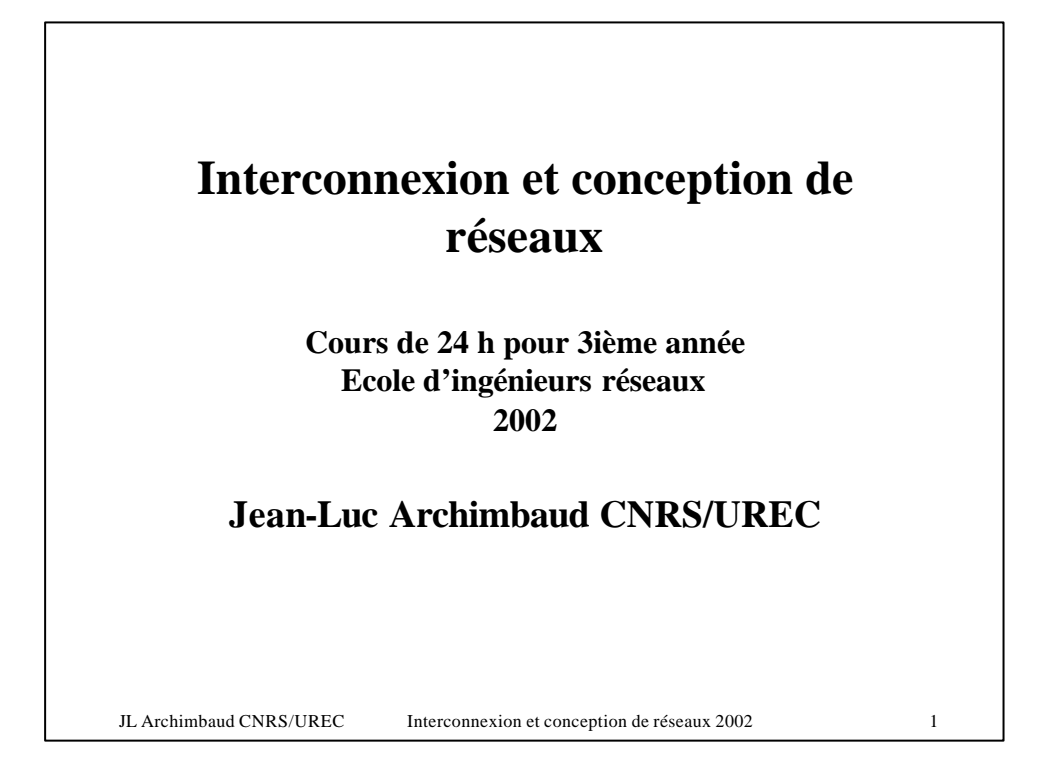

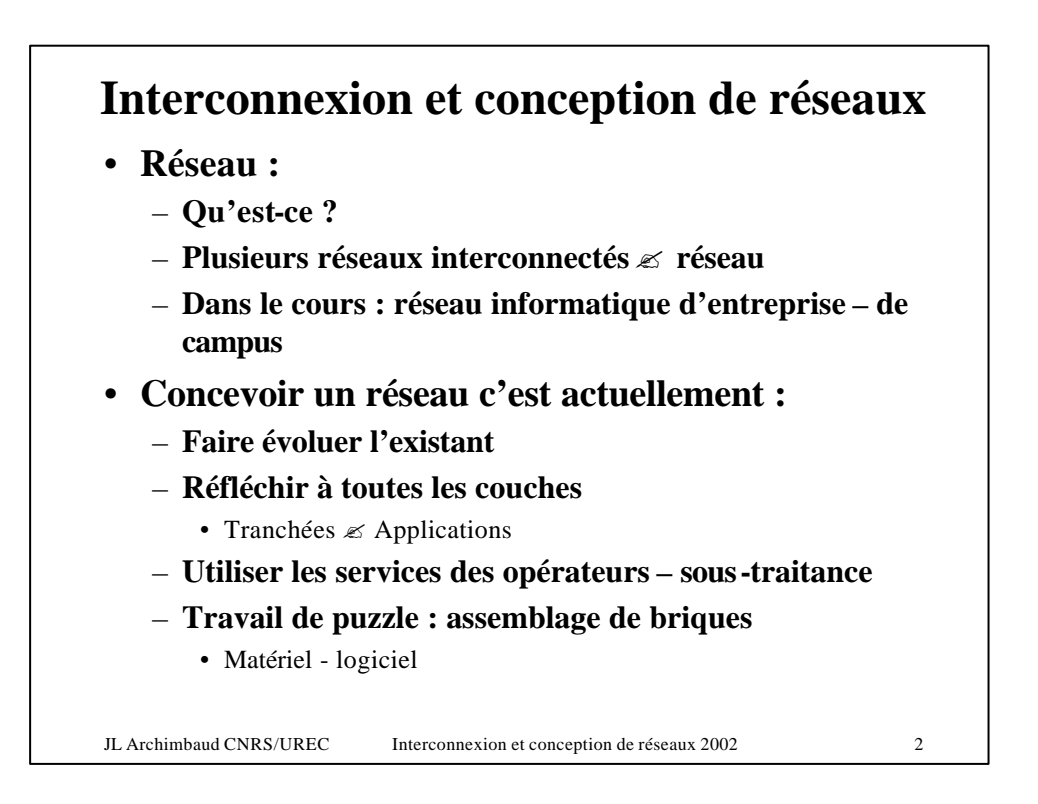

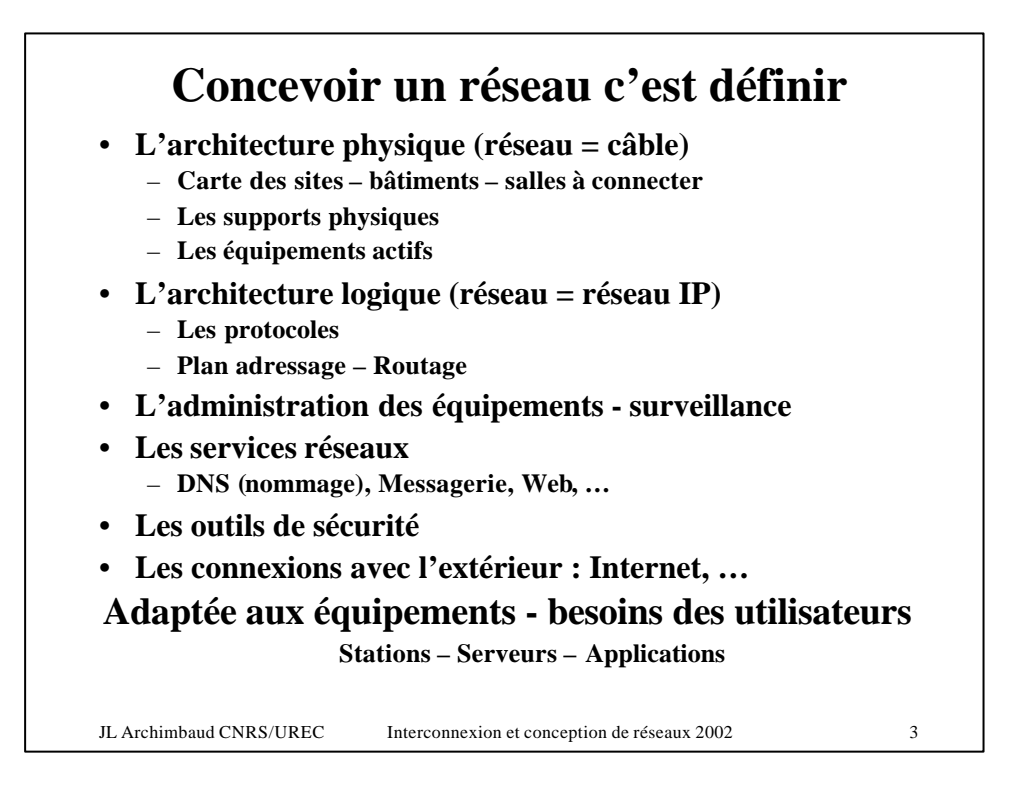

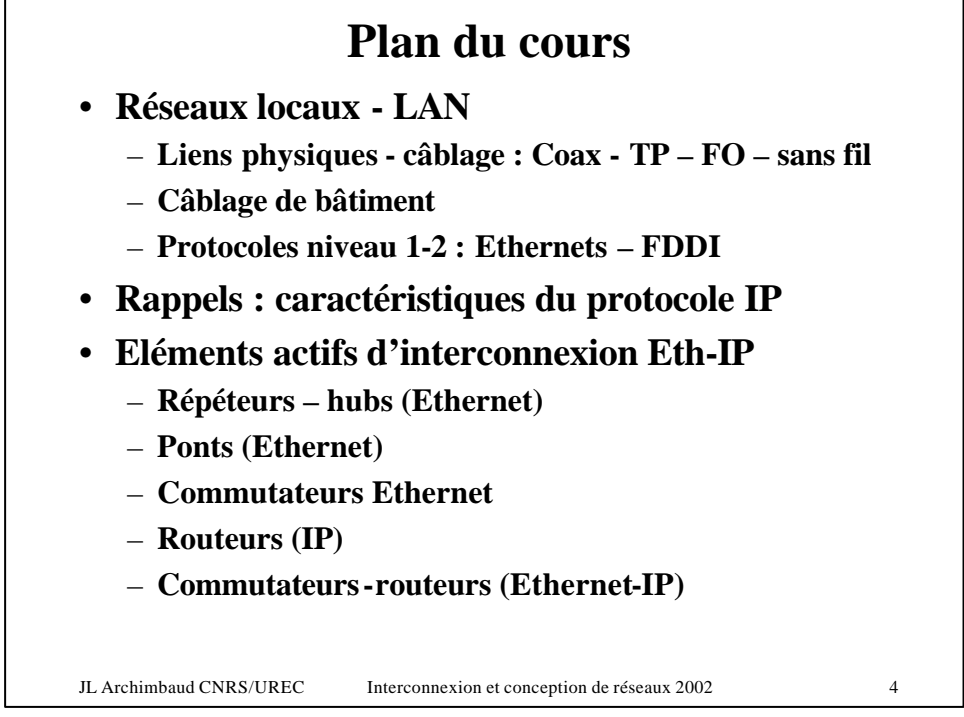

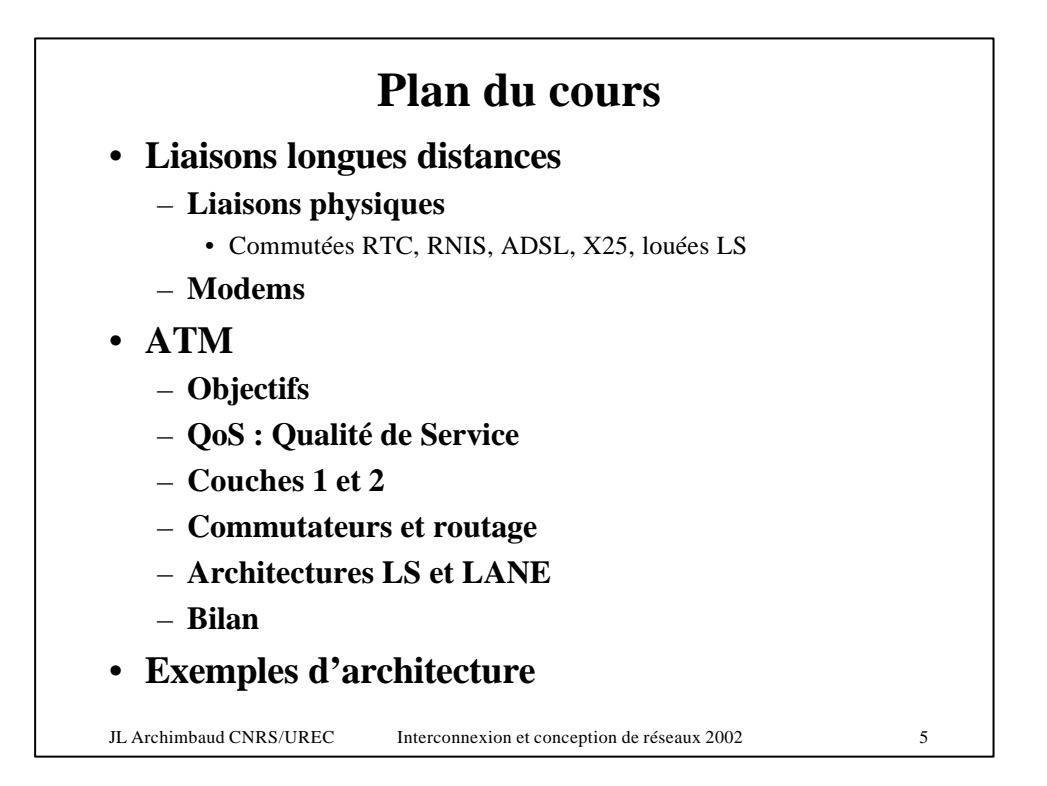

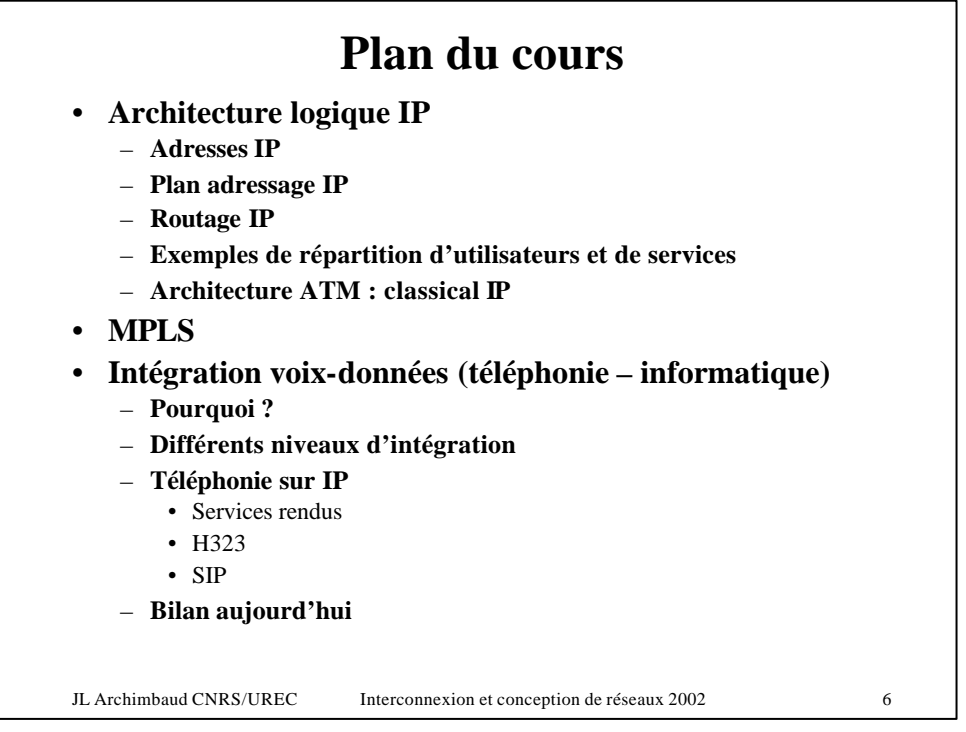

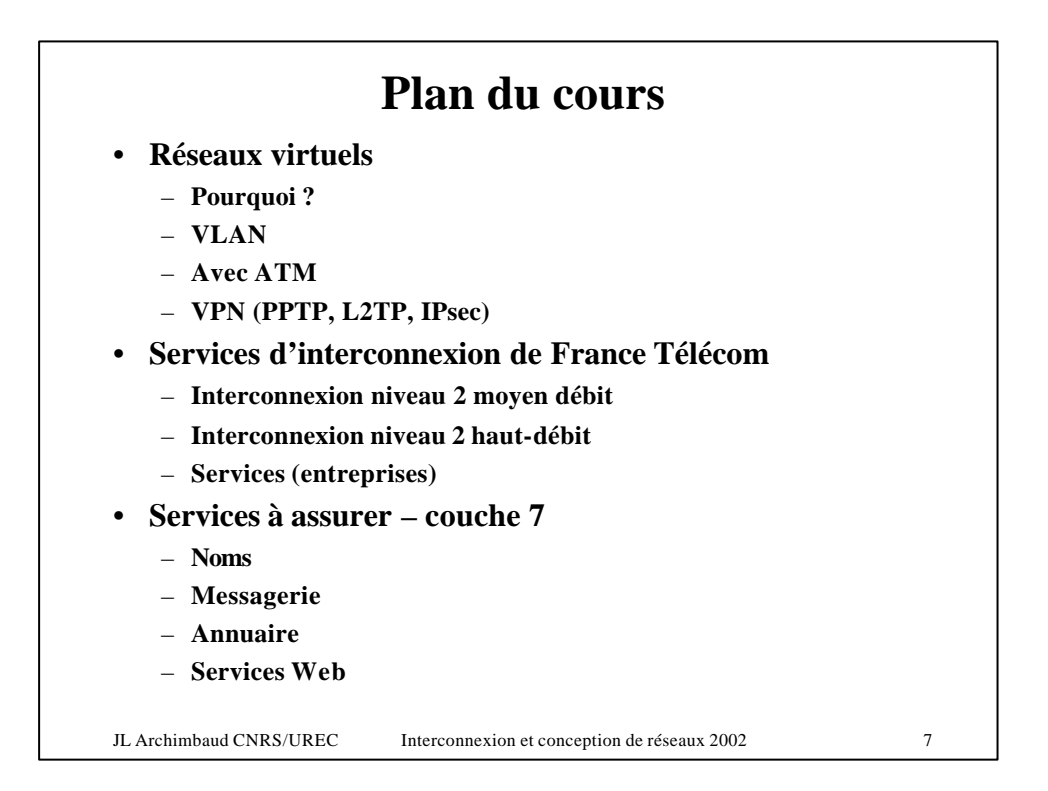

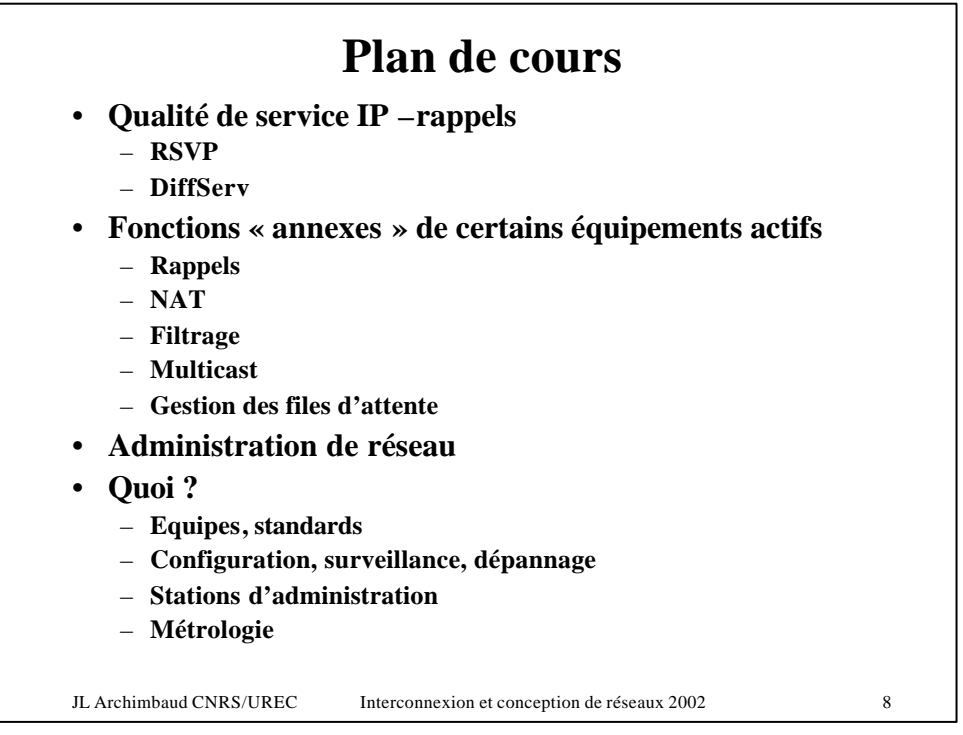

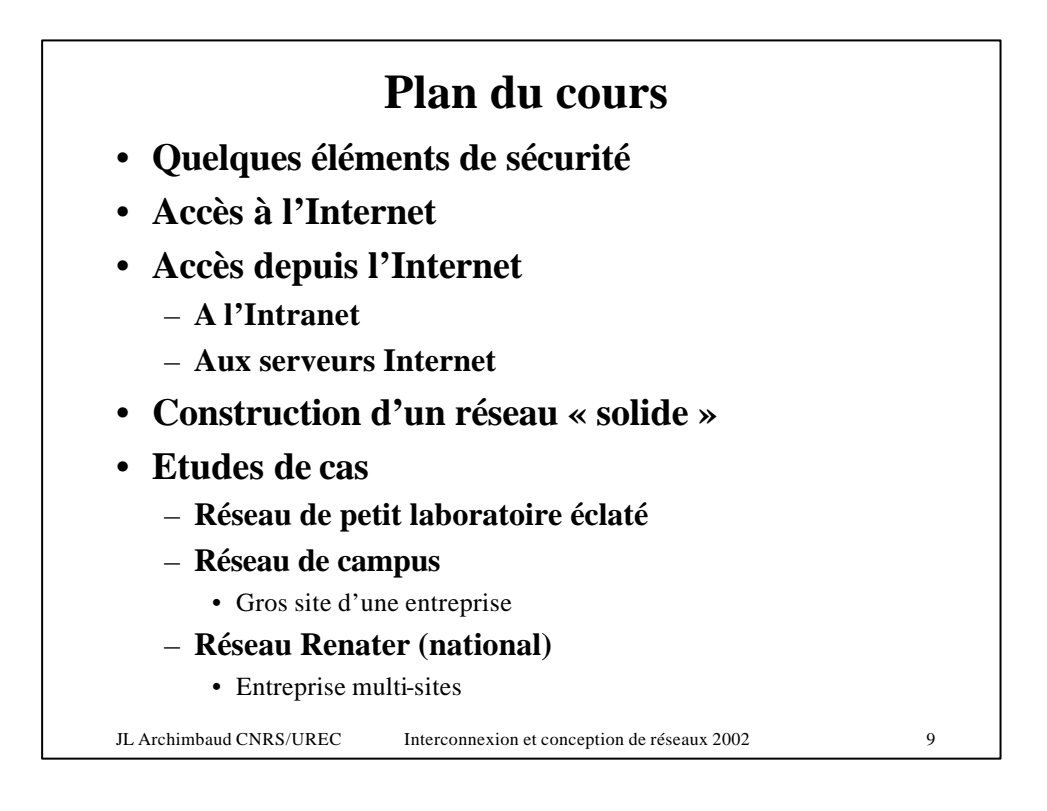

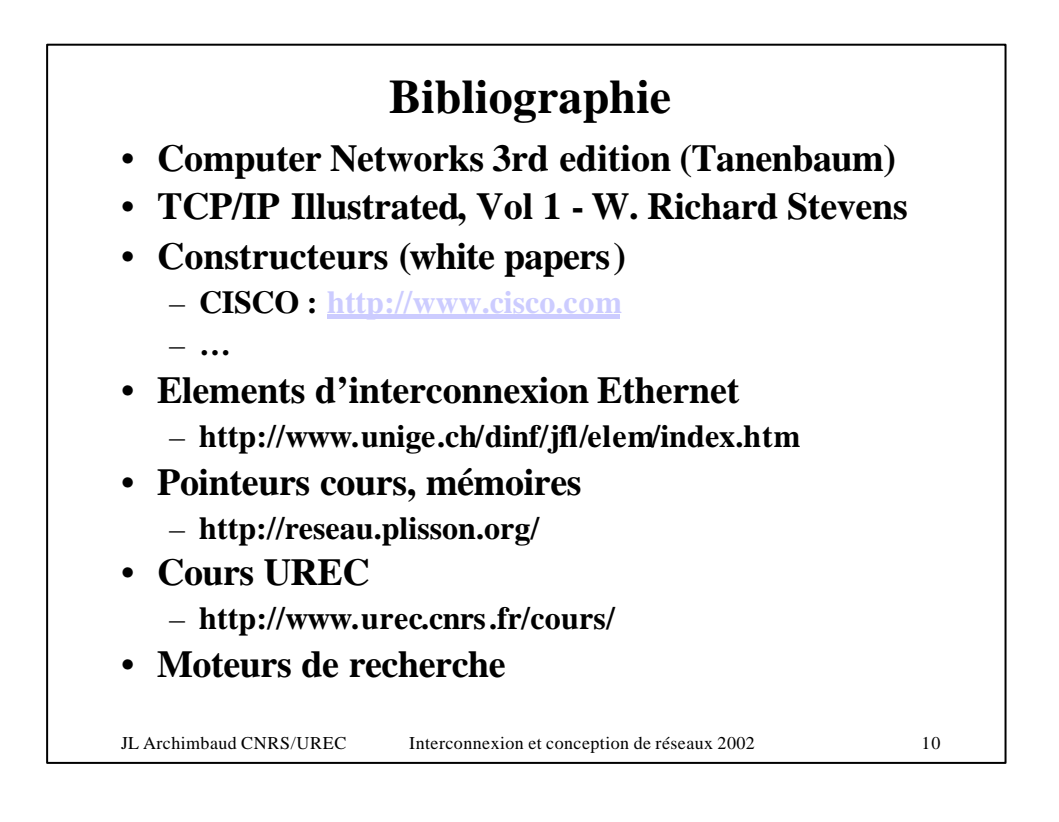

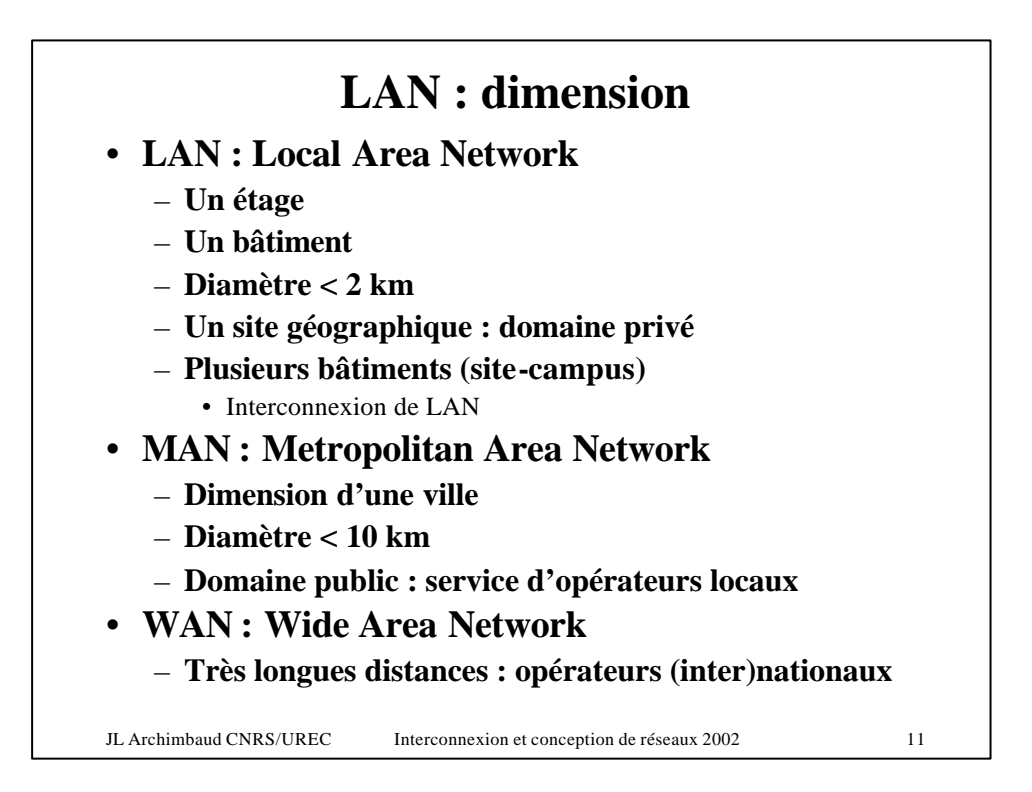

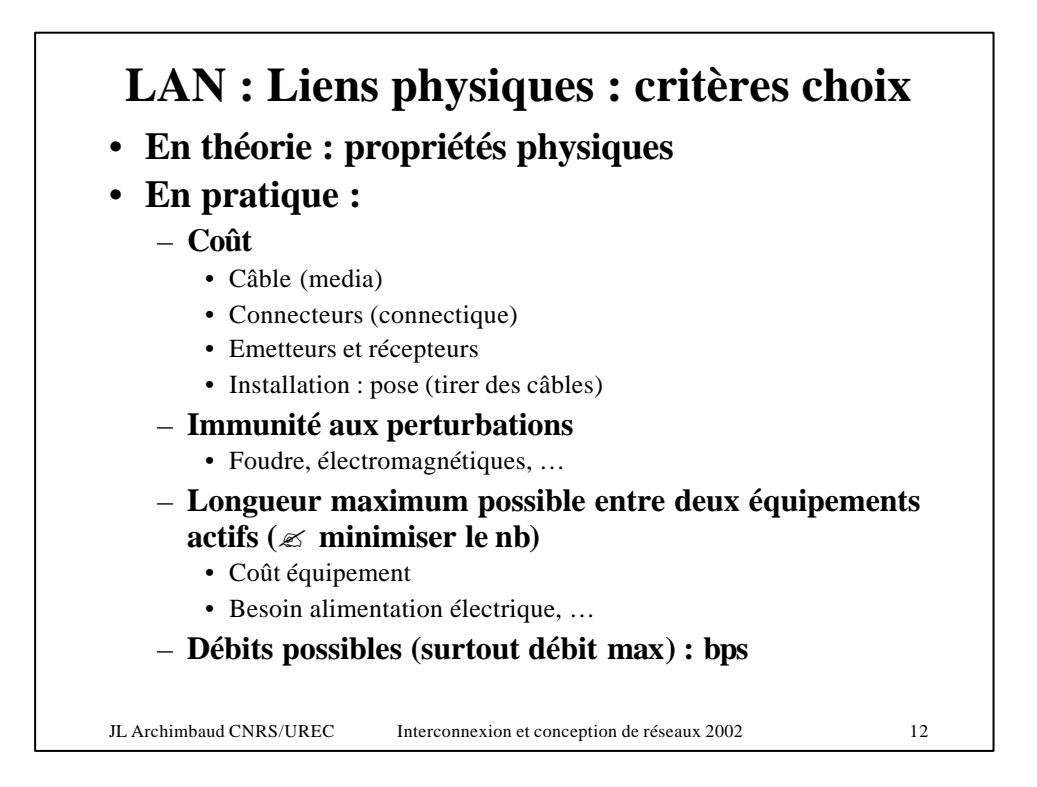

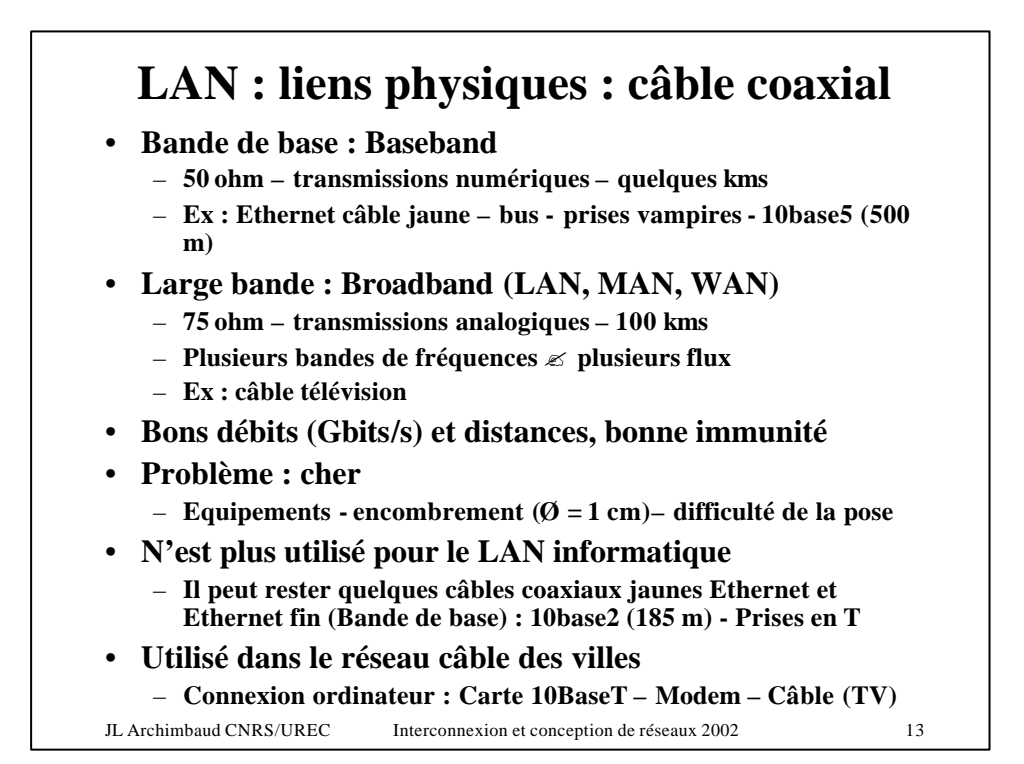

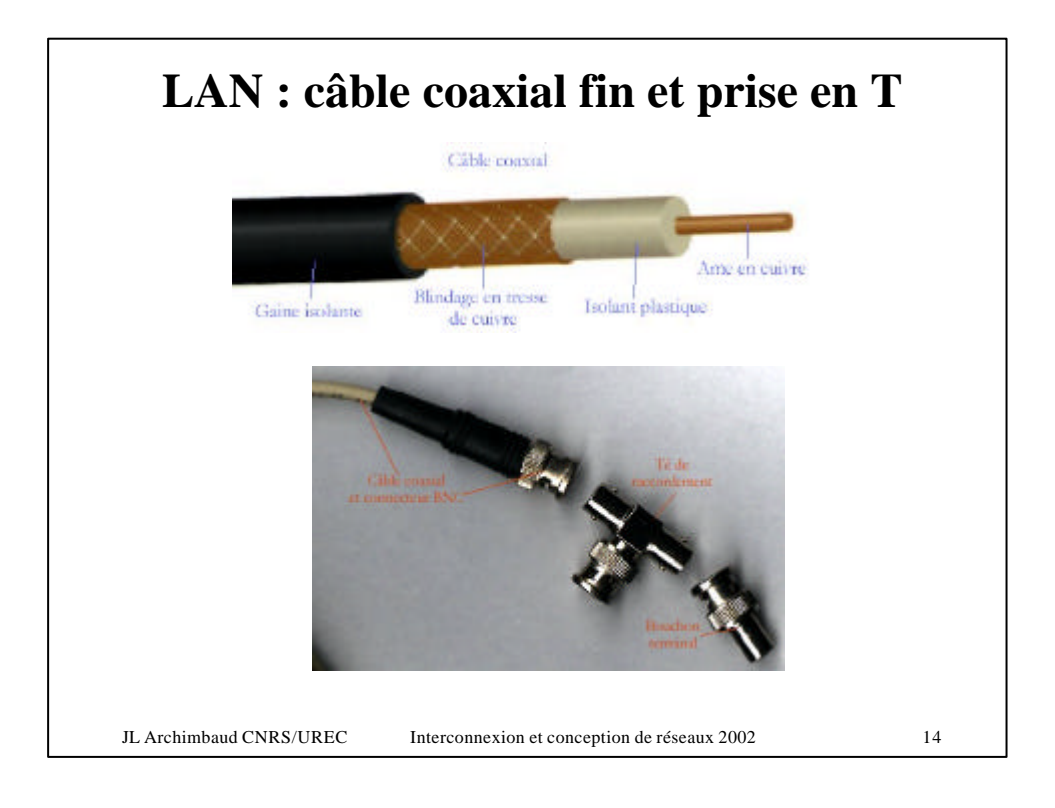

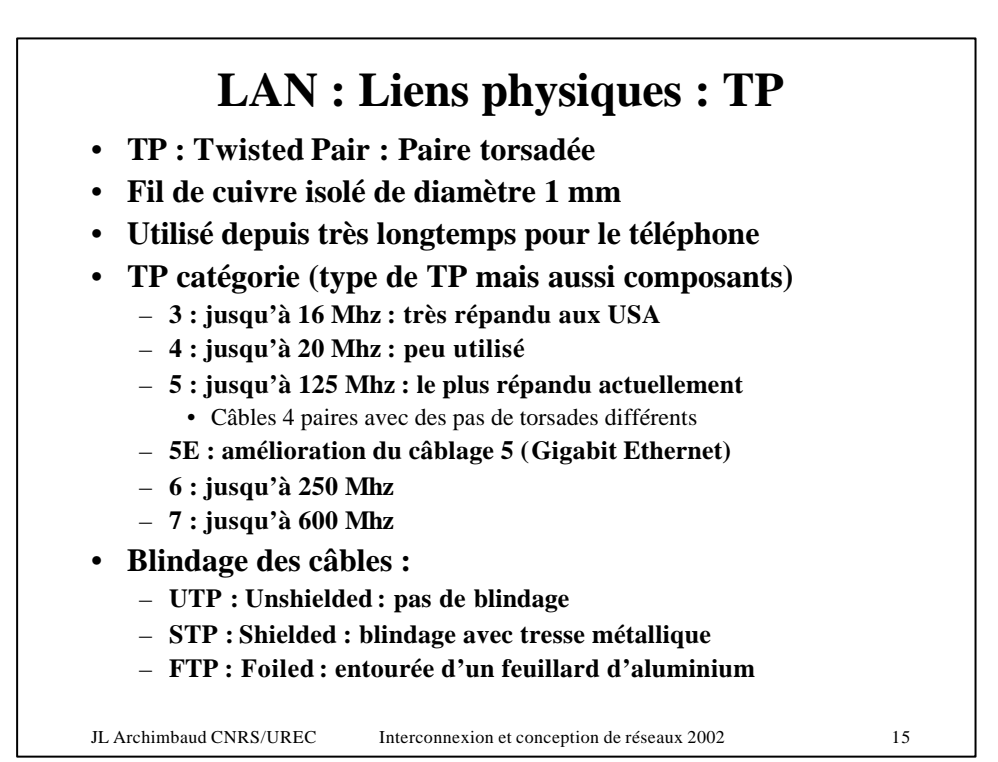

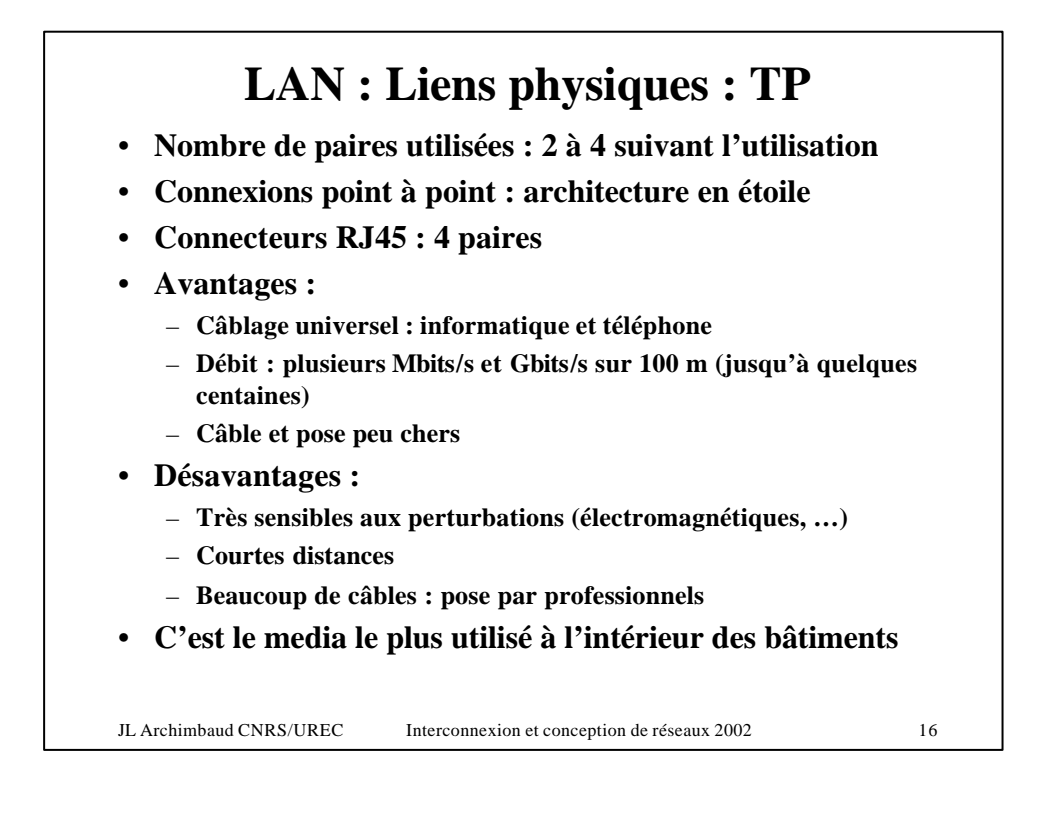

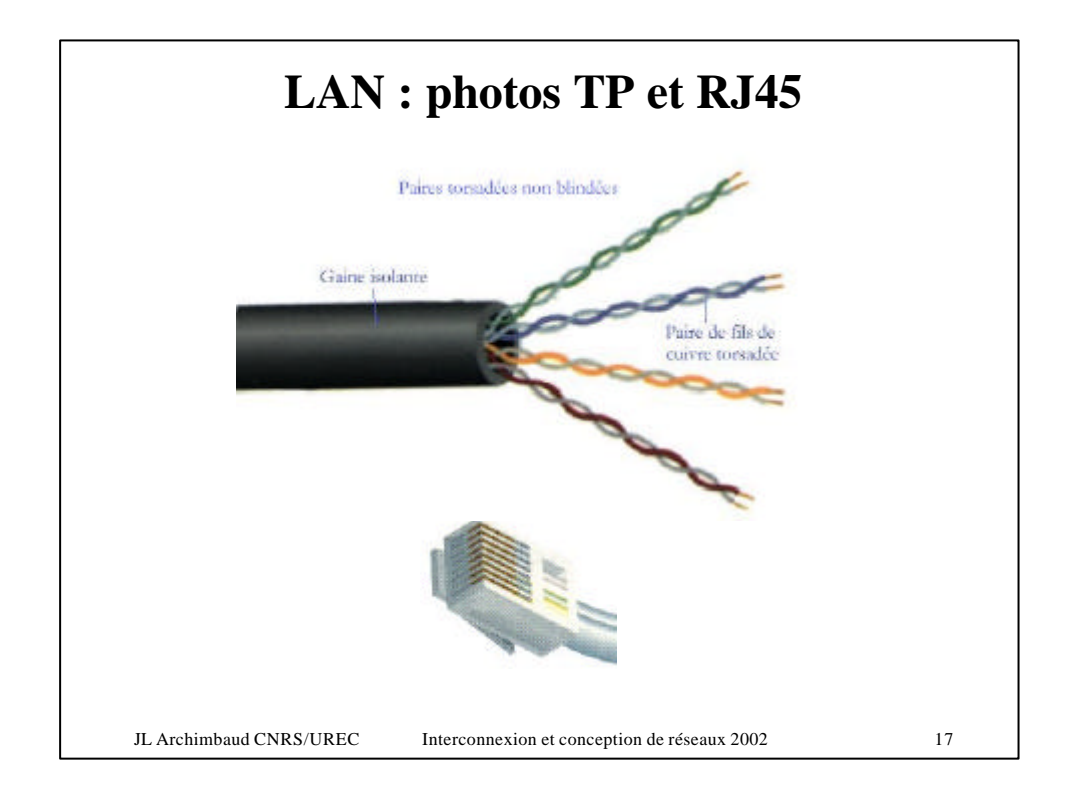

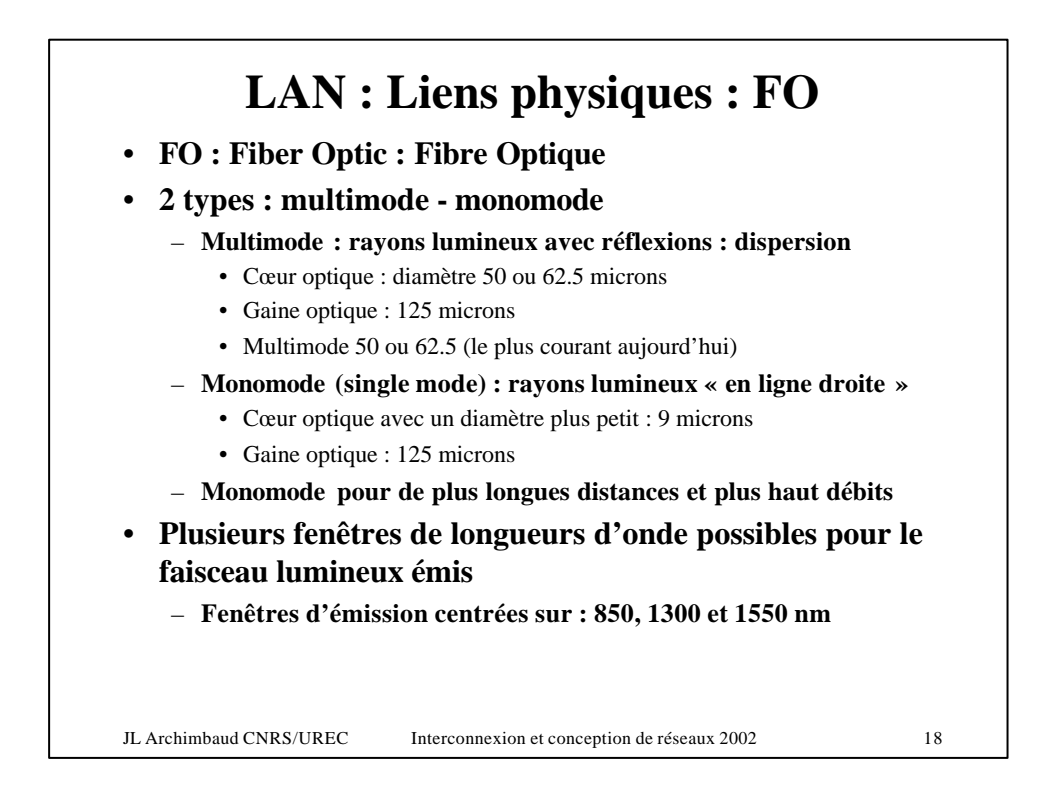

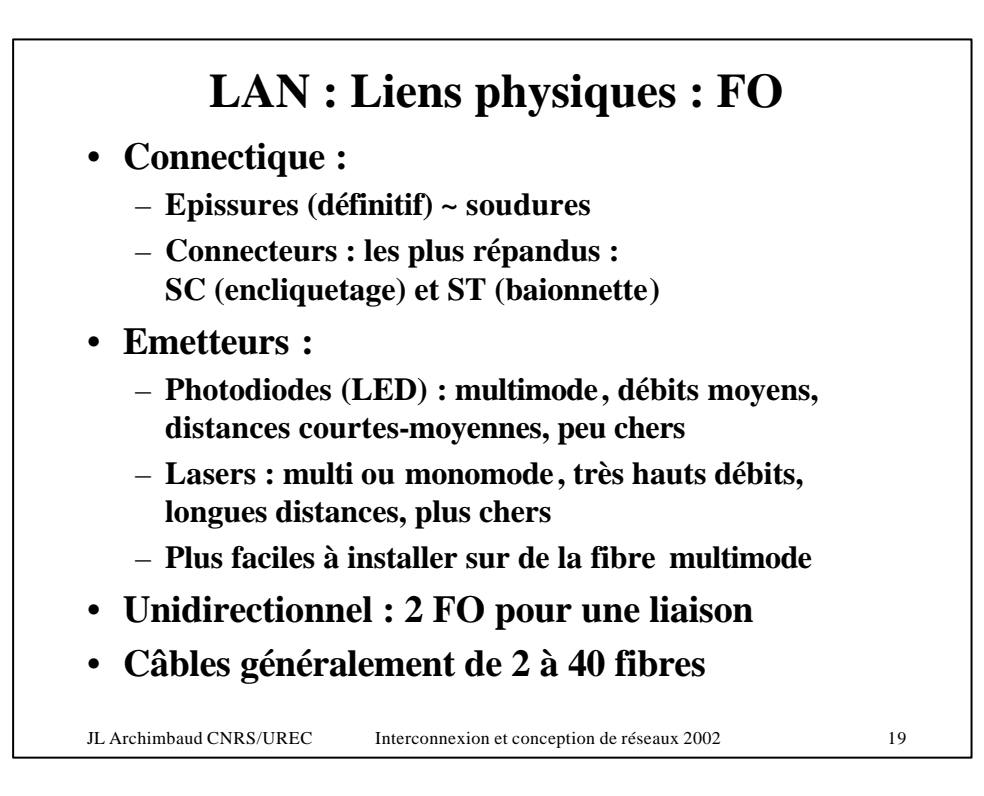

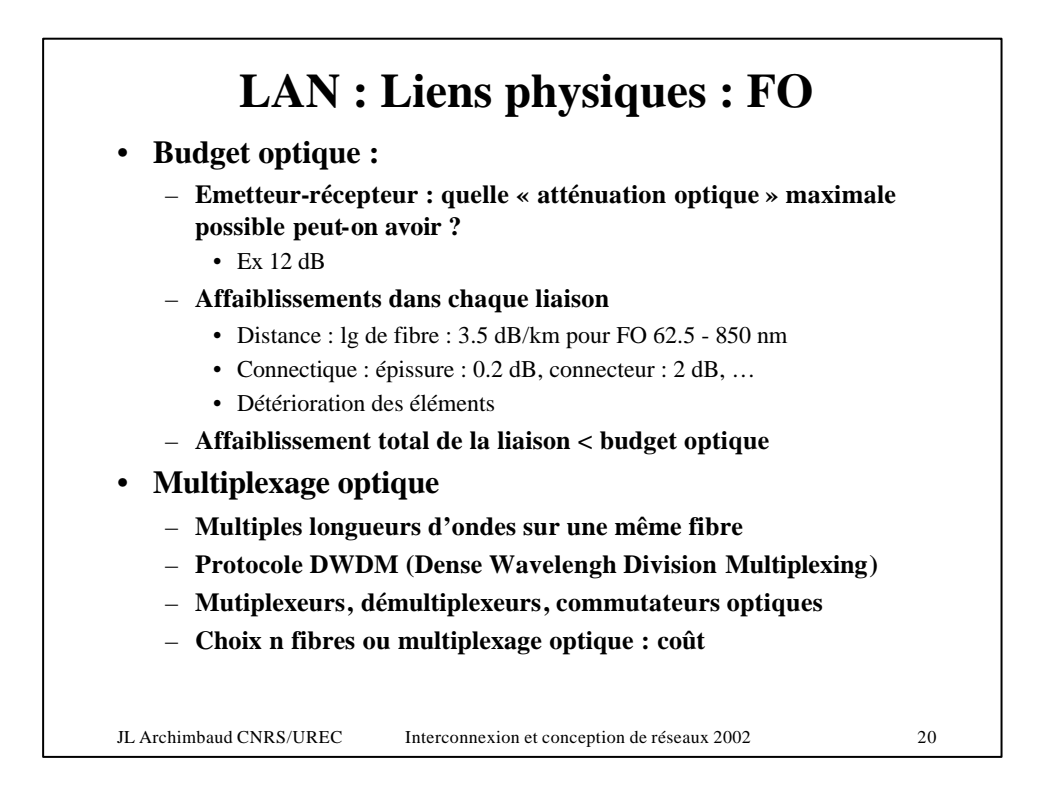

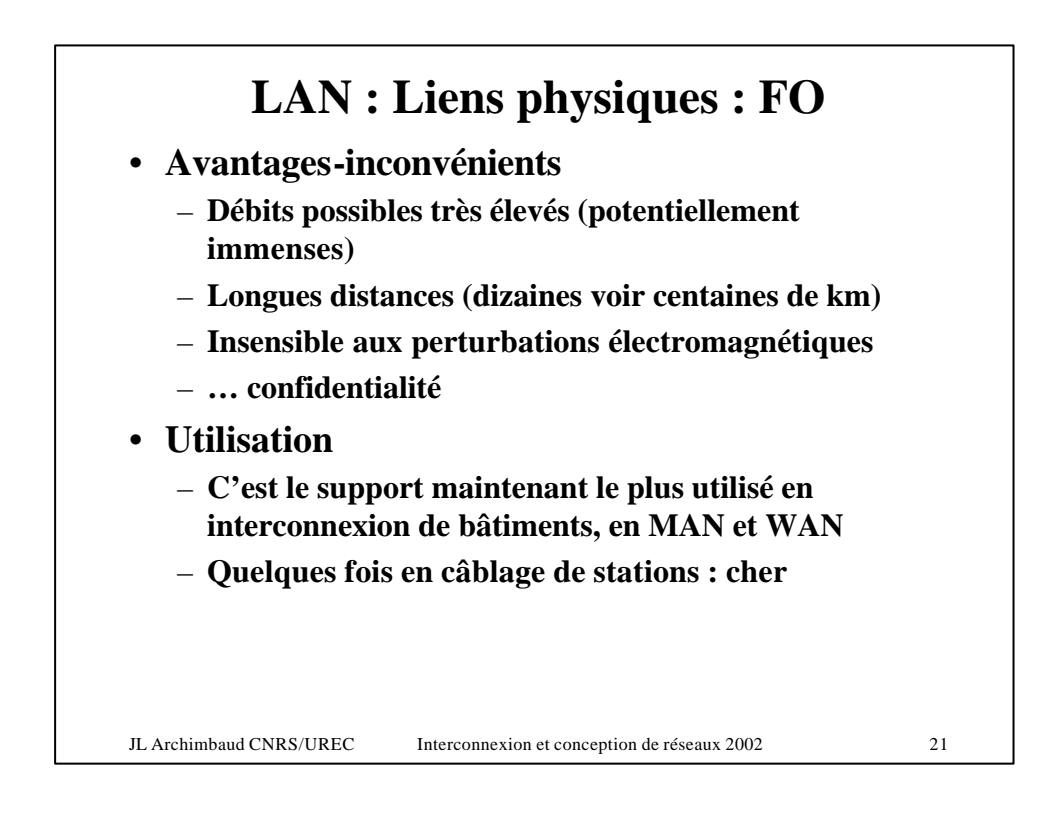

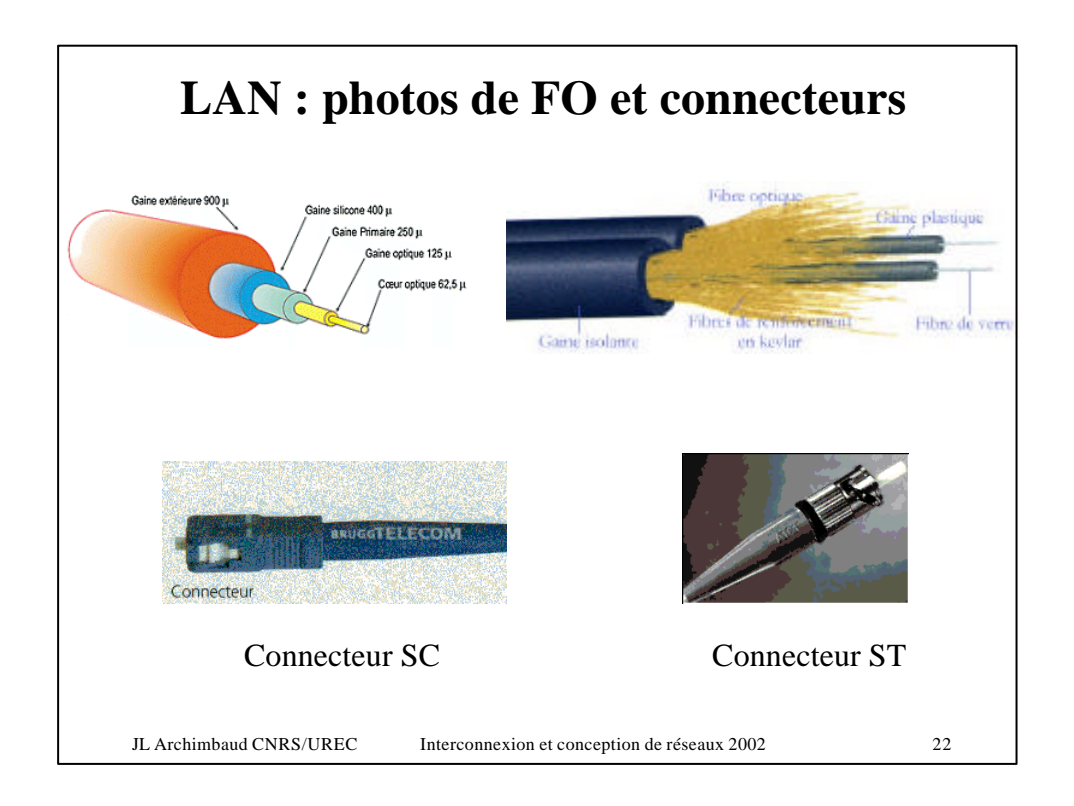

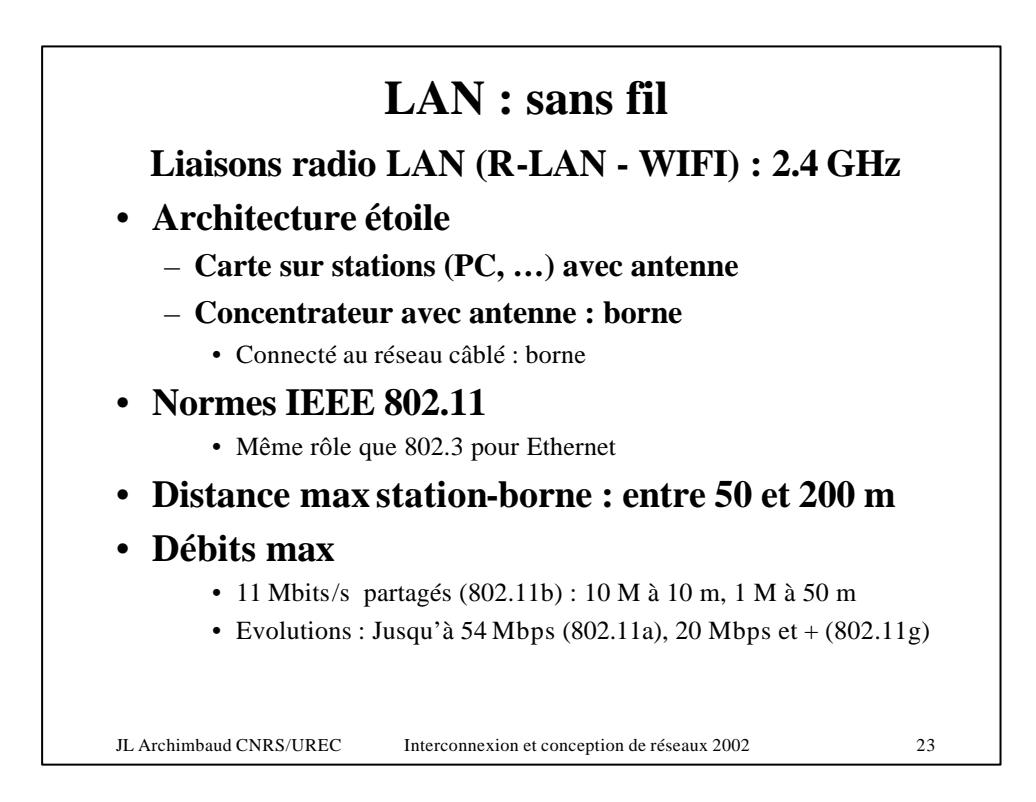

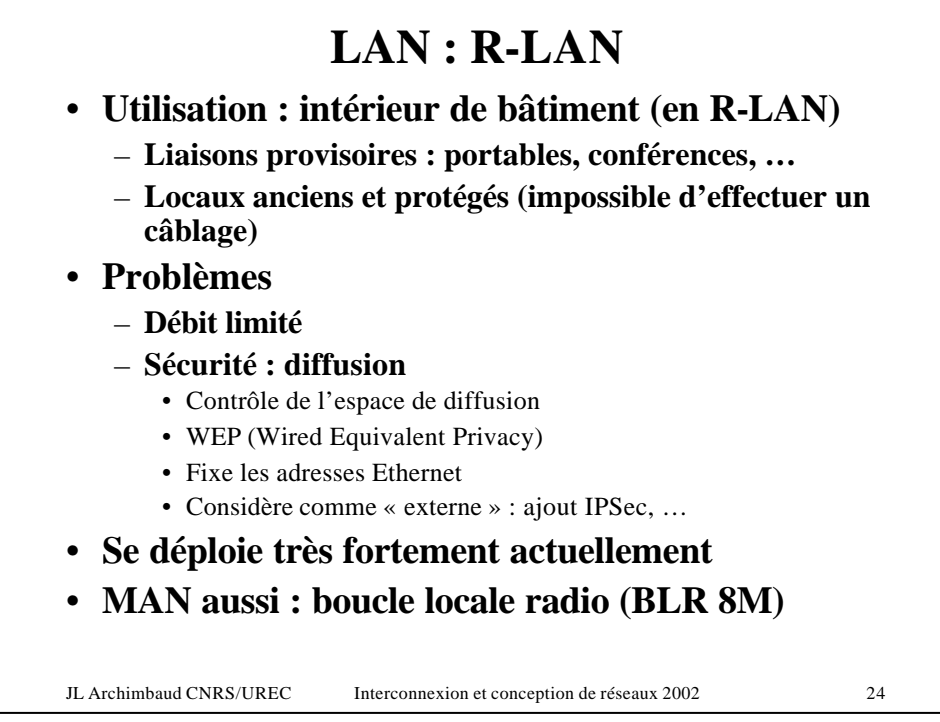

## **LAN : sans fil**

## **Liaisons laser**

- **Depuis de nombreuses années**
- **Point à point : interconnexion de réseaux**
- **Distance : 1 ou 2 km sans obstacle**
- **Débits : plusieurs Mbits/s**
- **Utilisation :**
	- **Quand coût tranchées trop élevé ou domaine public**
	- **Liaison provisoire**
- **Problème : réglage de la direction du faisceau**

JL Archimbaud CNRS/UREC Interconnexion et conception de réseaux 2002 25

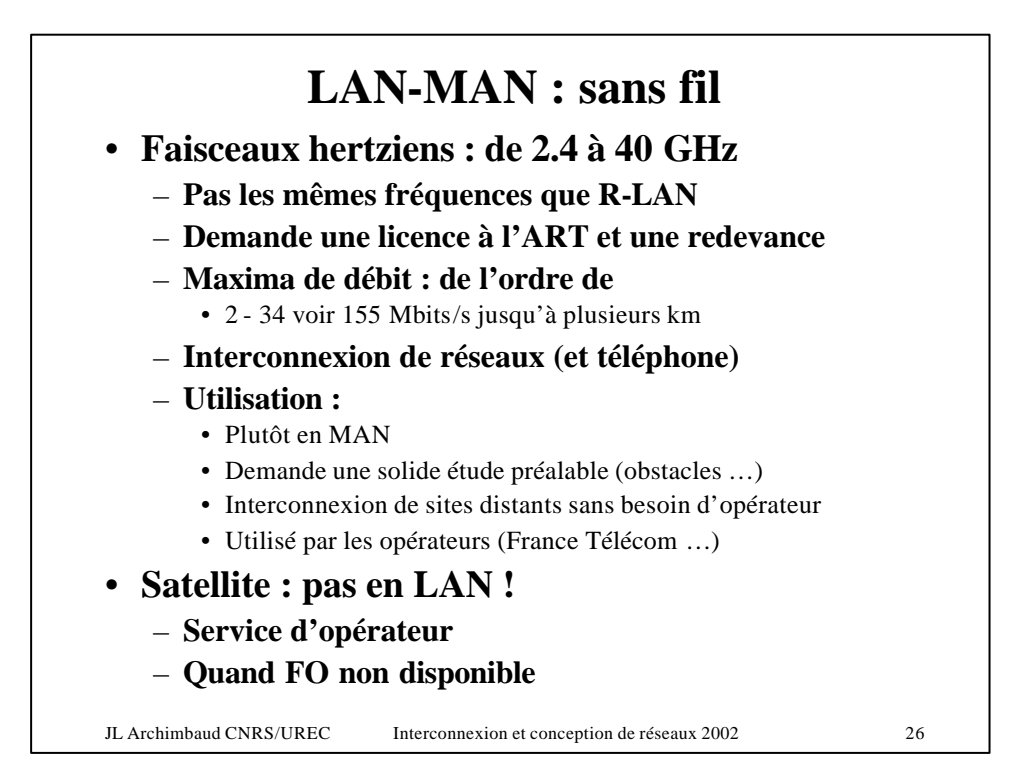

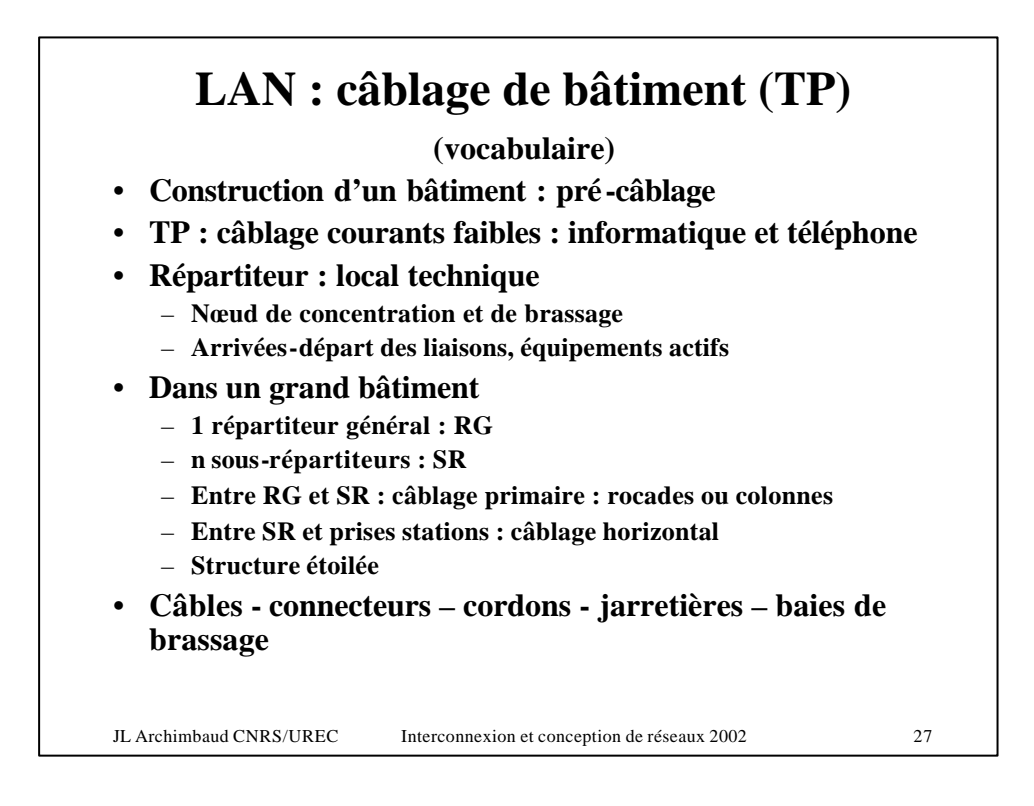

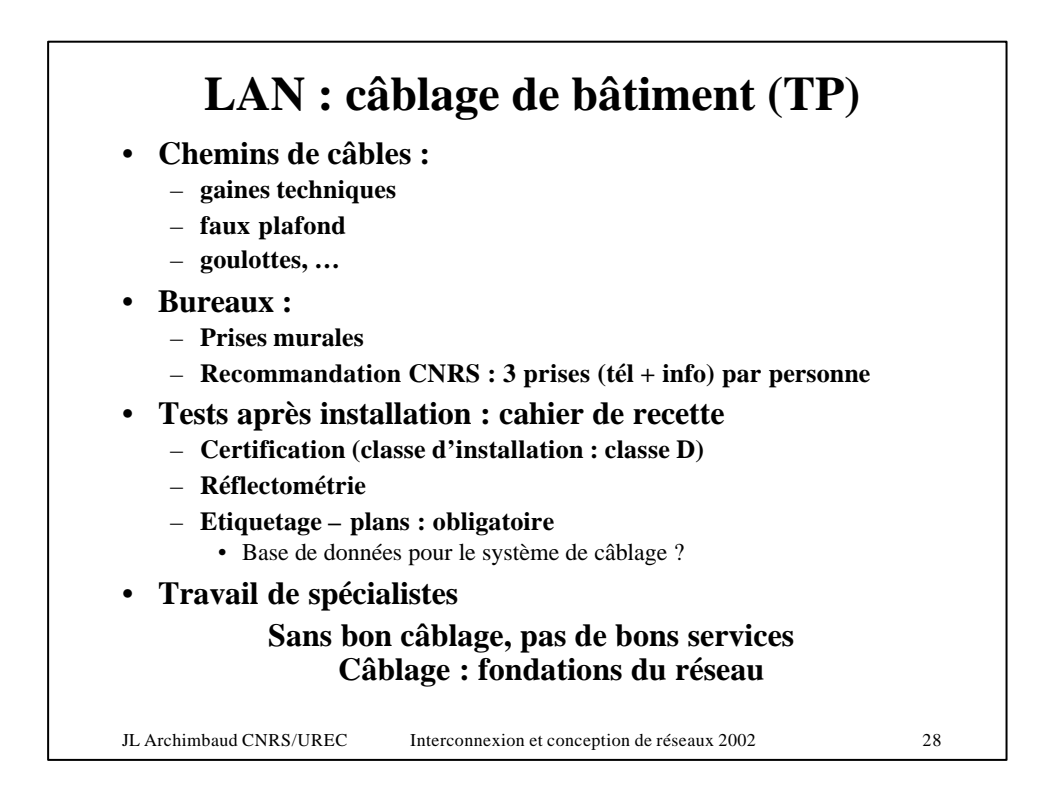

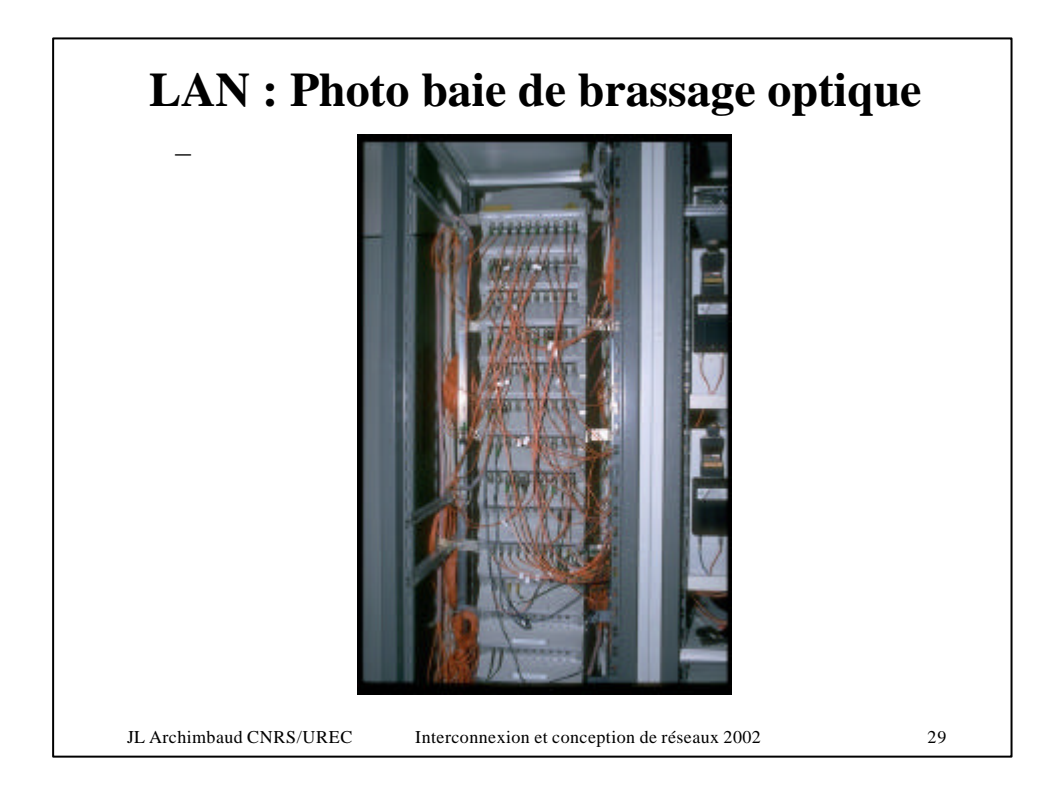

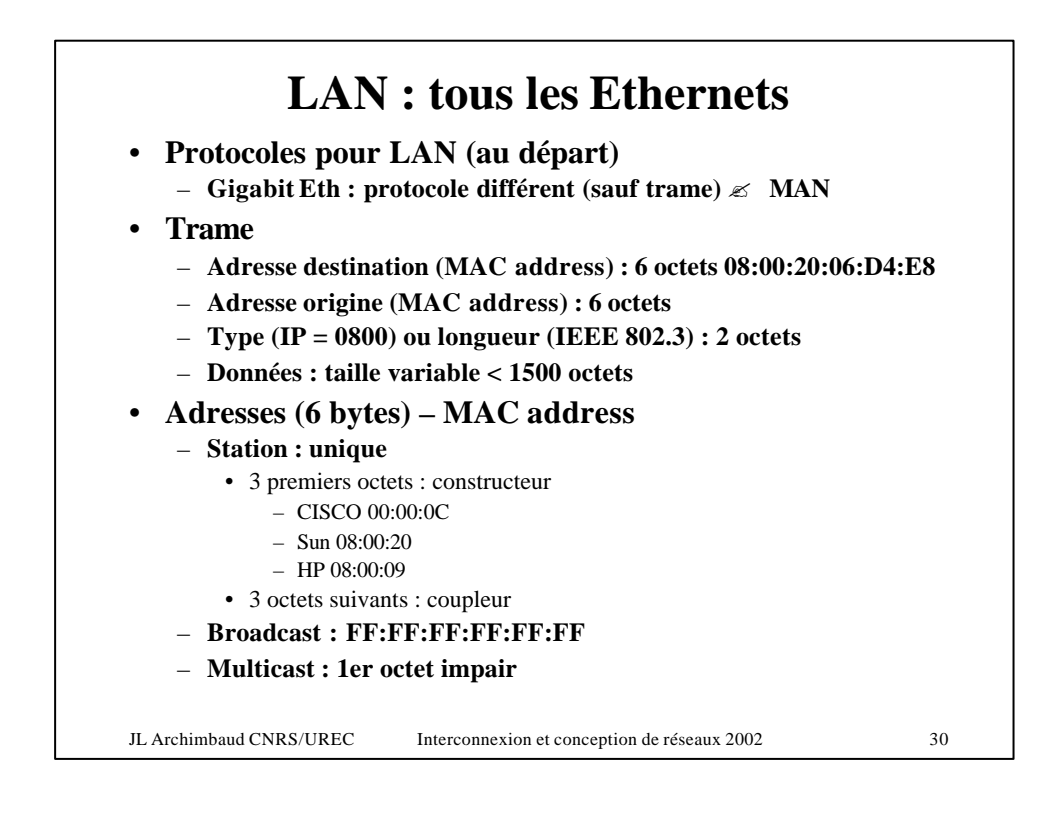

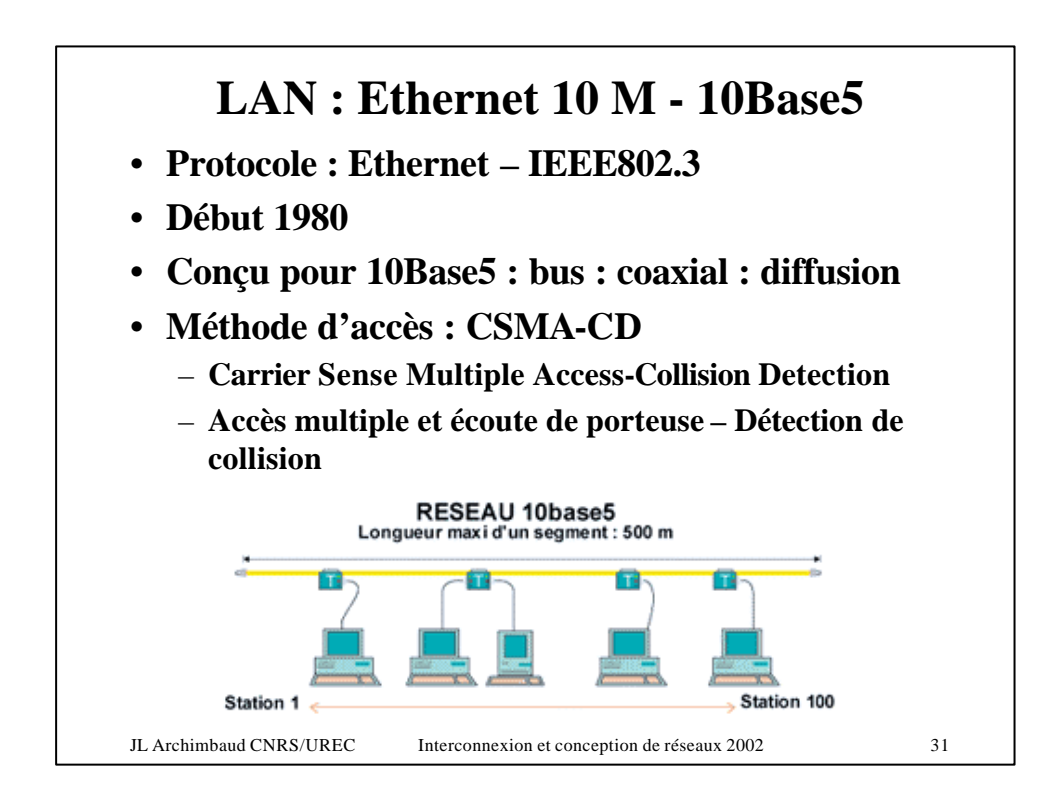

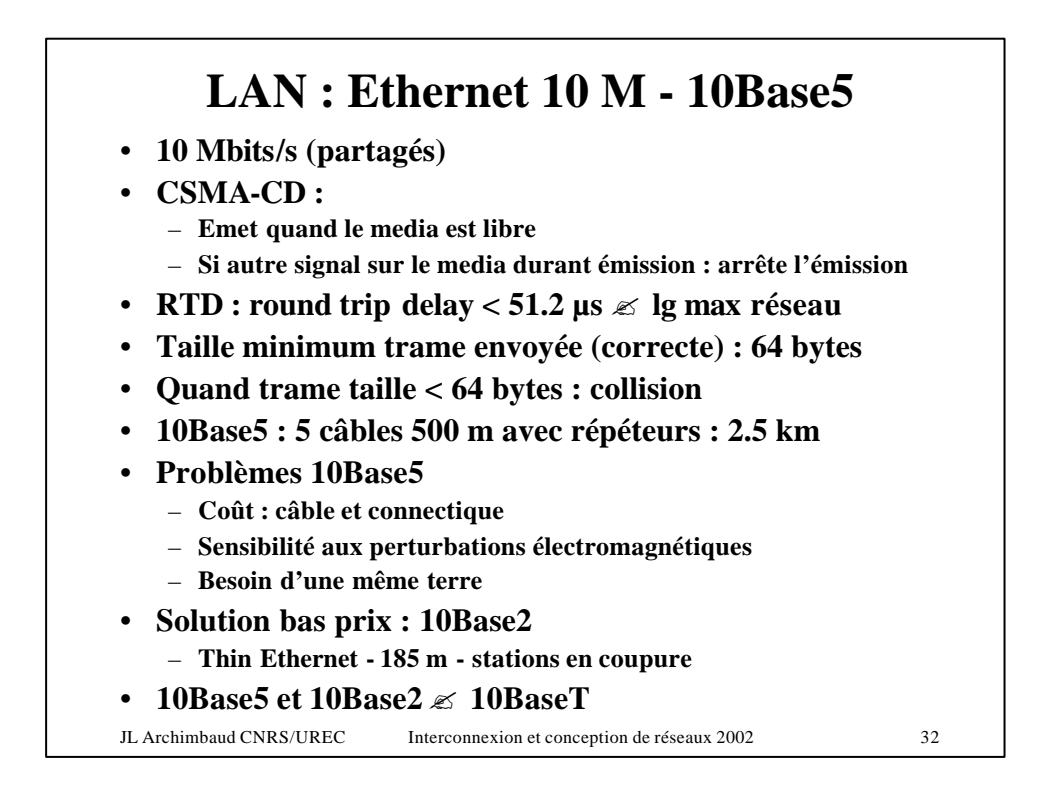

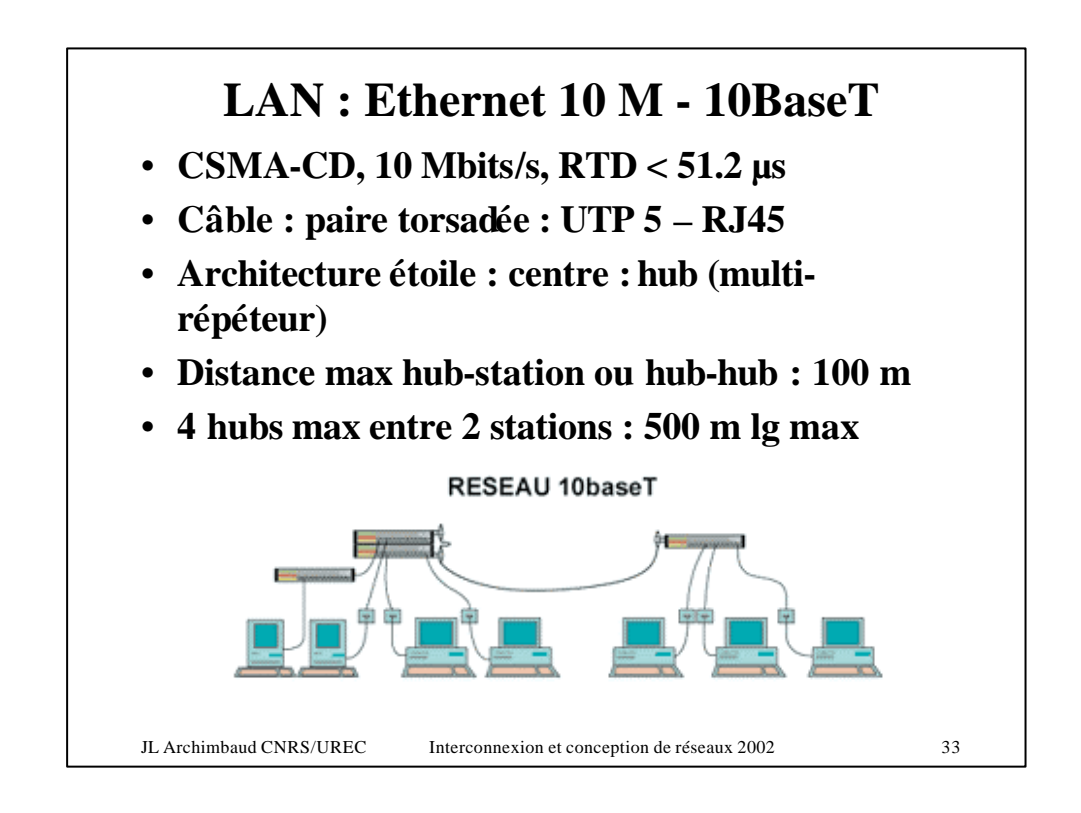

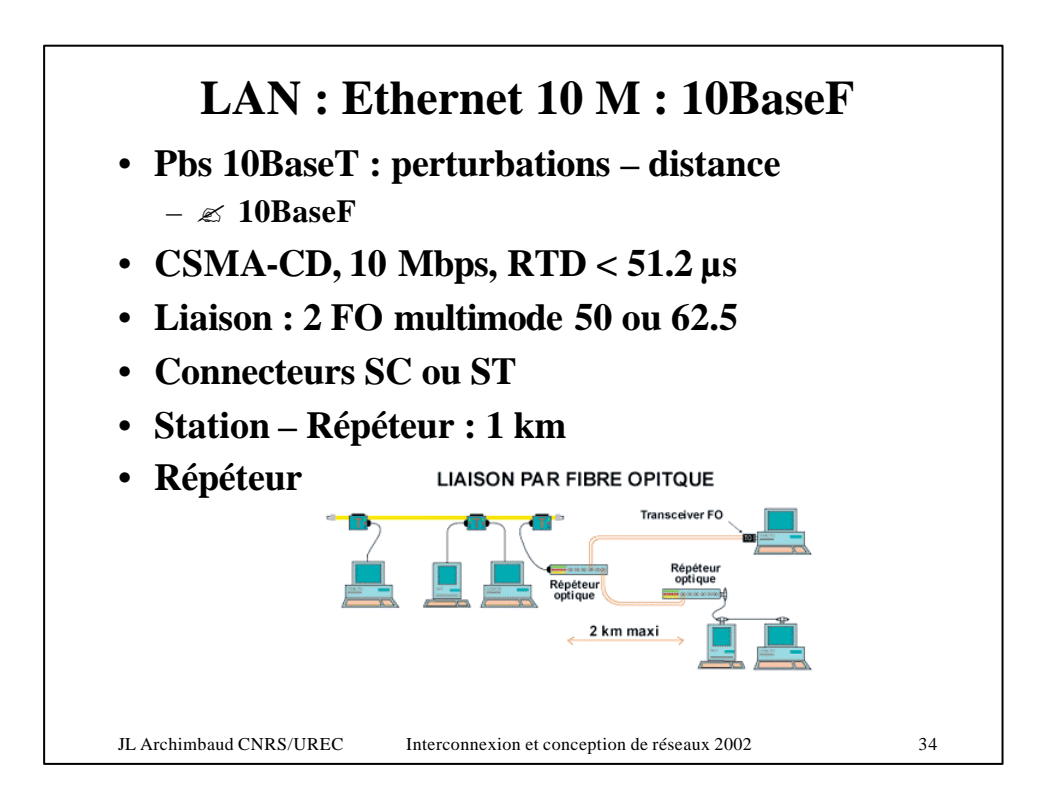

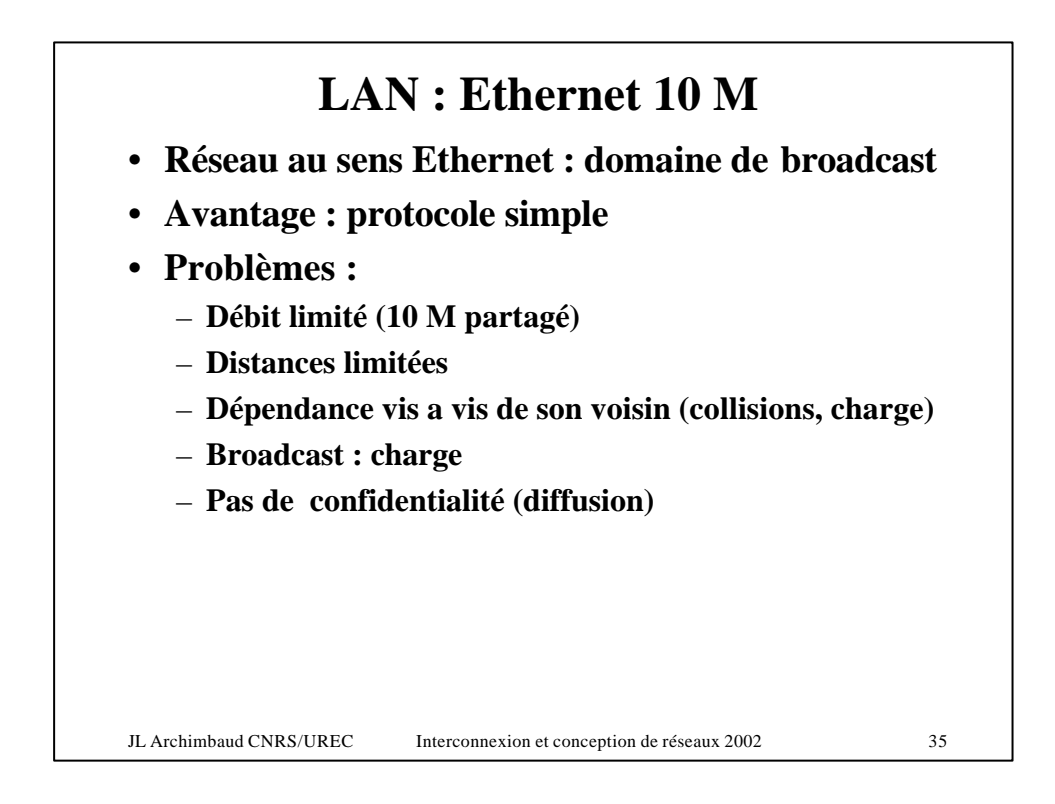

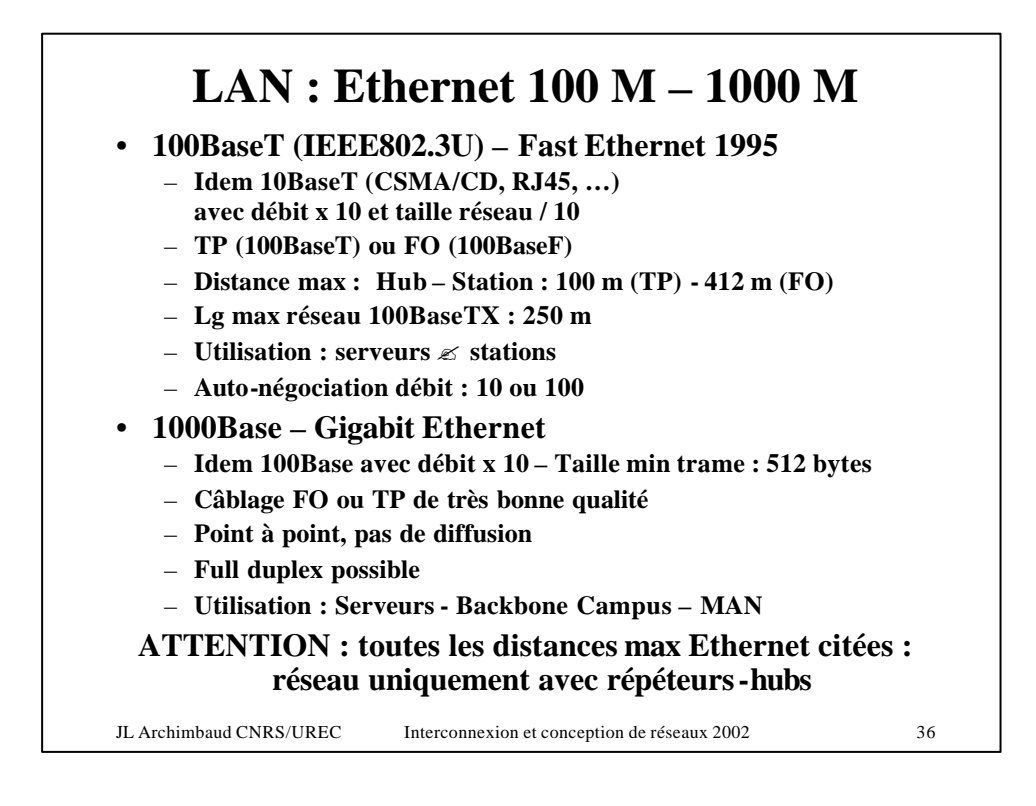

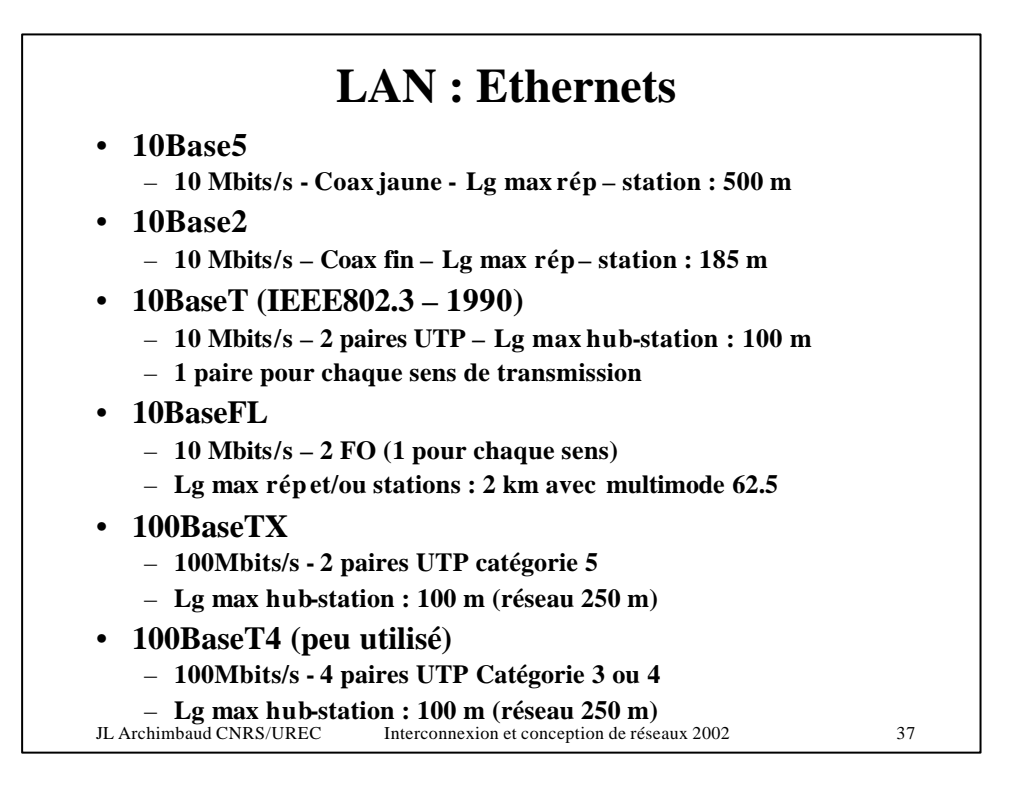

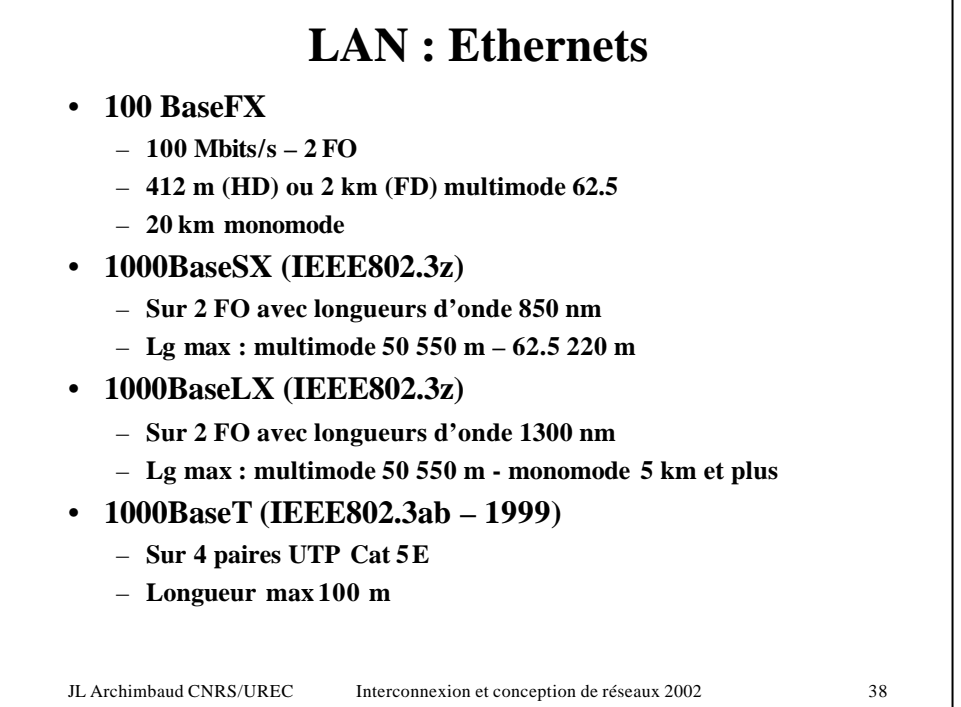

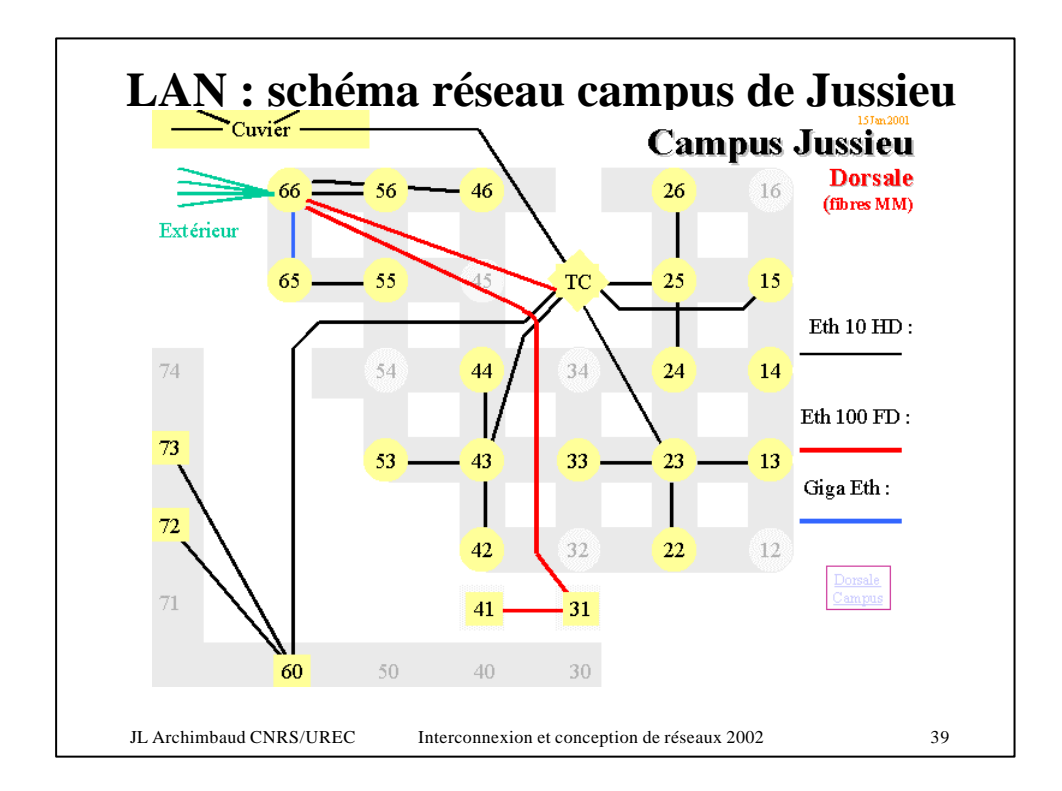

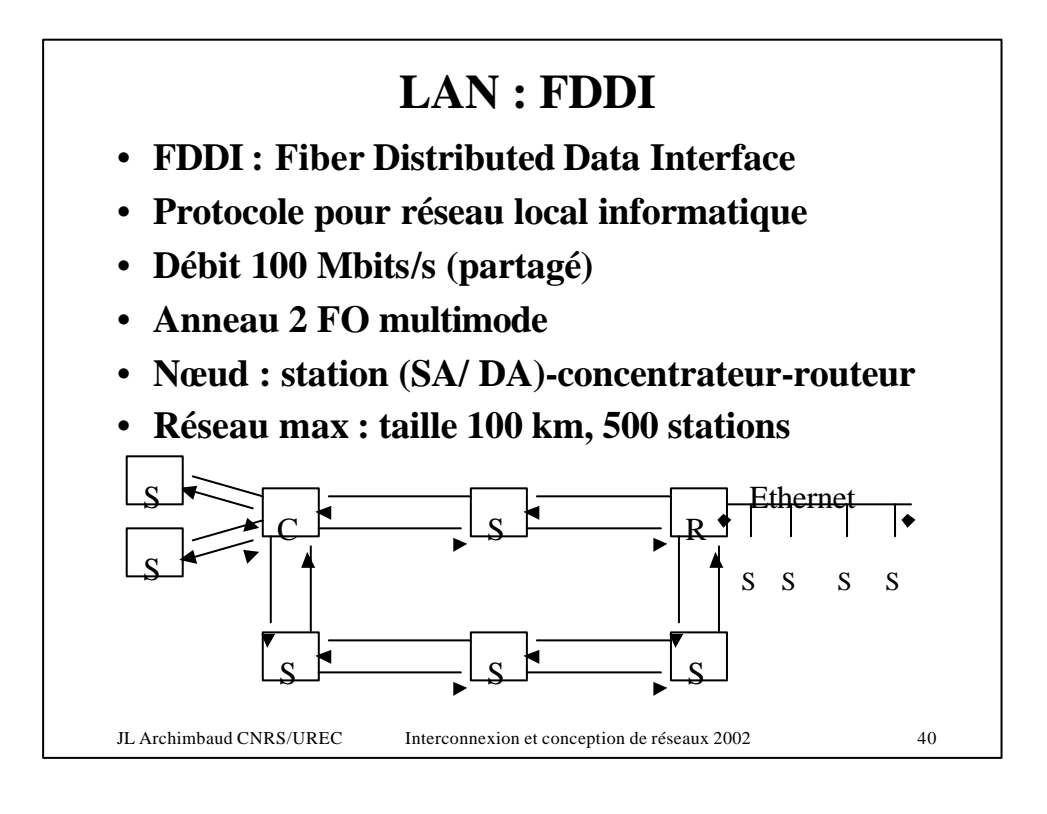

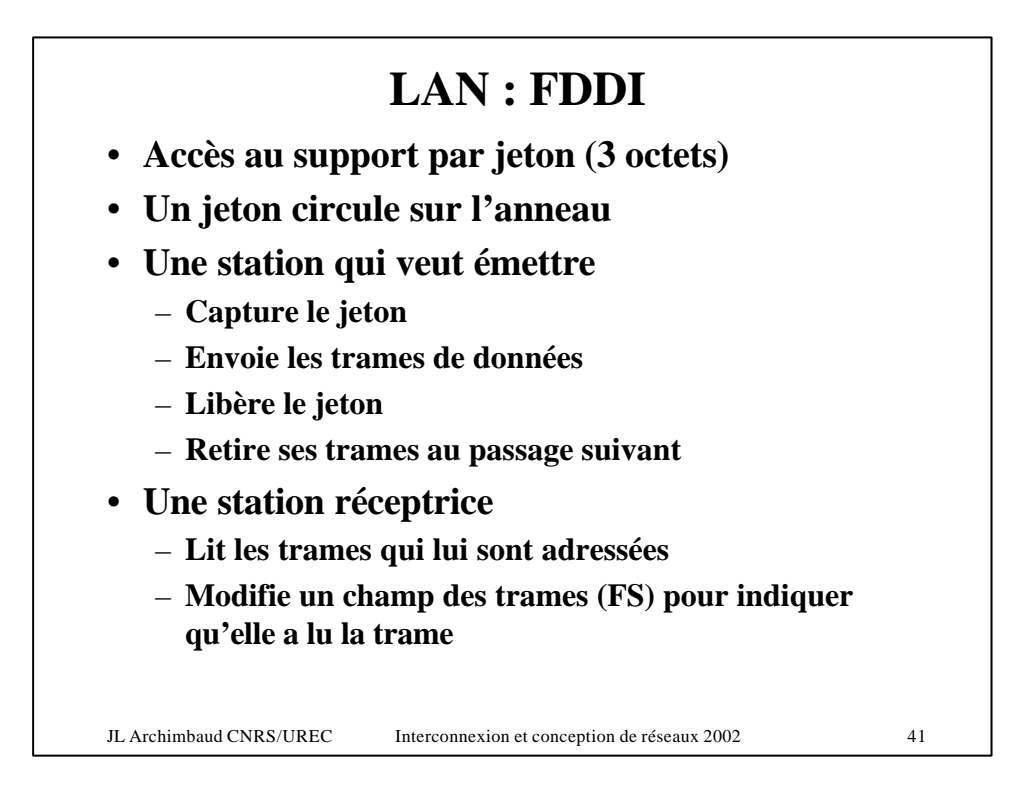

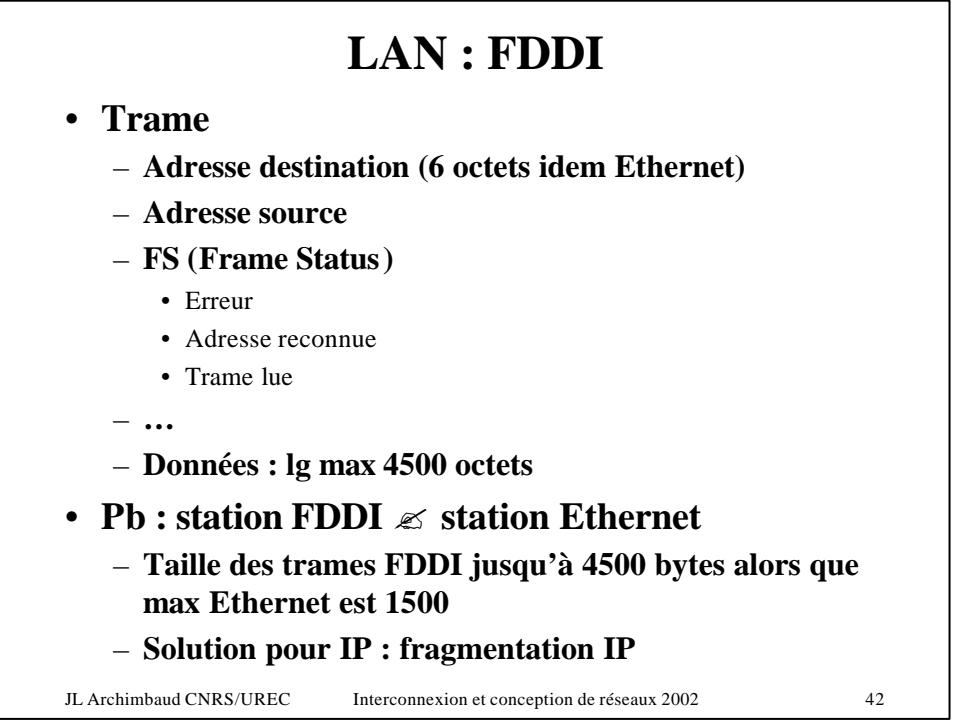

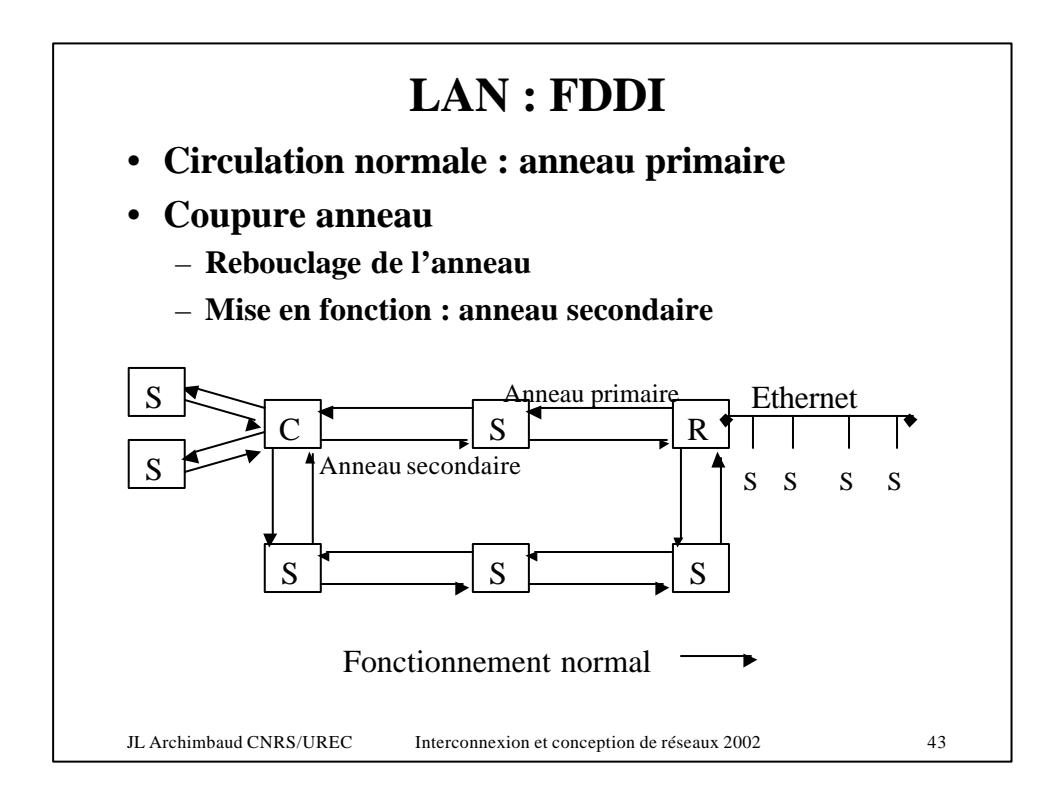

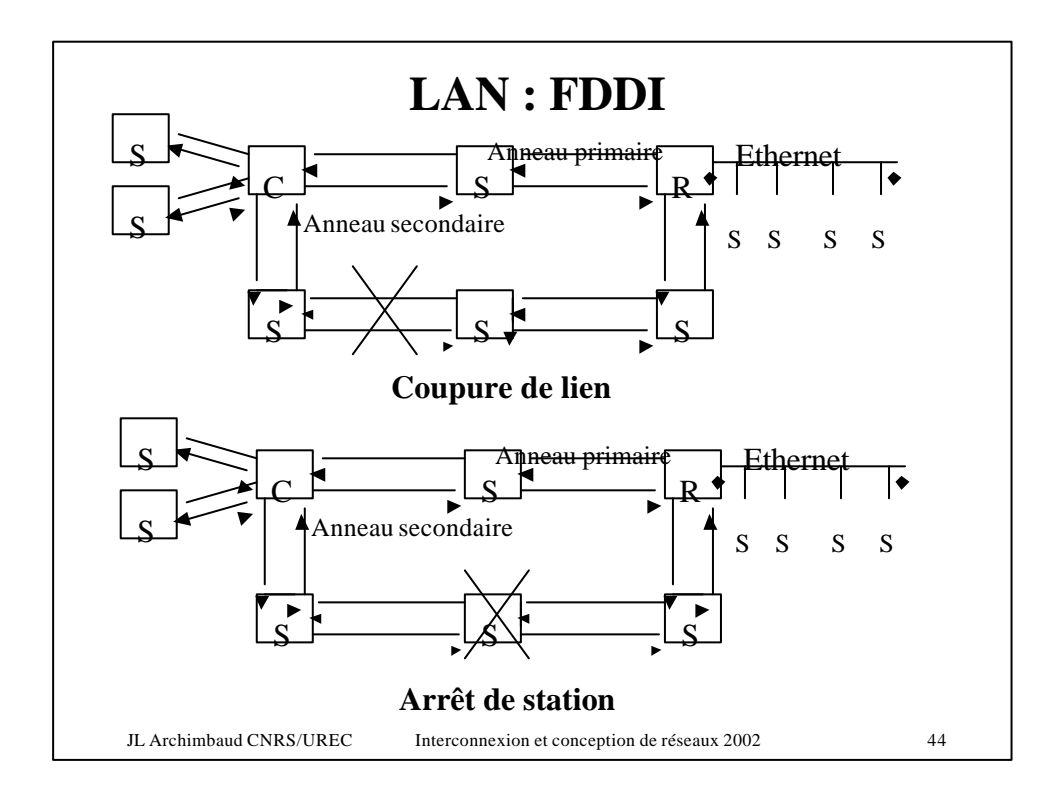

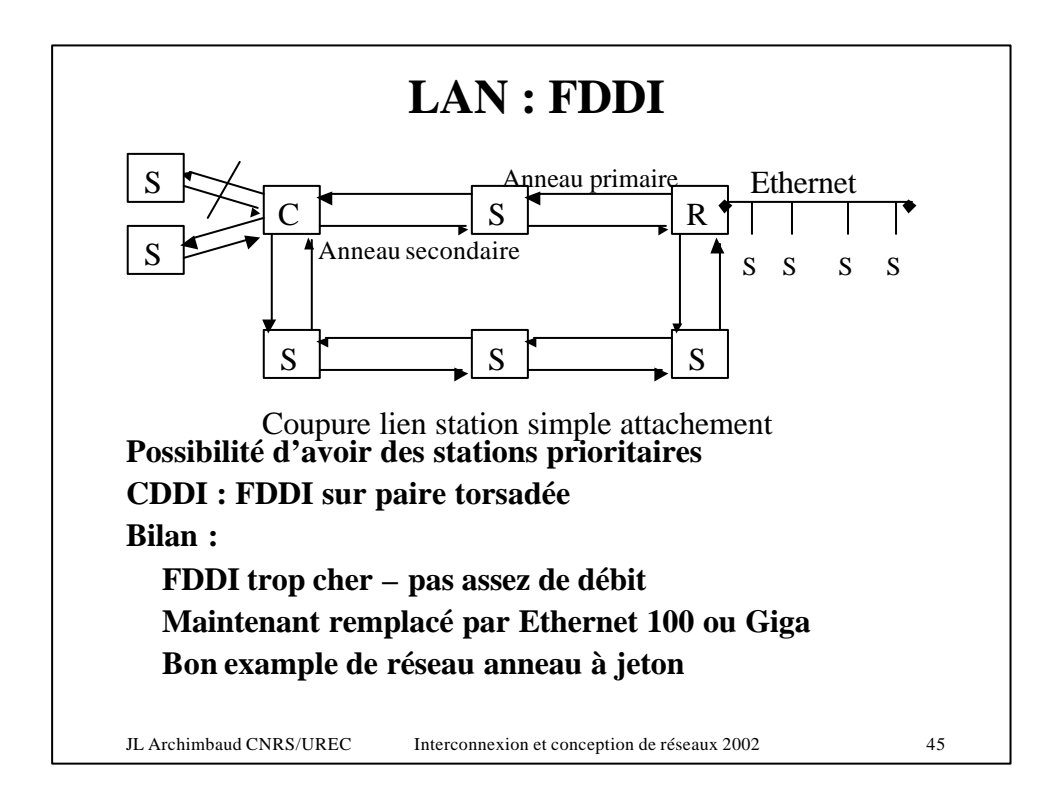

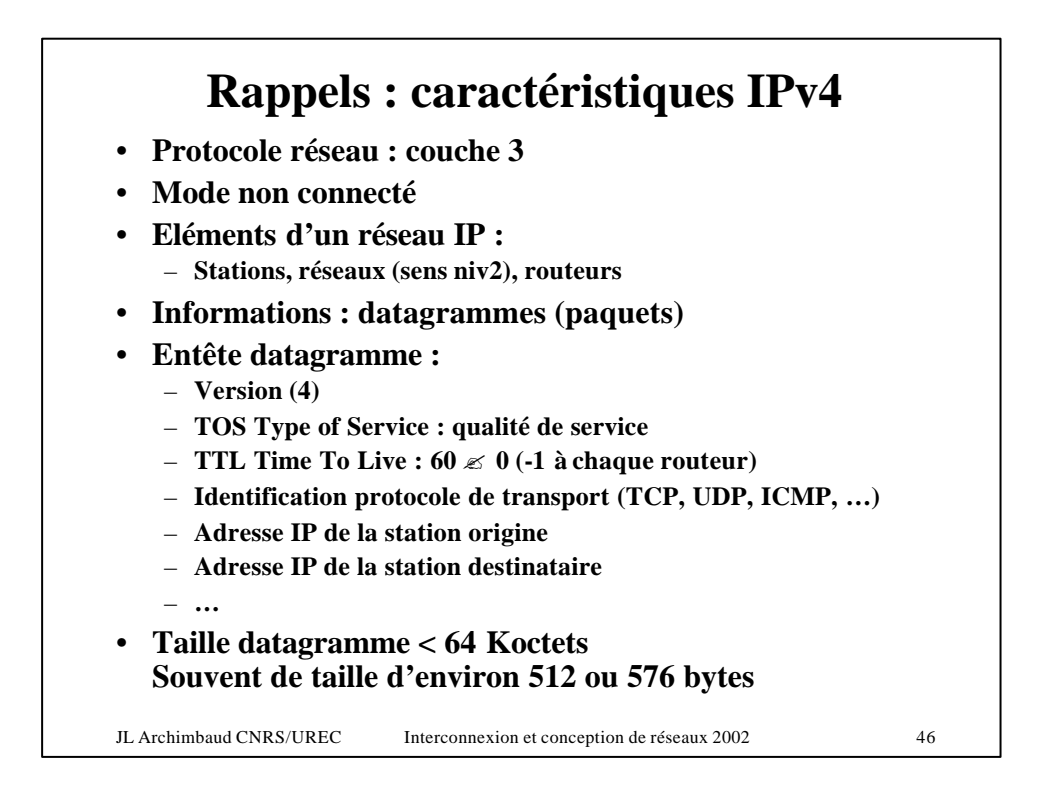

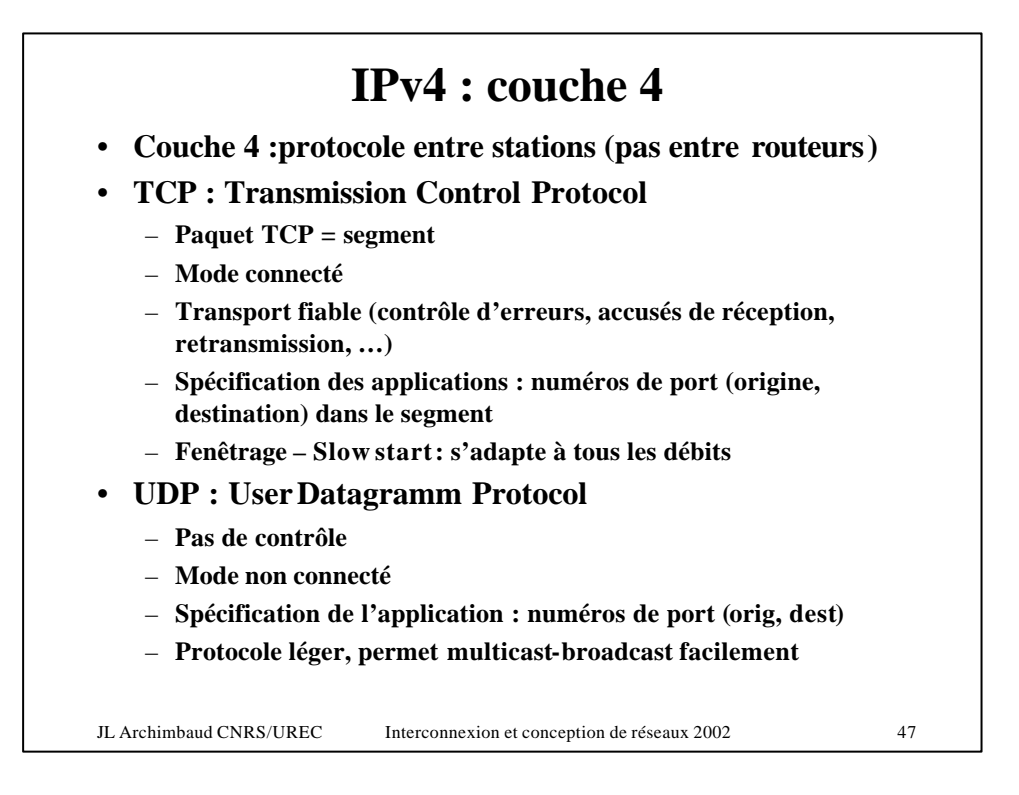

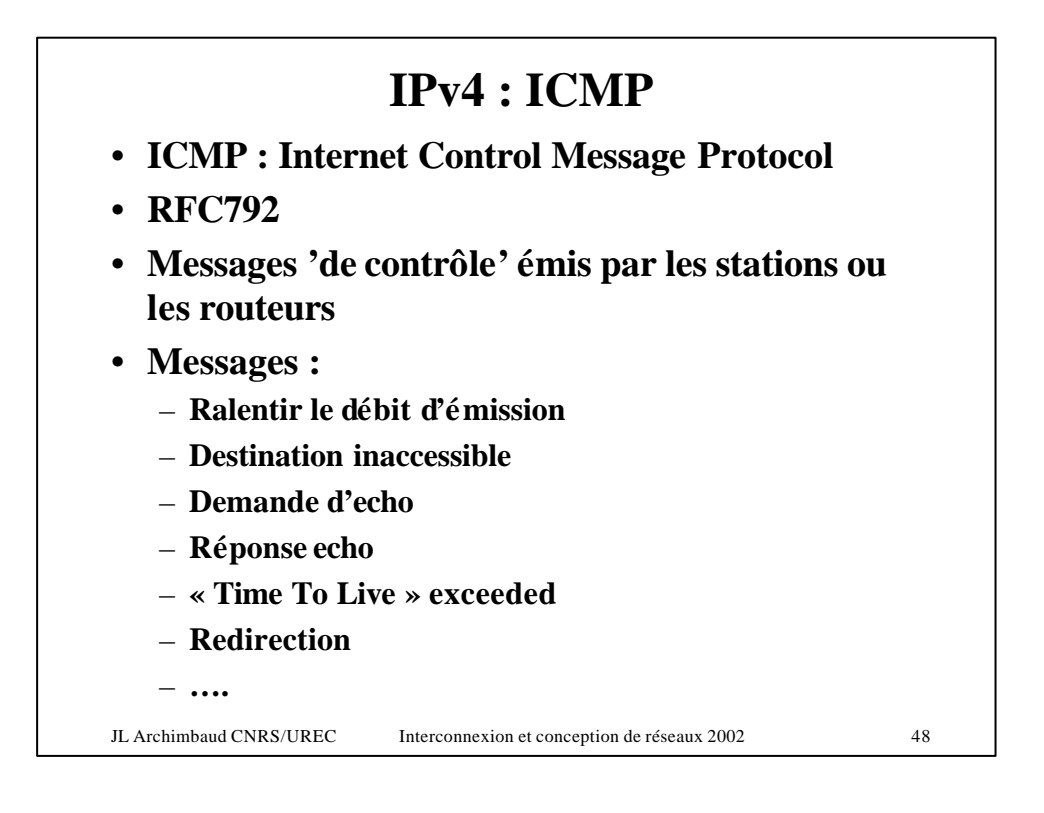

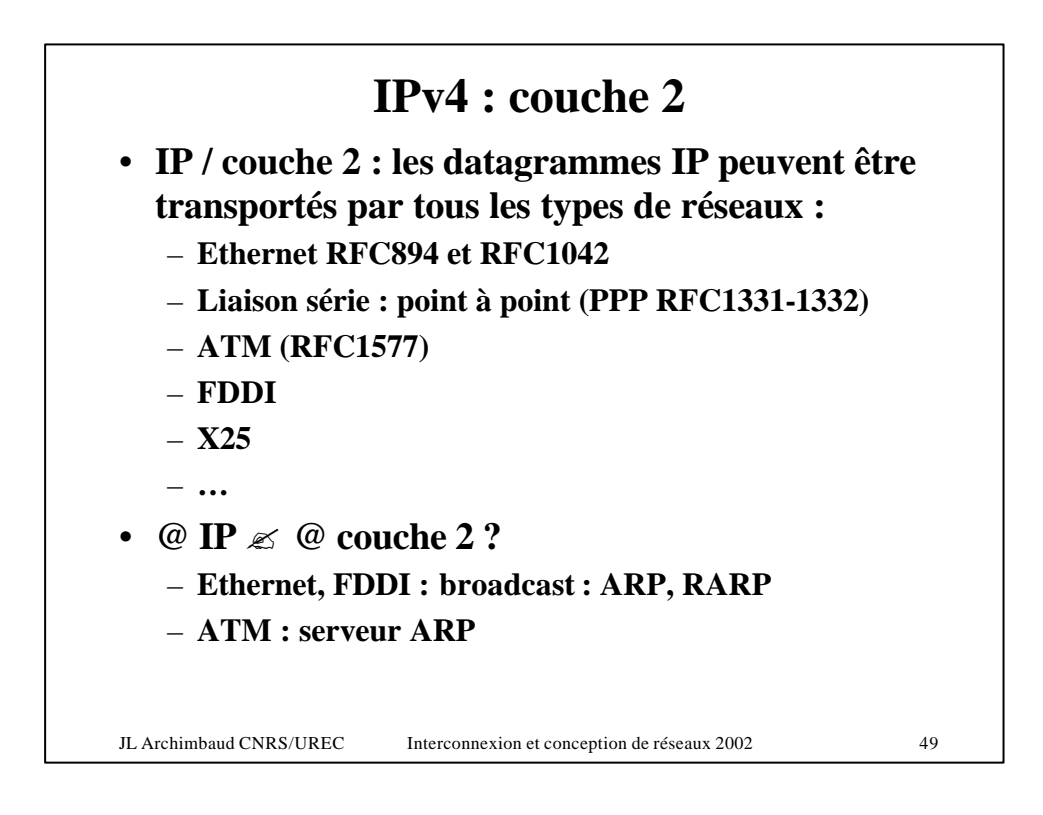

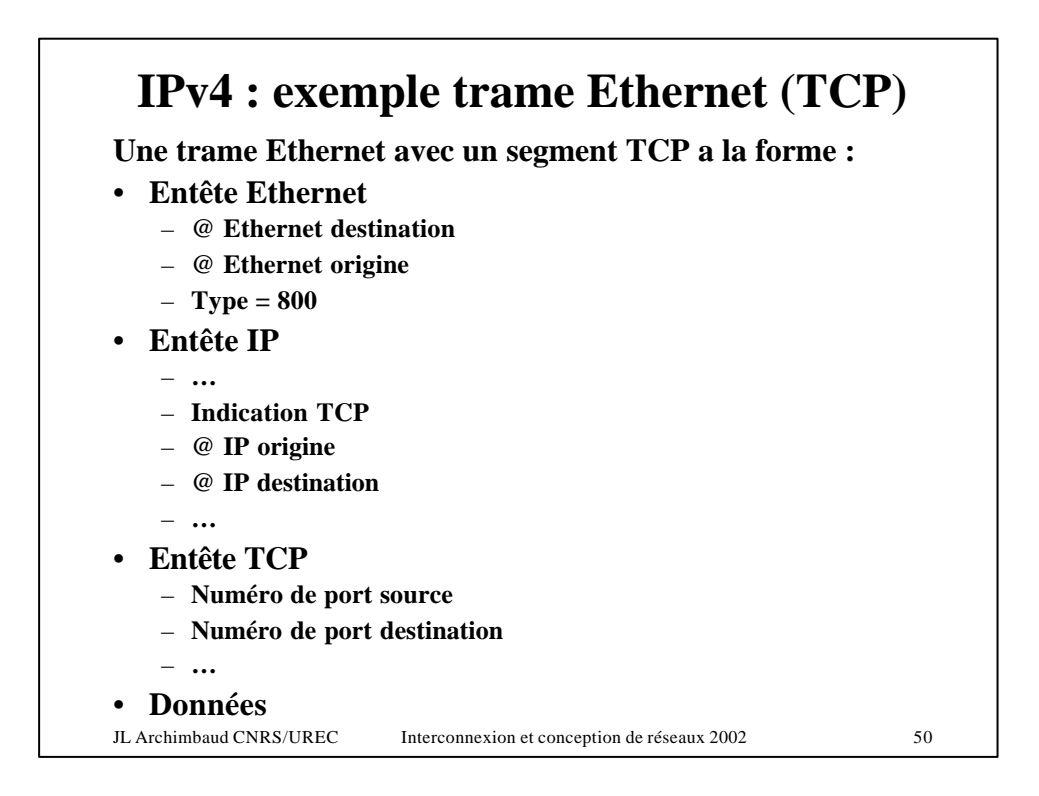

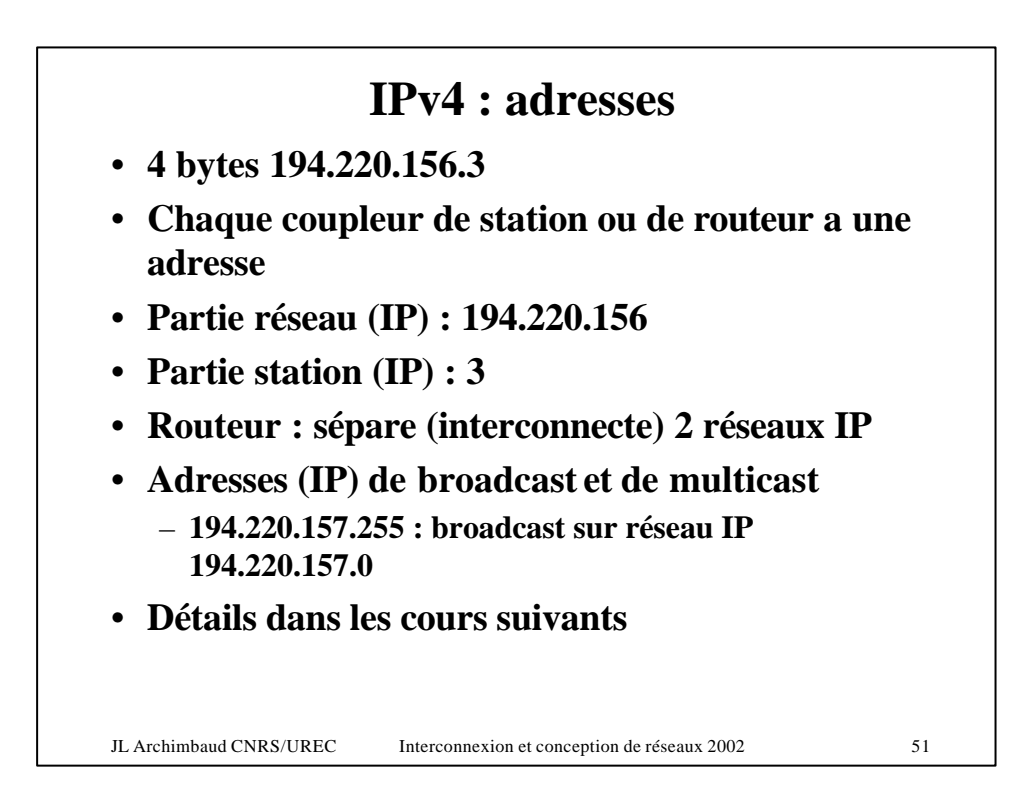

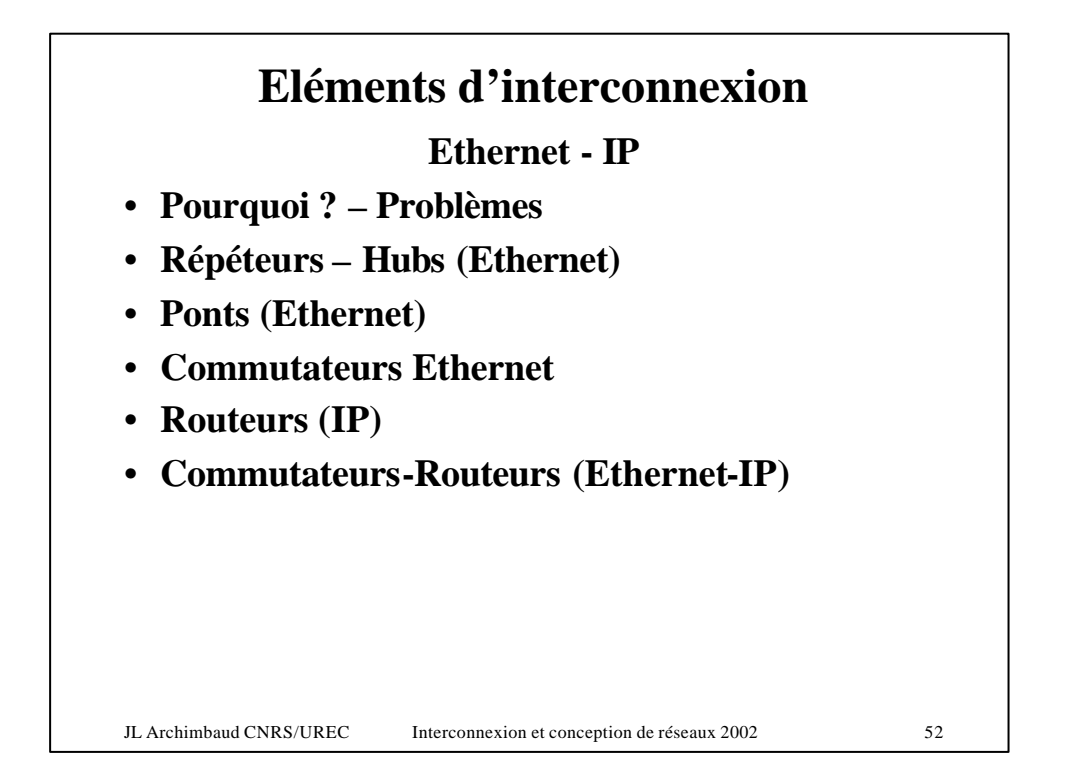

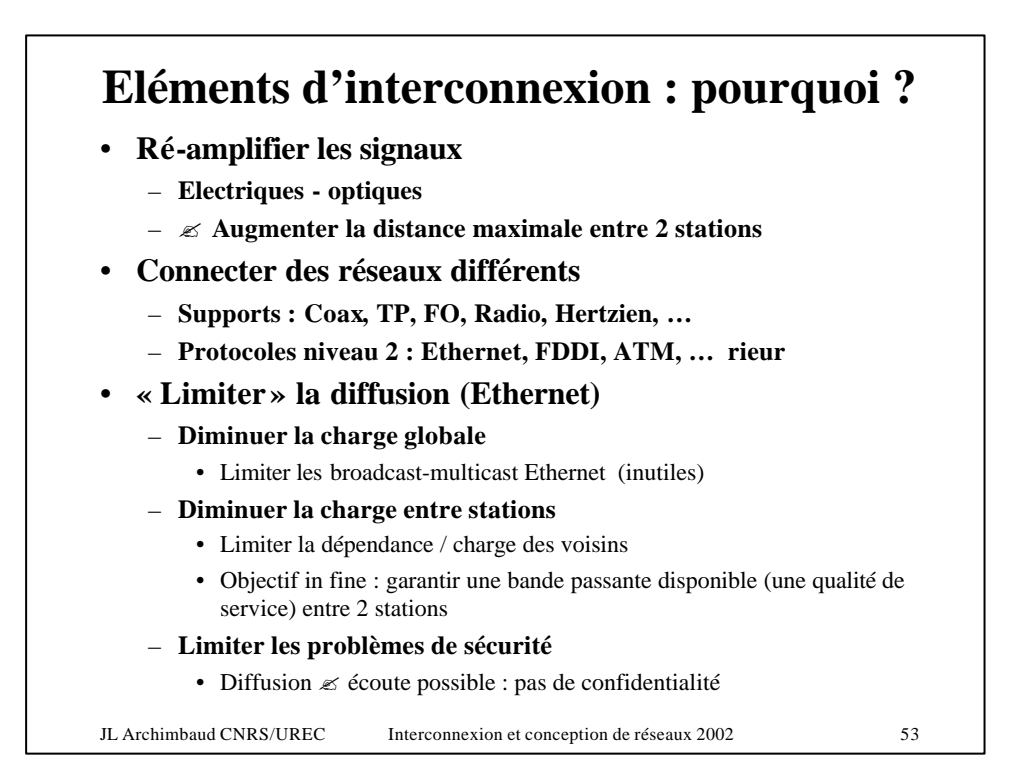

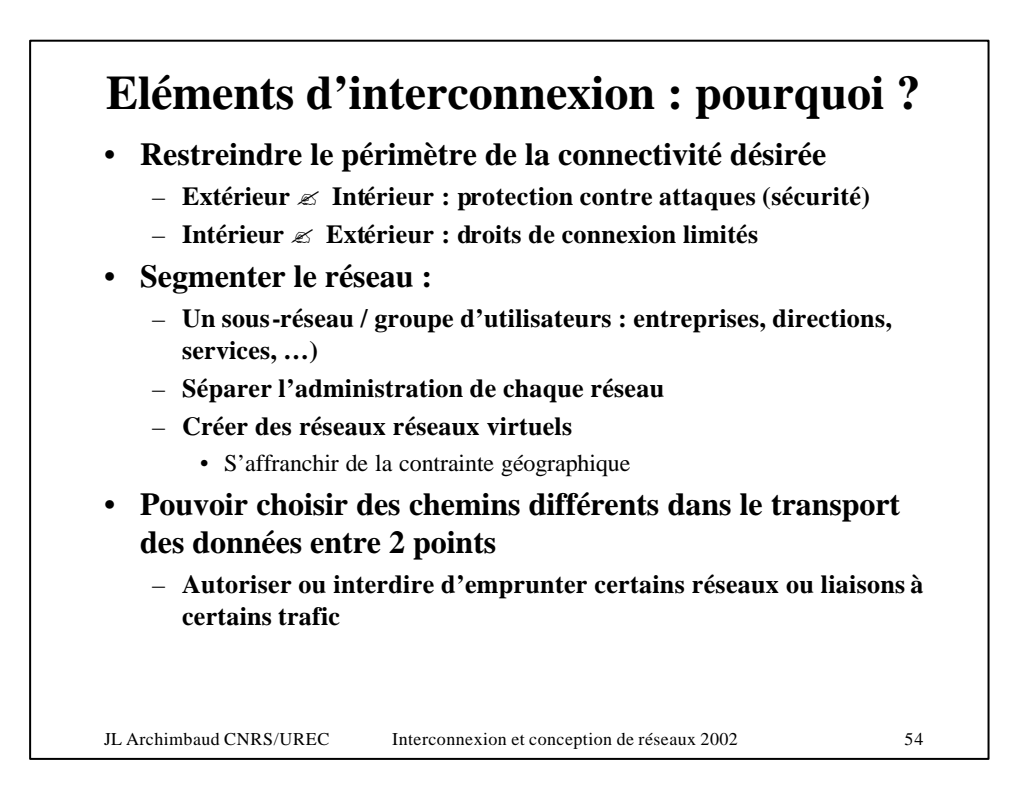

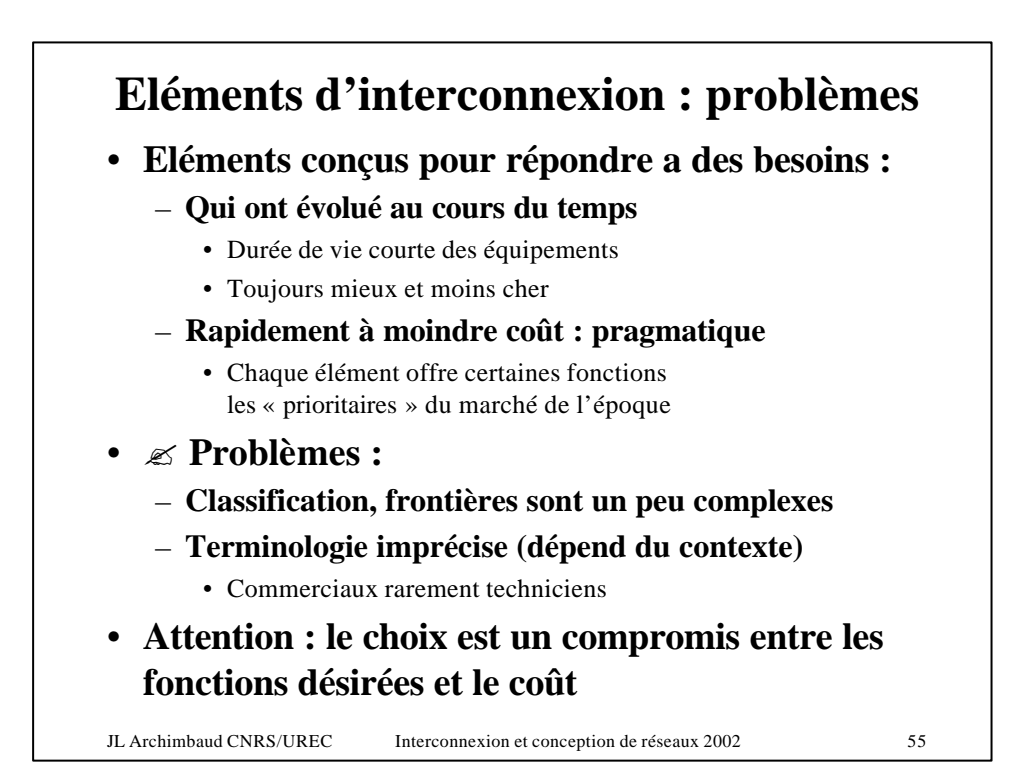

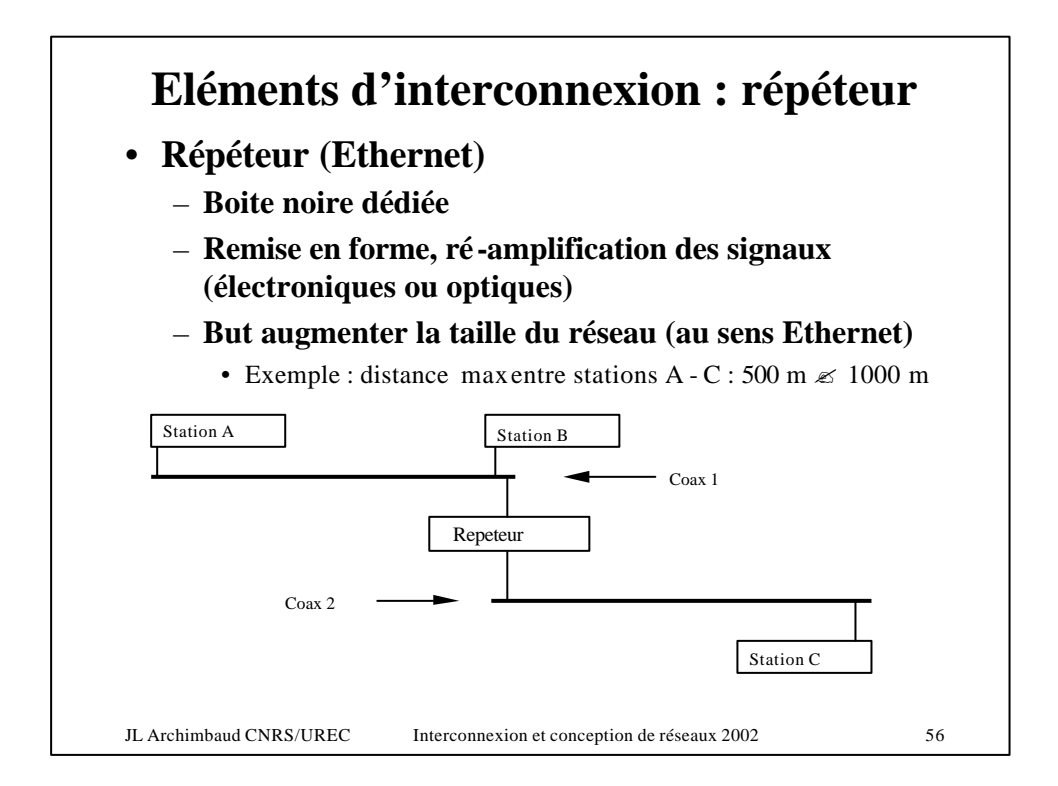

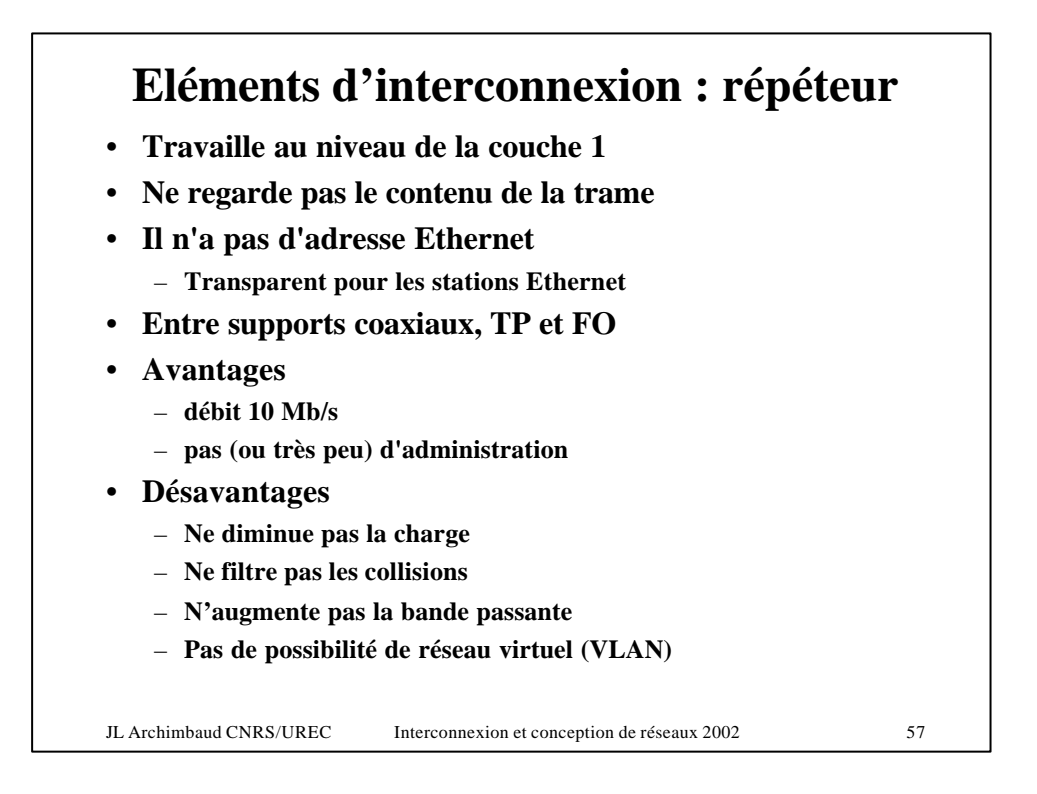

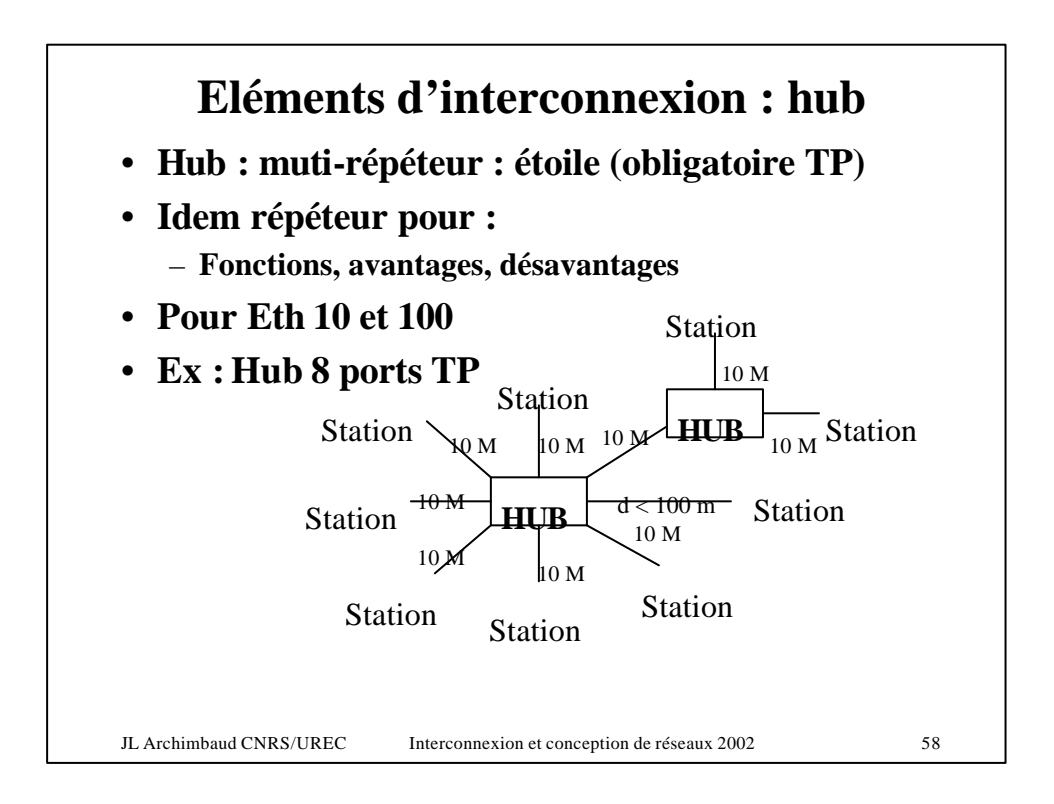

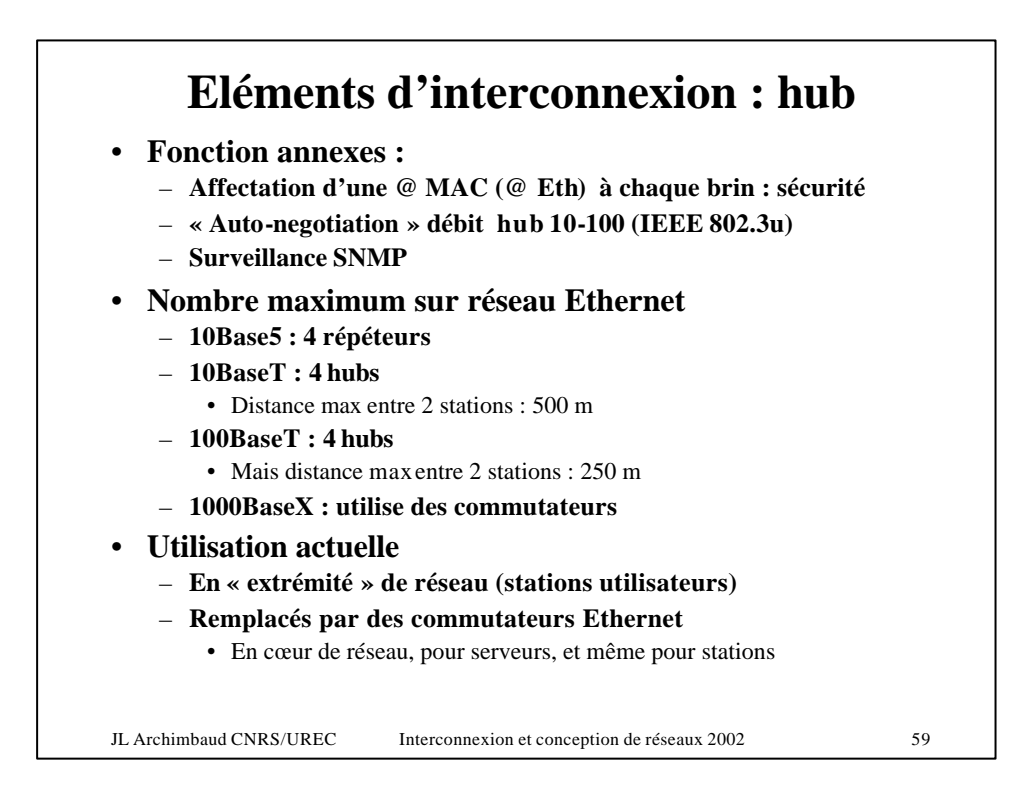

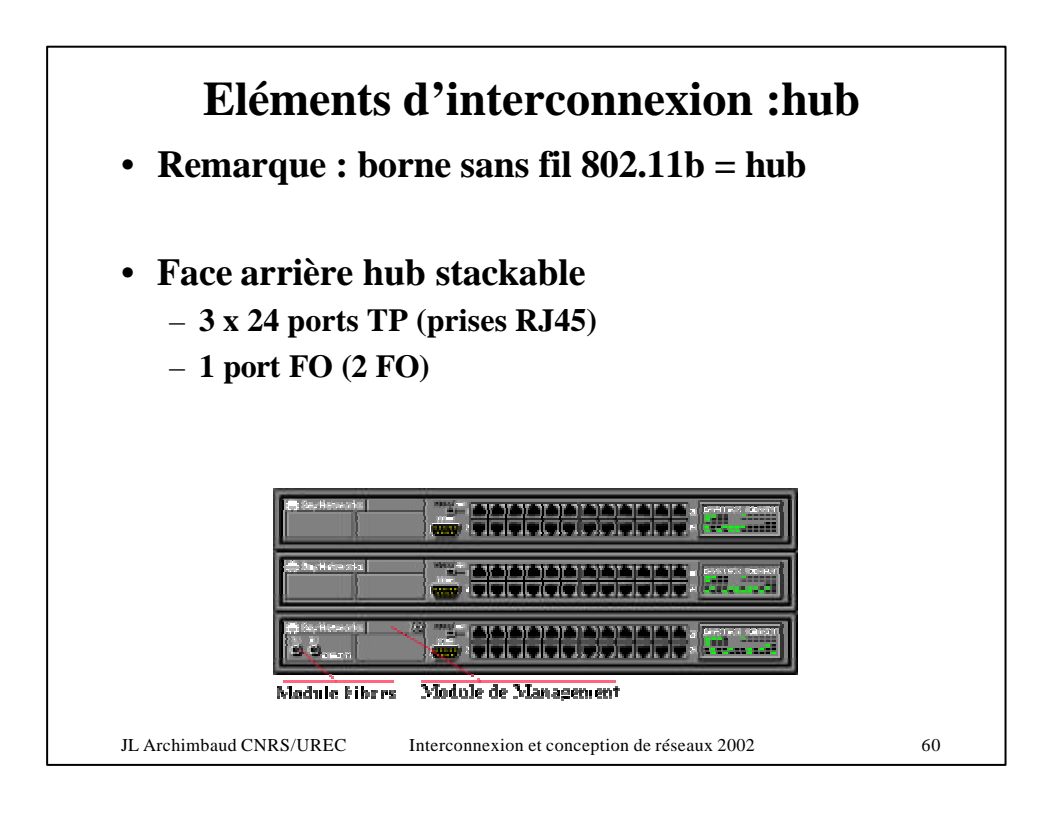

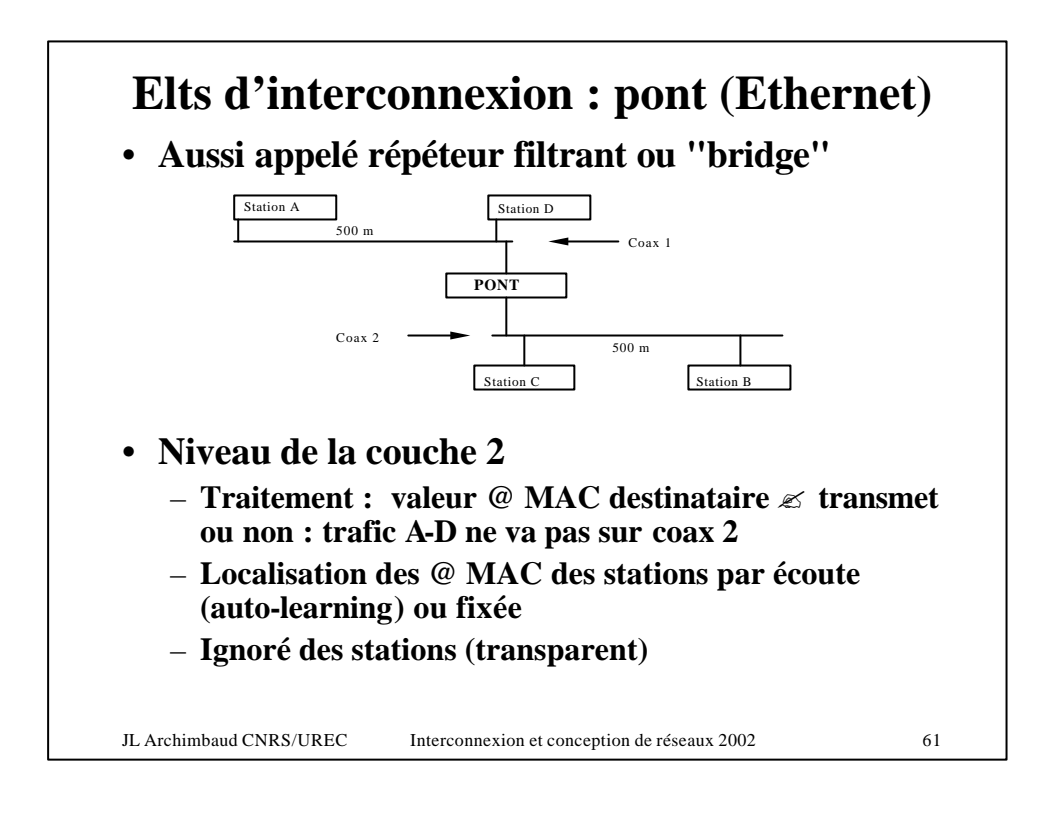

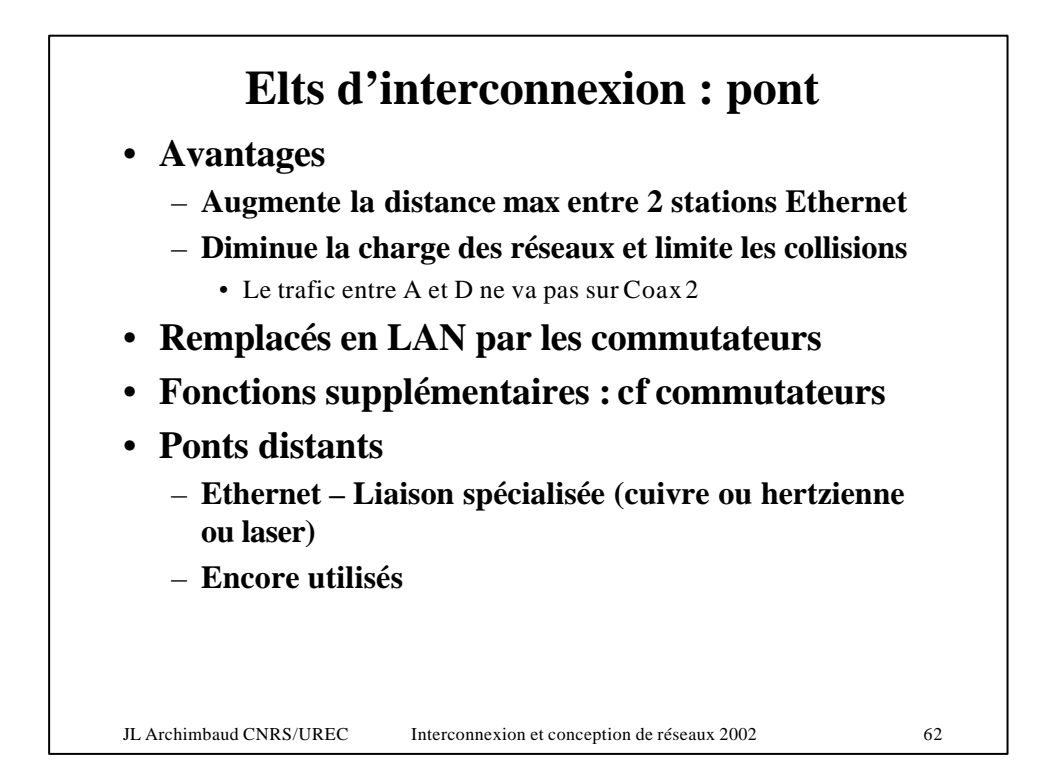

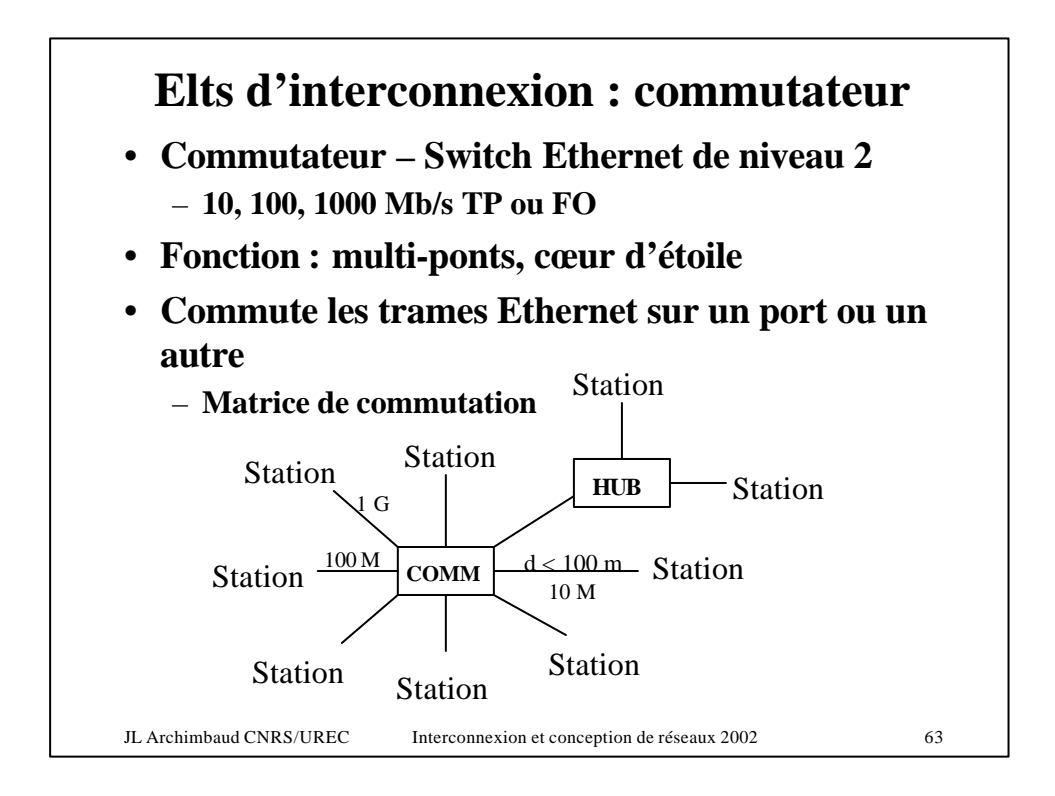

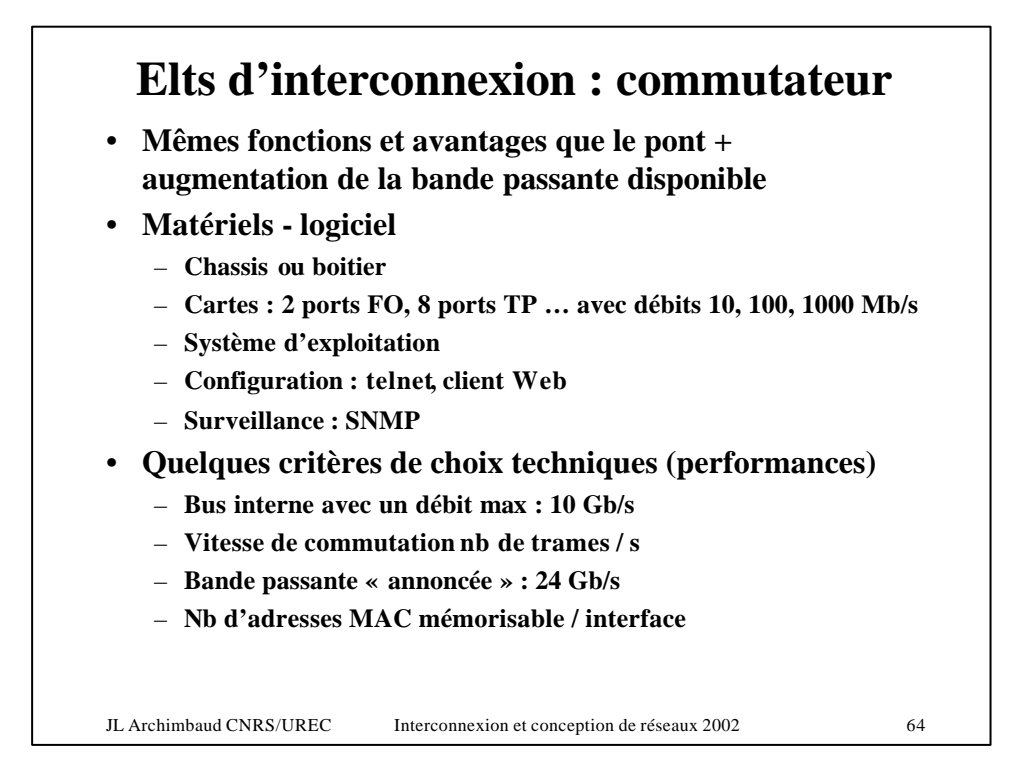

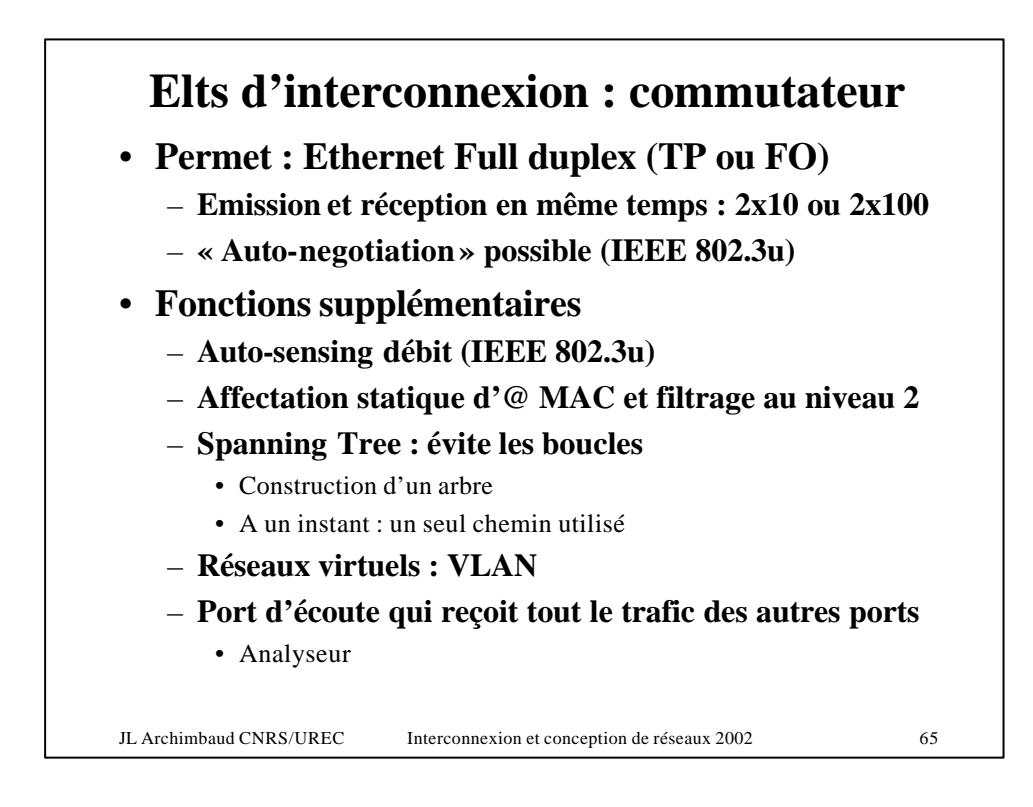

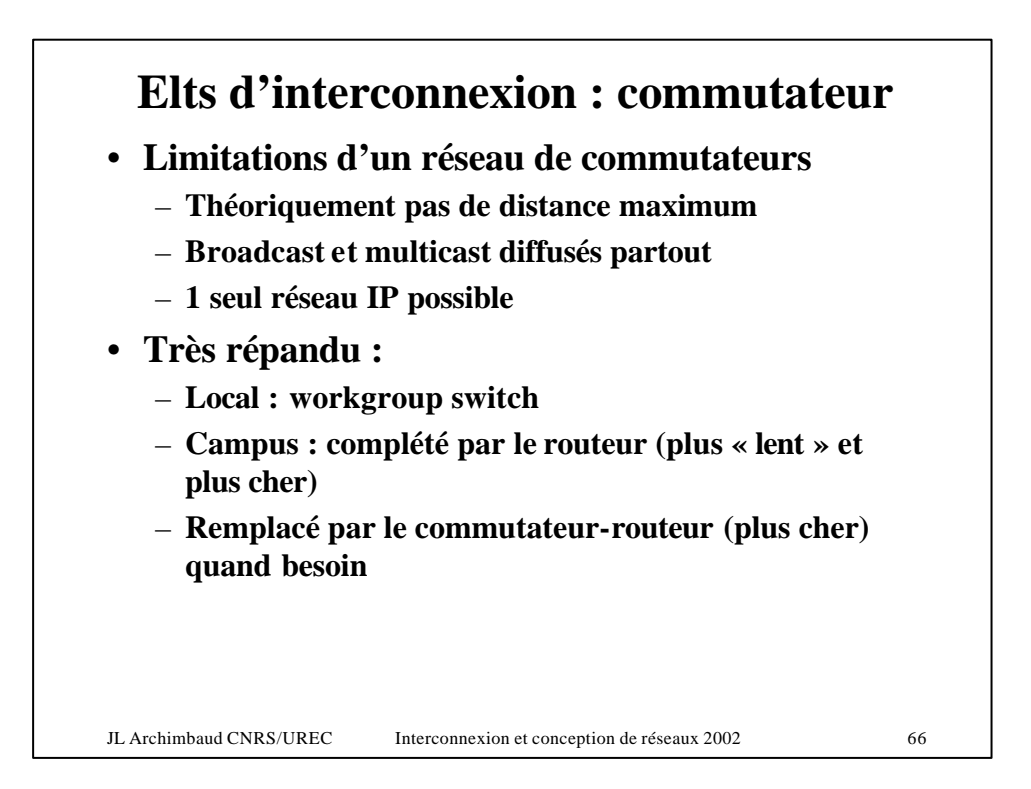

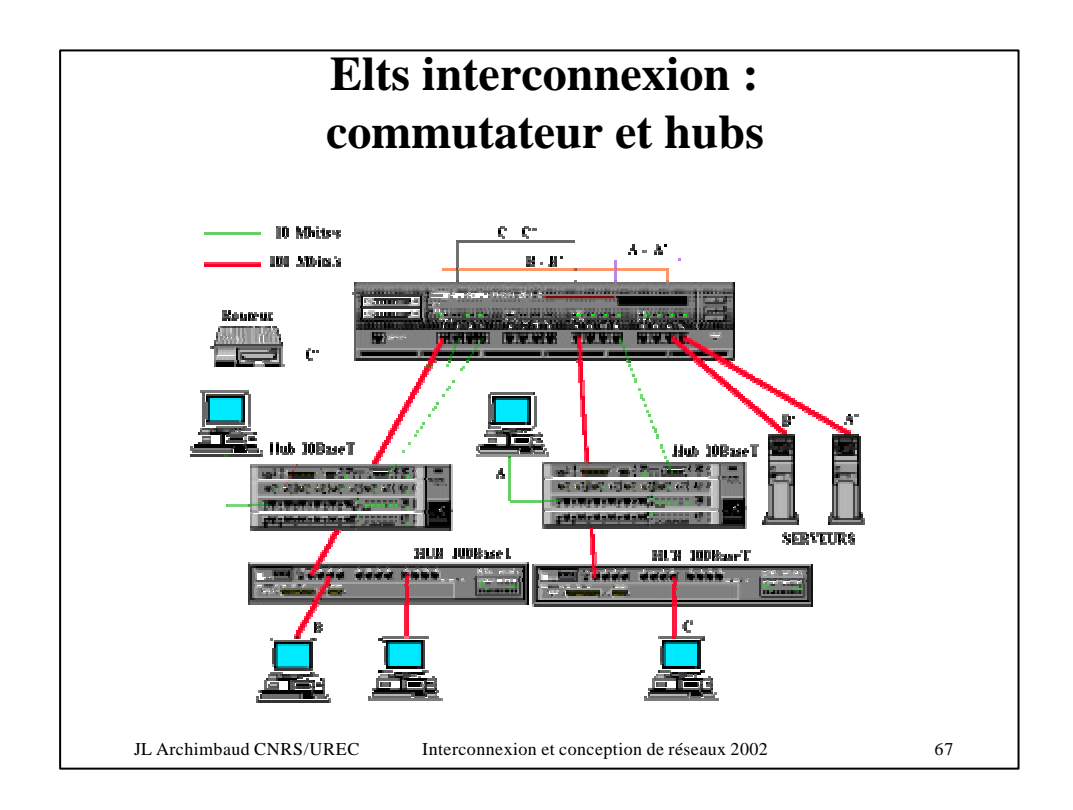

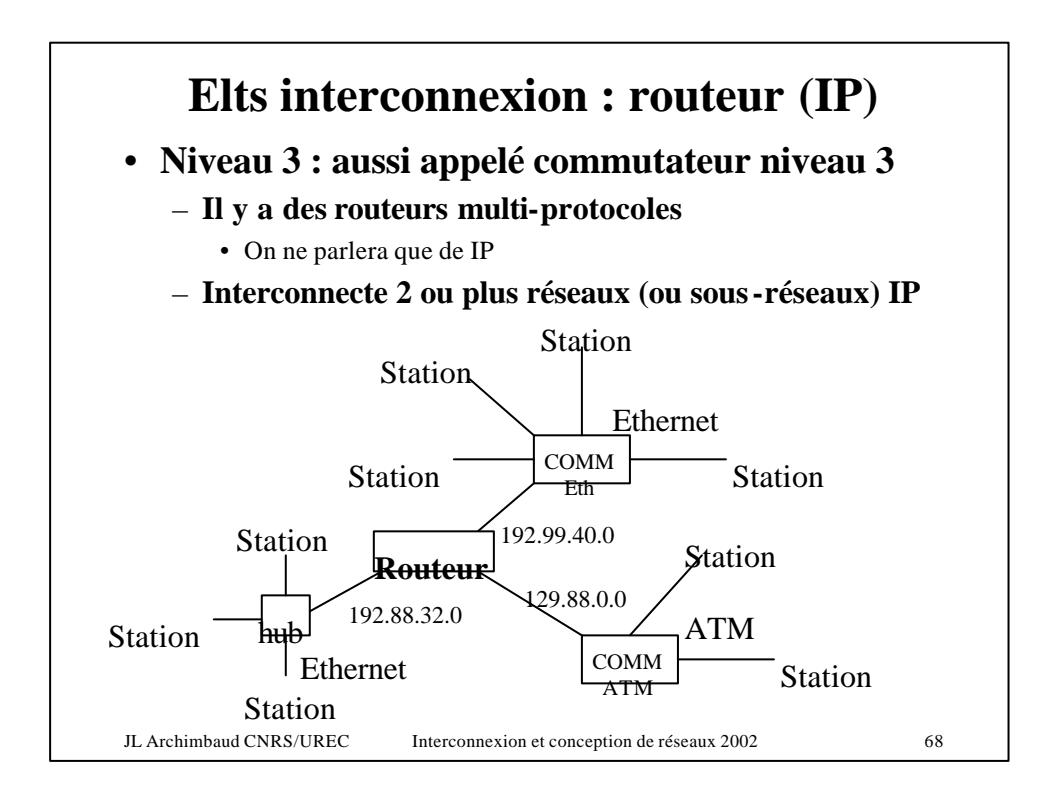

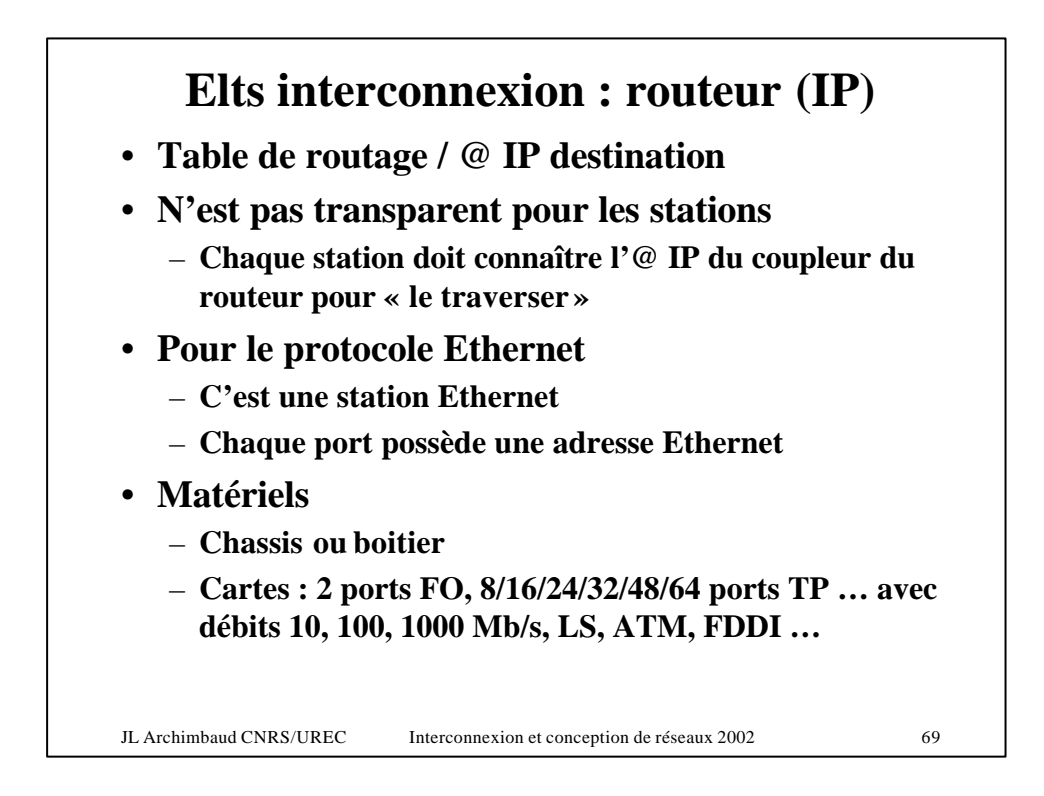

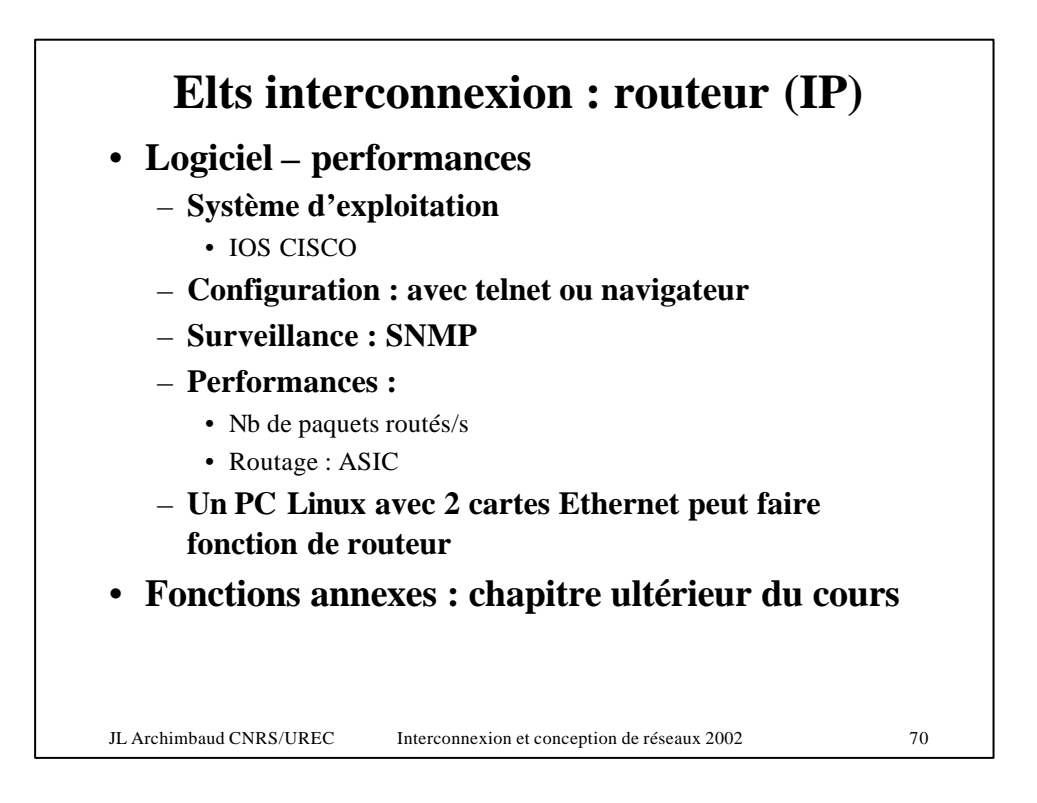

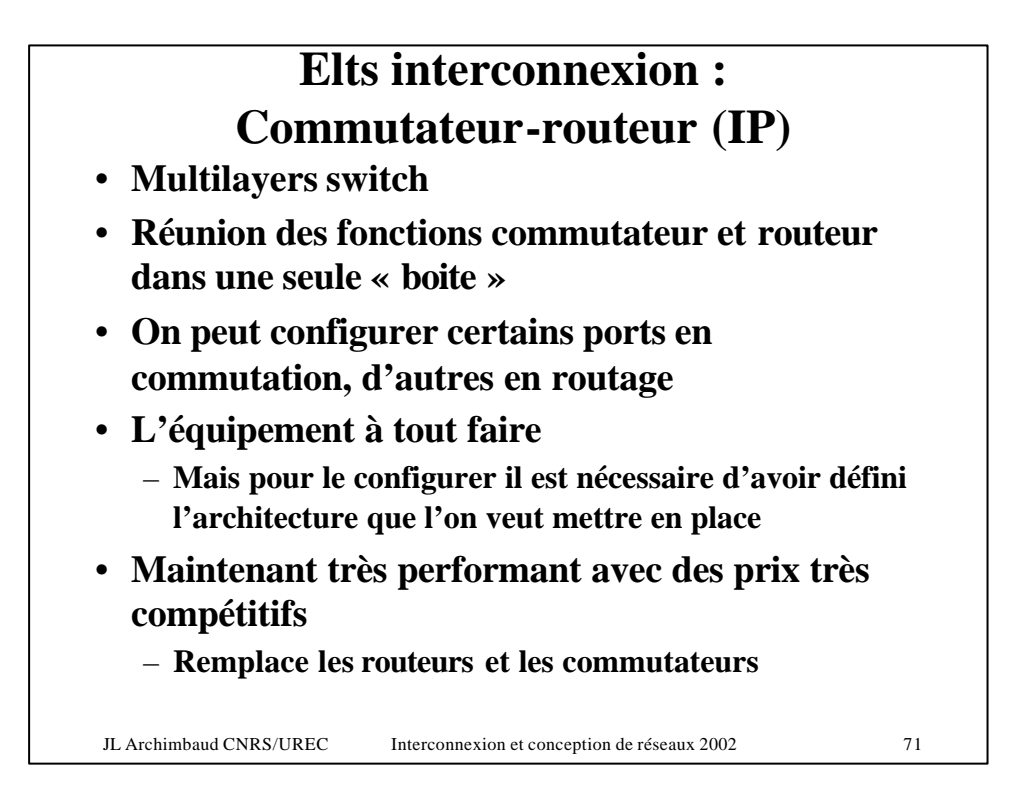

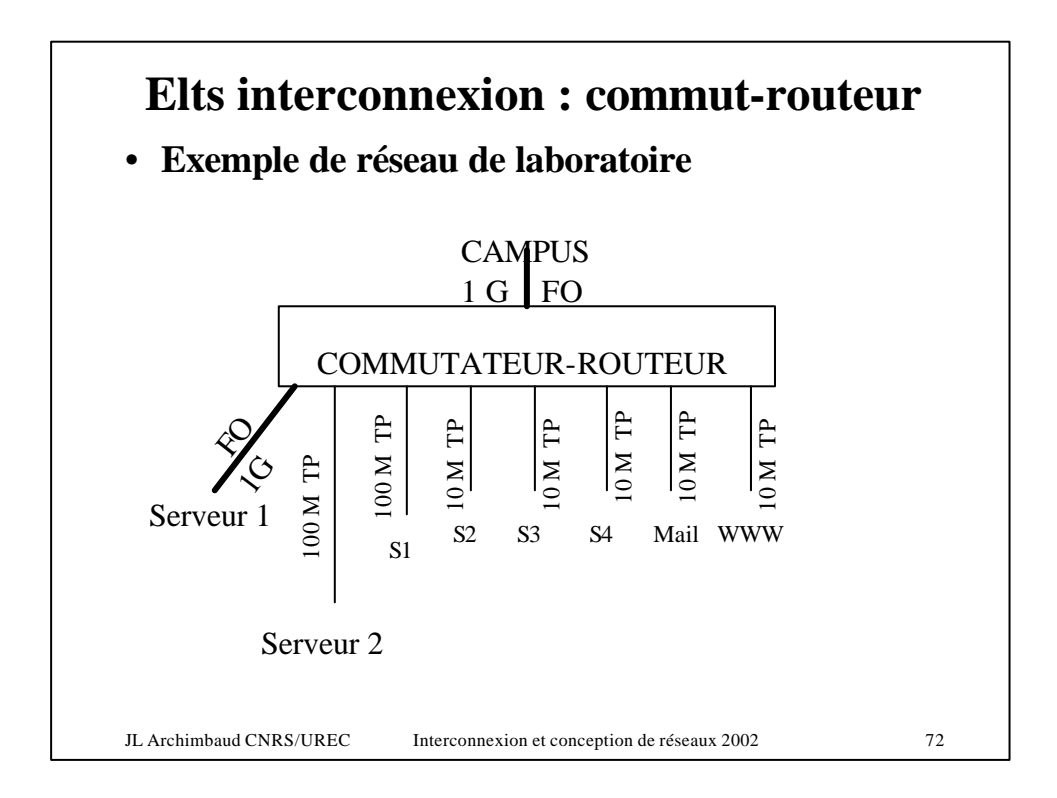
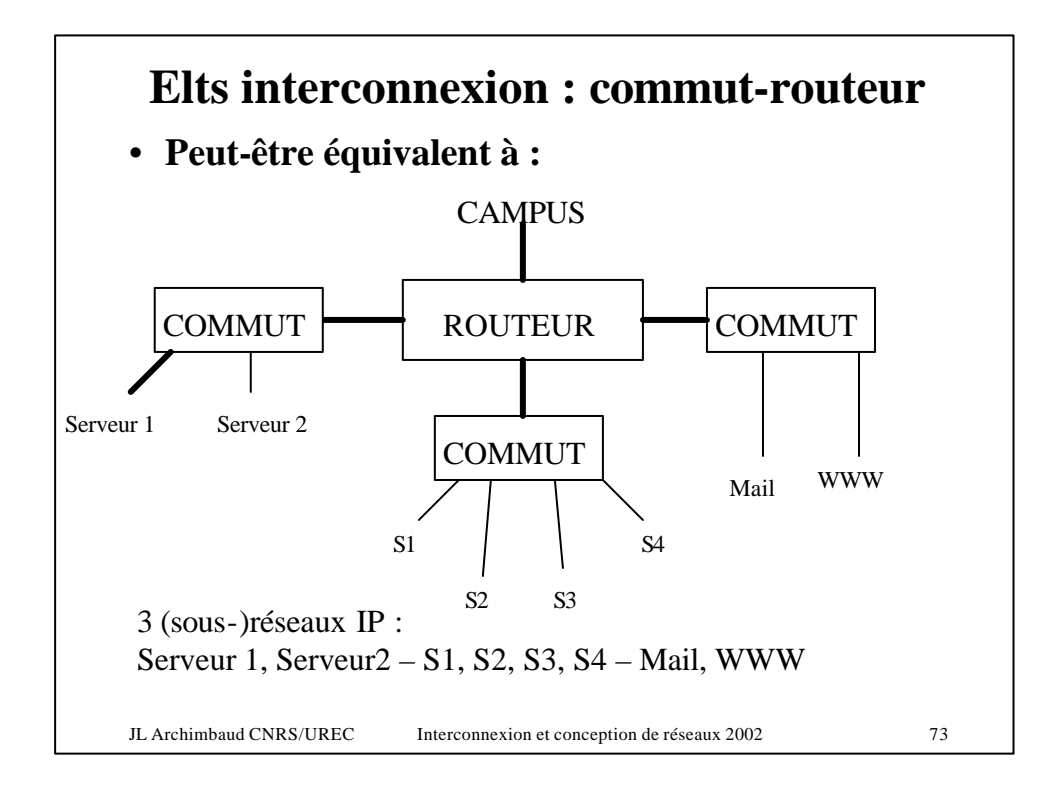

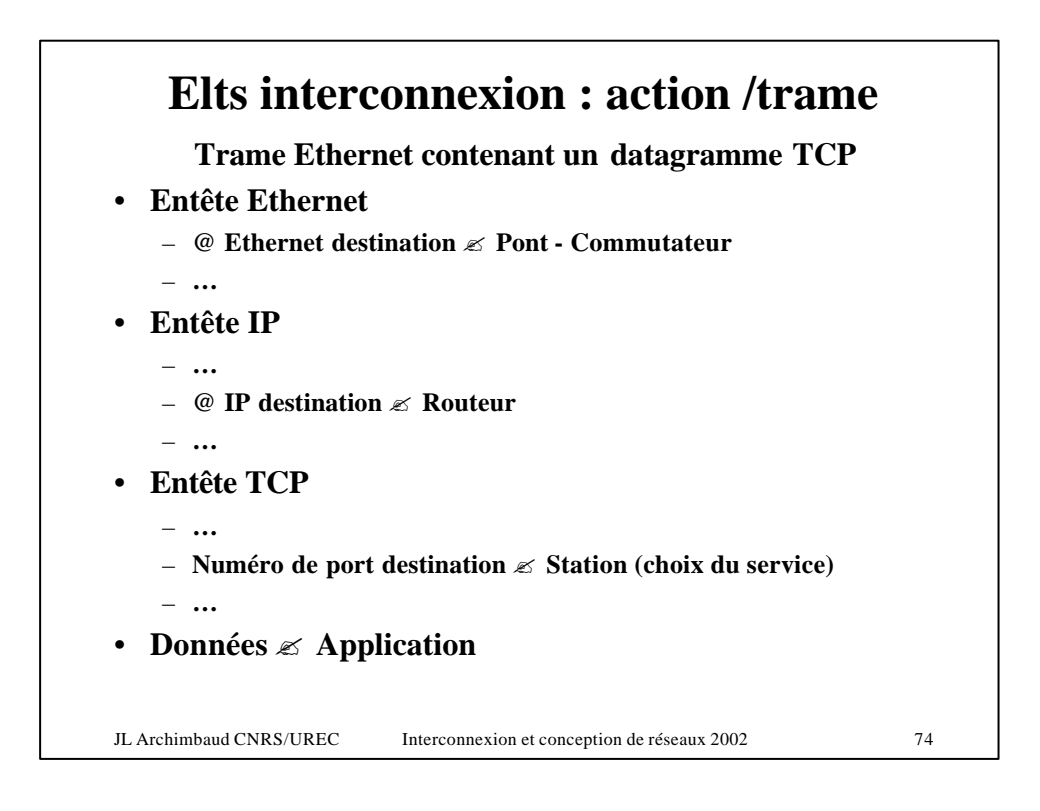

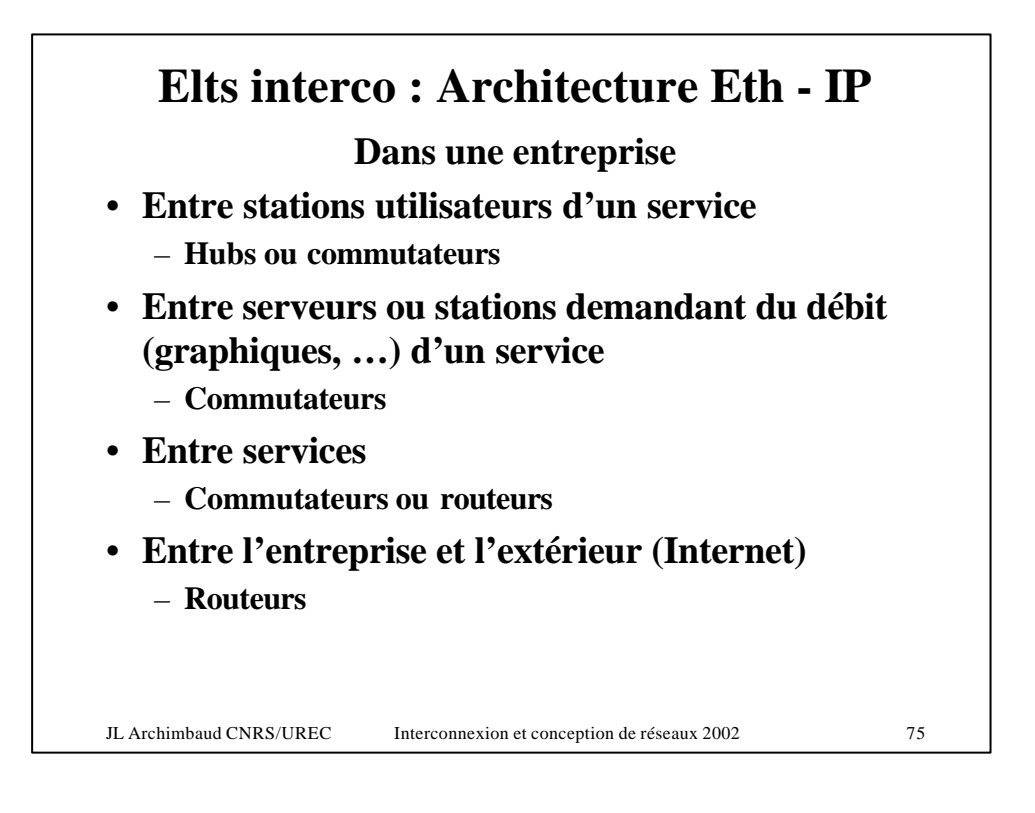

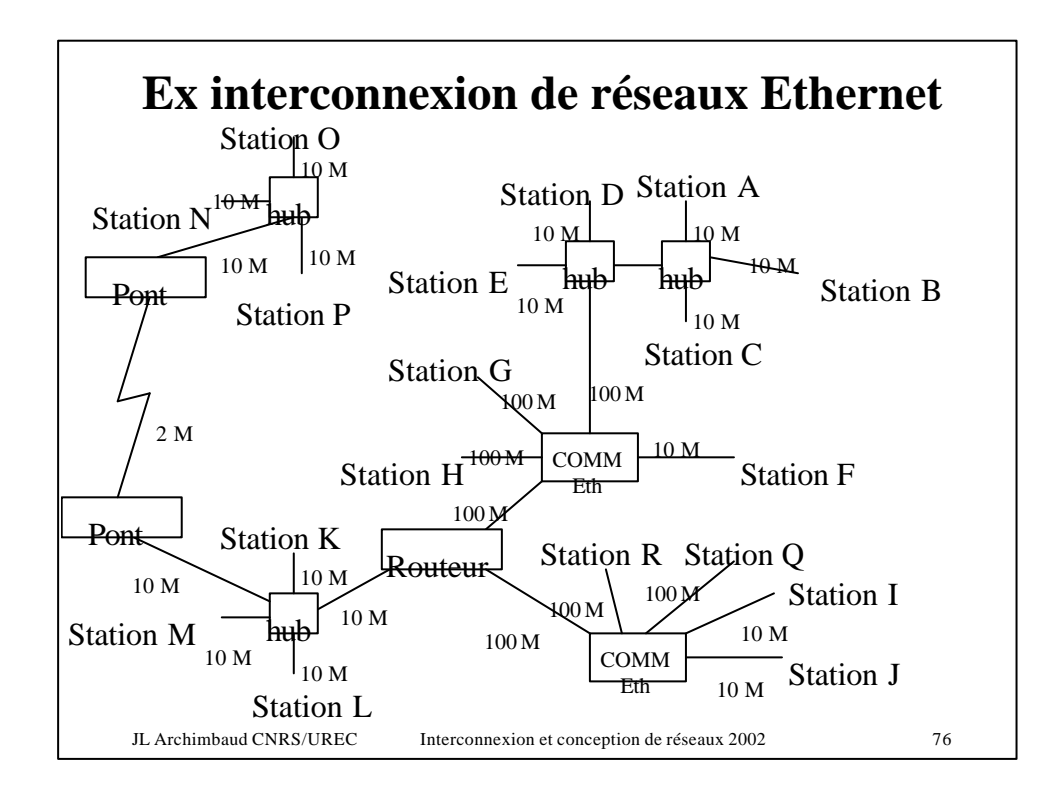

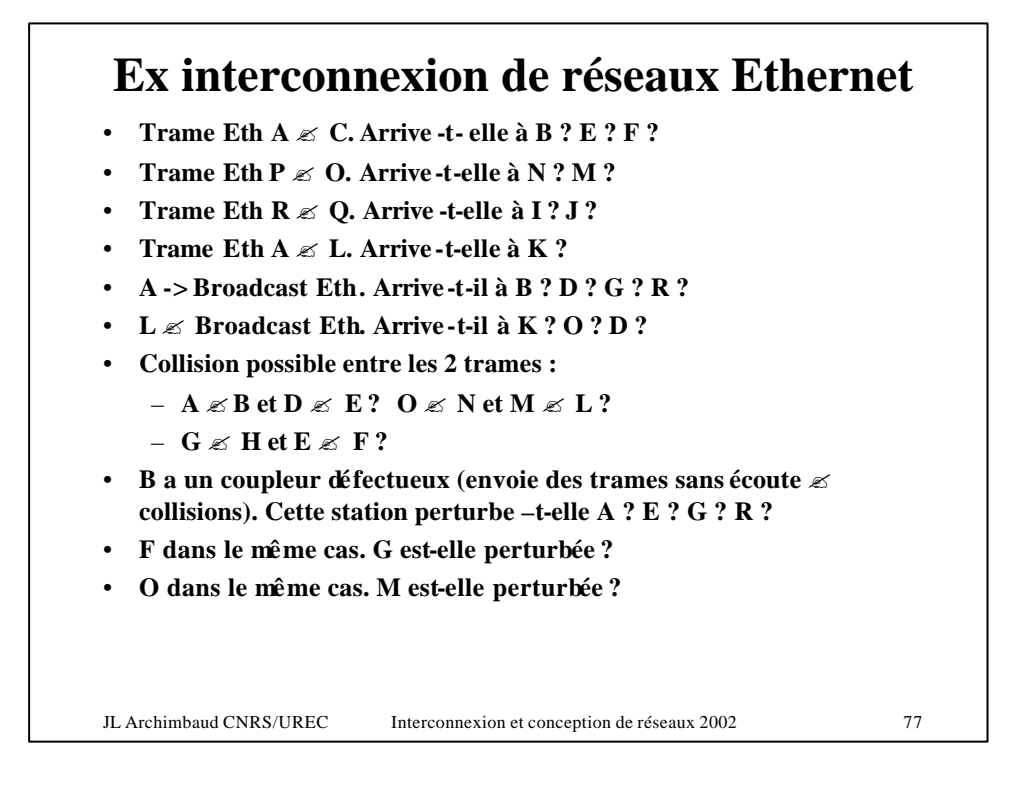

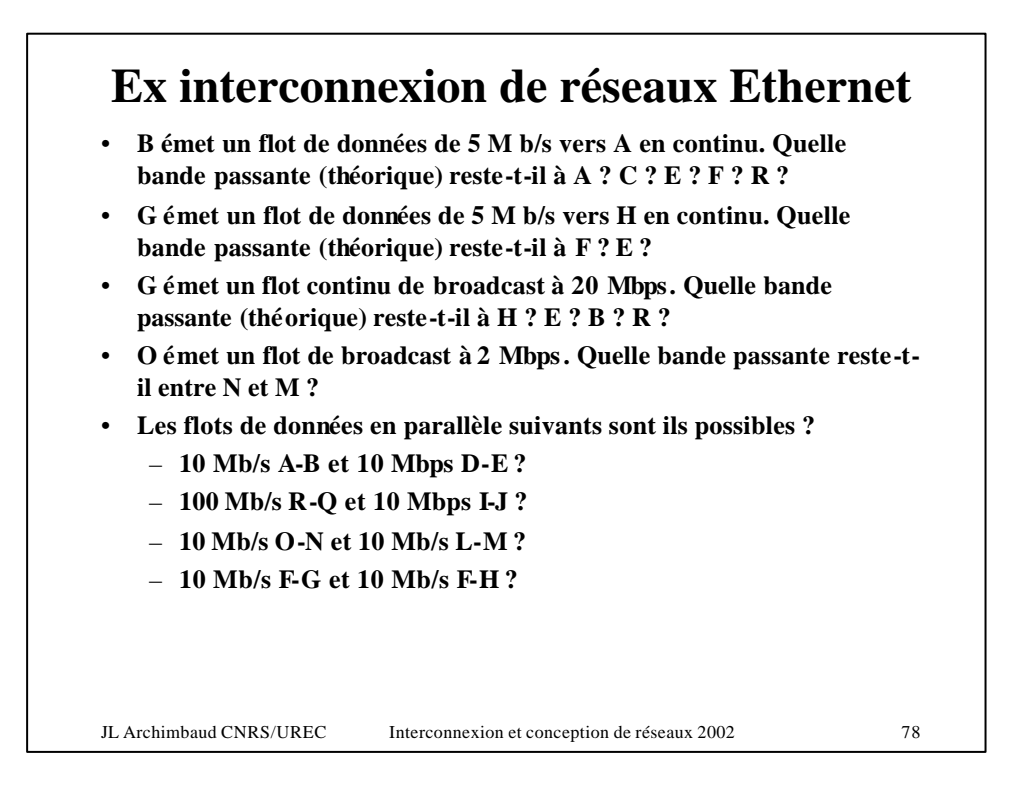

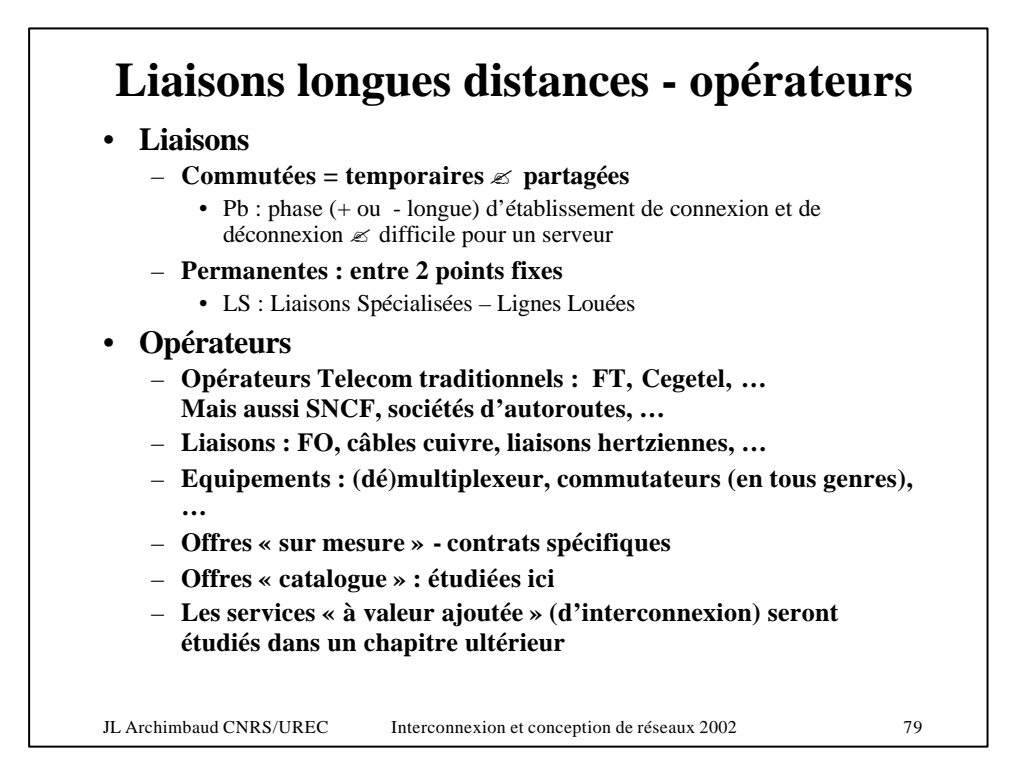

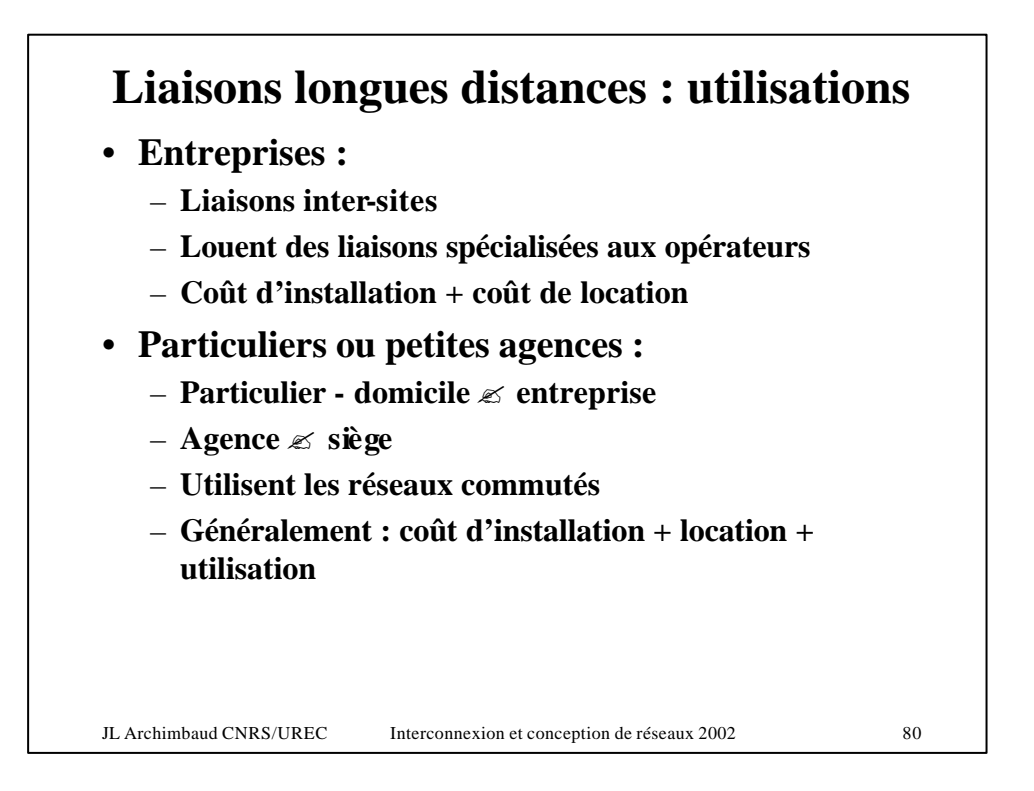

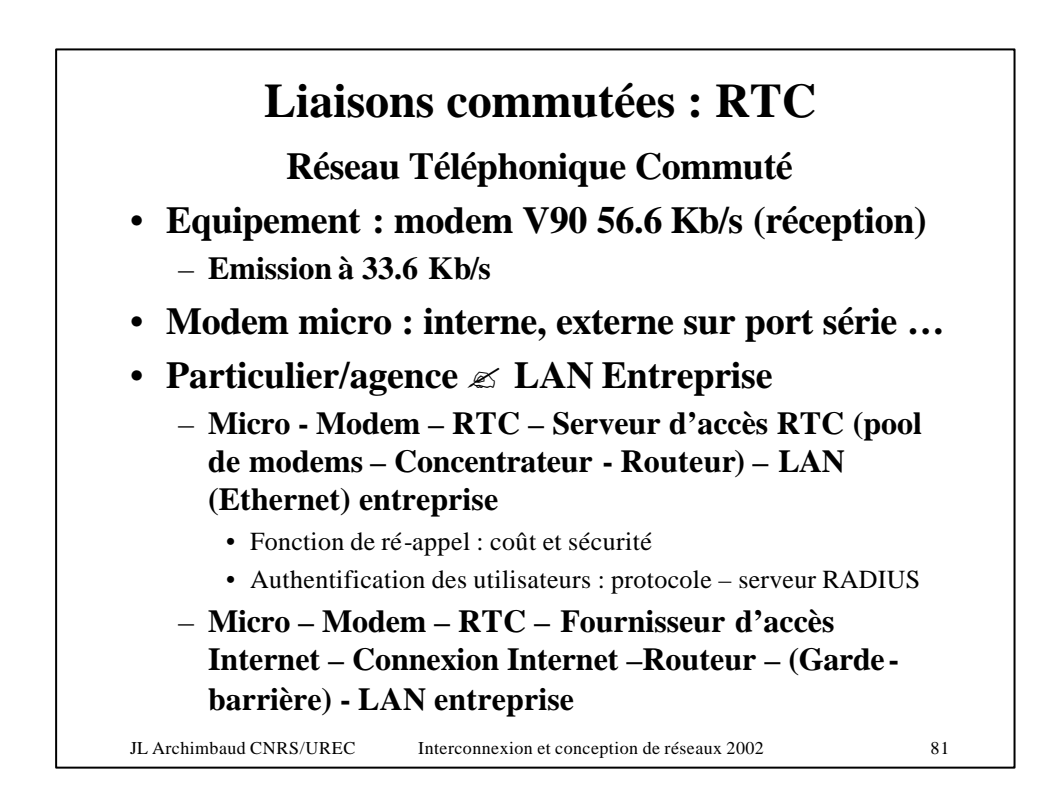

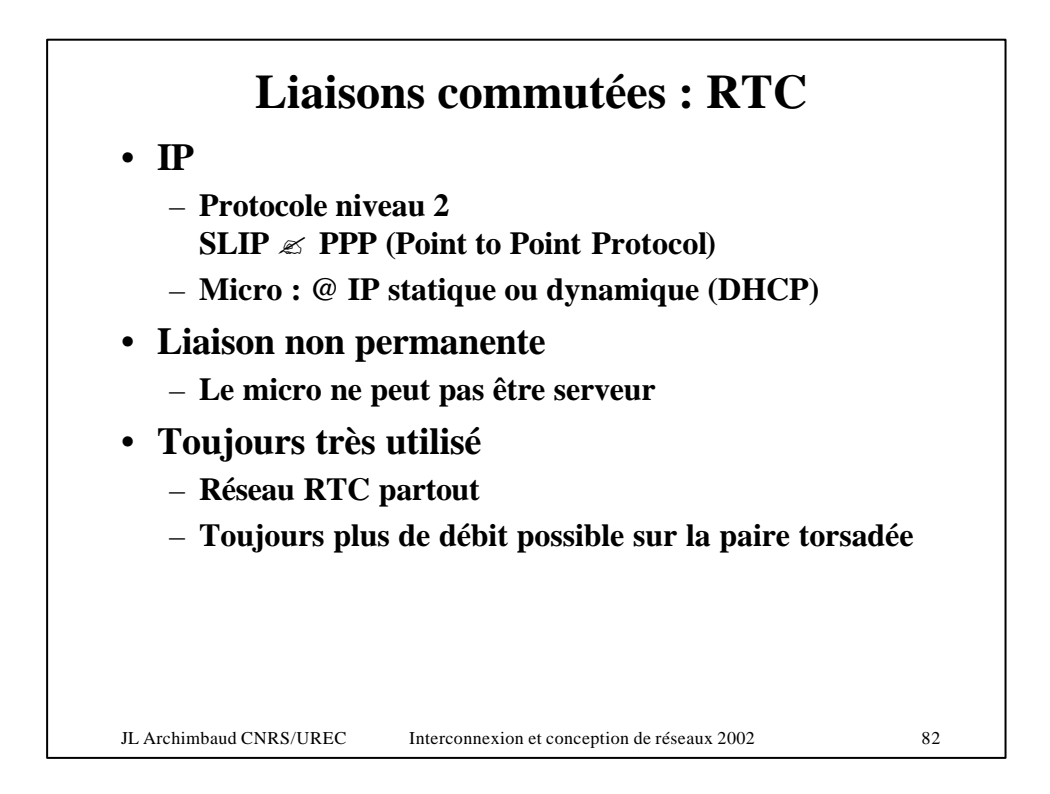

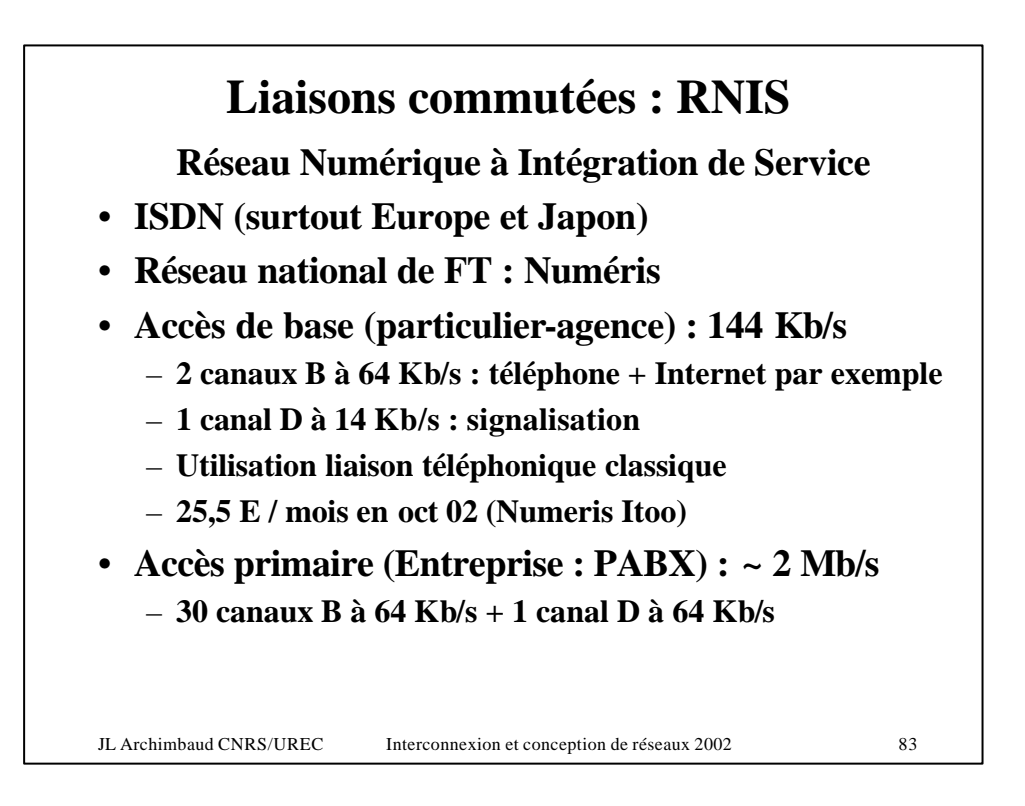

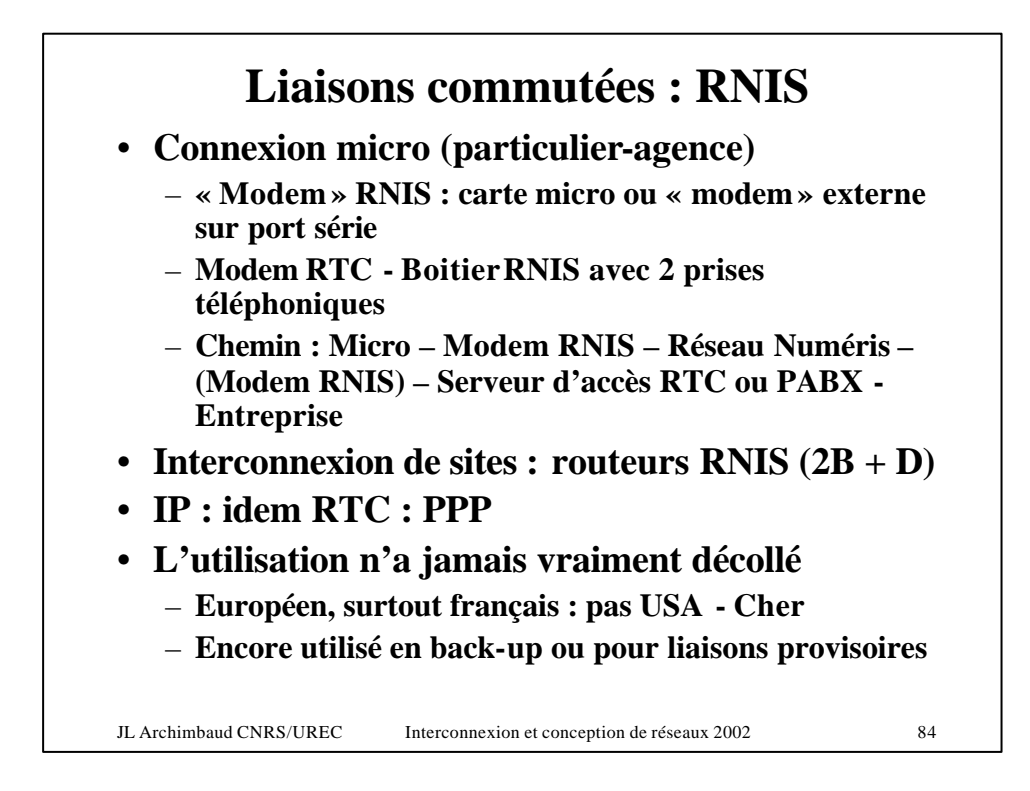

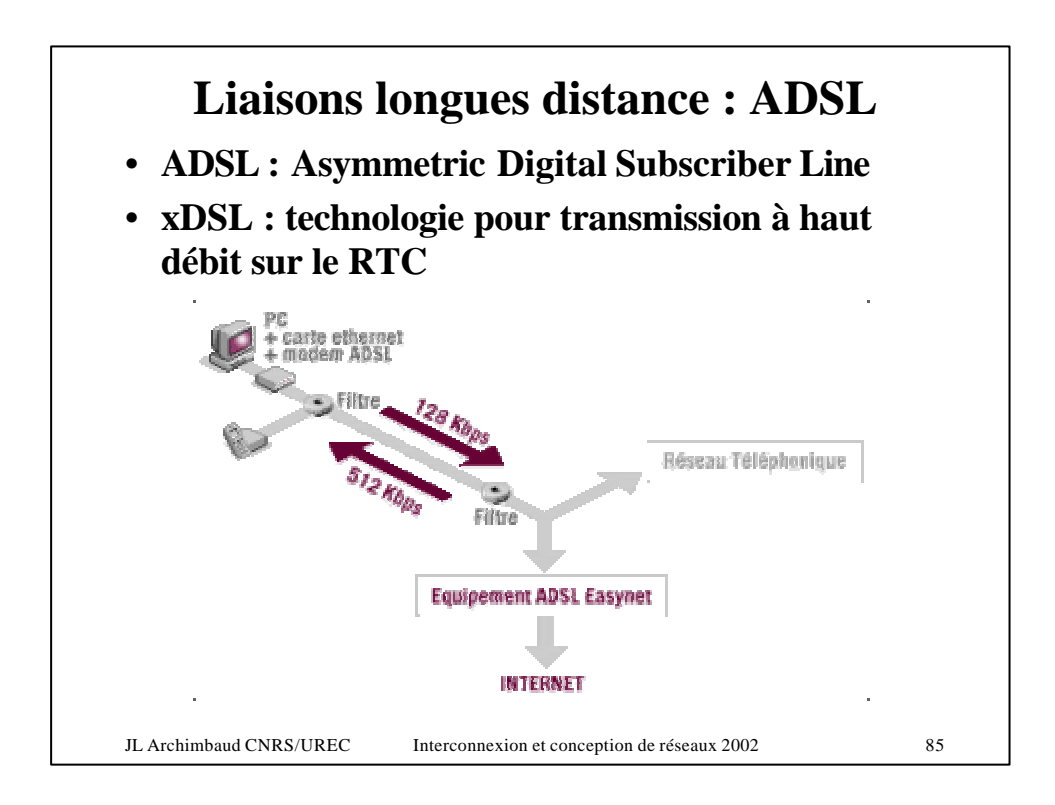

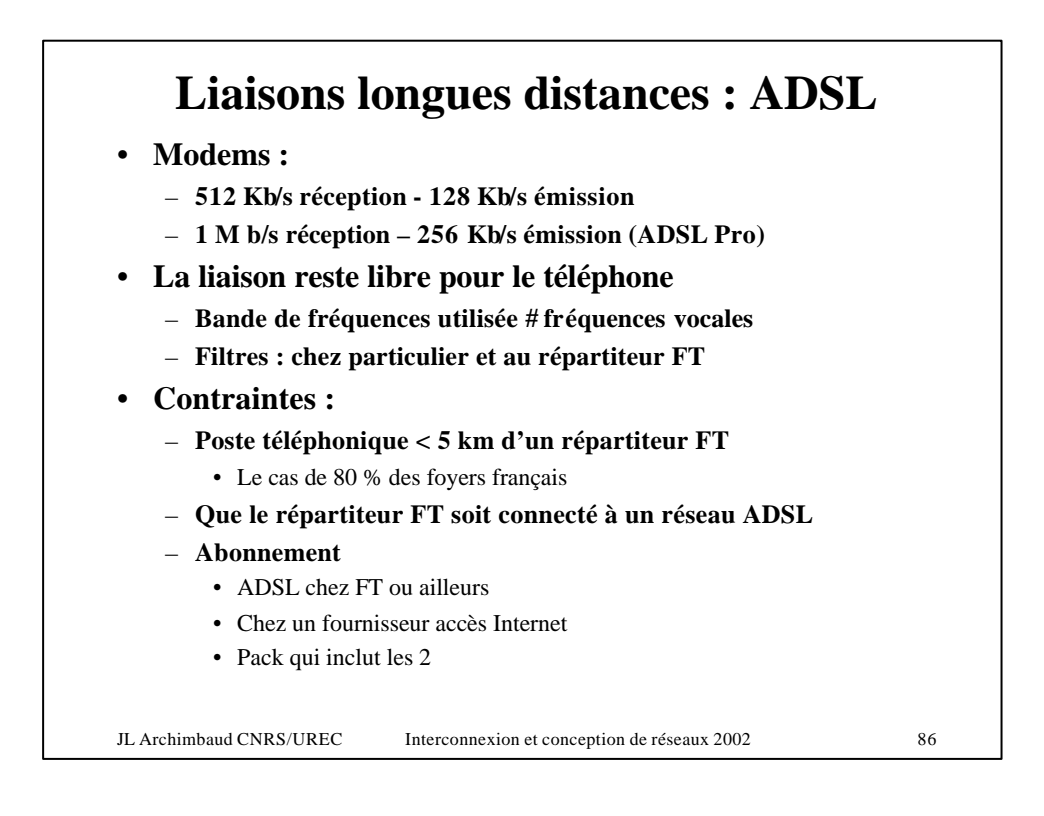

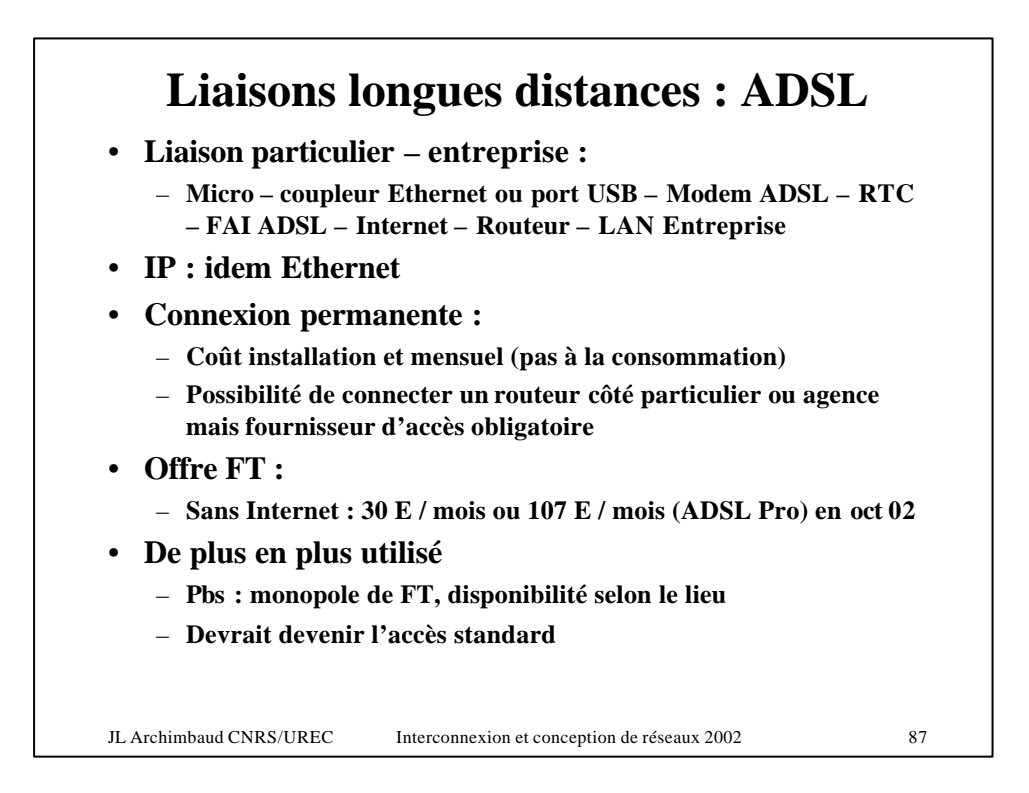

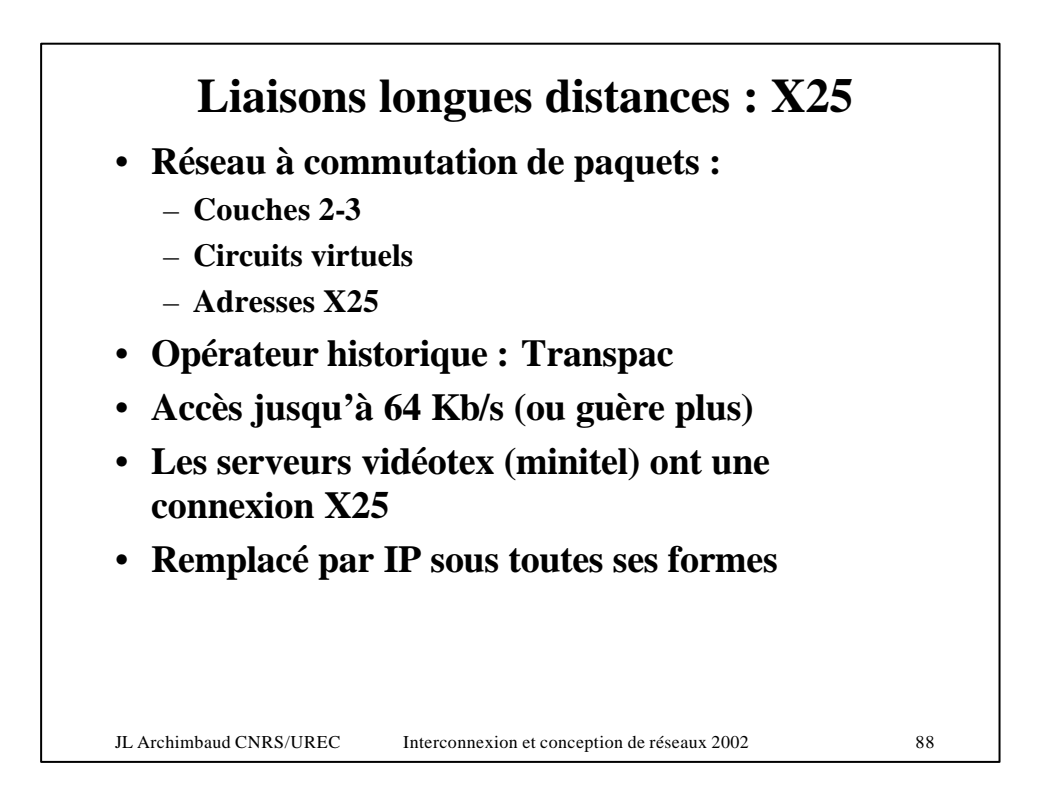

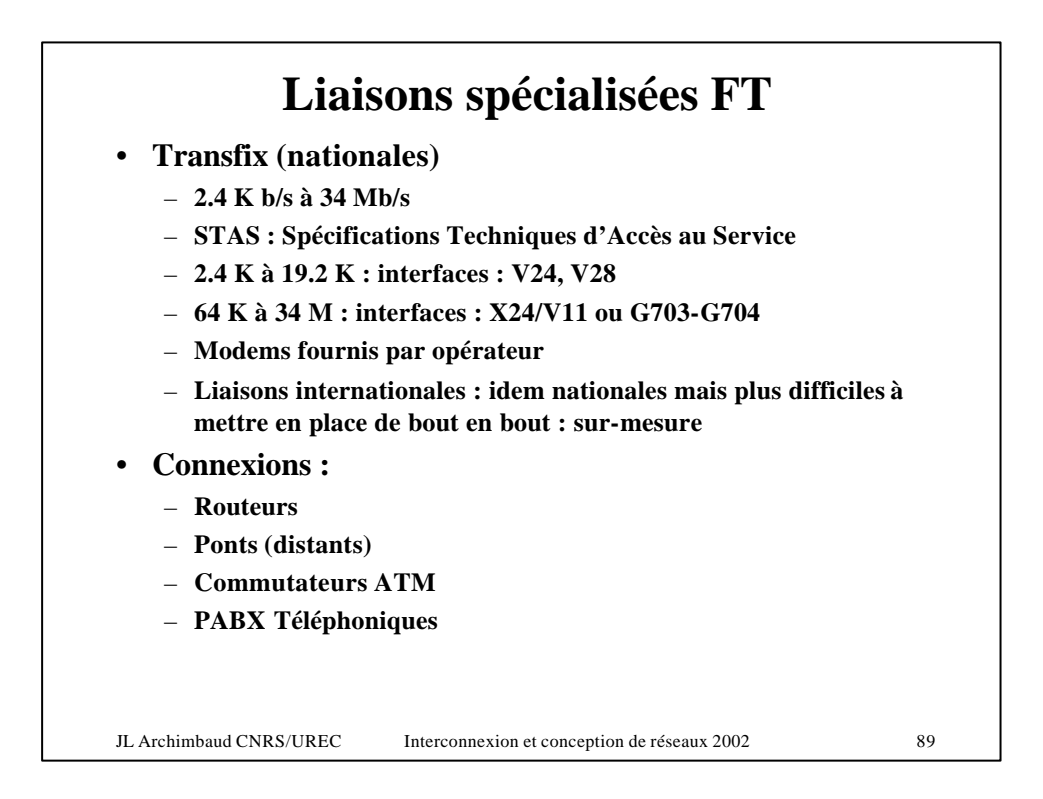

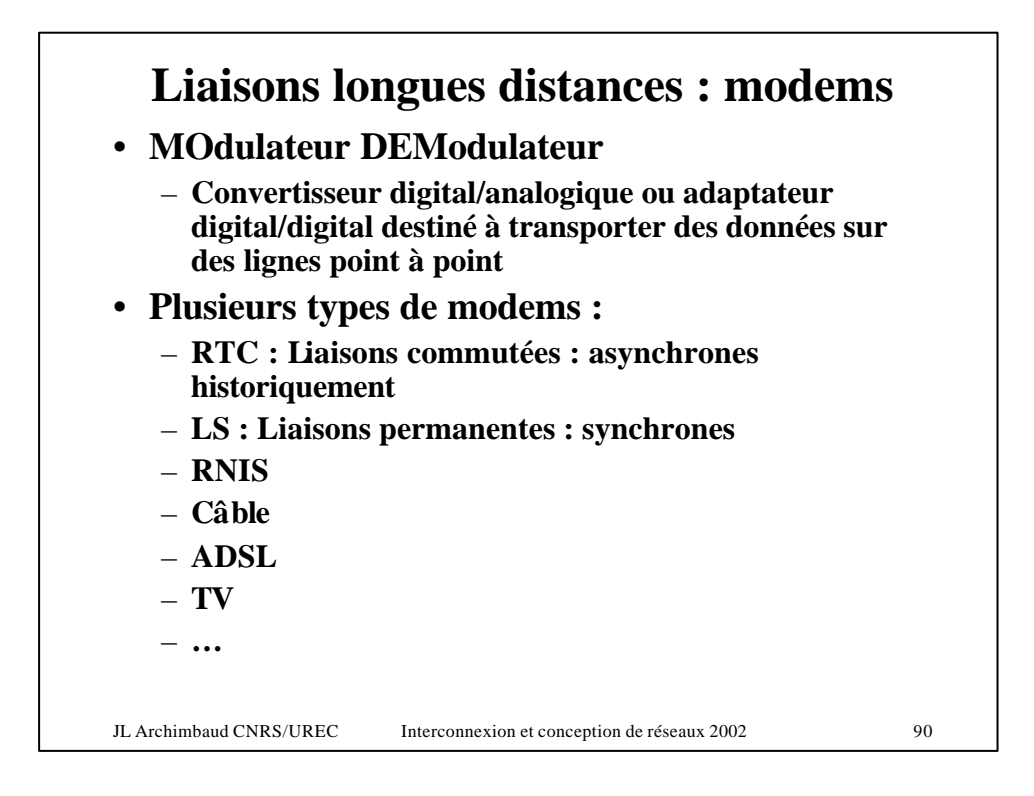

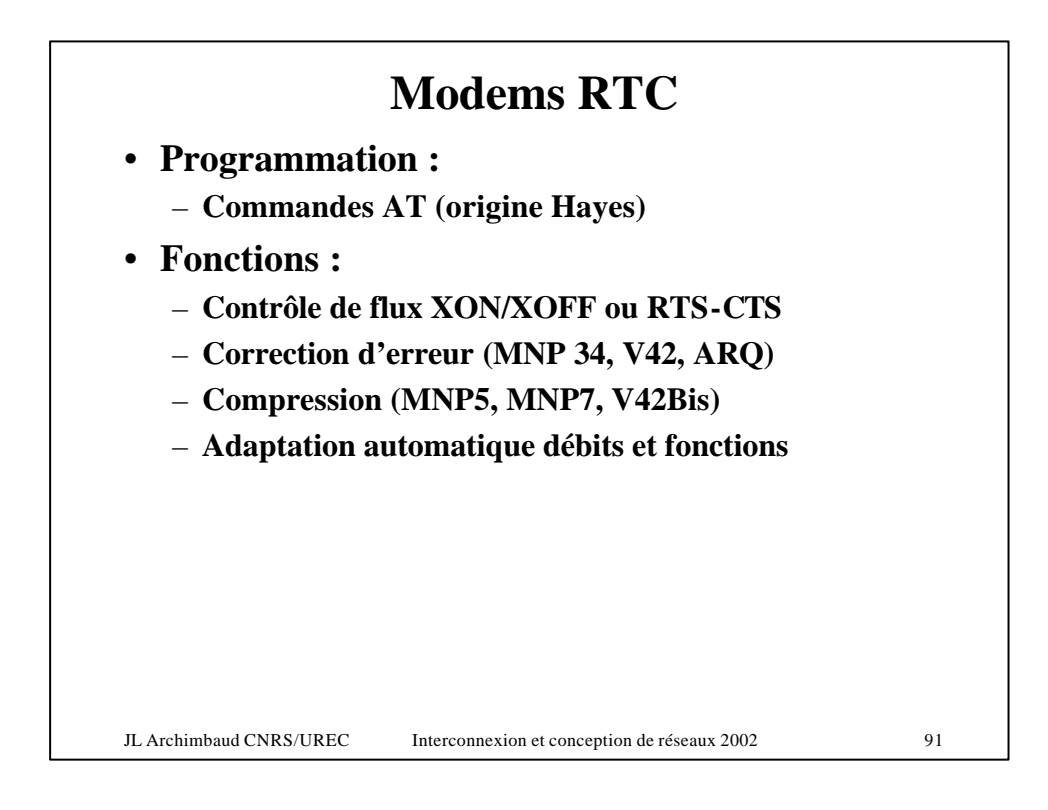

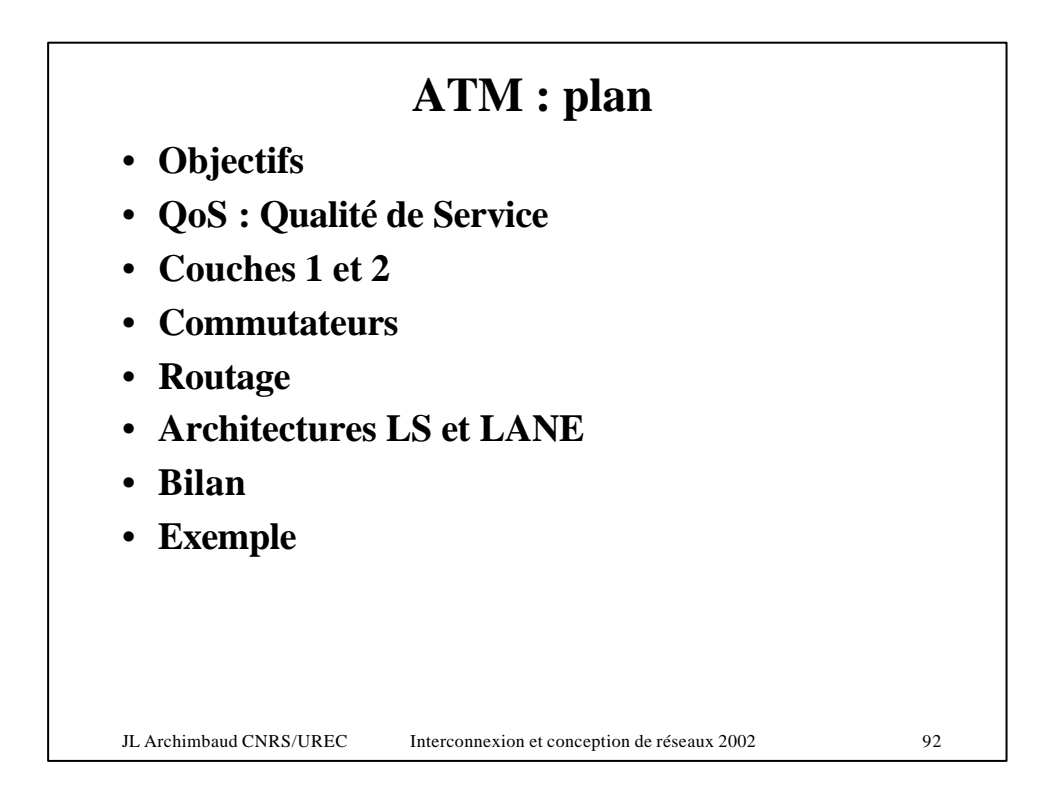

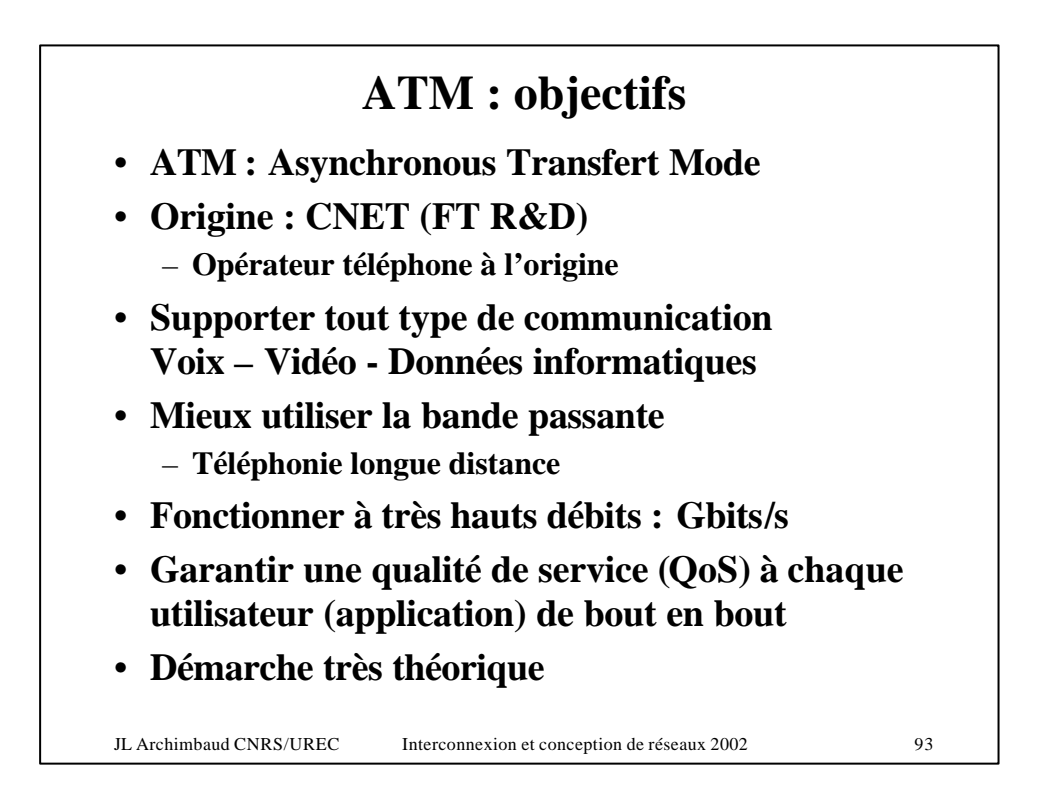

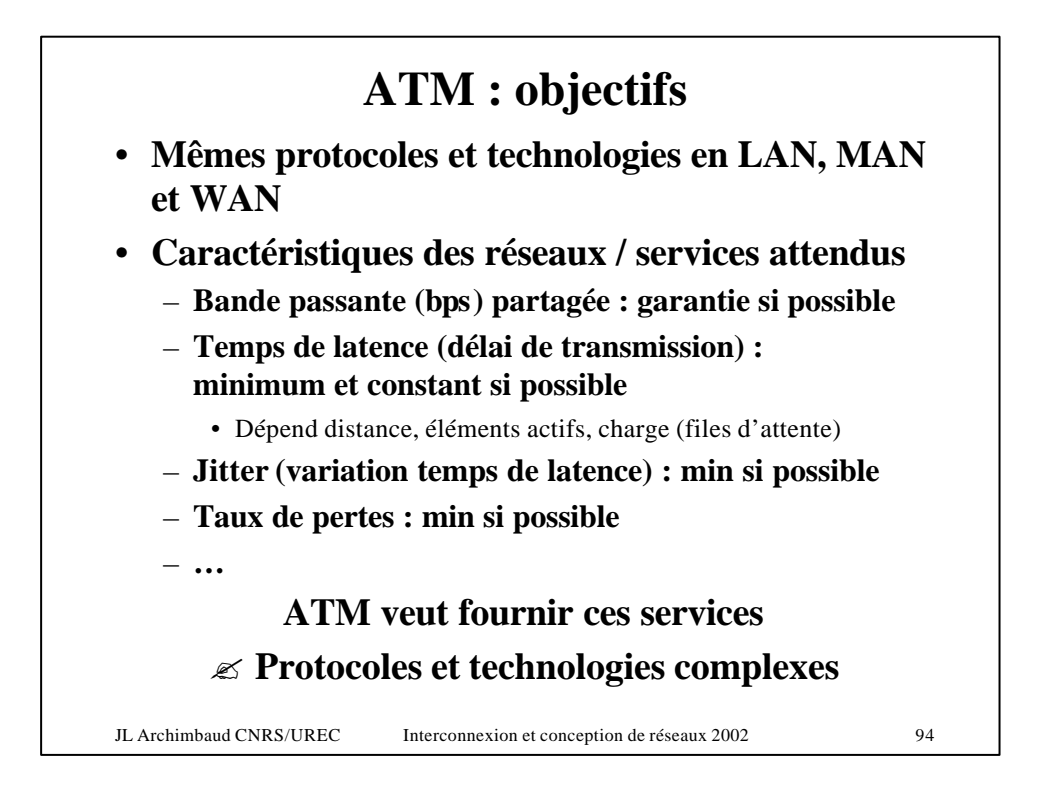

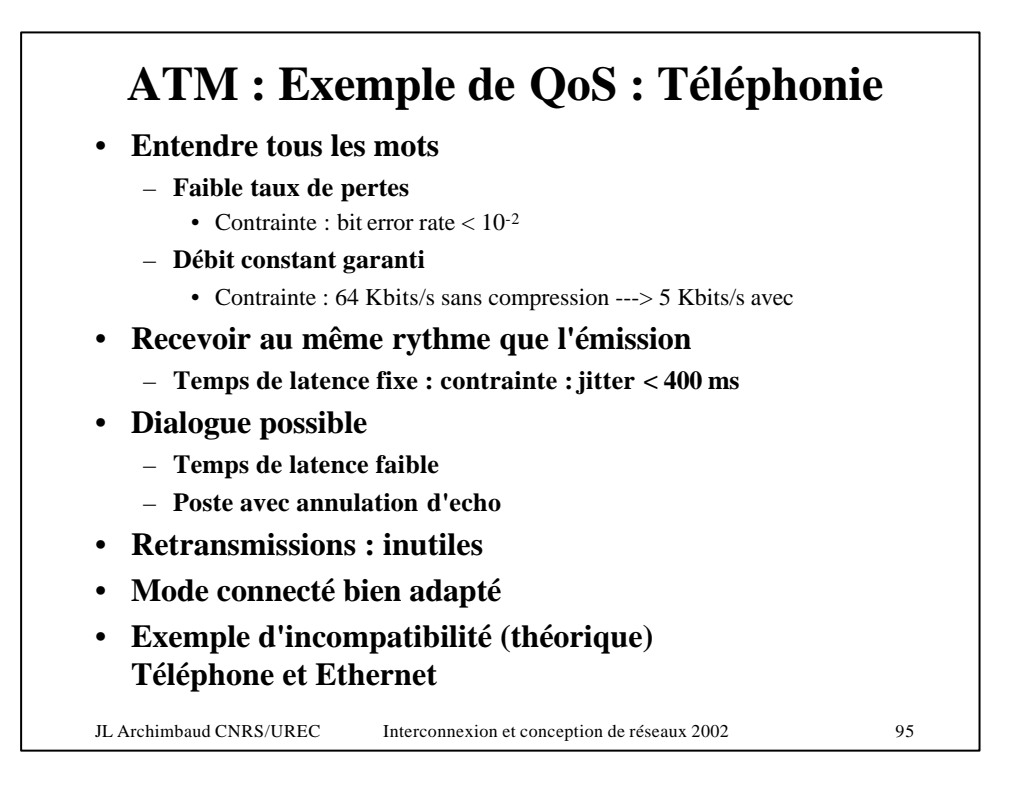

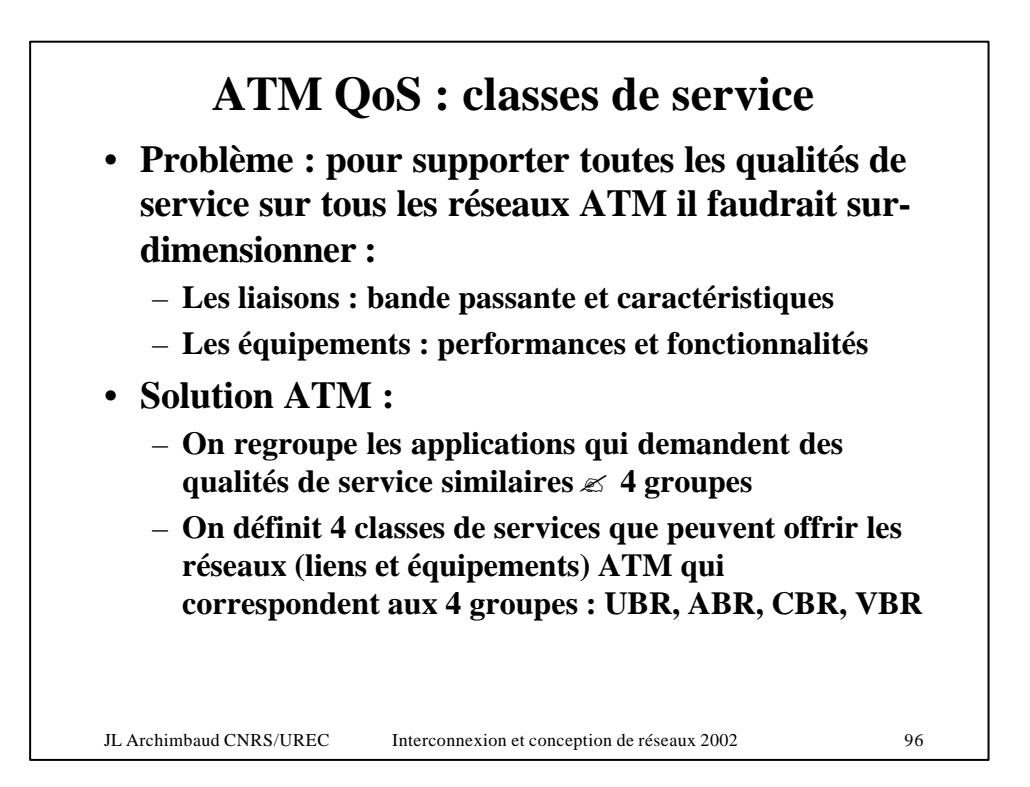

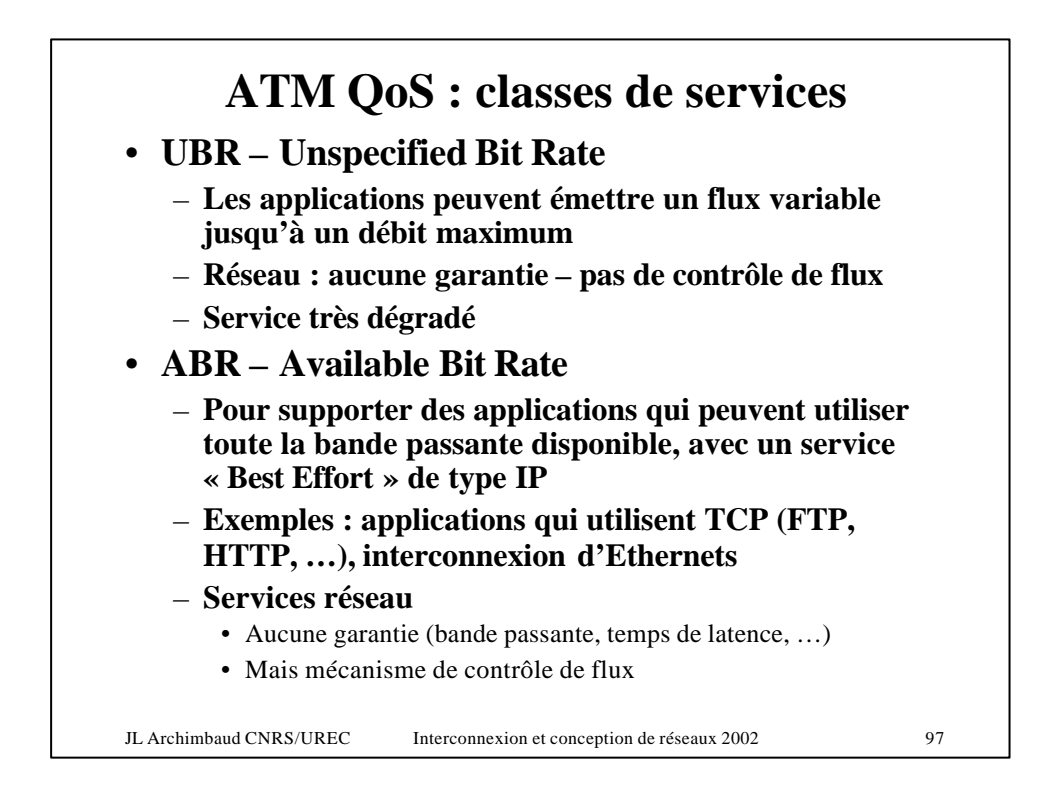

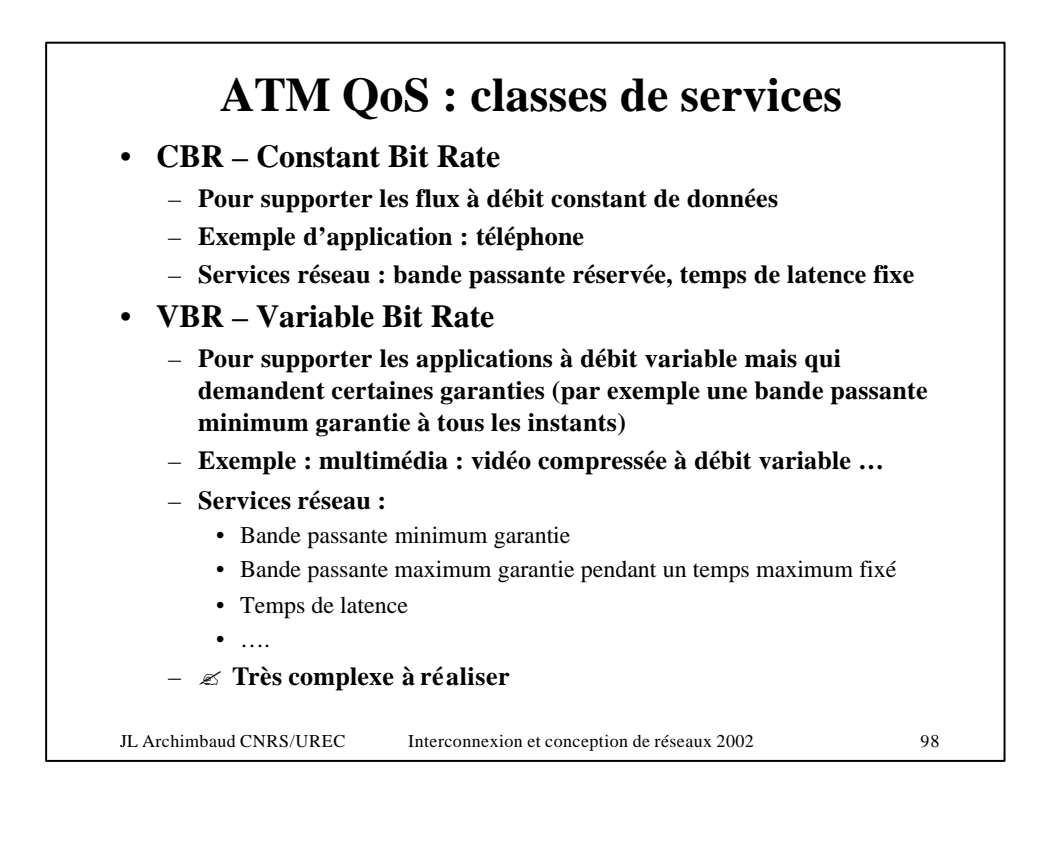

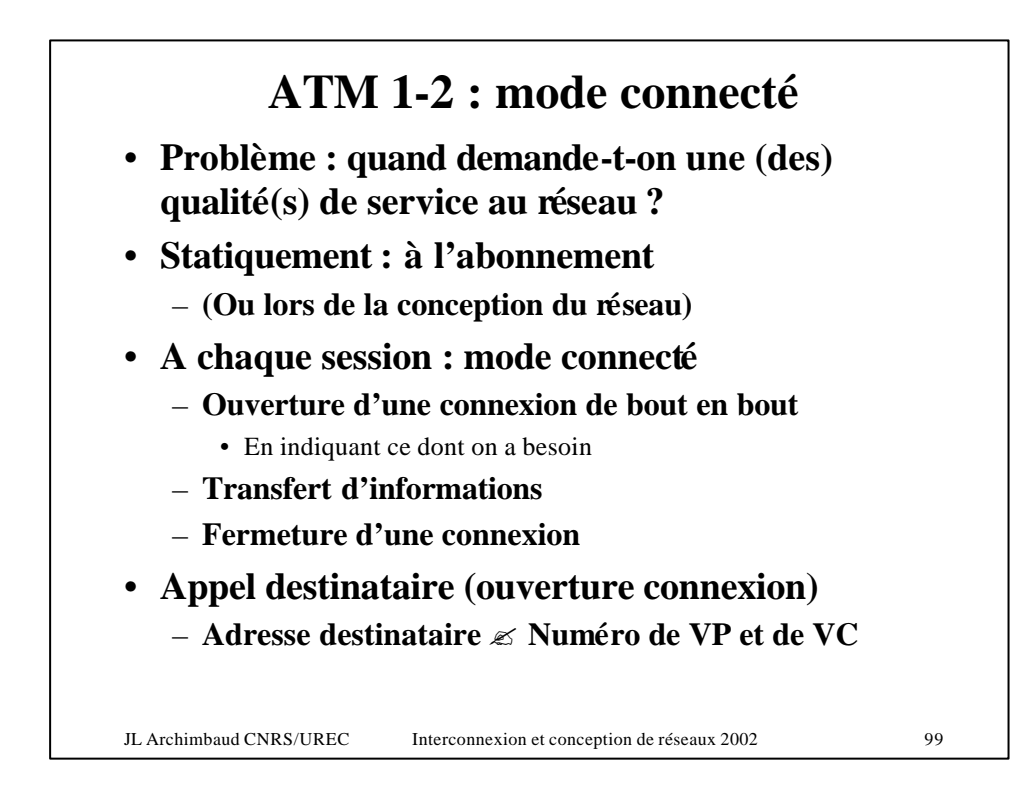

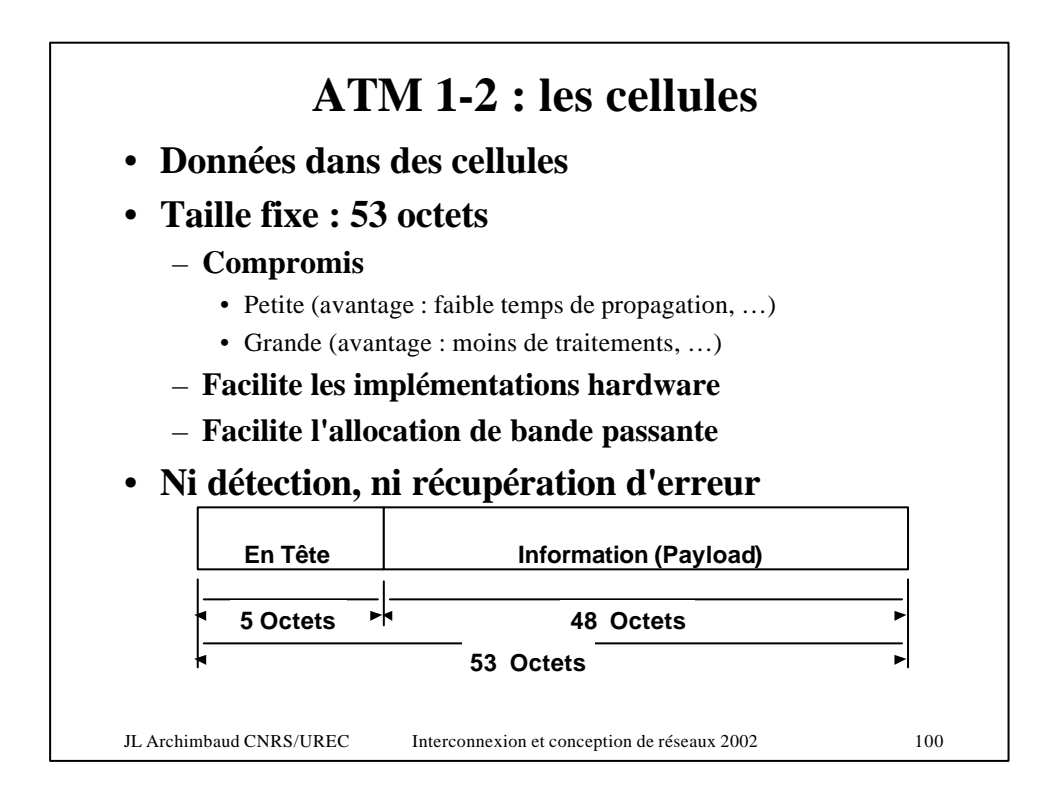

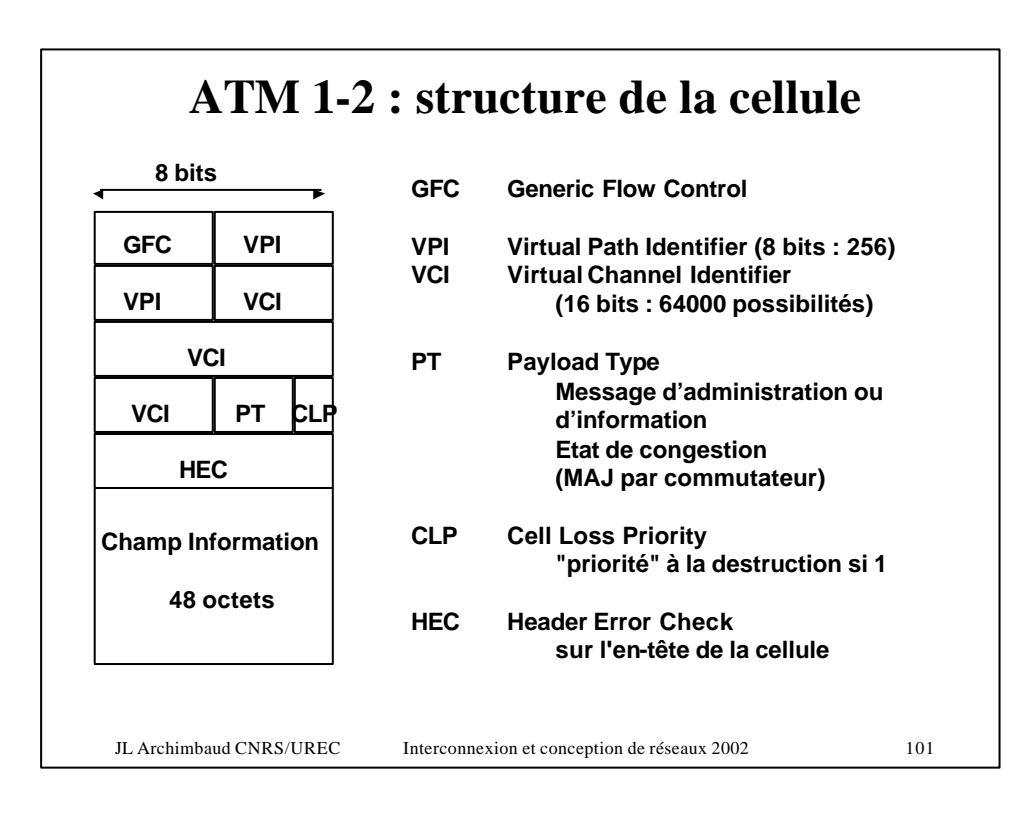

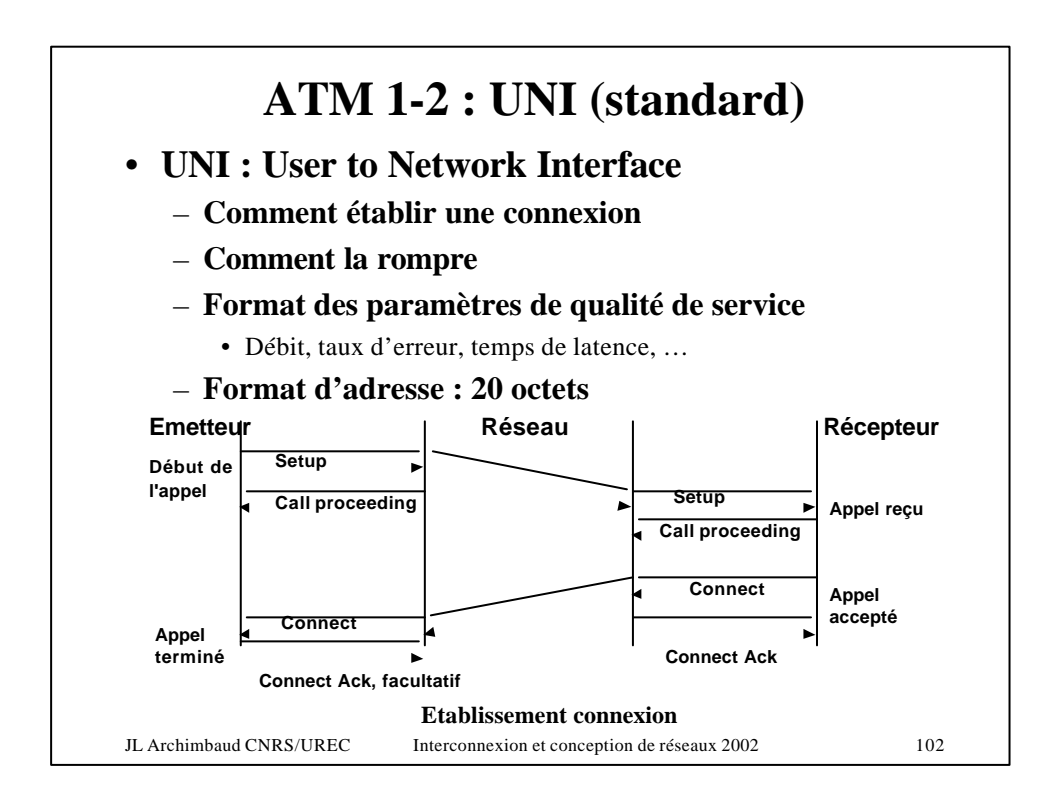

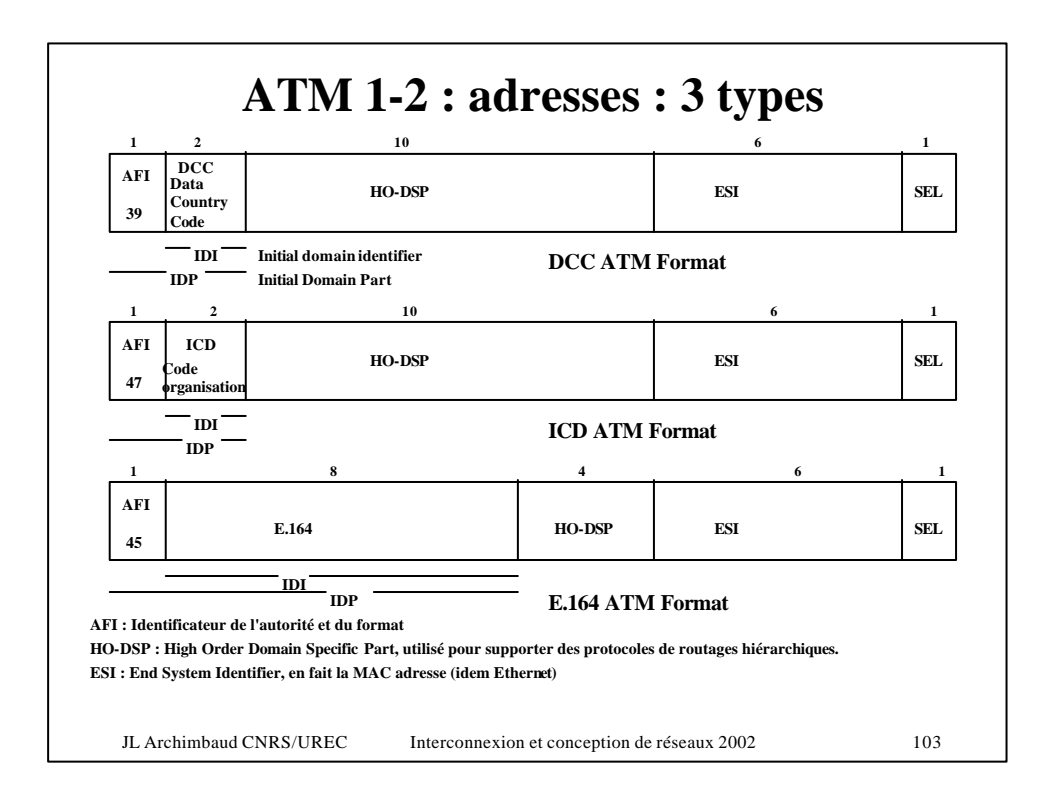

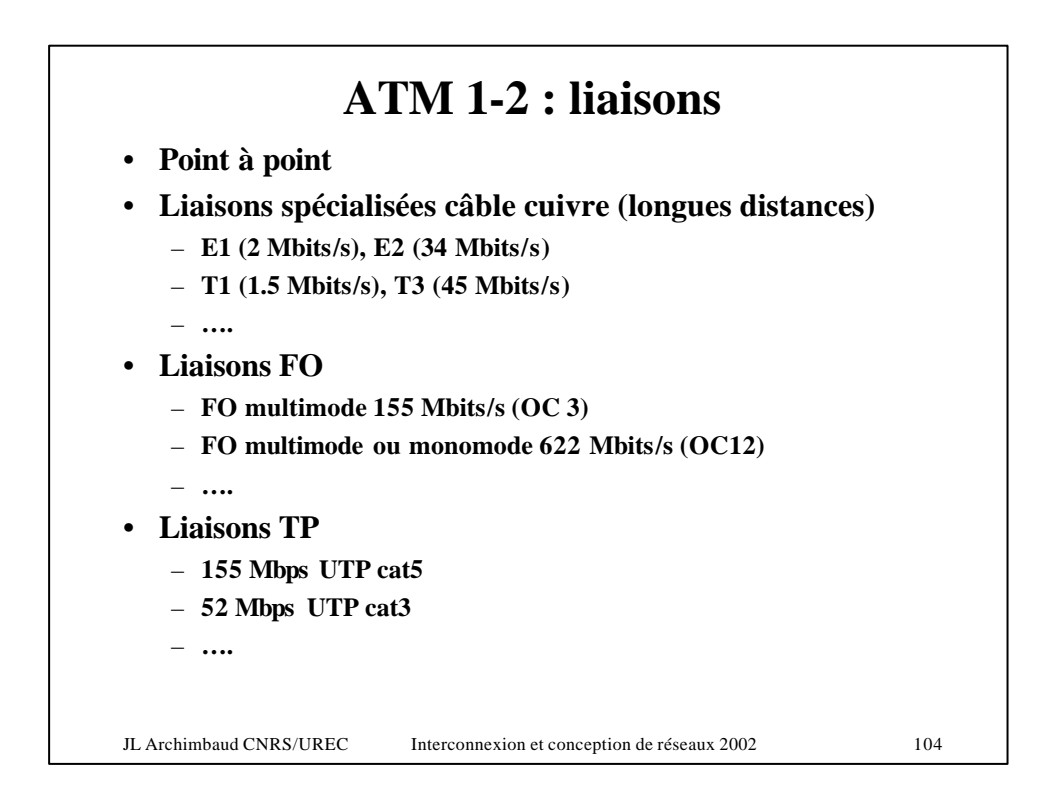

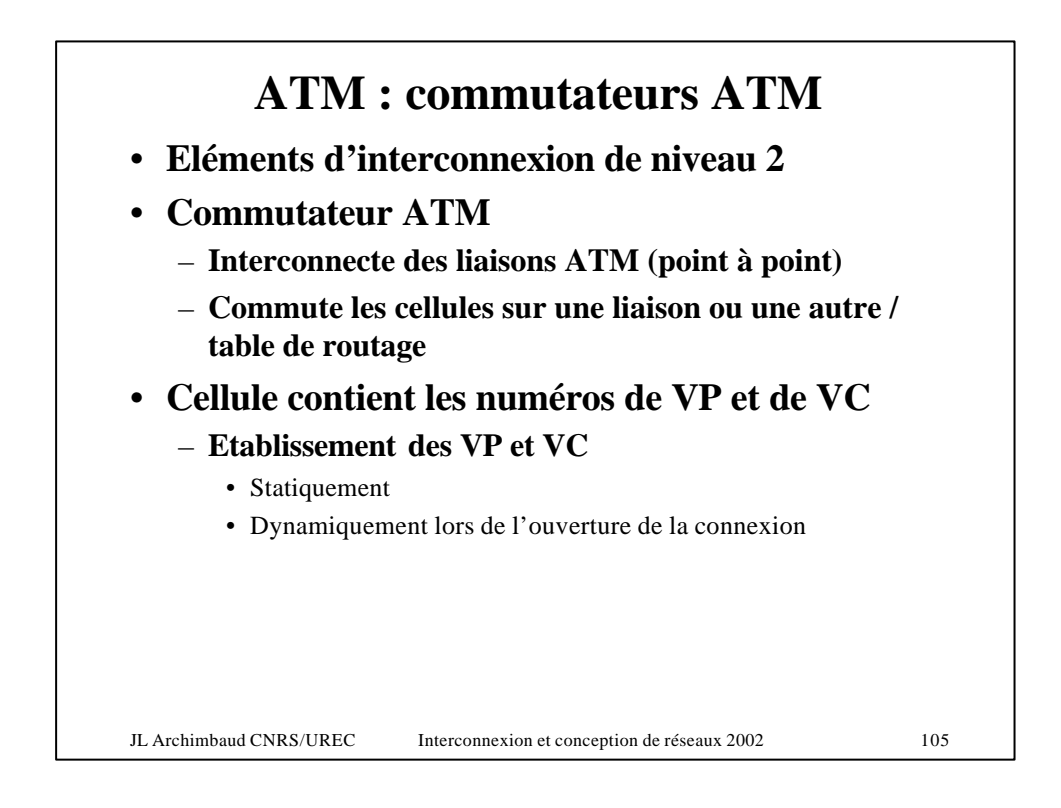

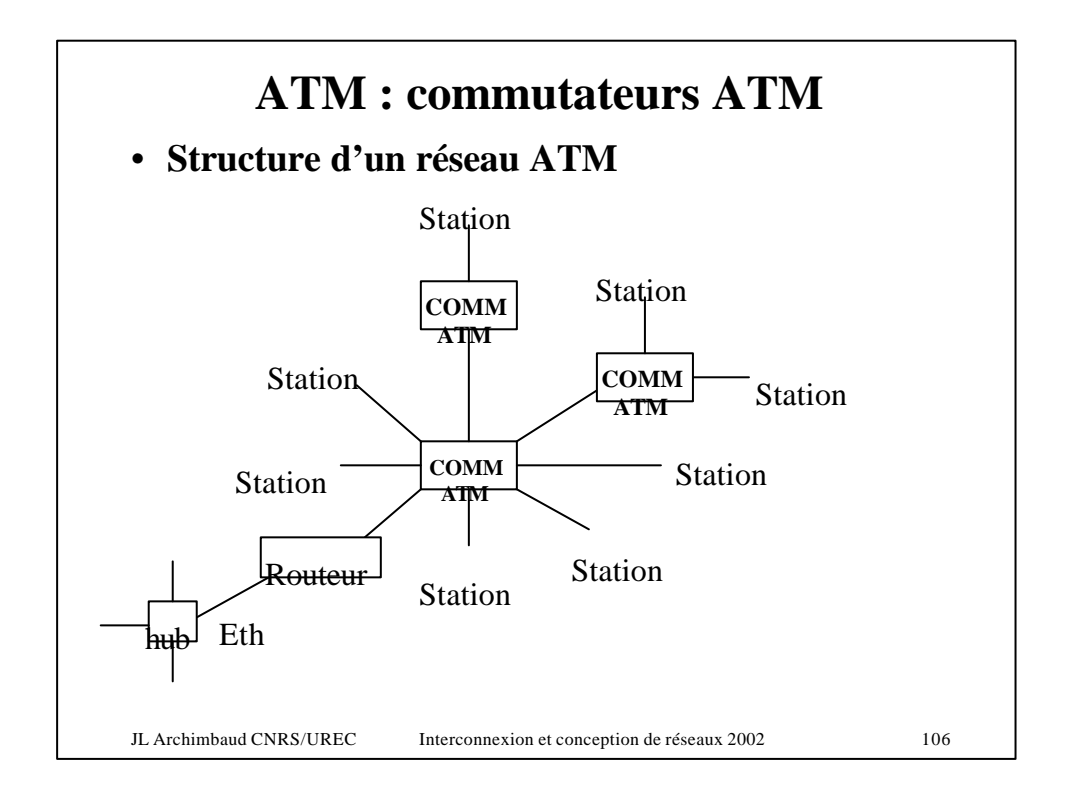

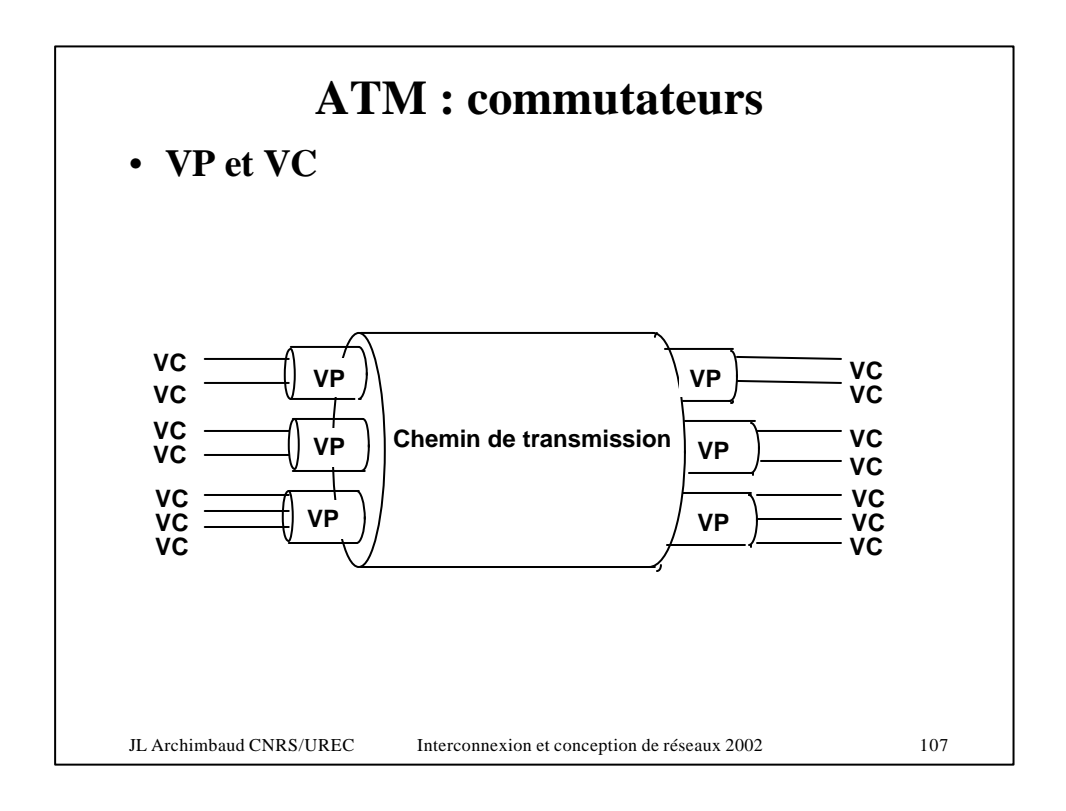

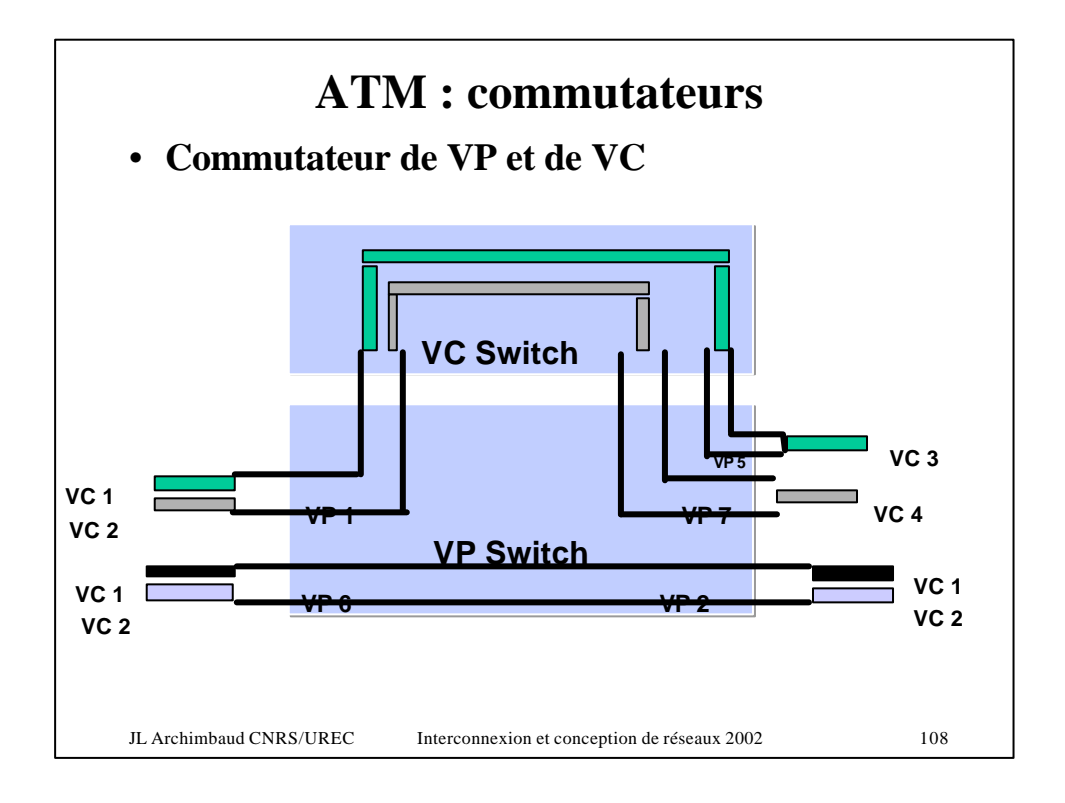

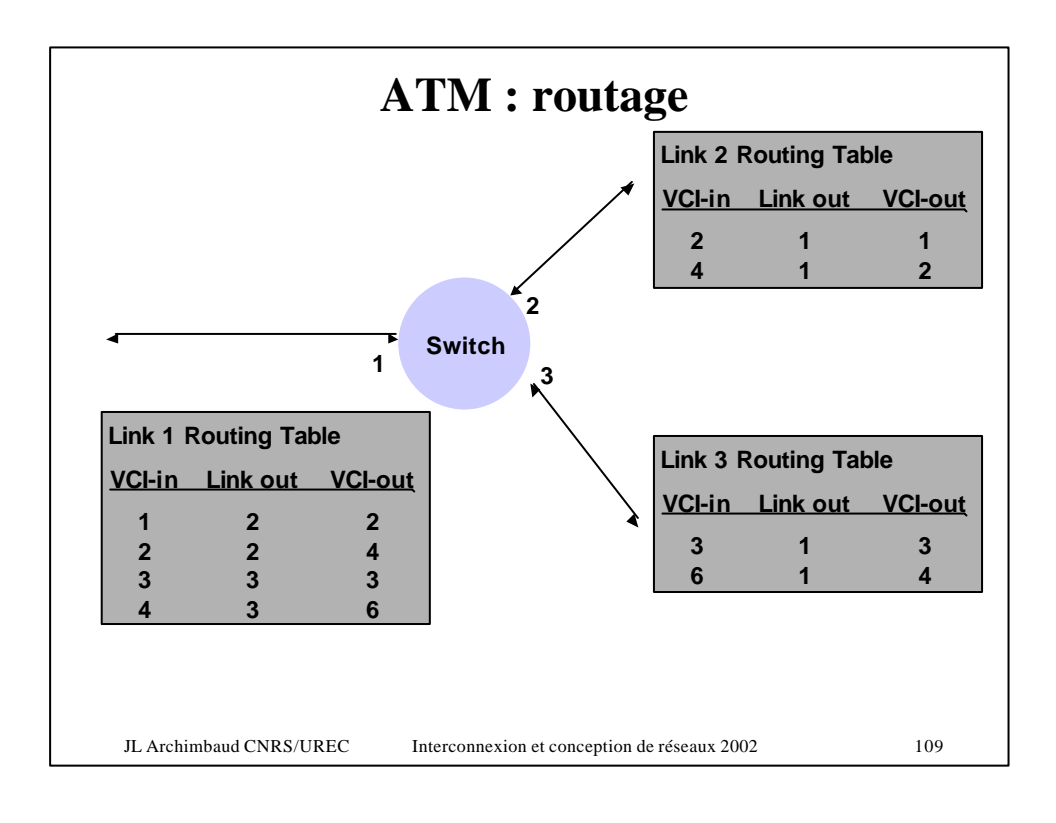

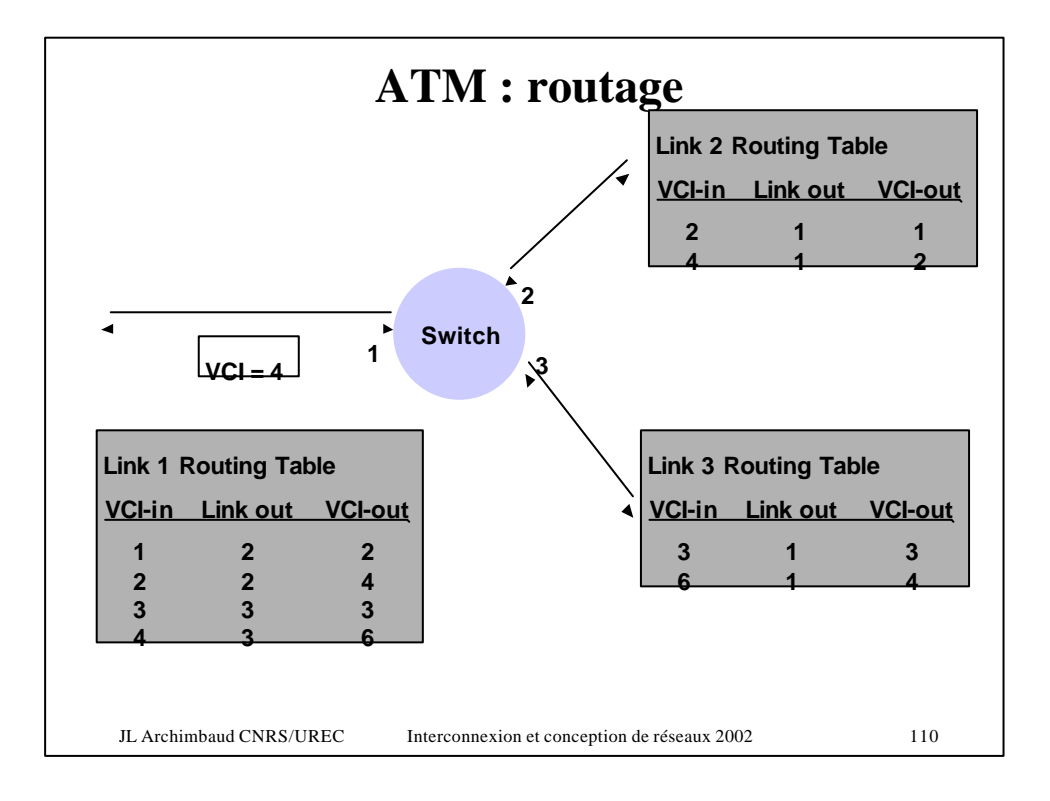

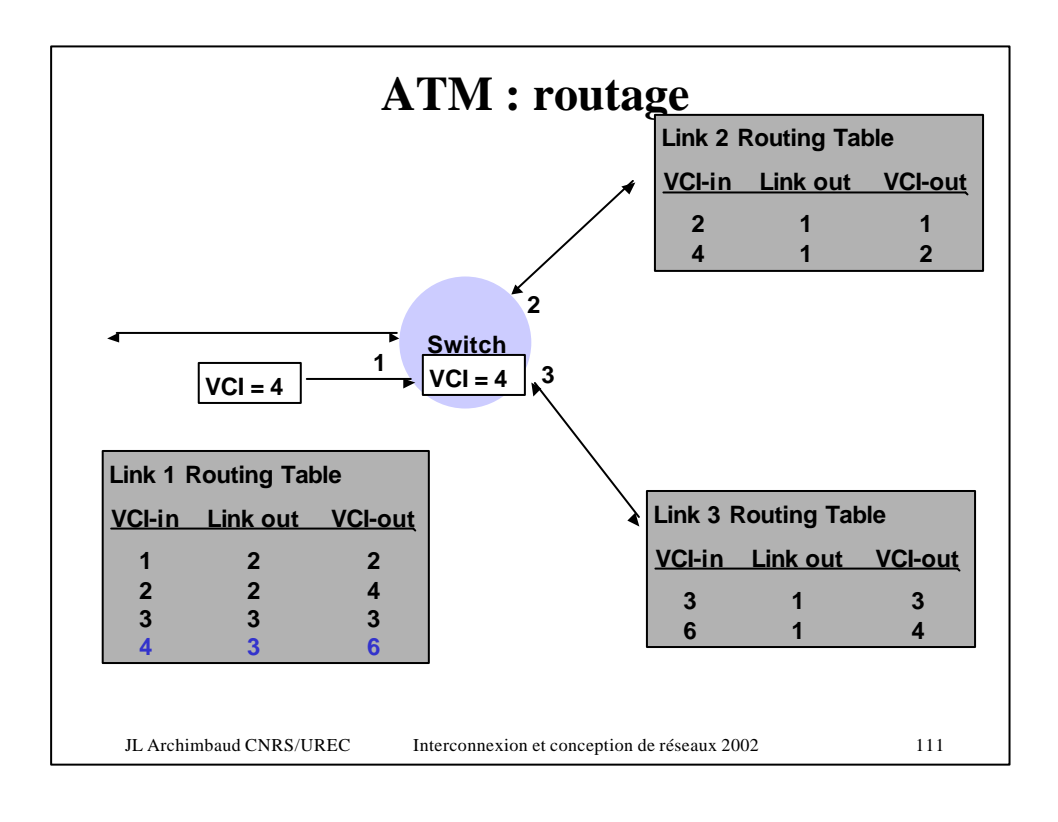

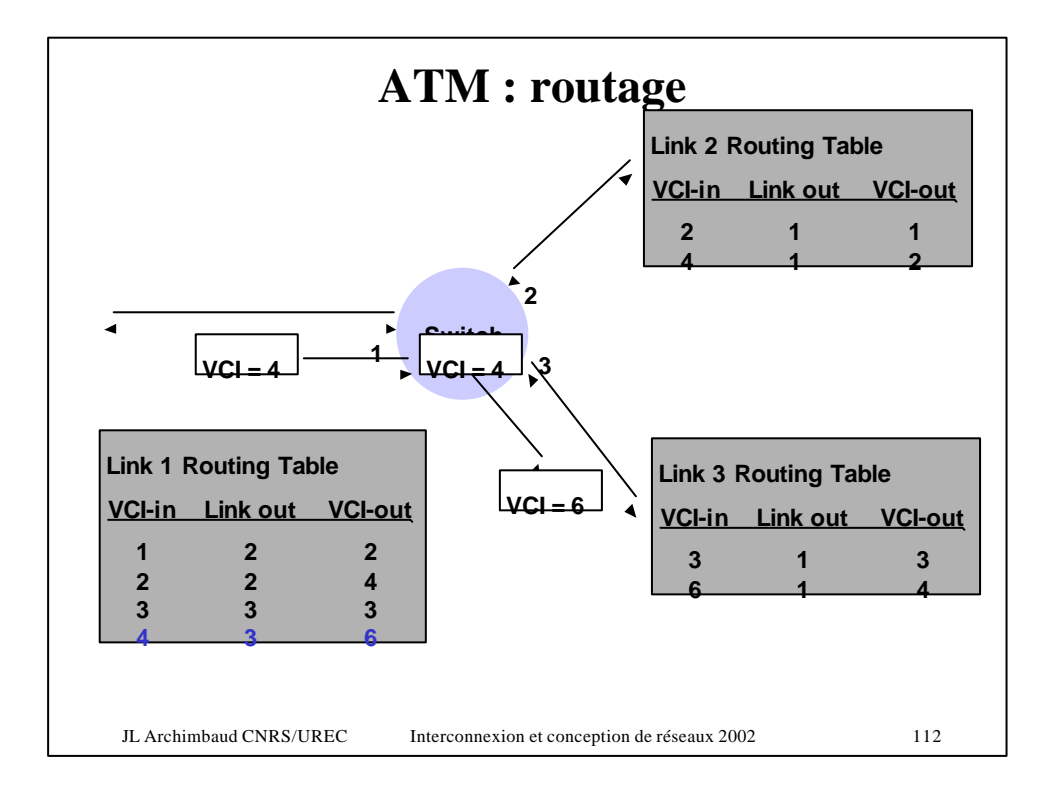

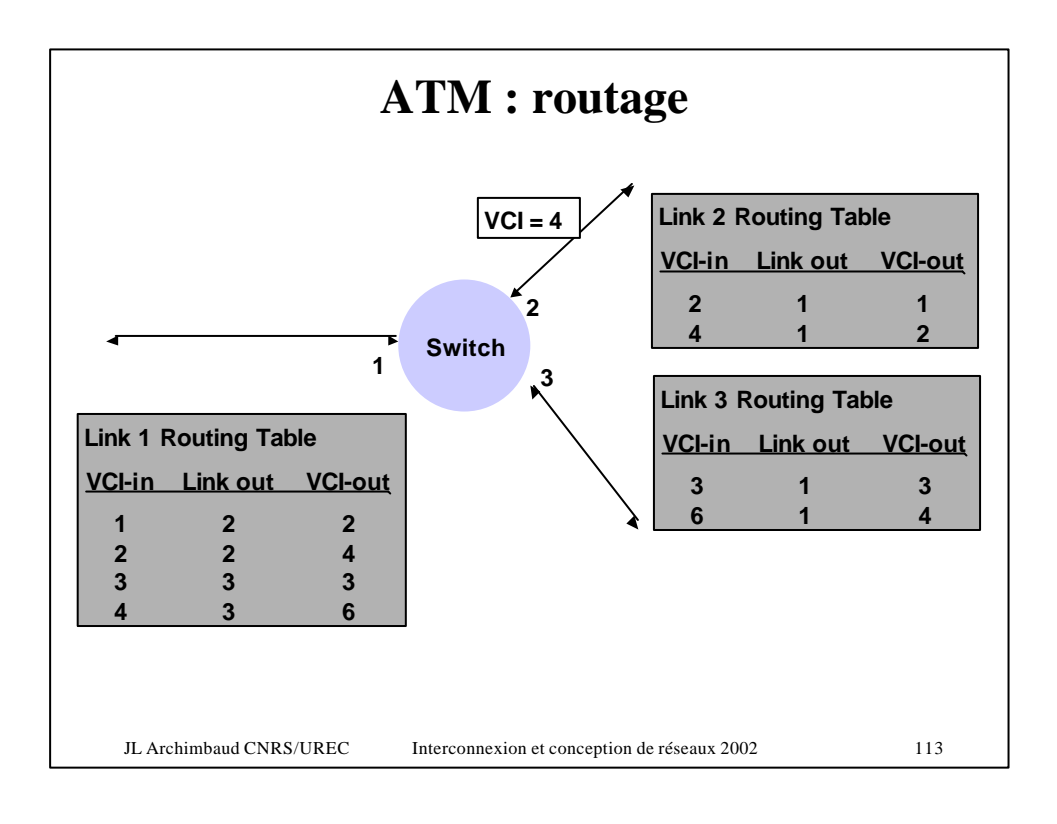

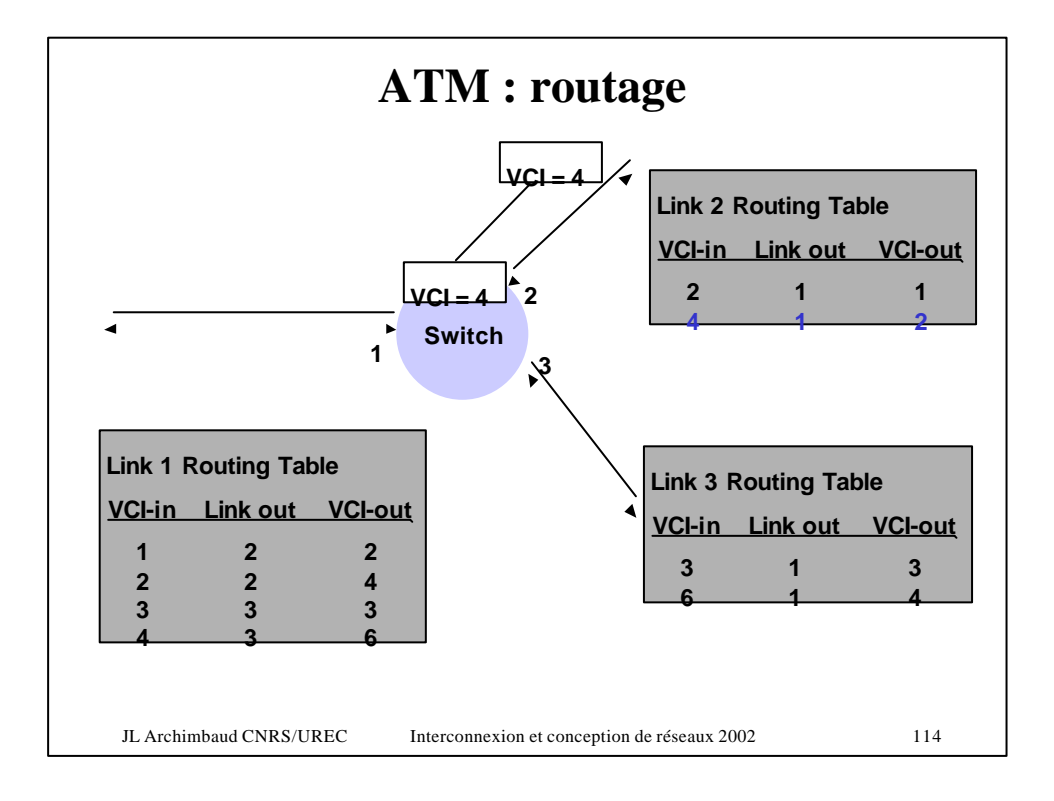

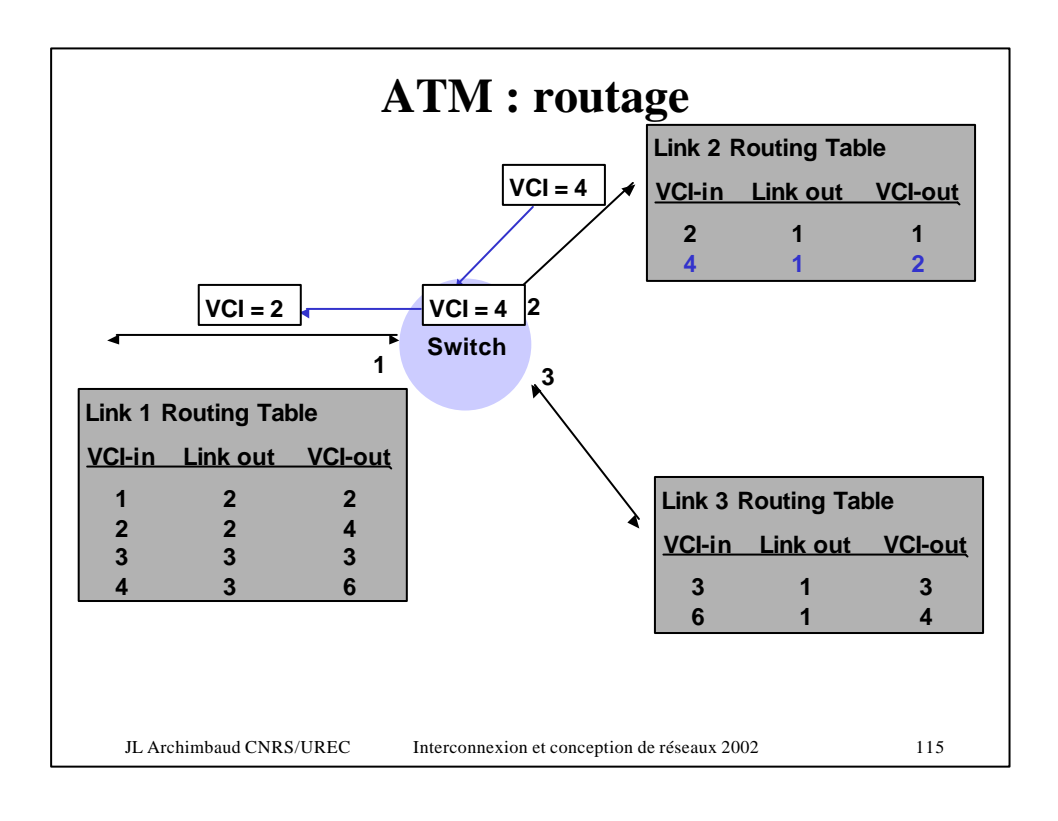

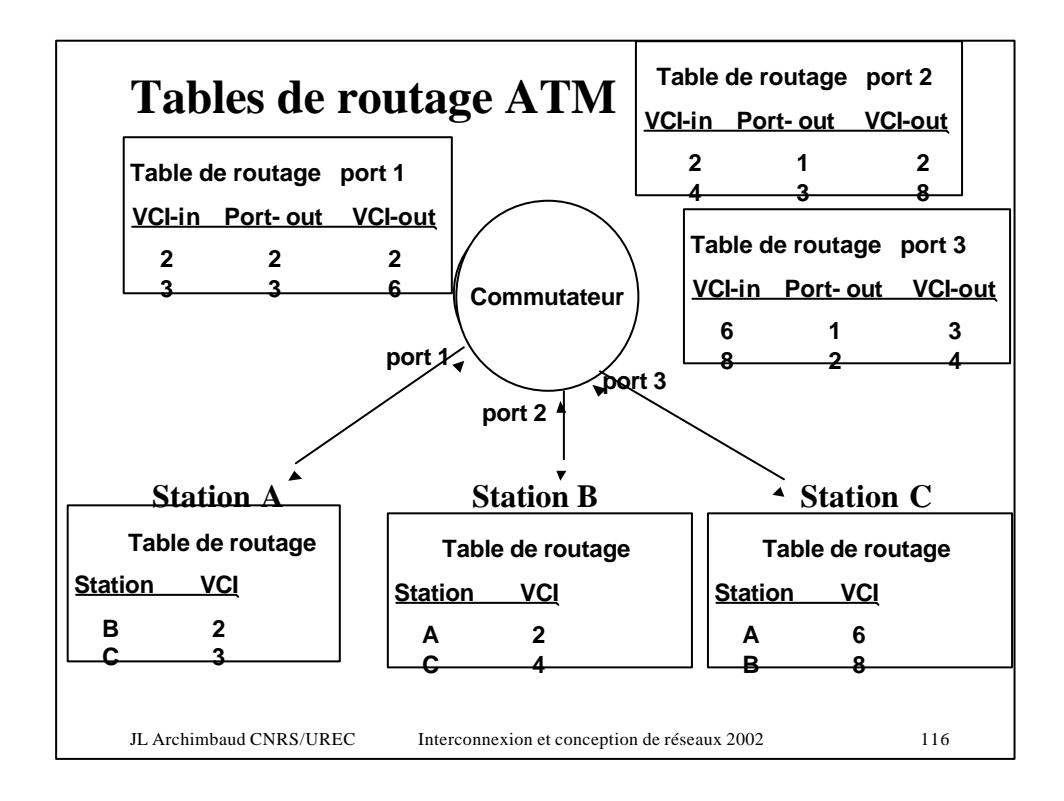

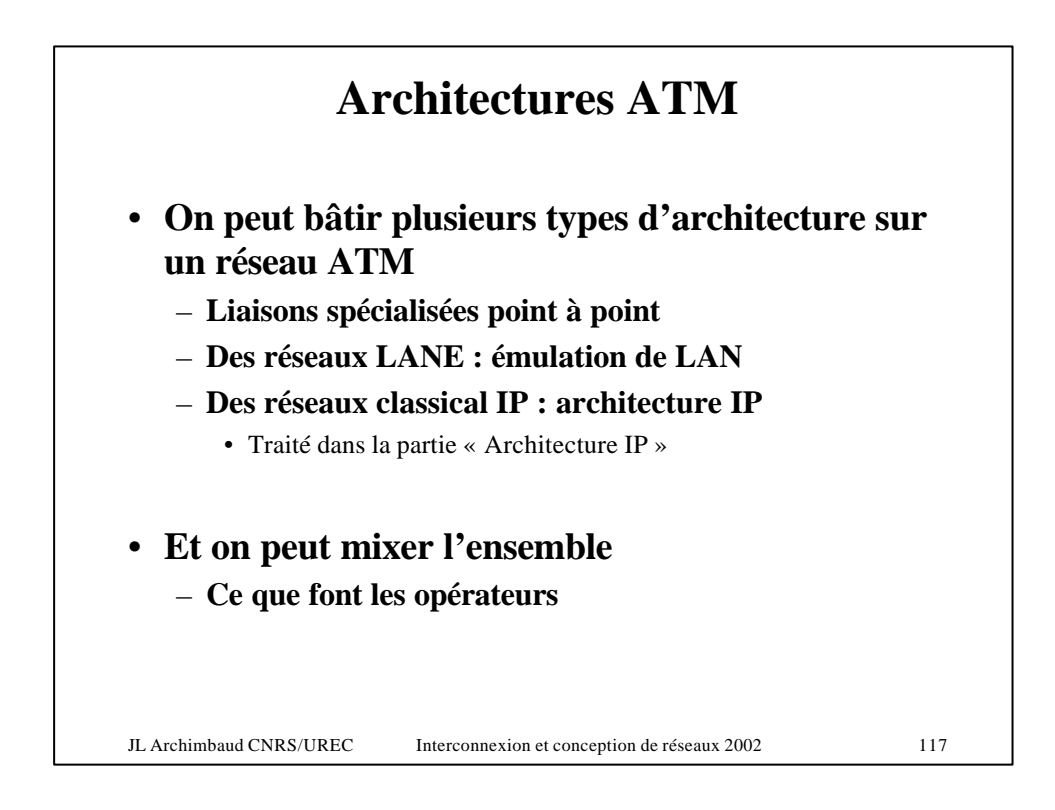

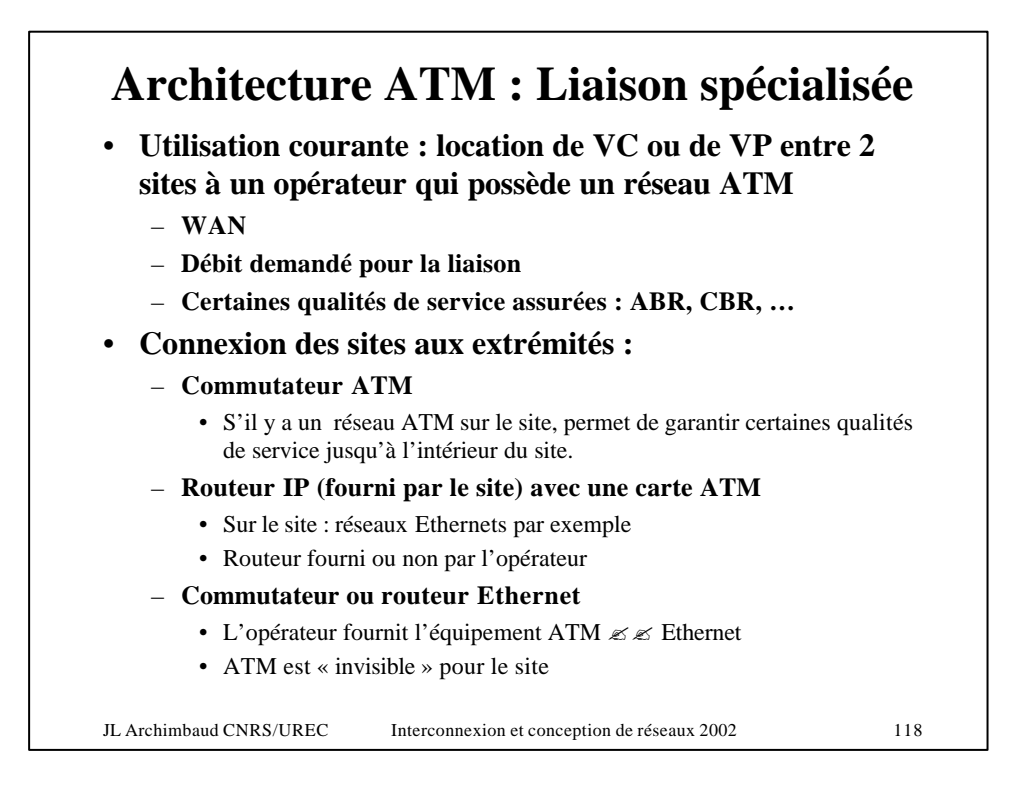

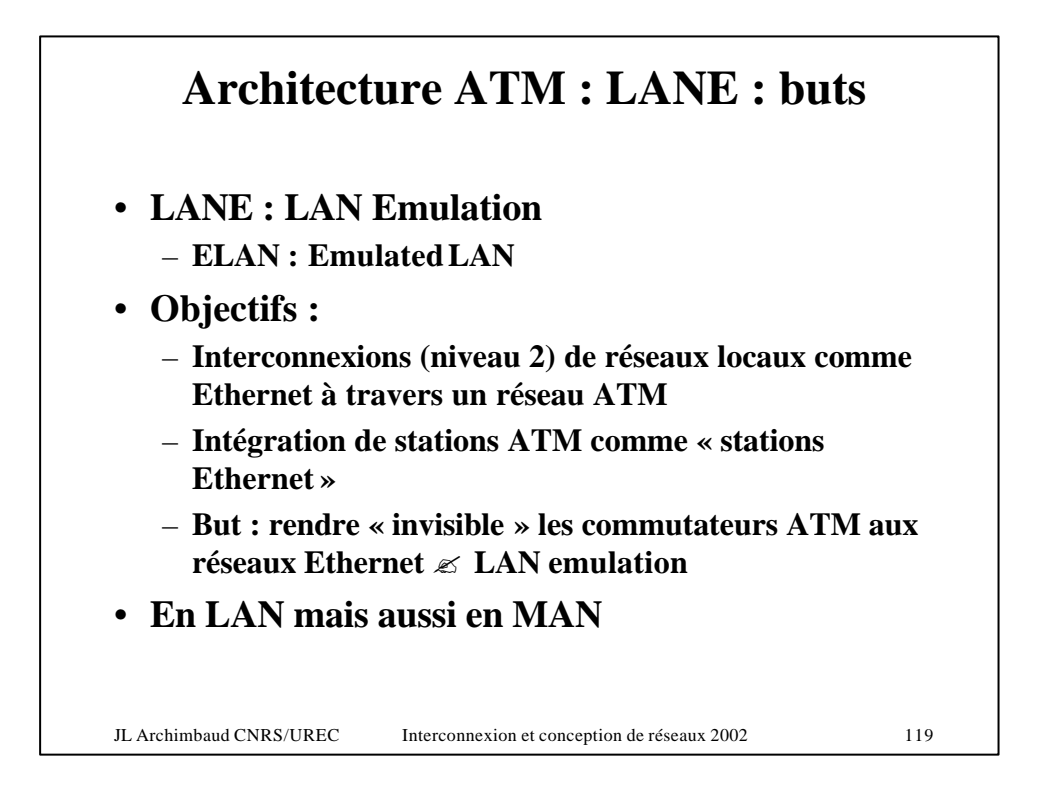

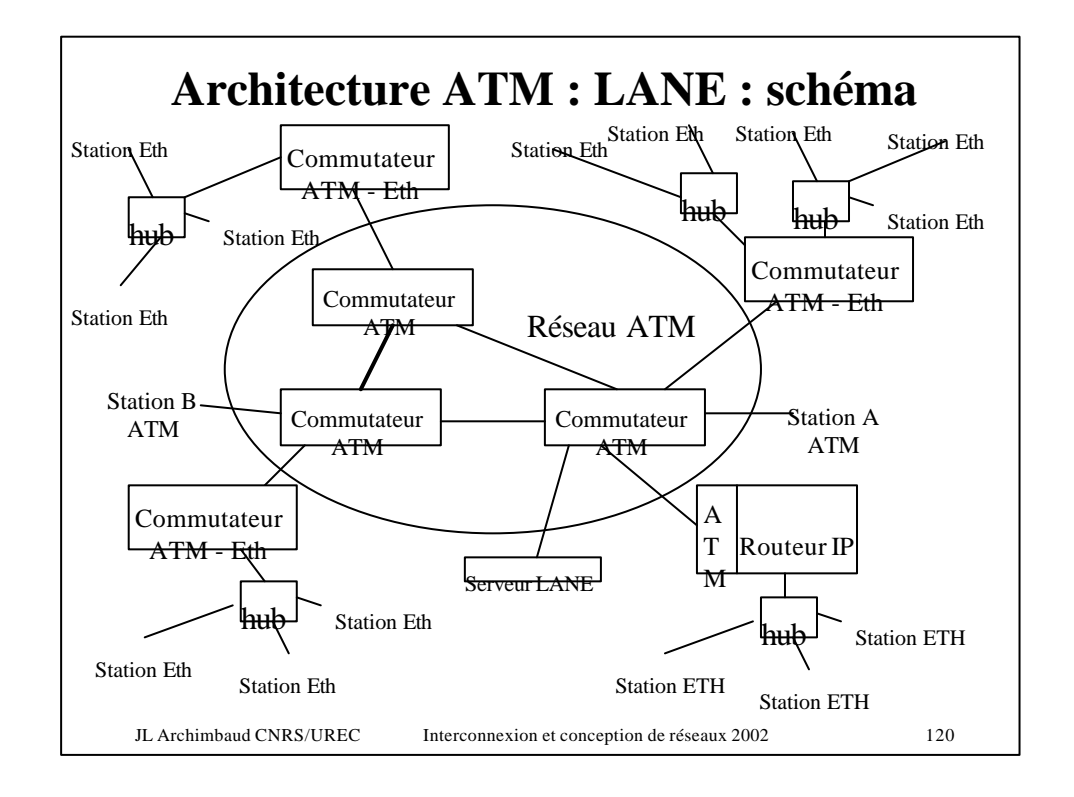

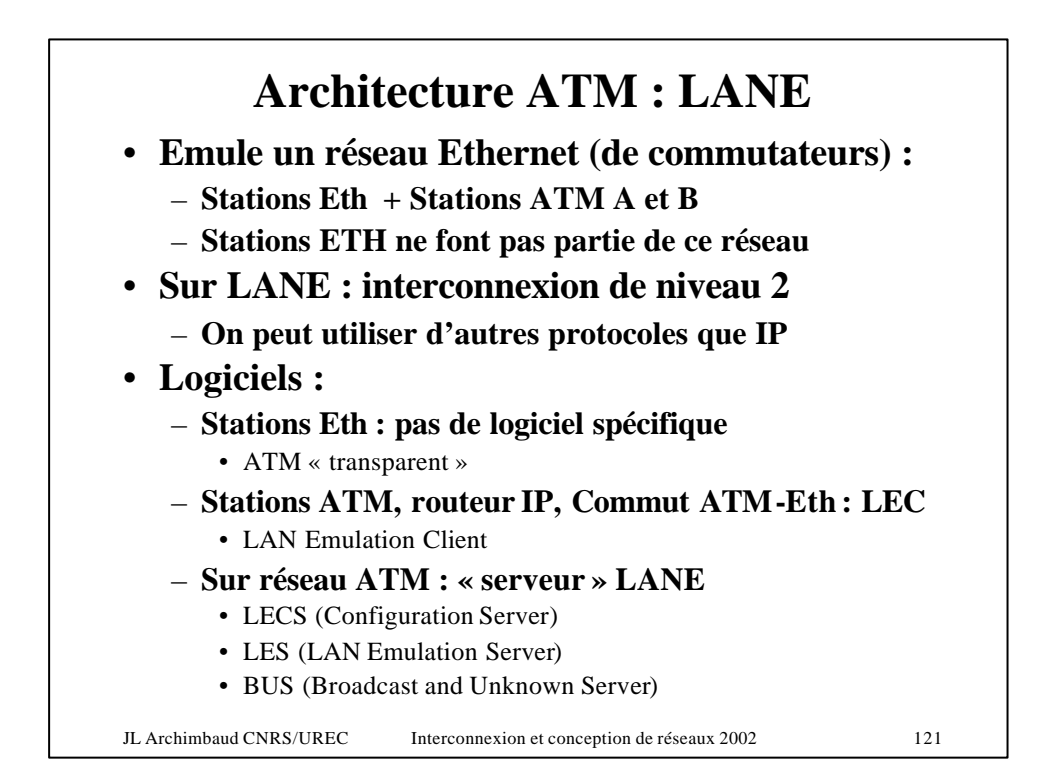

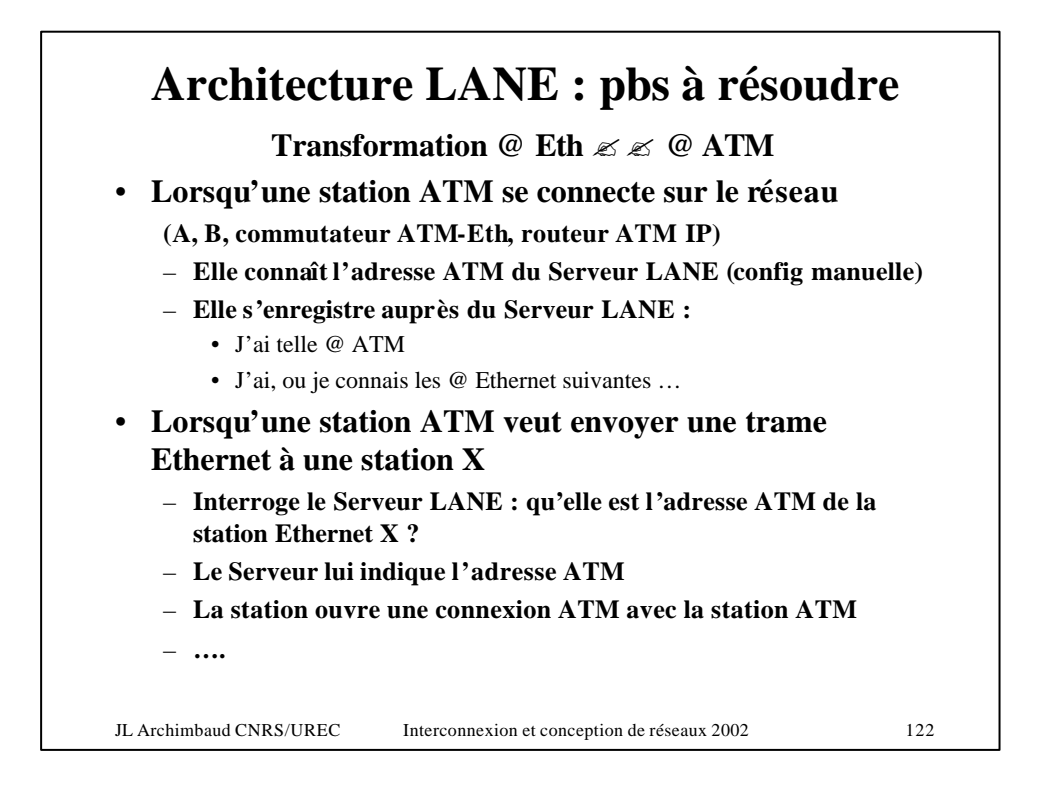

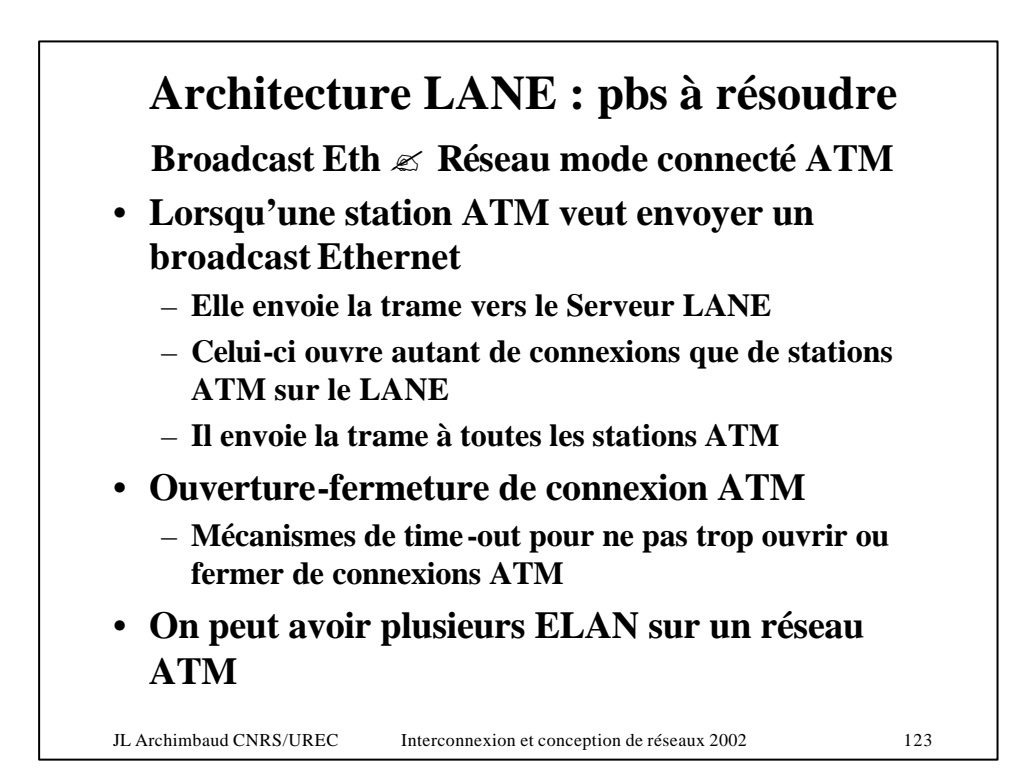

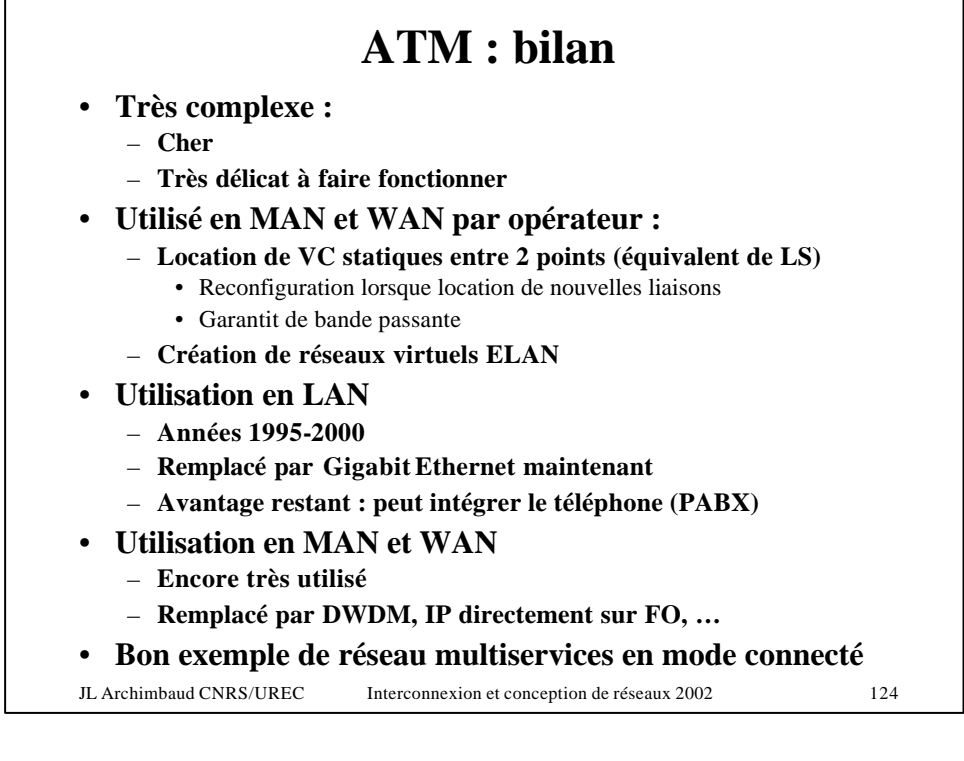

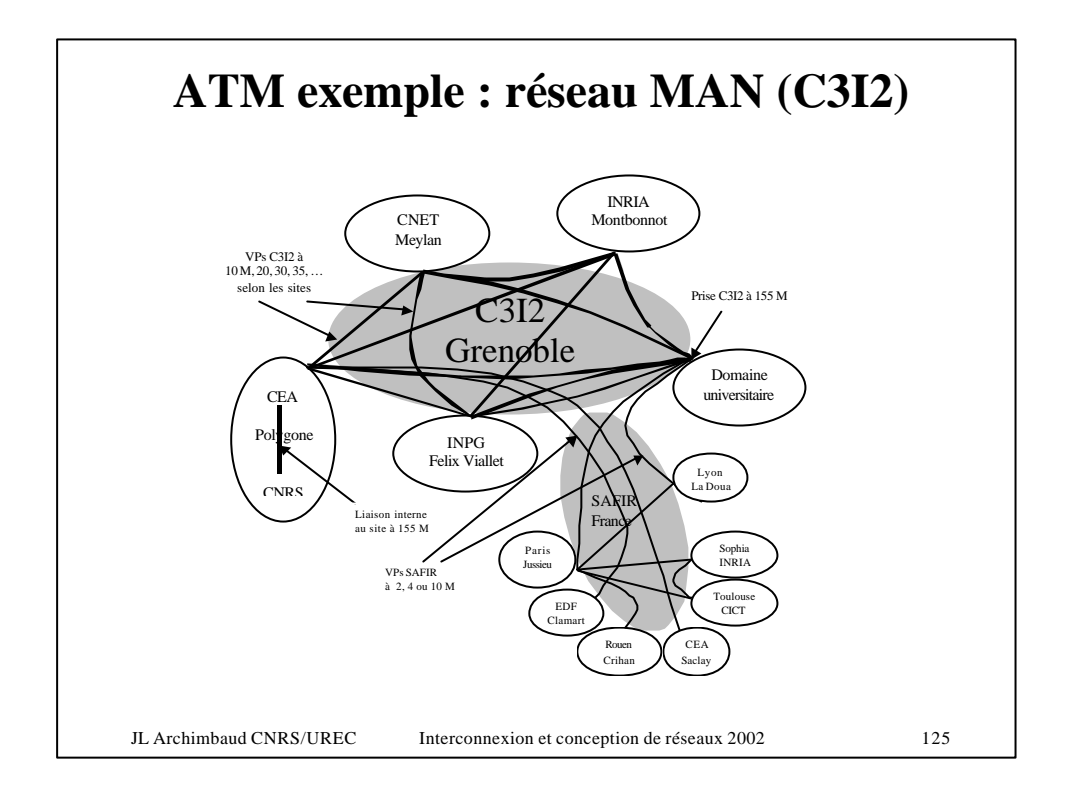

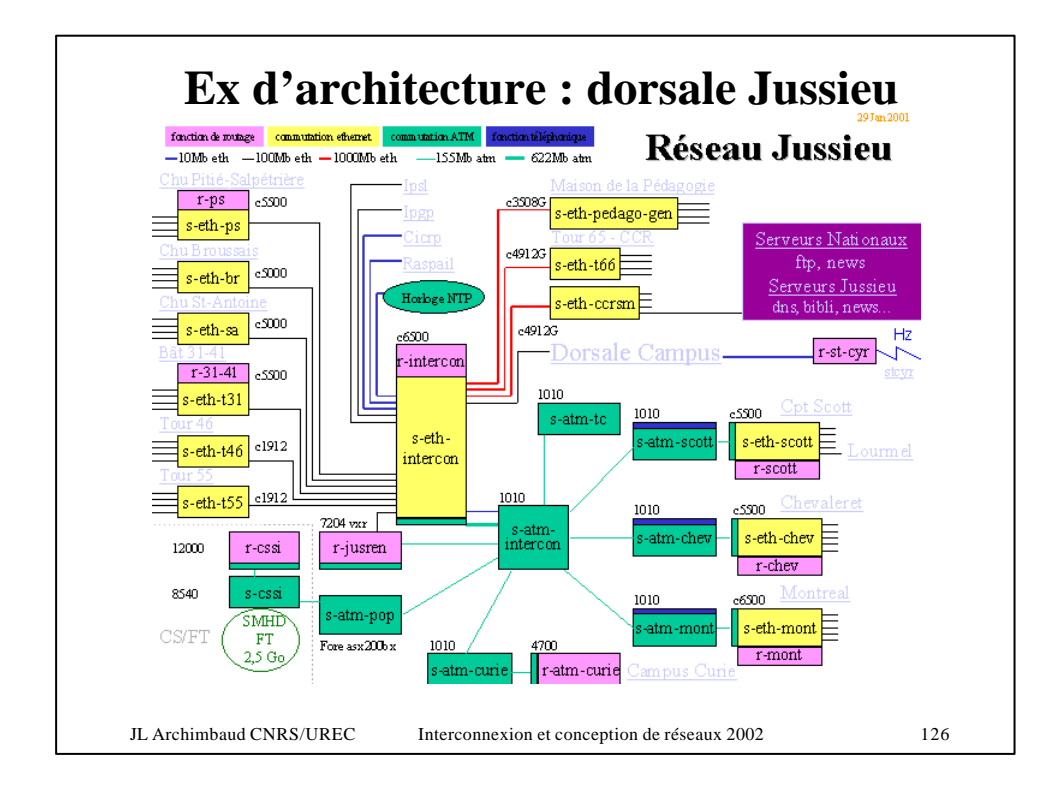

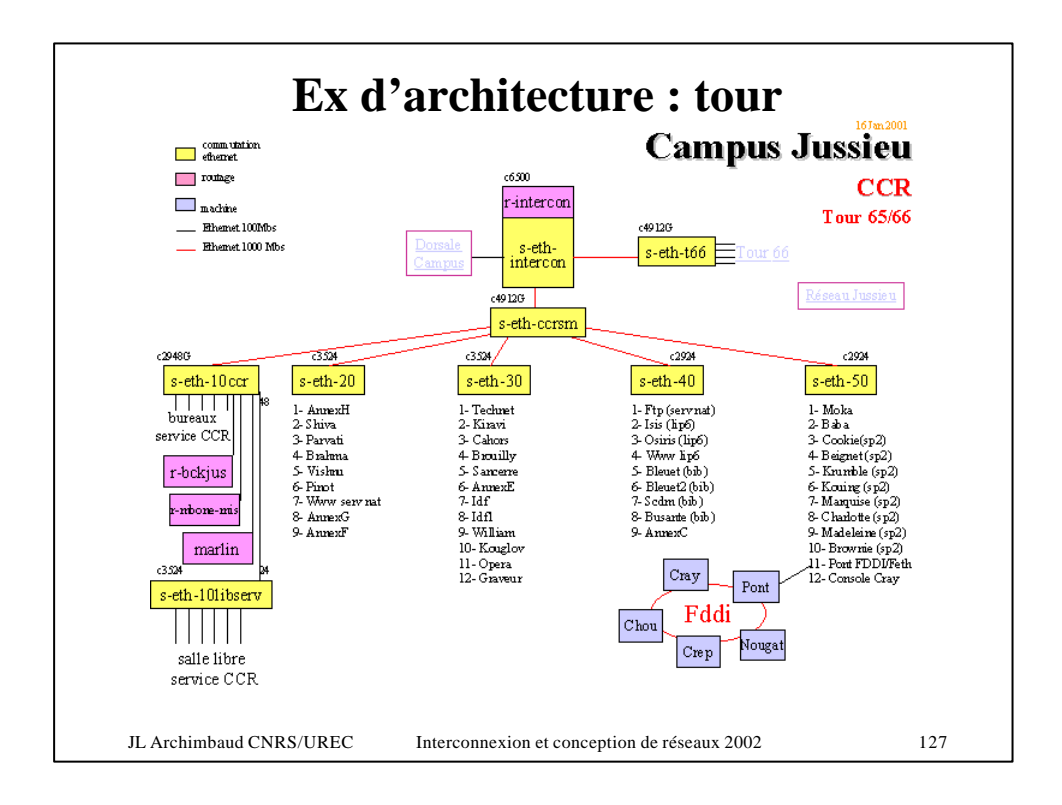

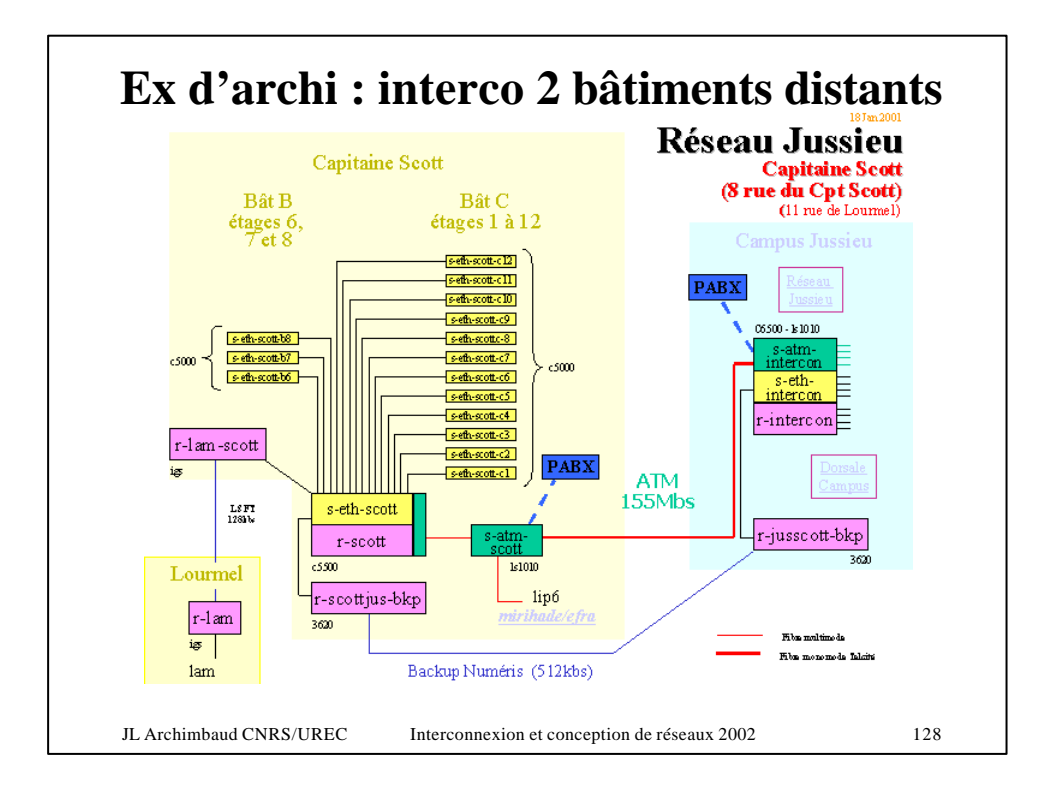

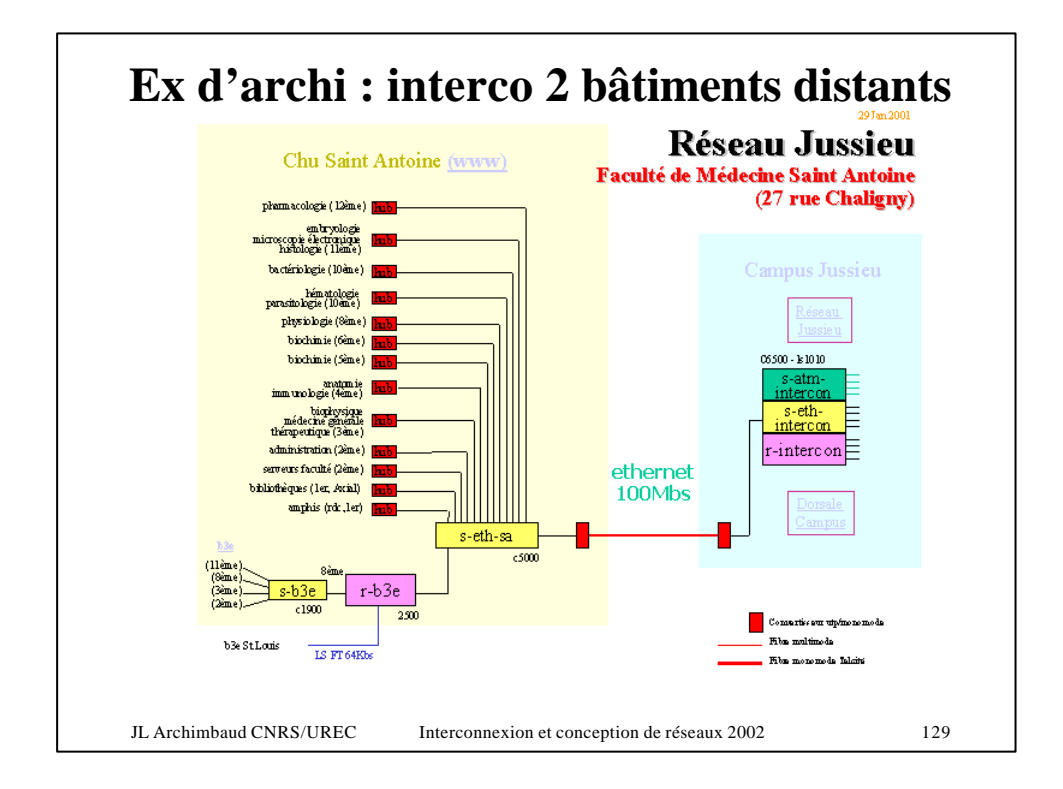

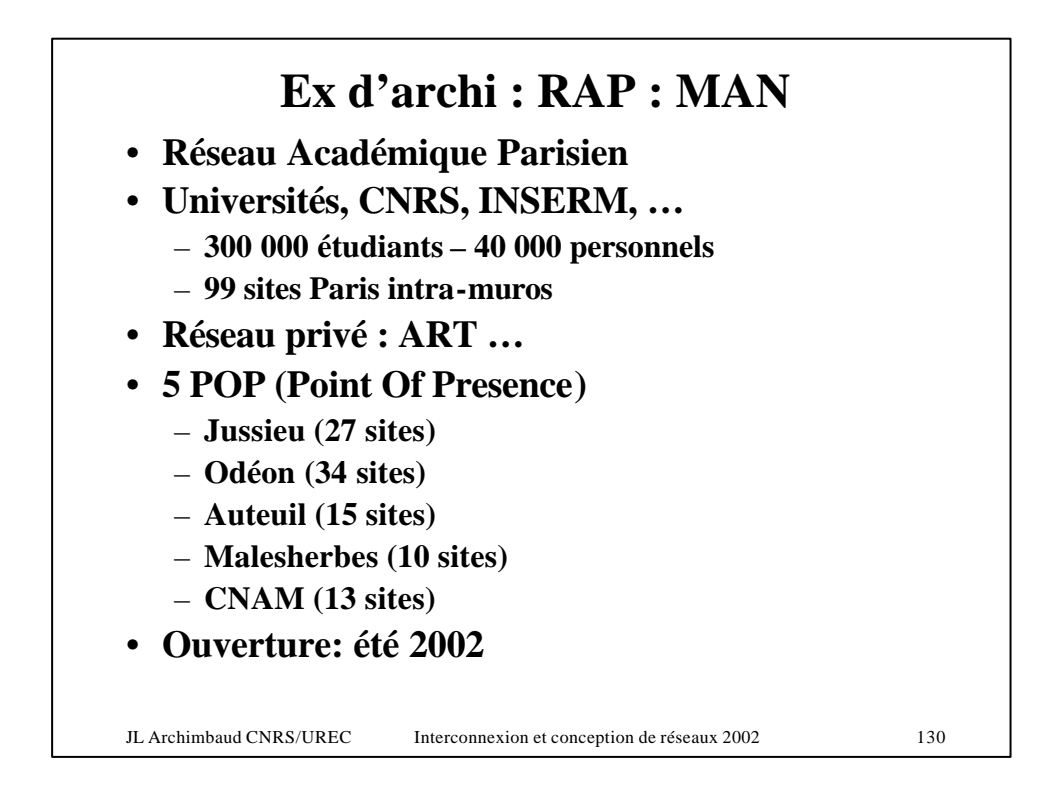

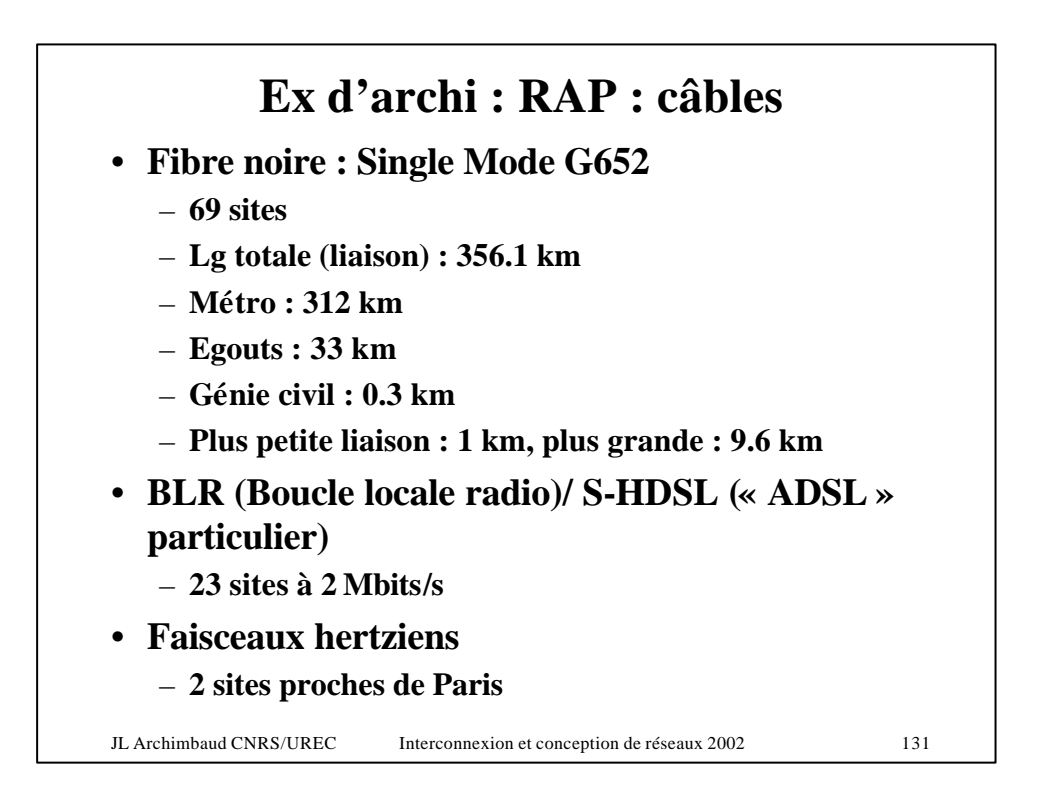

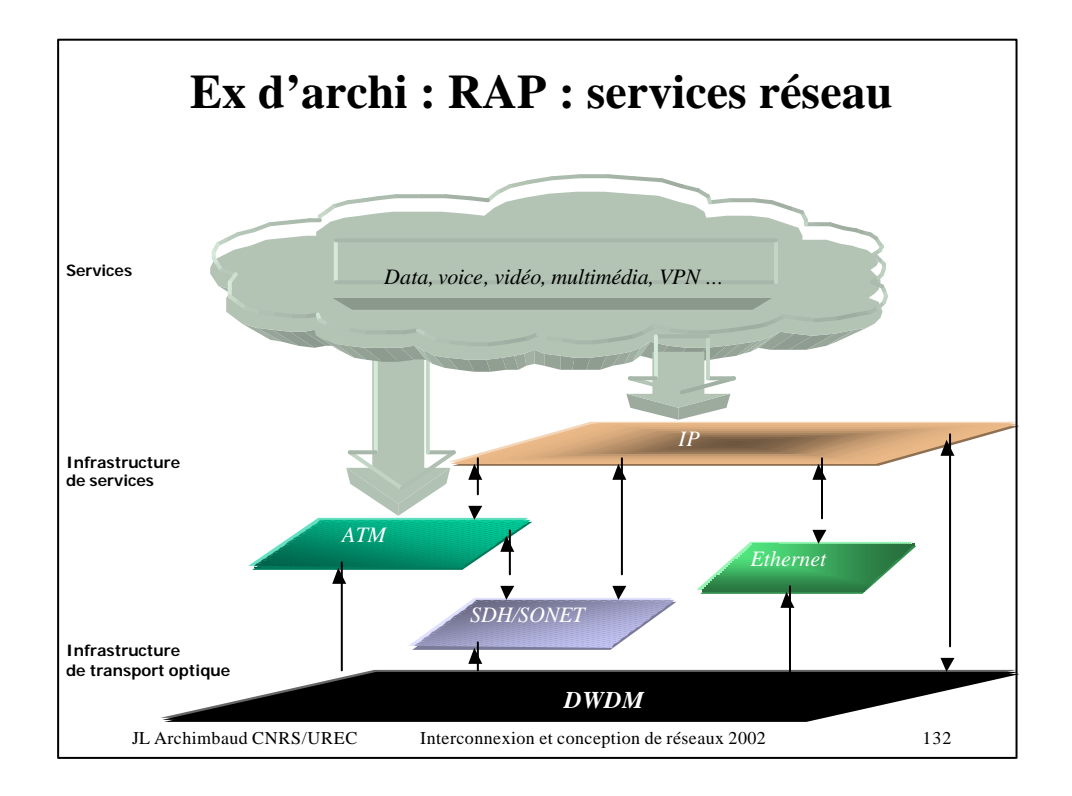

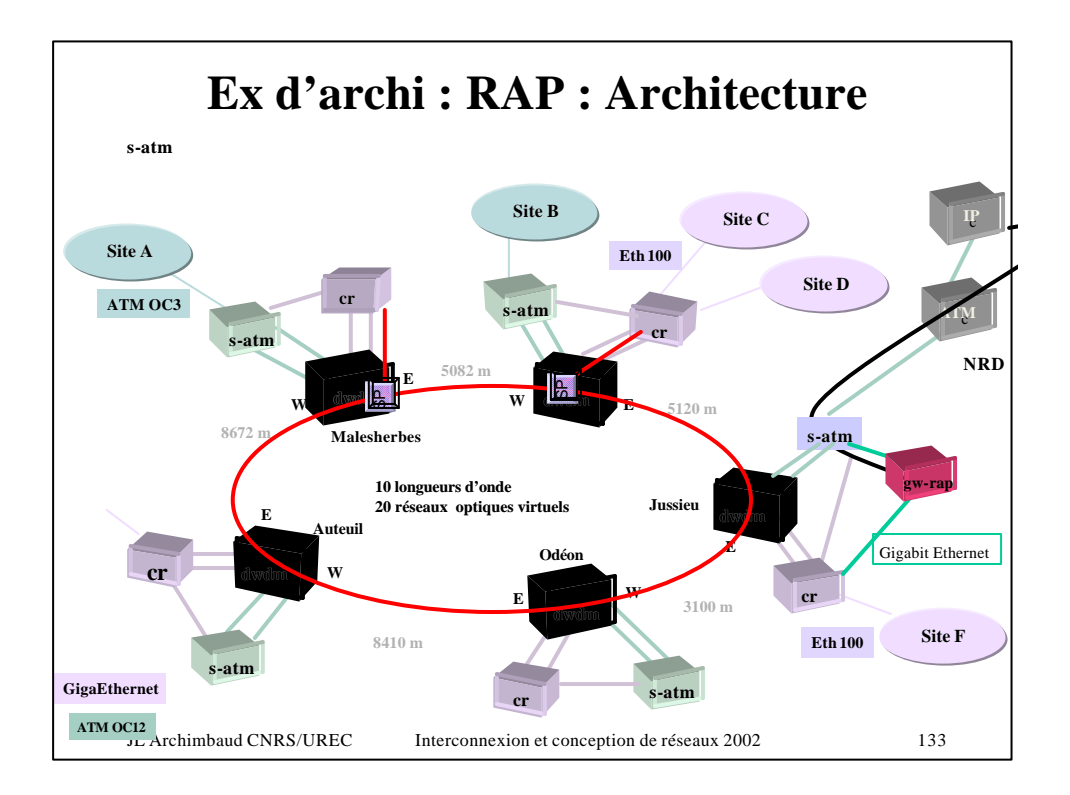

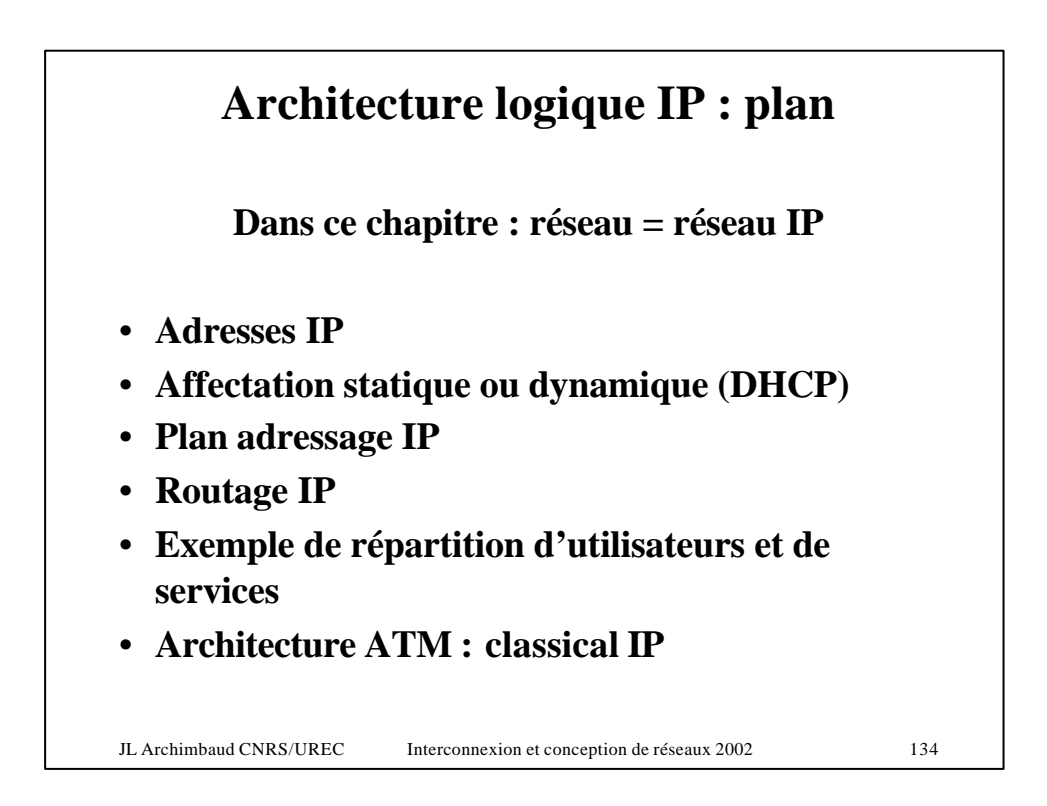

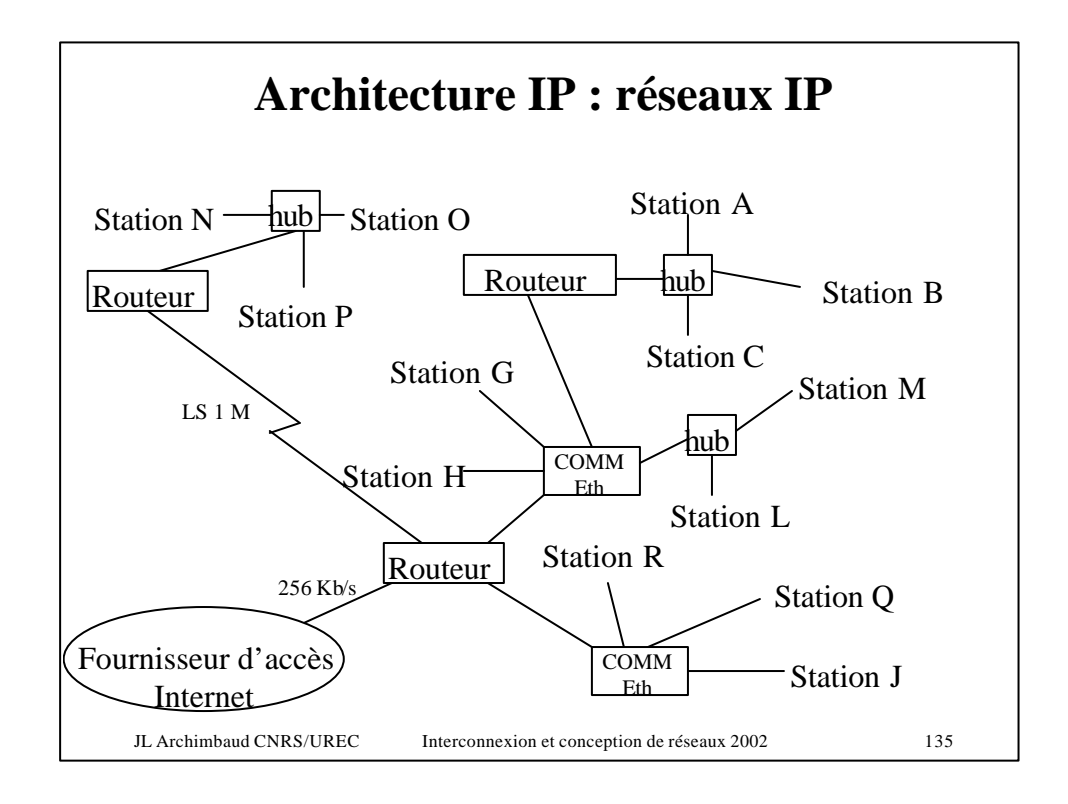

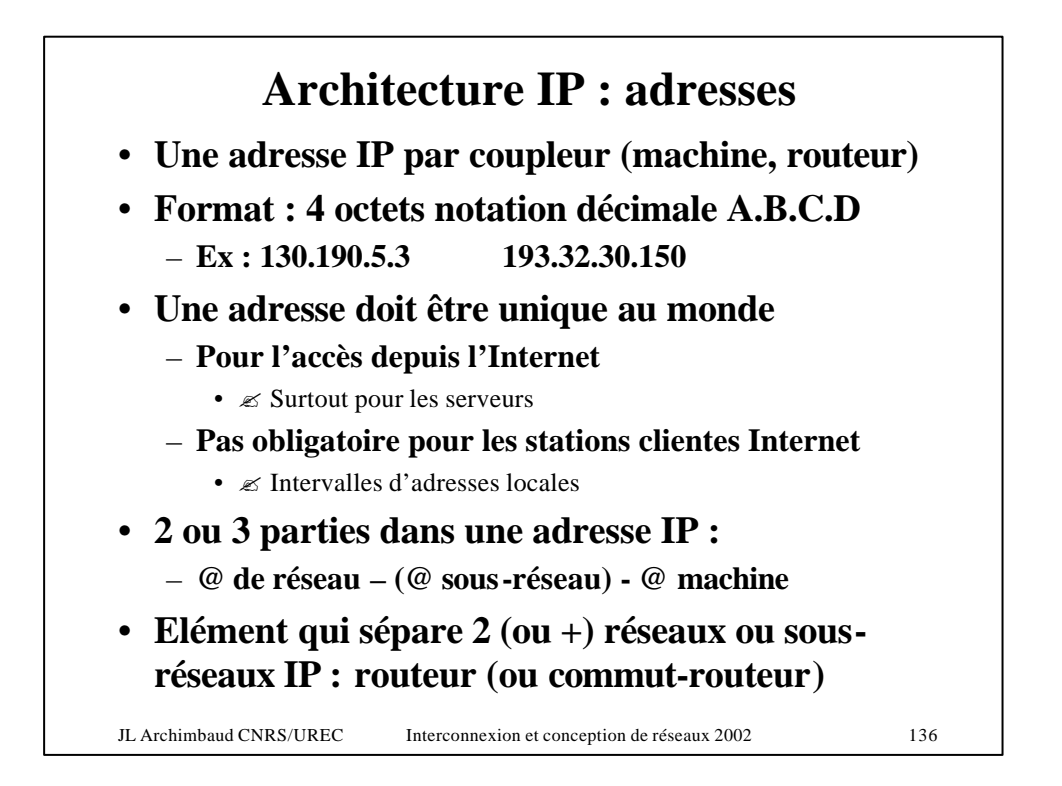

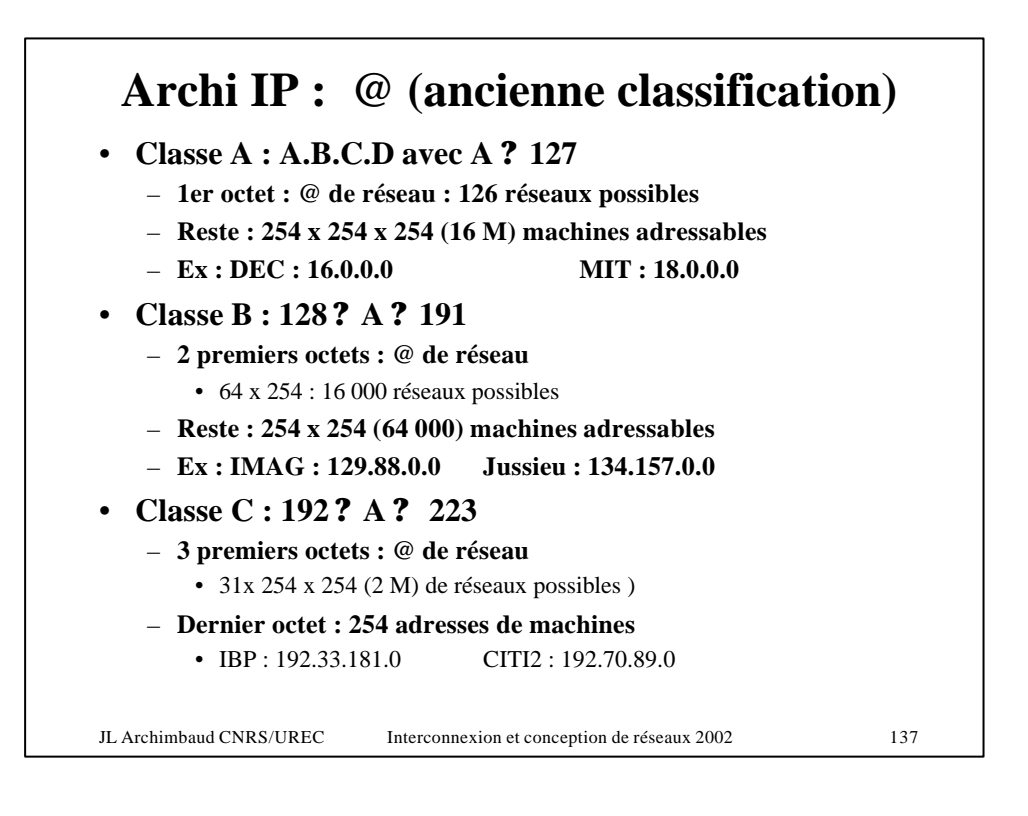

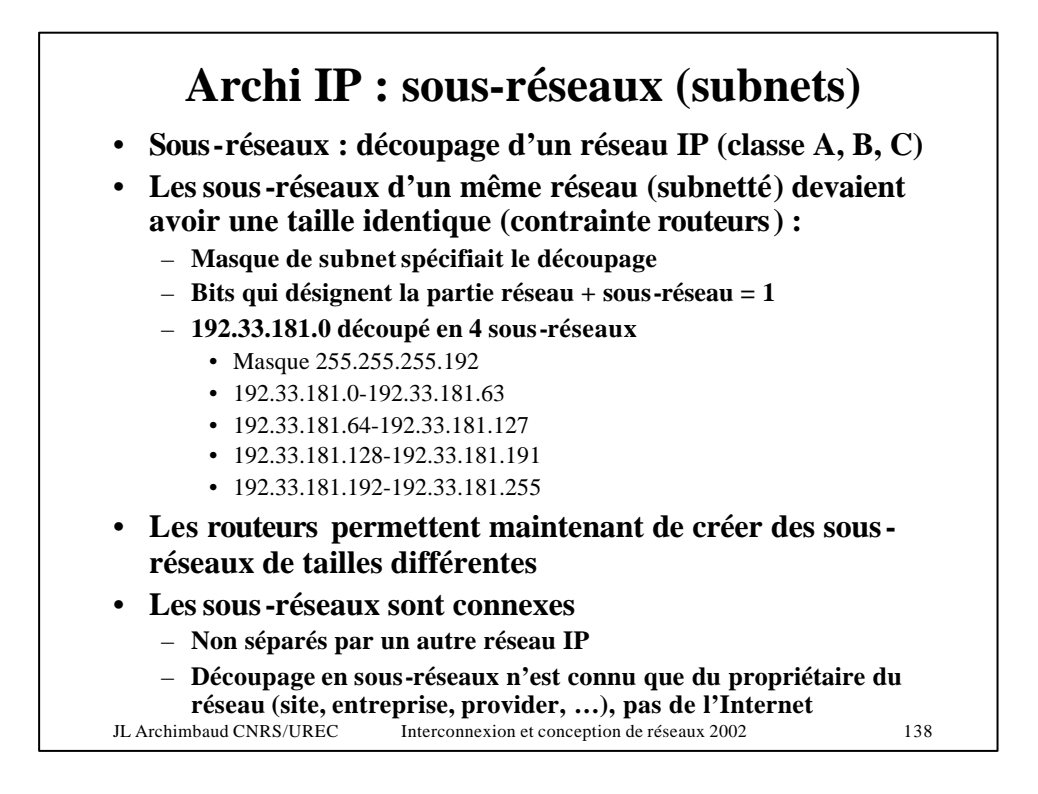

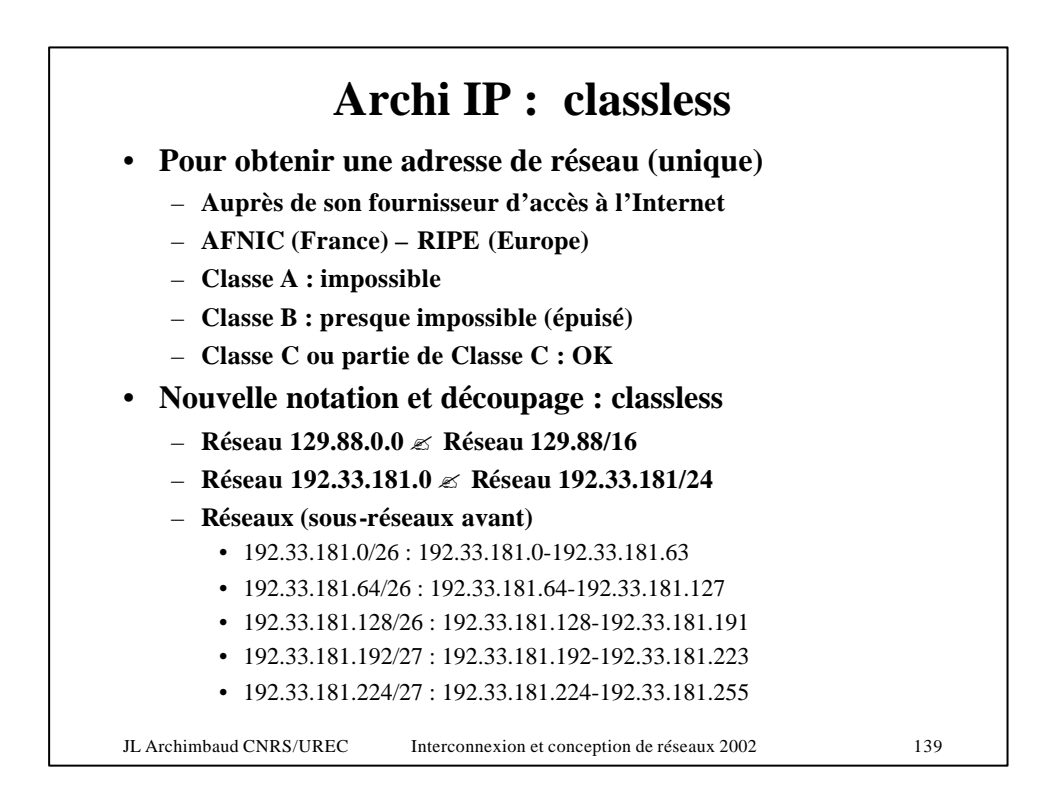

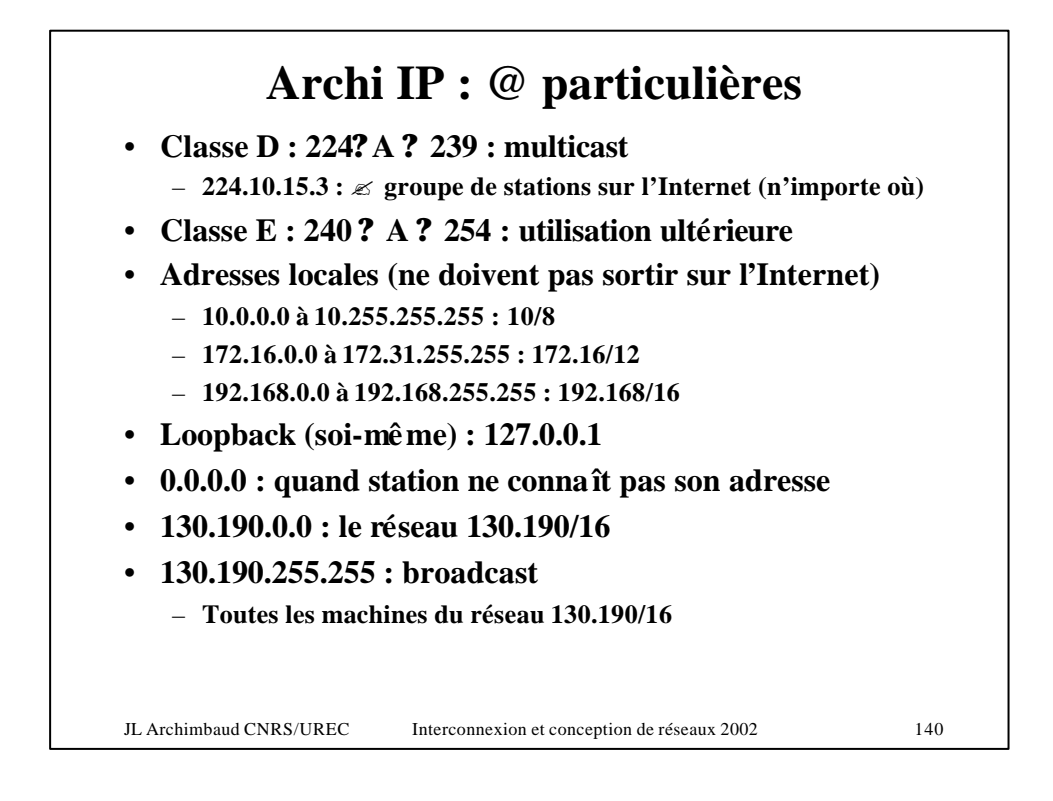

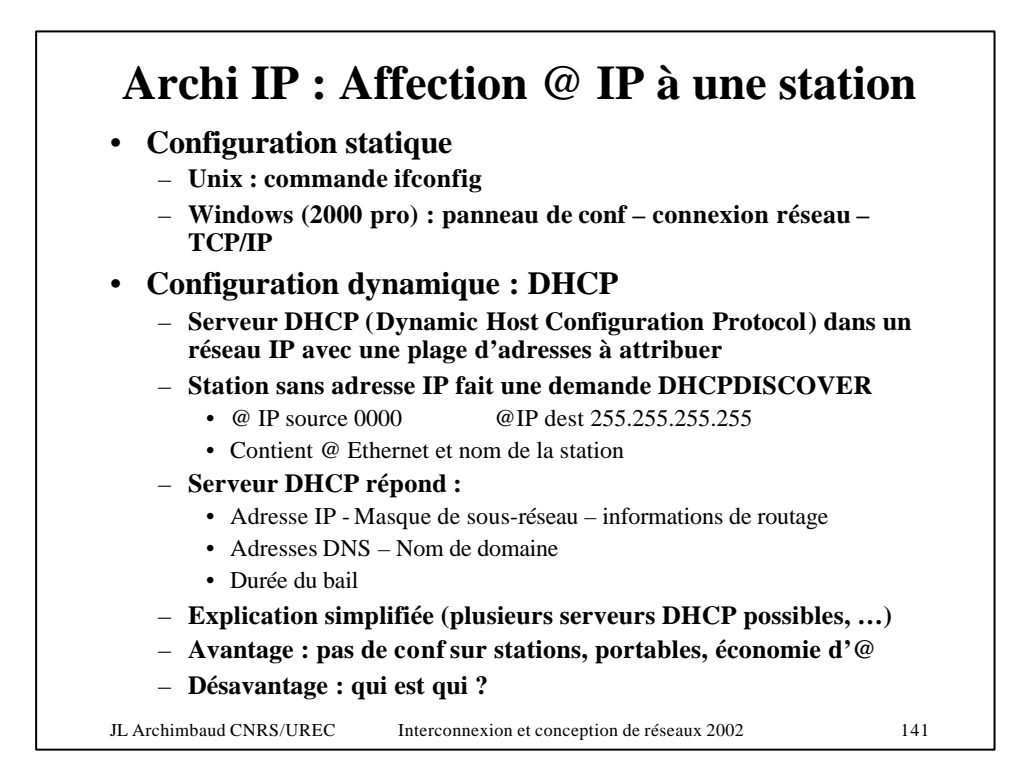

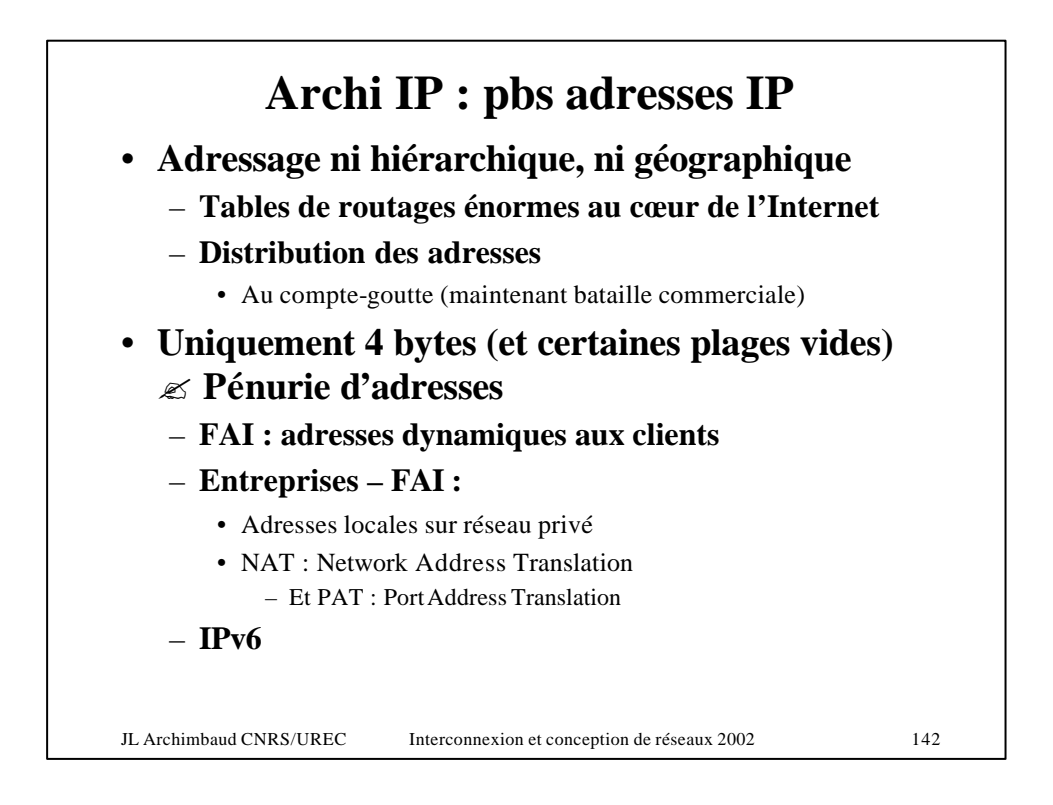

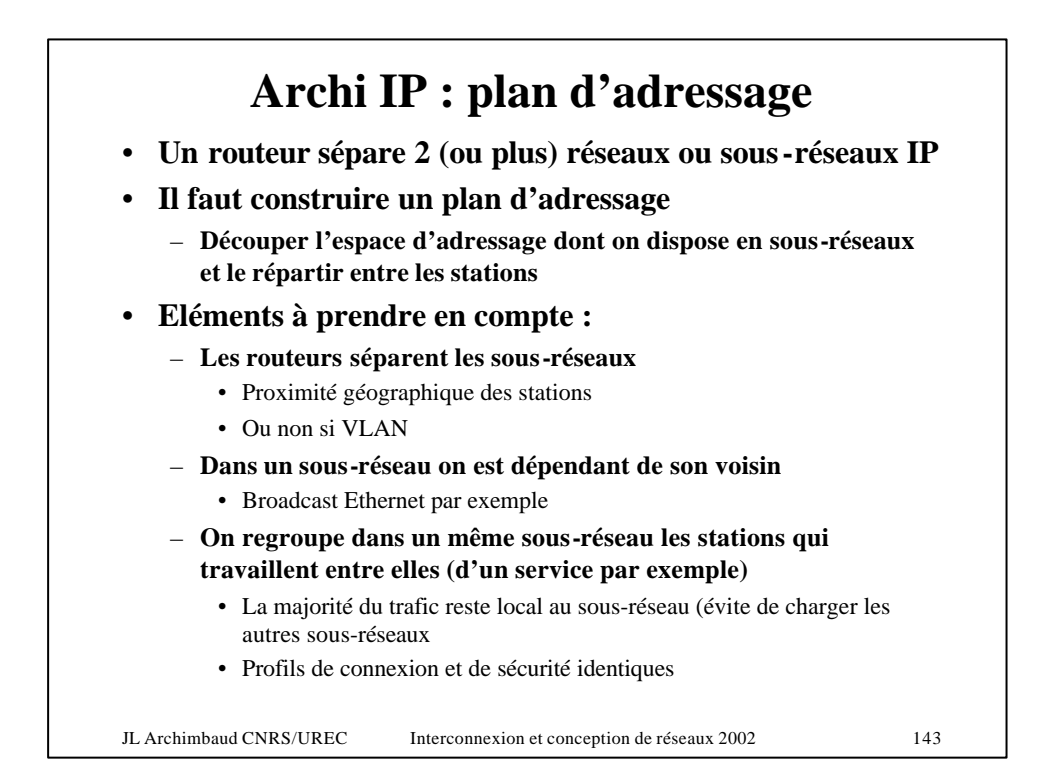

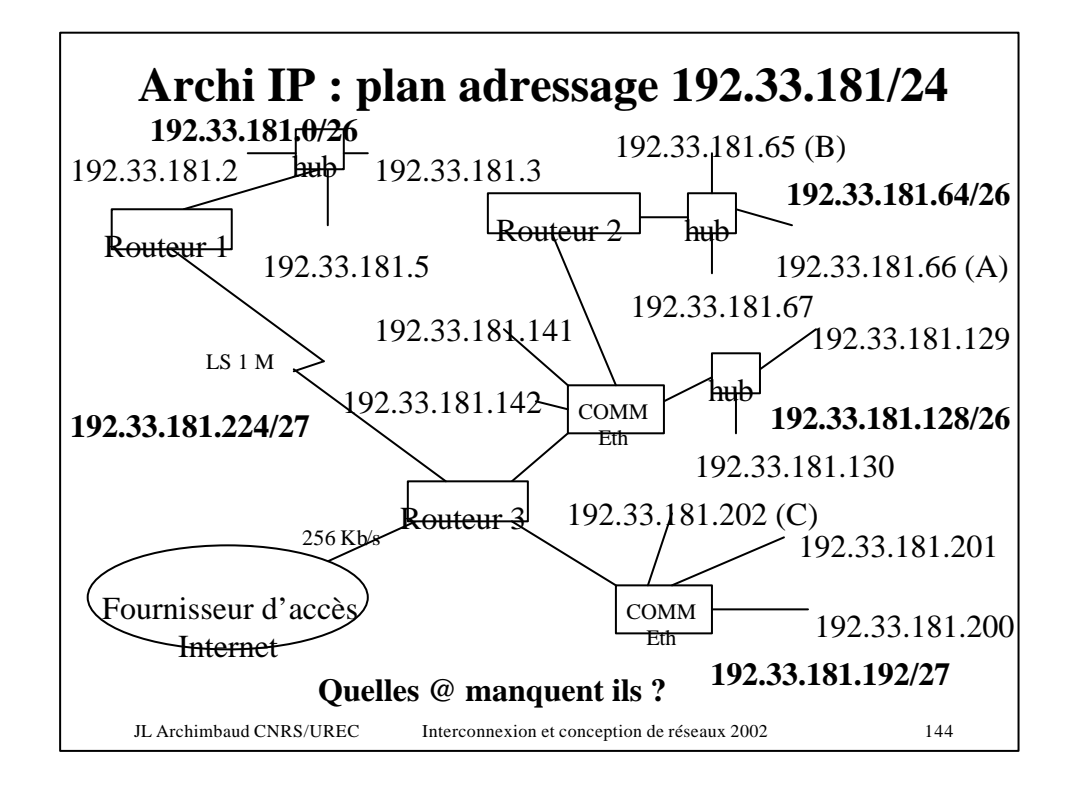
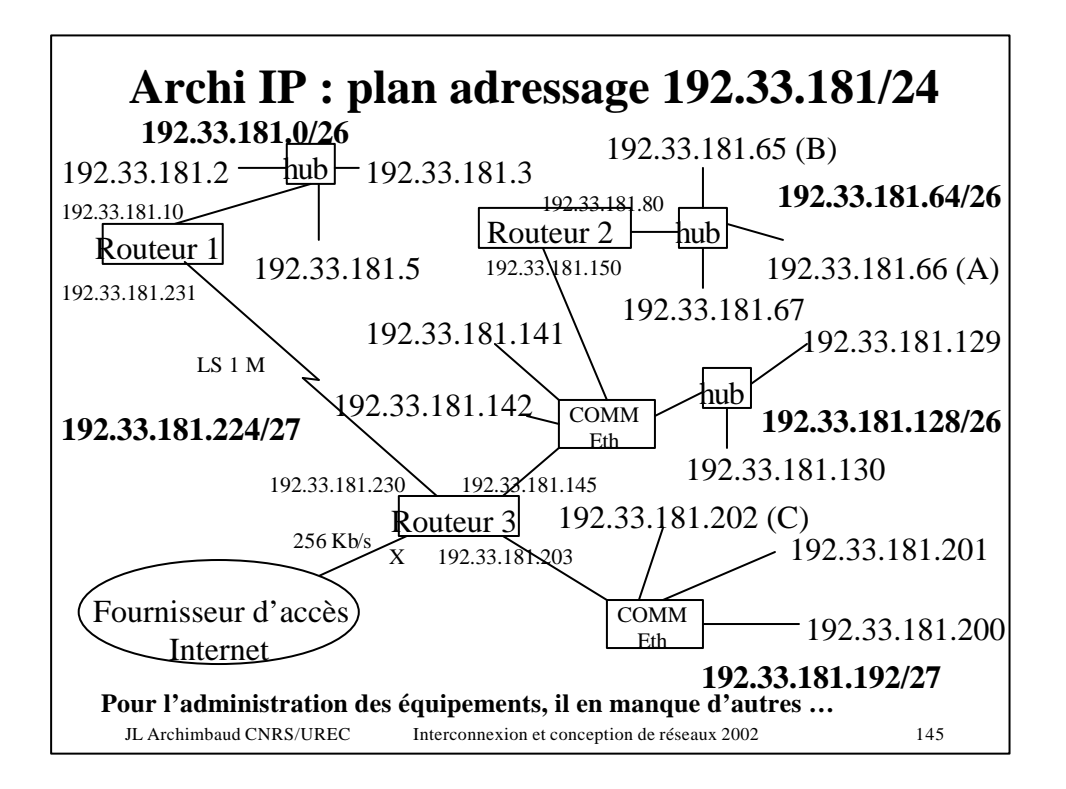

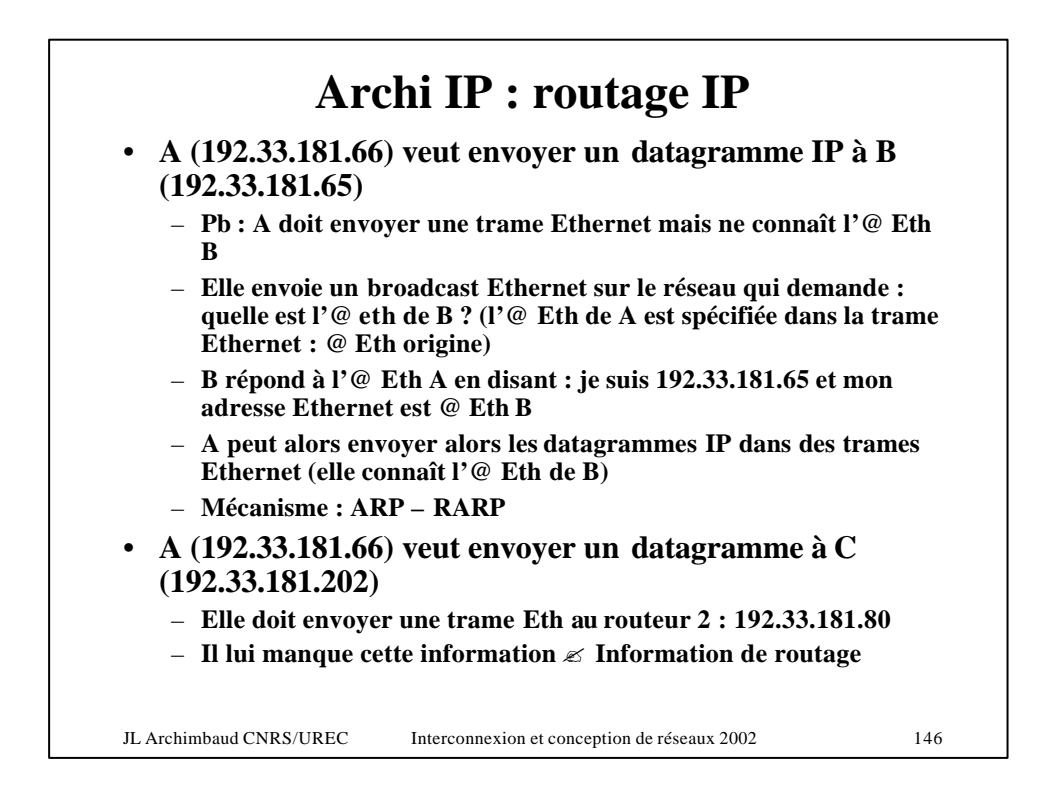

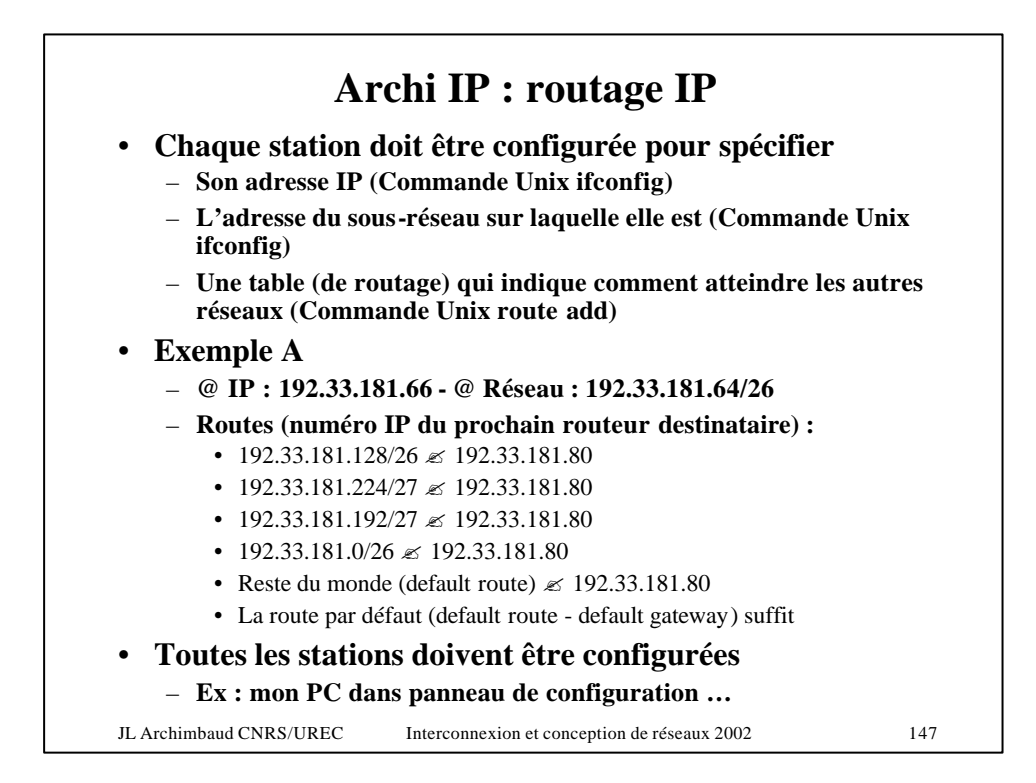

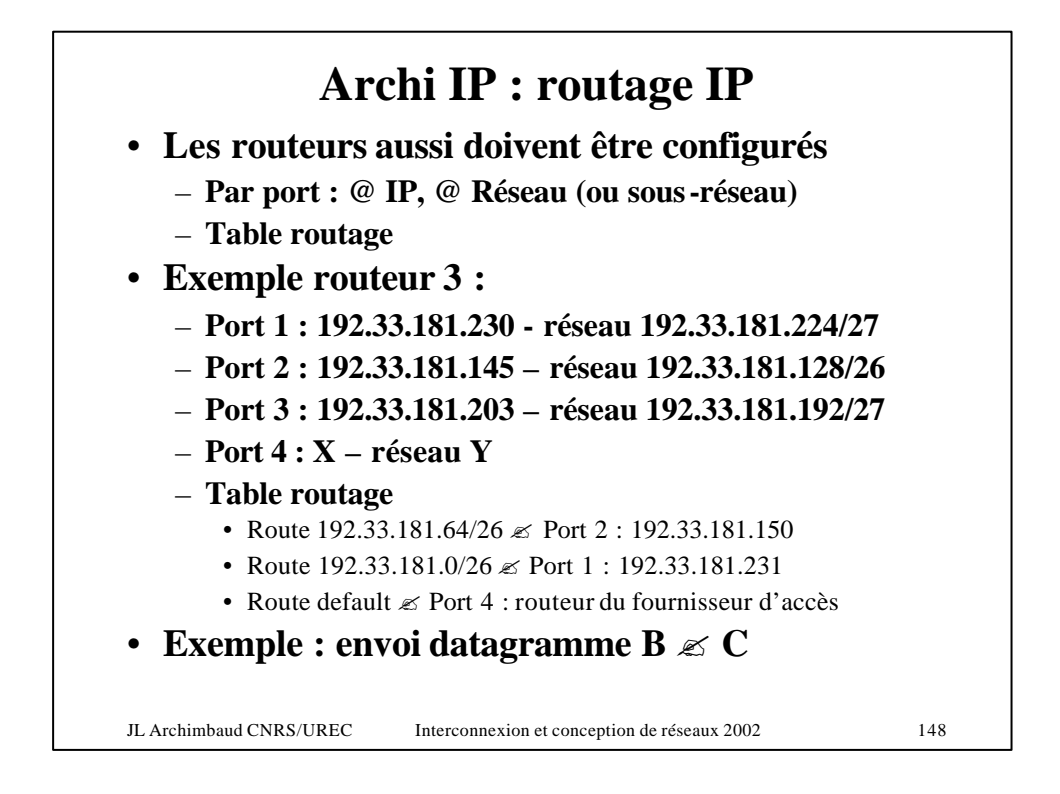

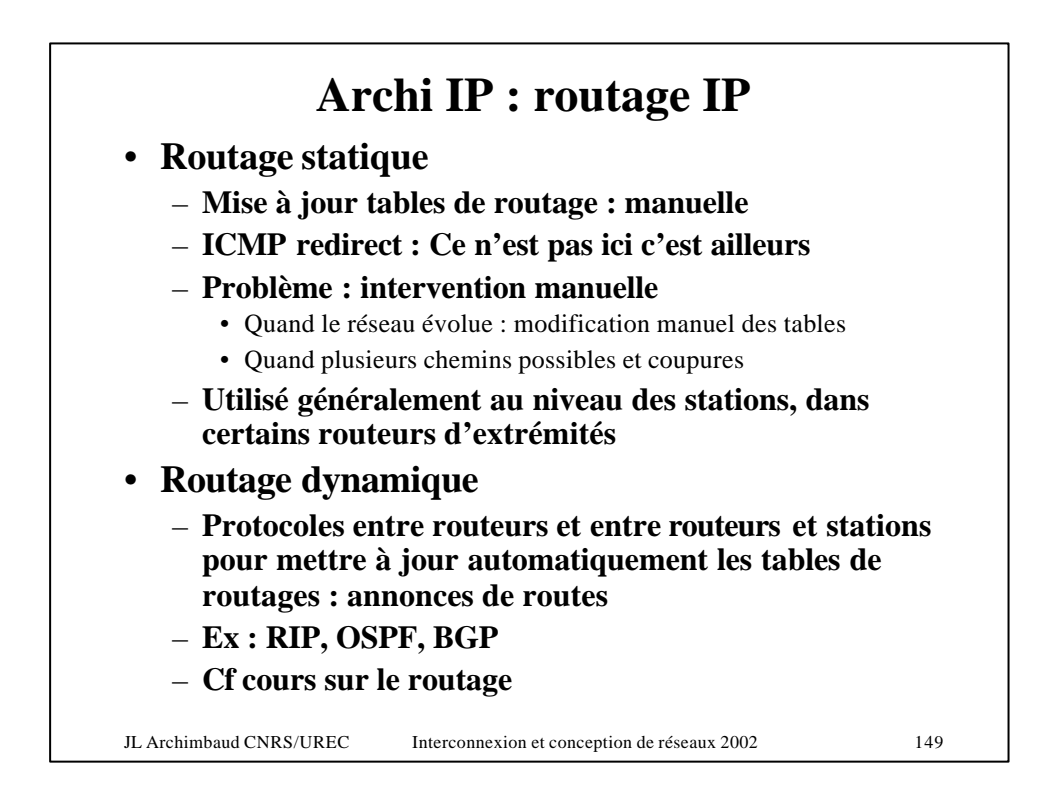

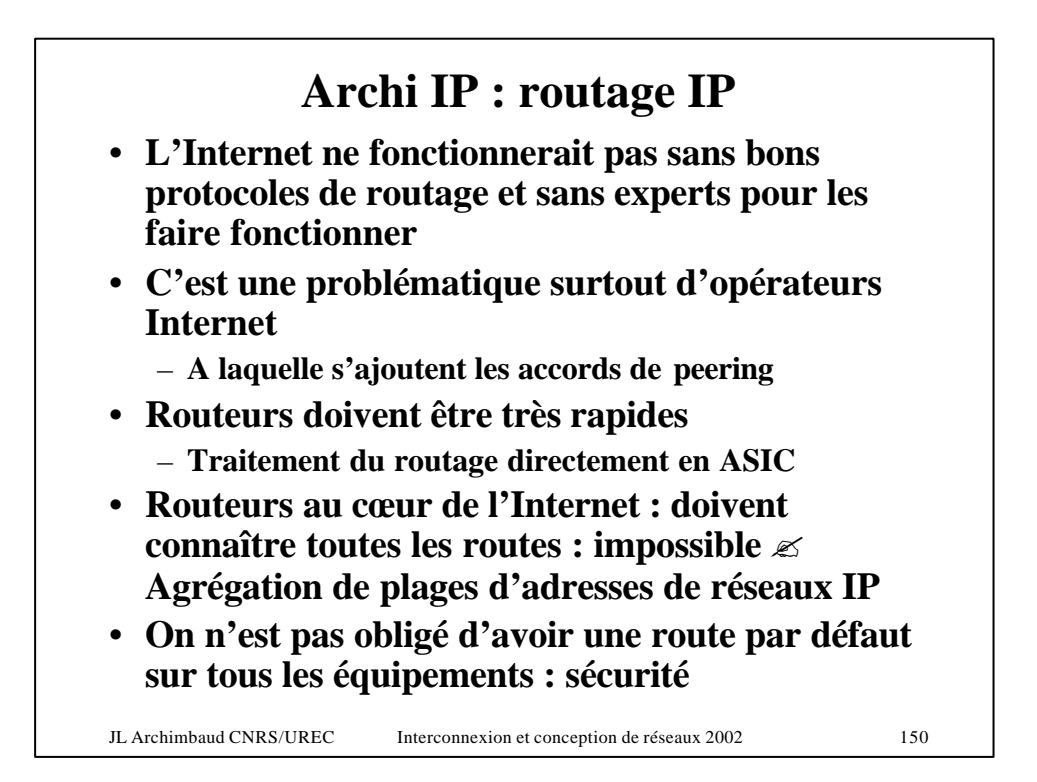

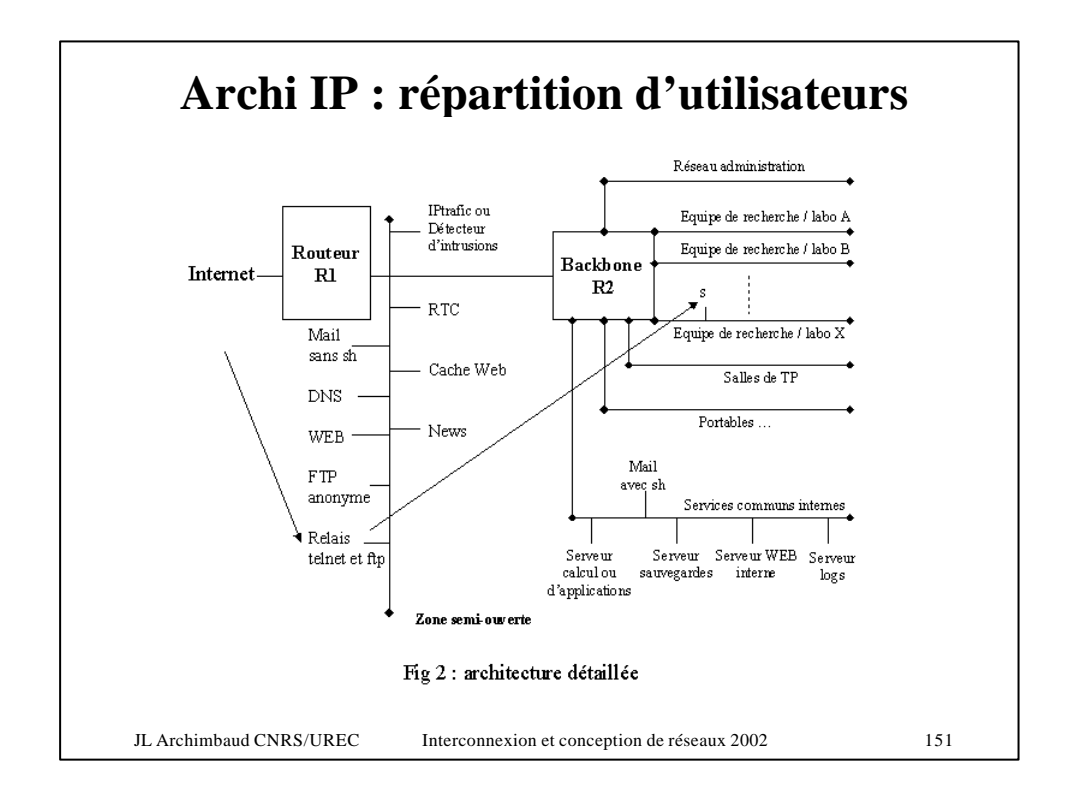

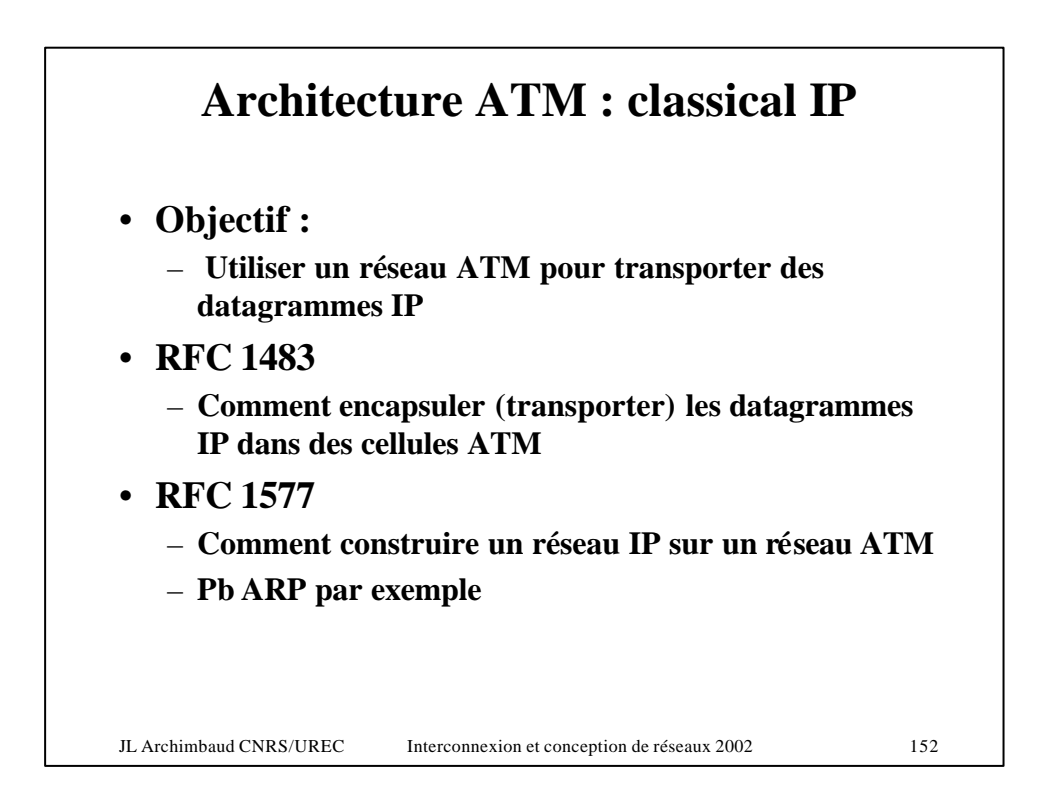

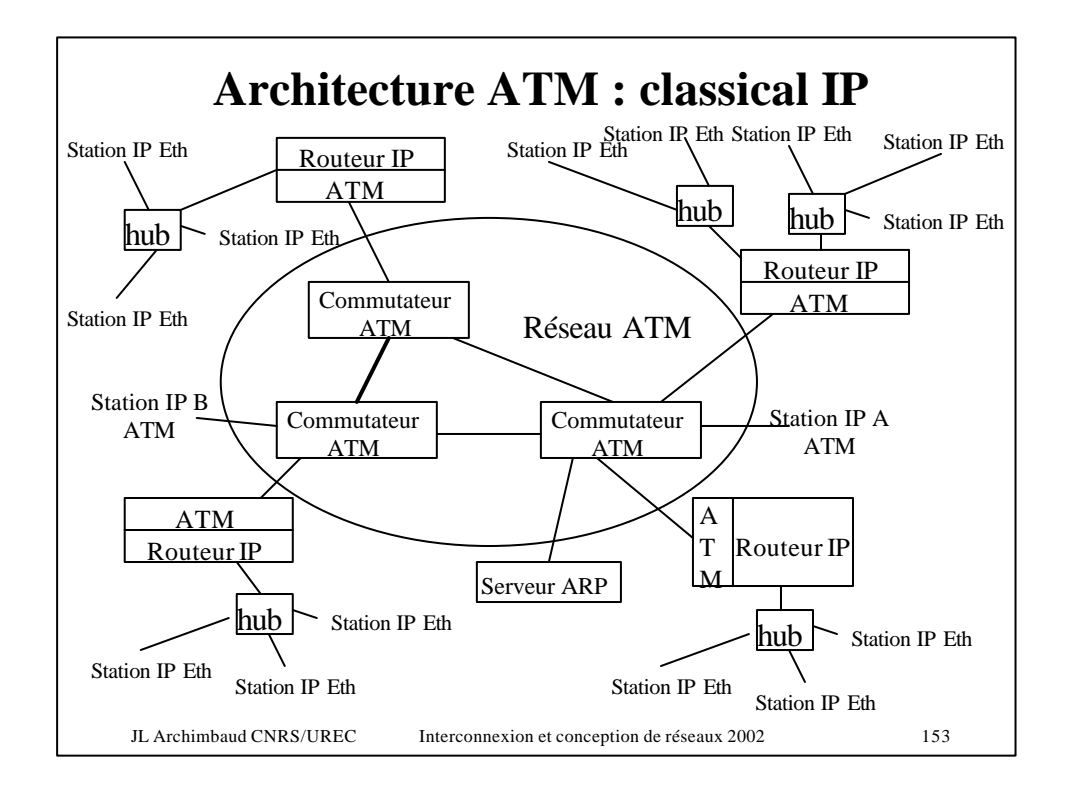

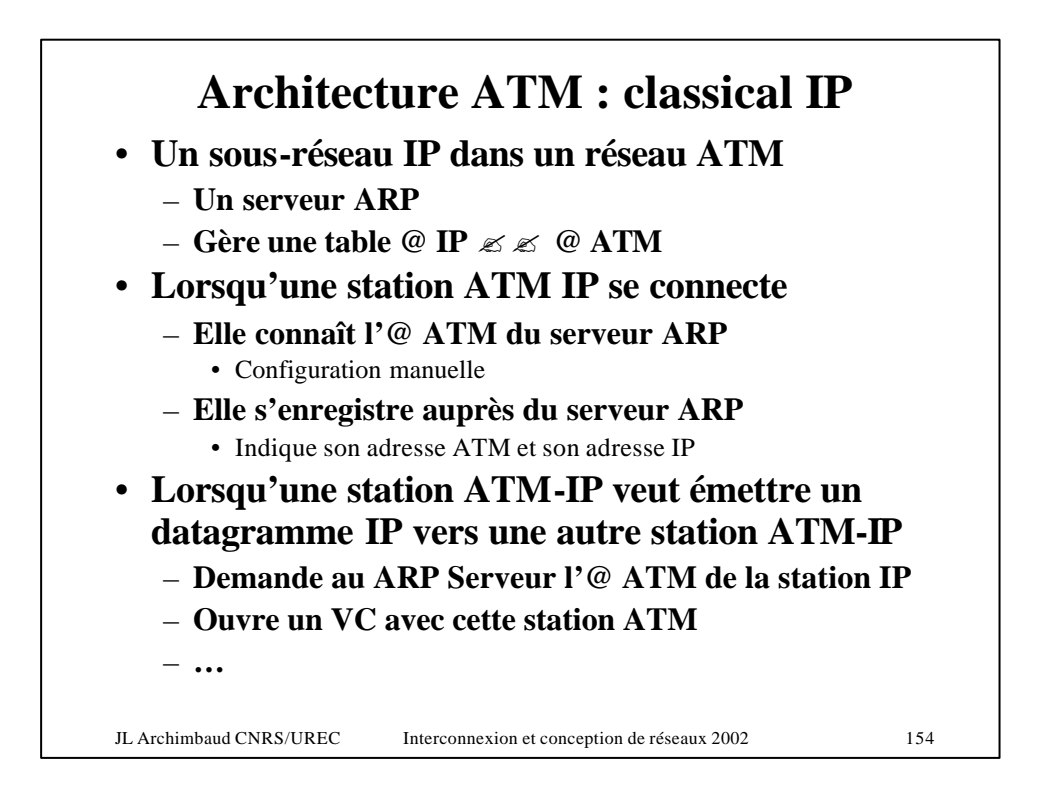

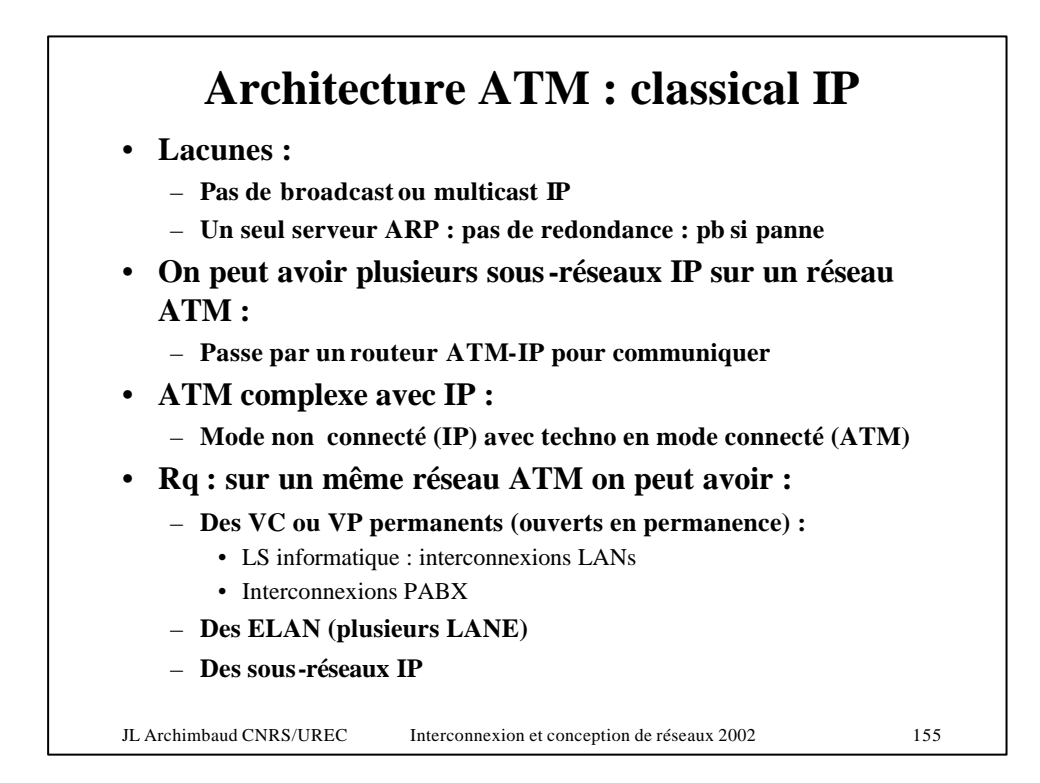

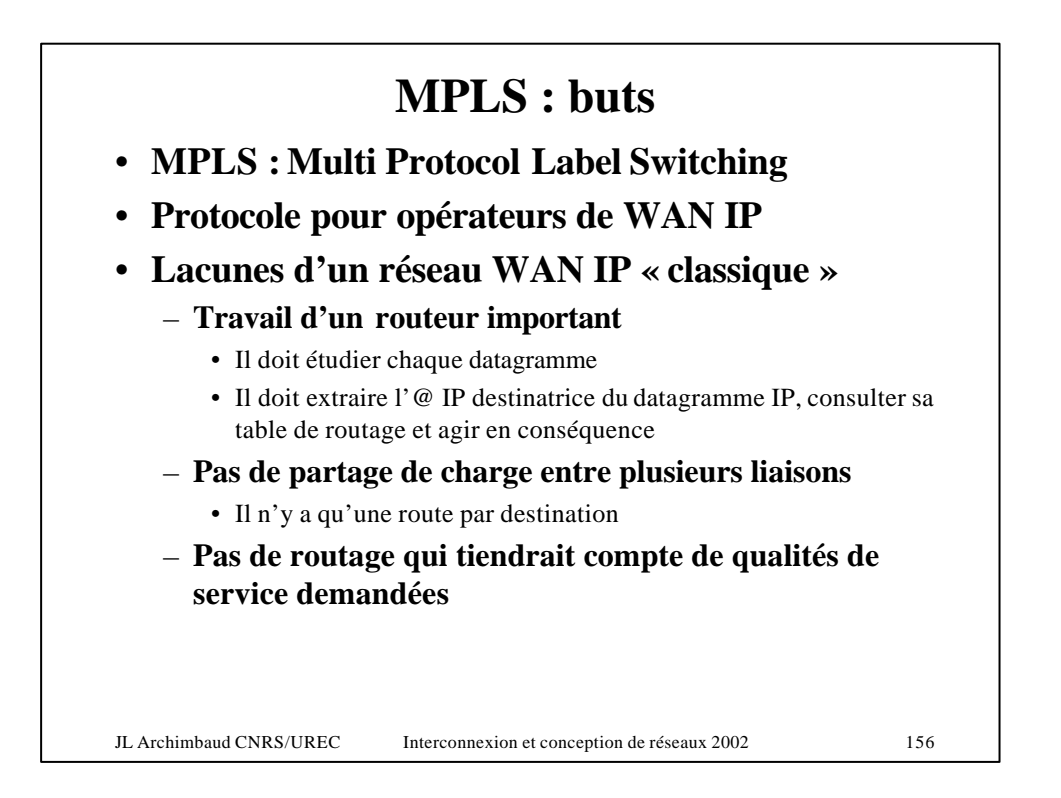

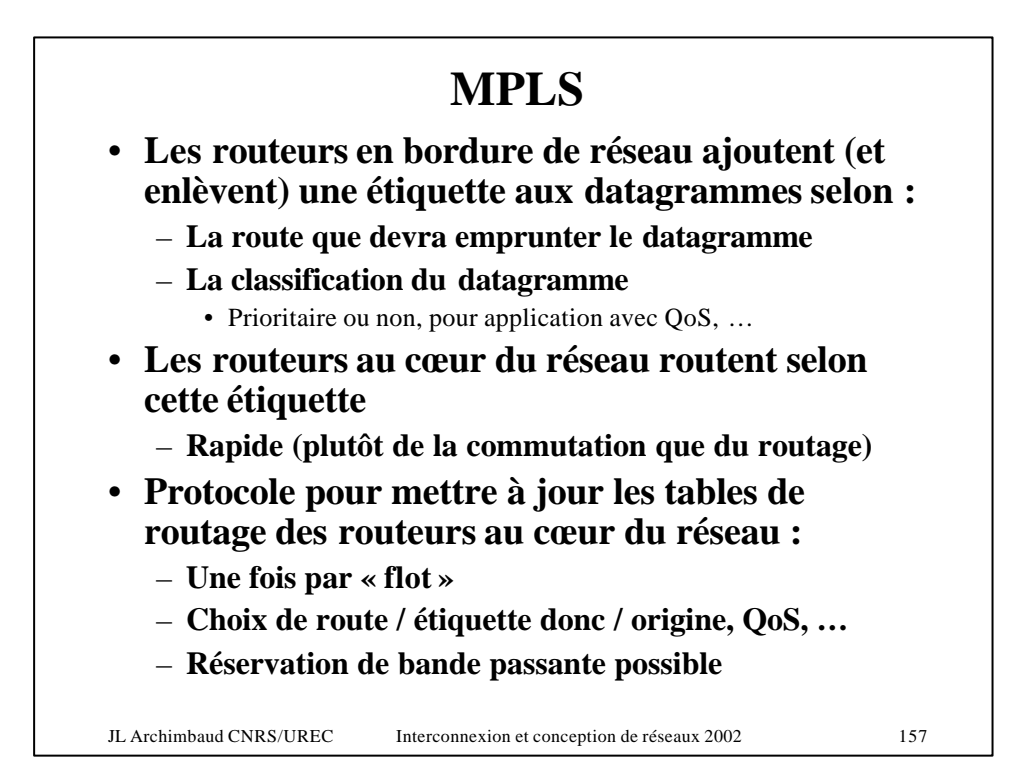

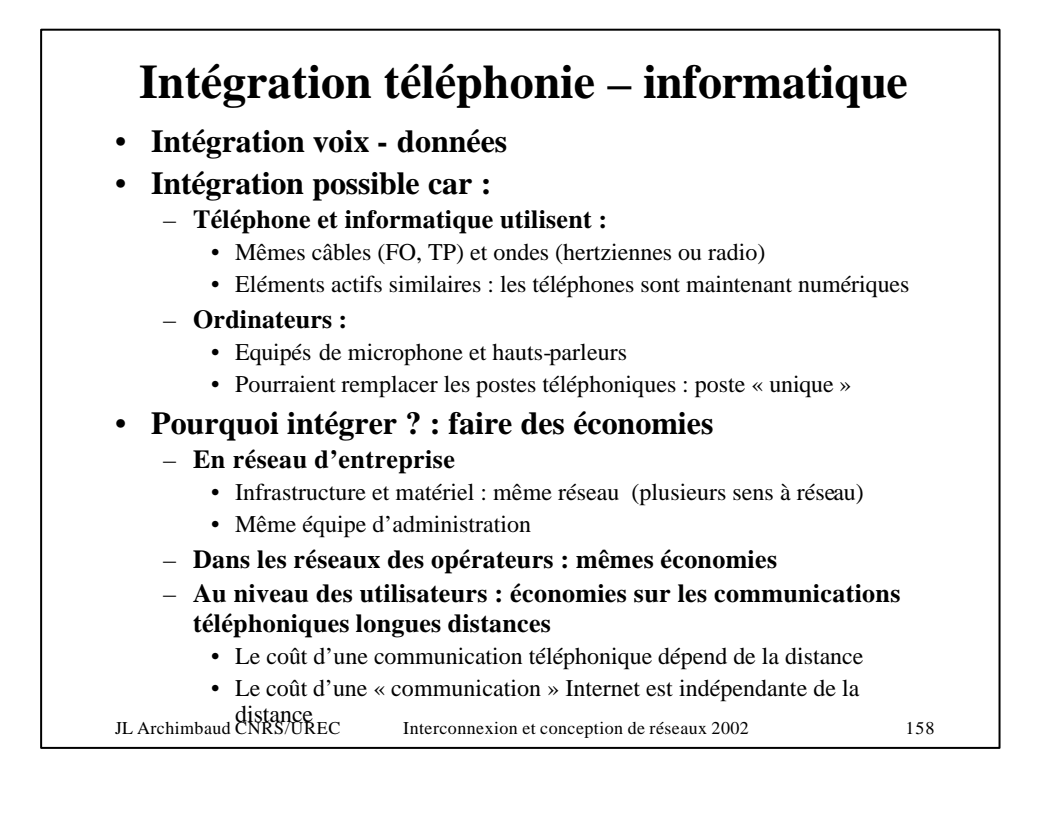

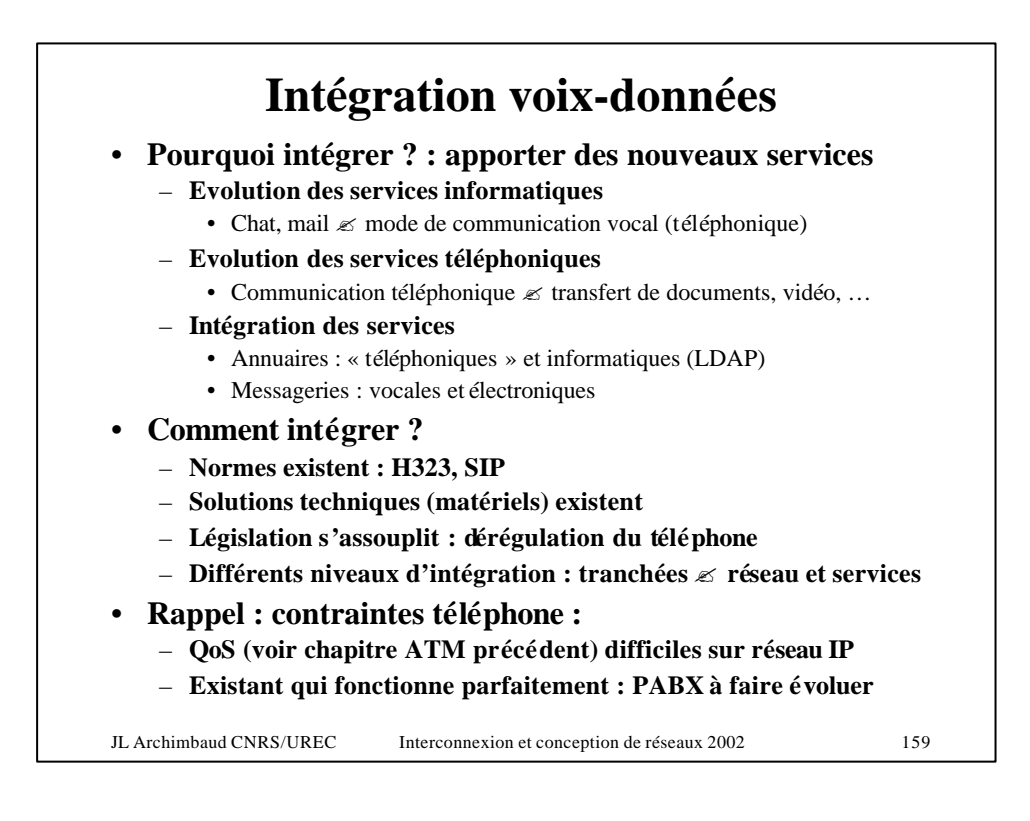

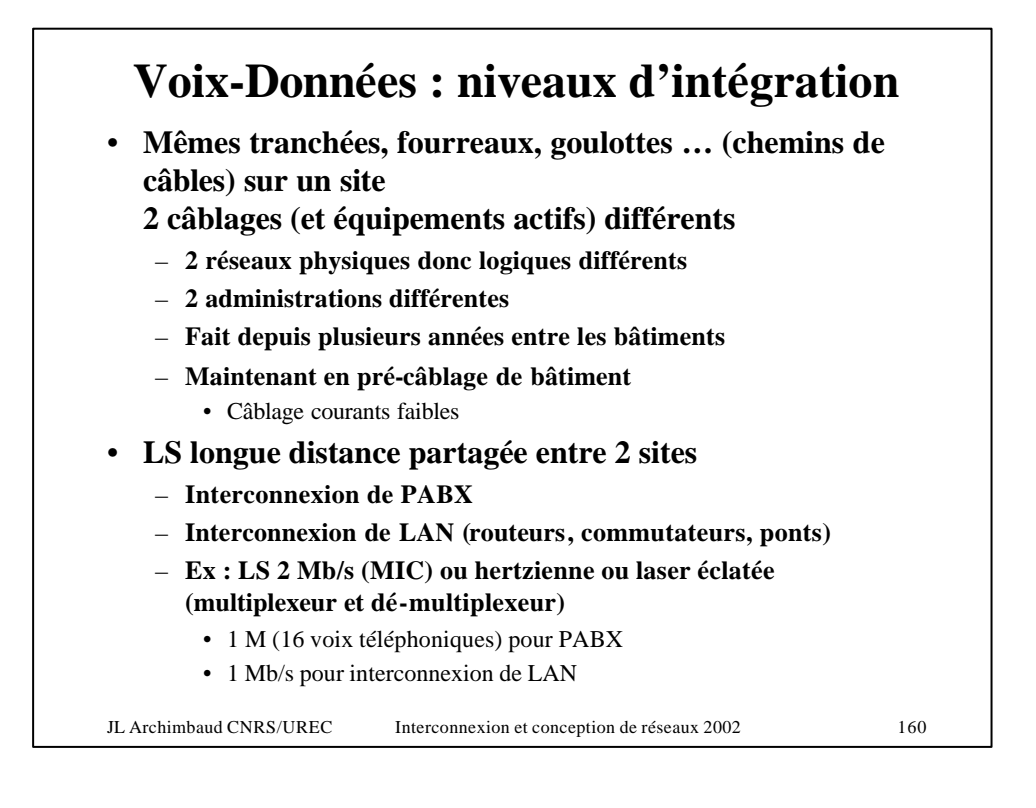

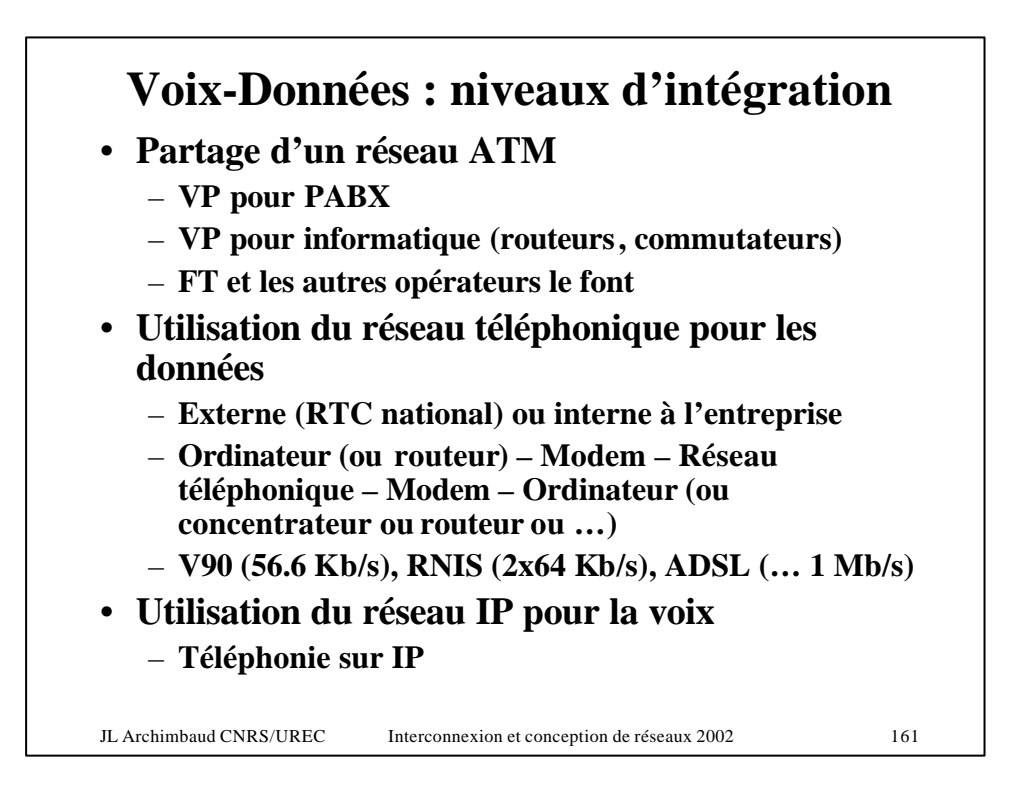

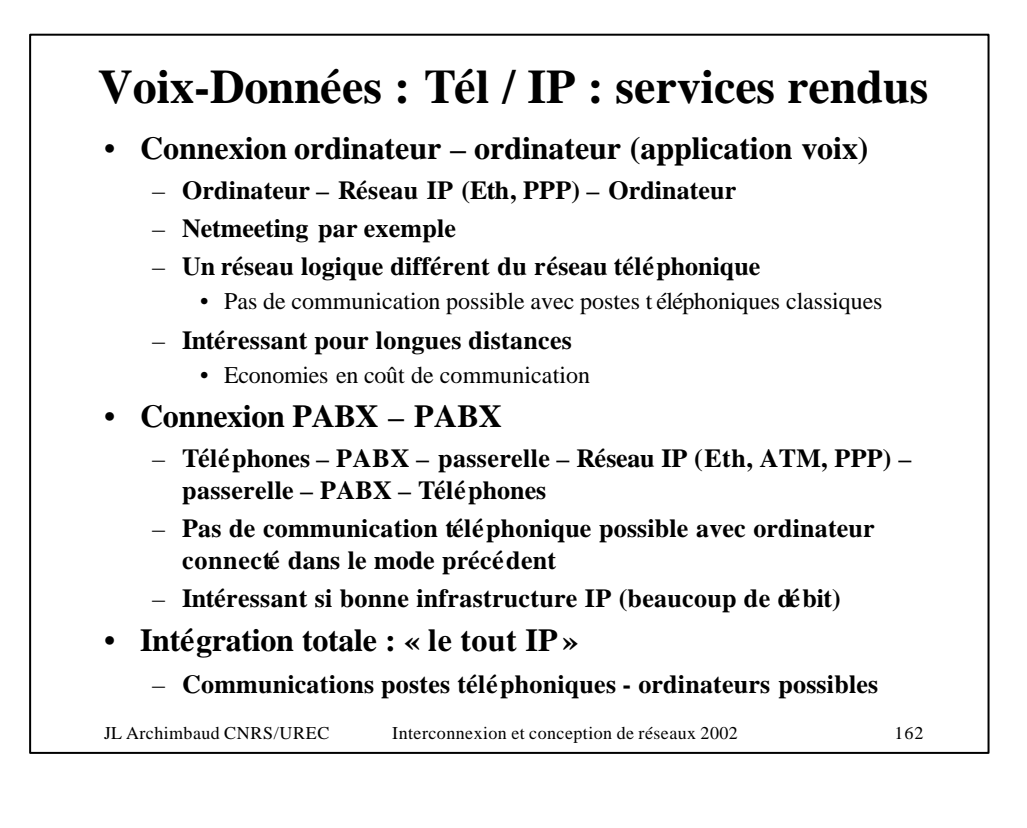

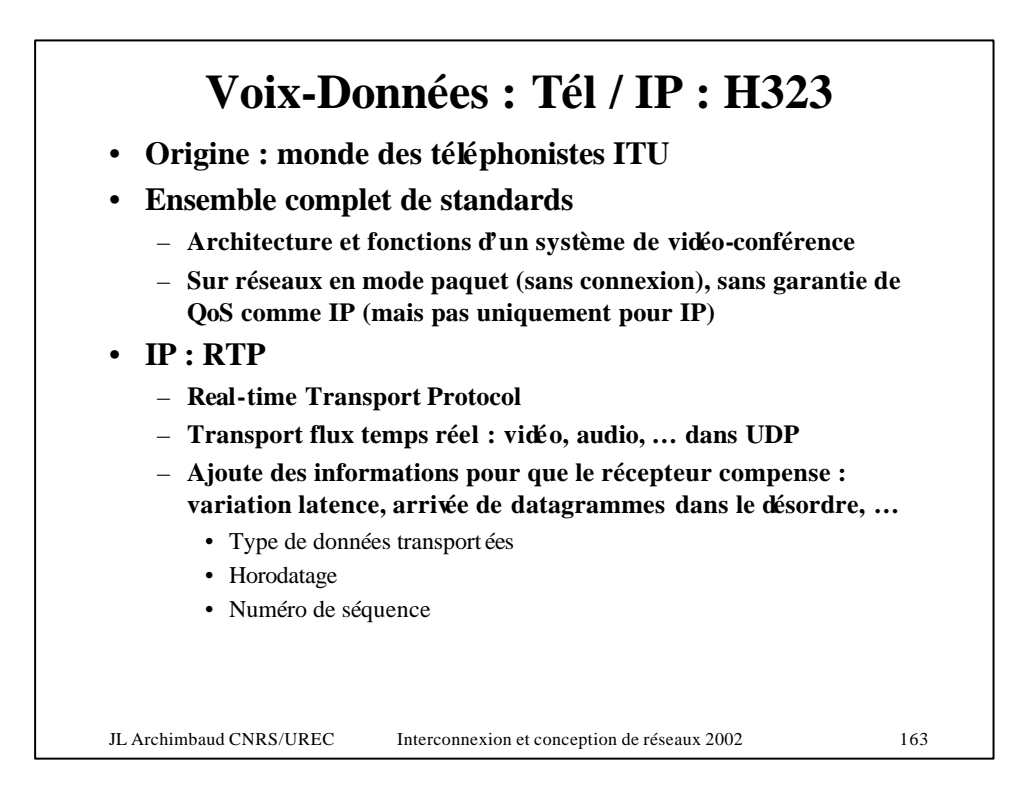

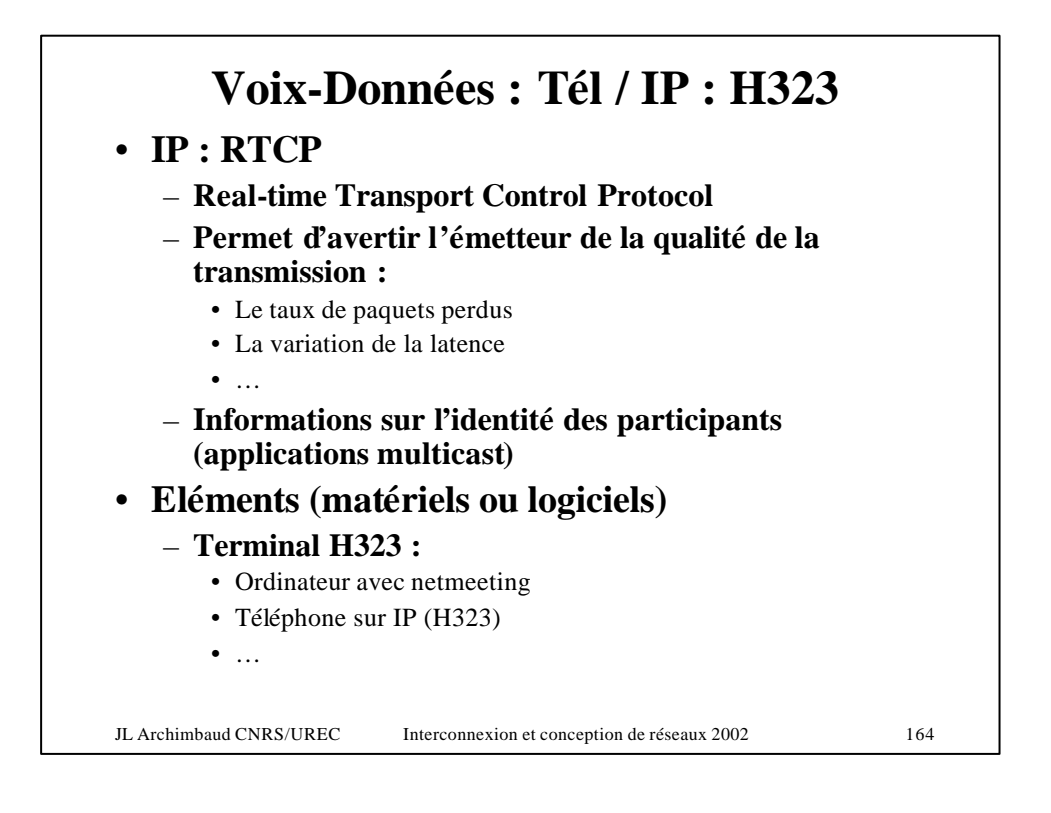

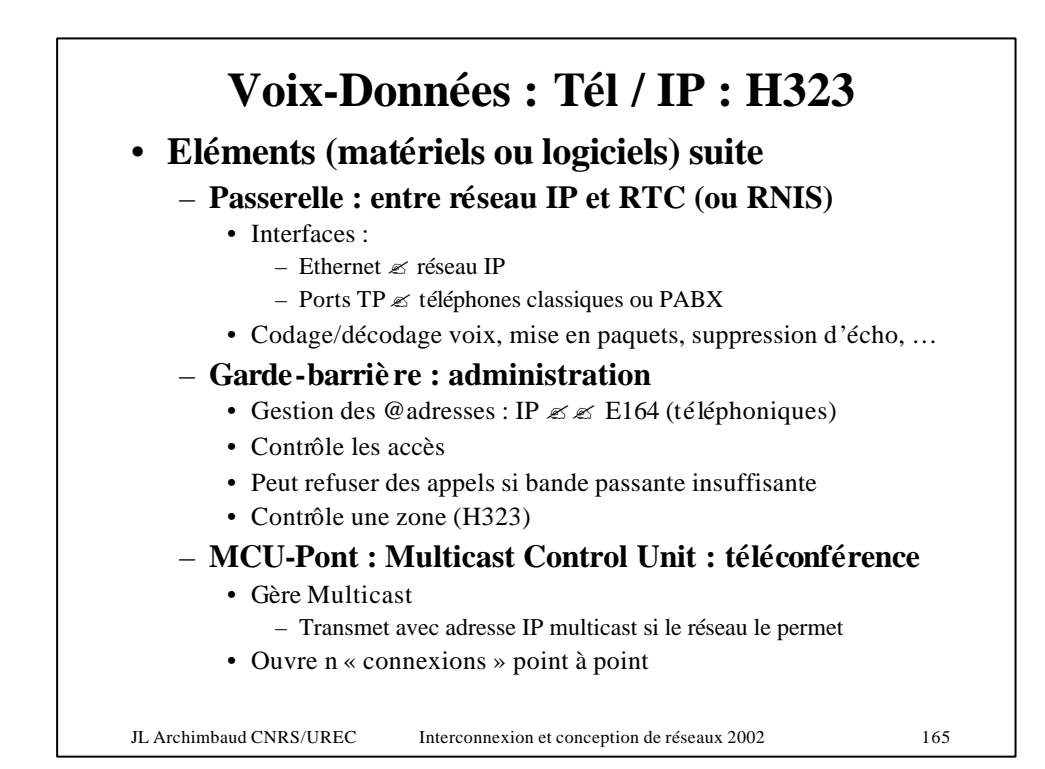

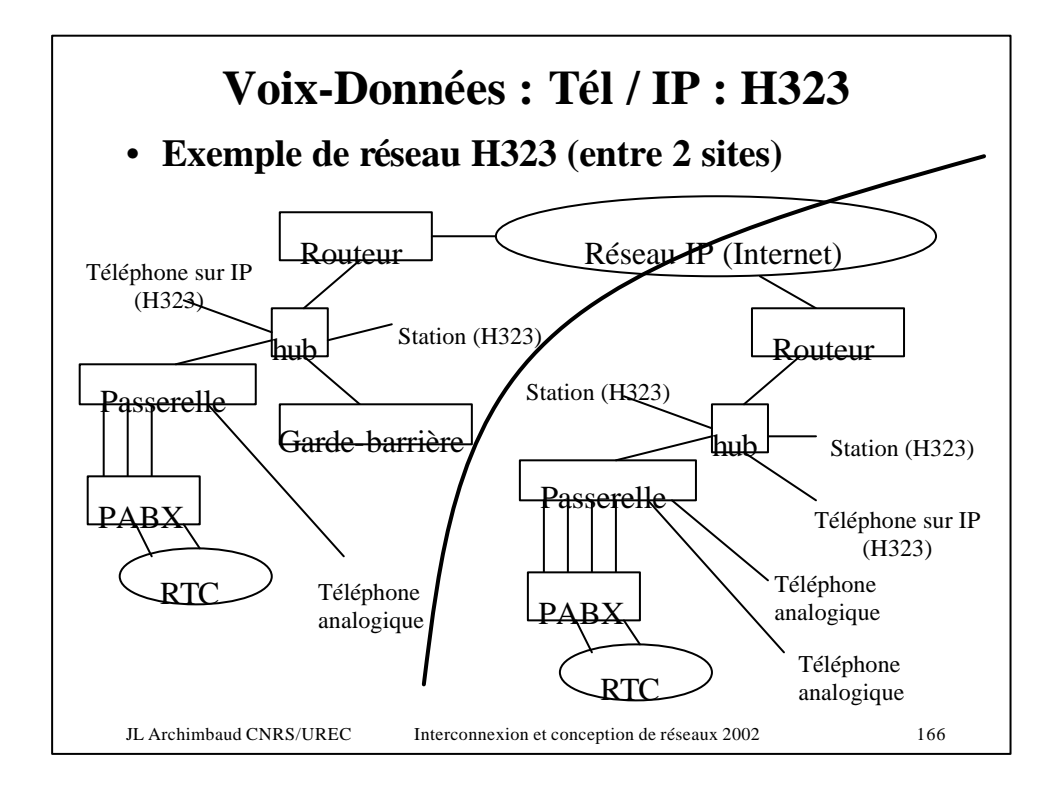

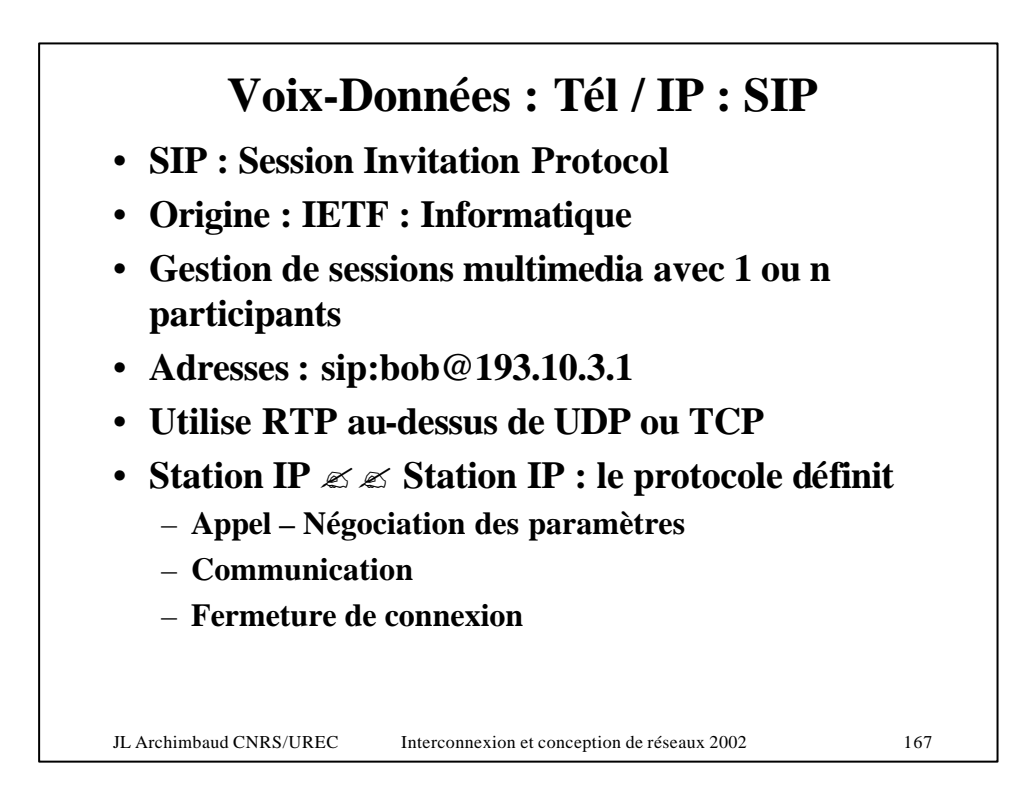

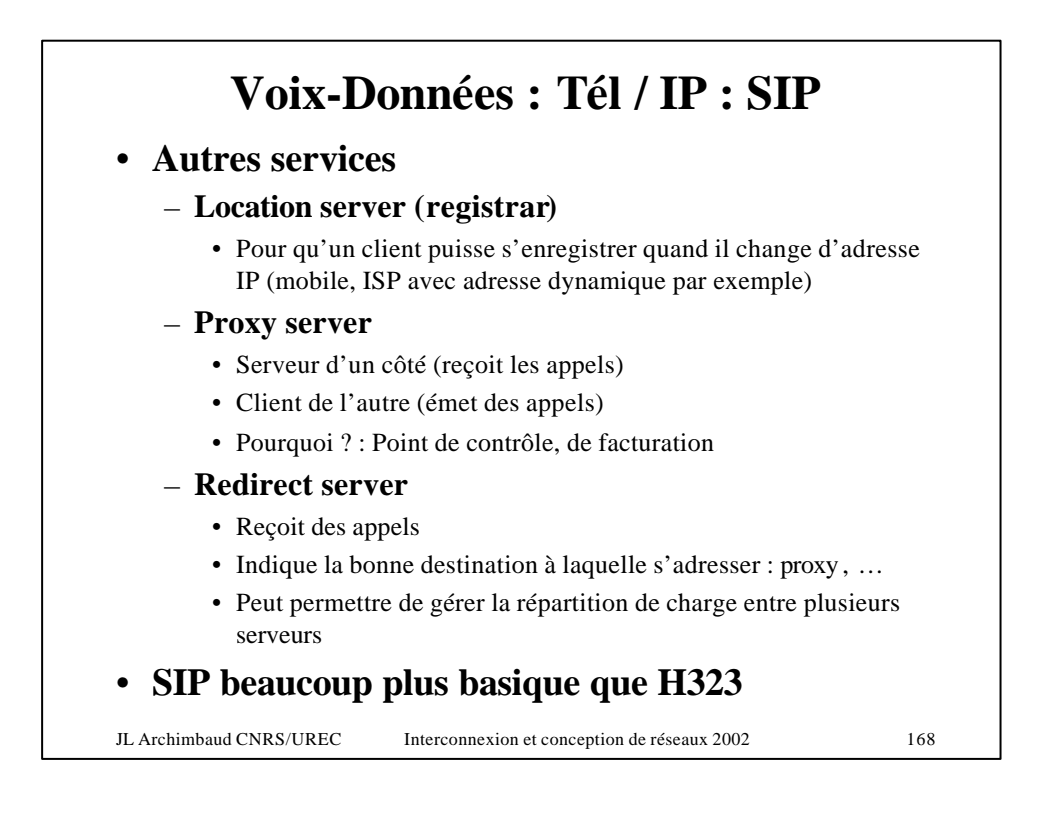

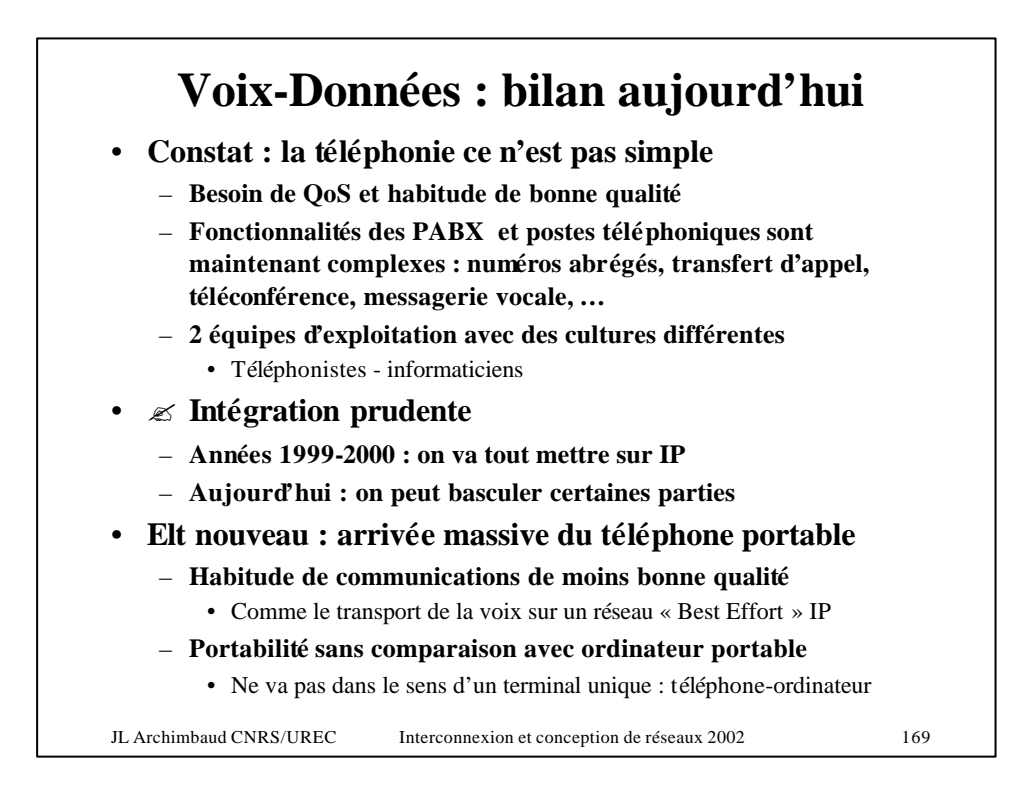

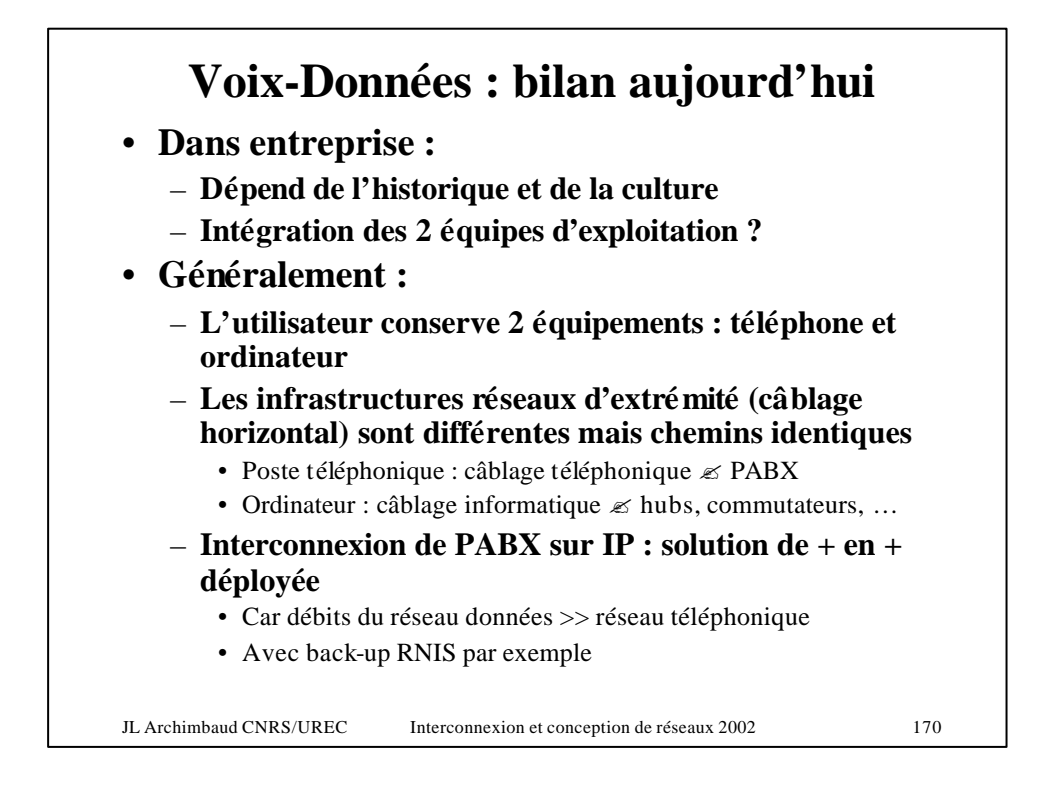

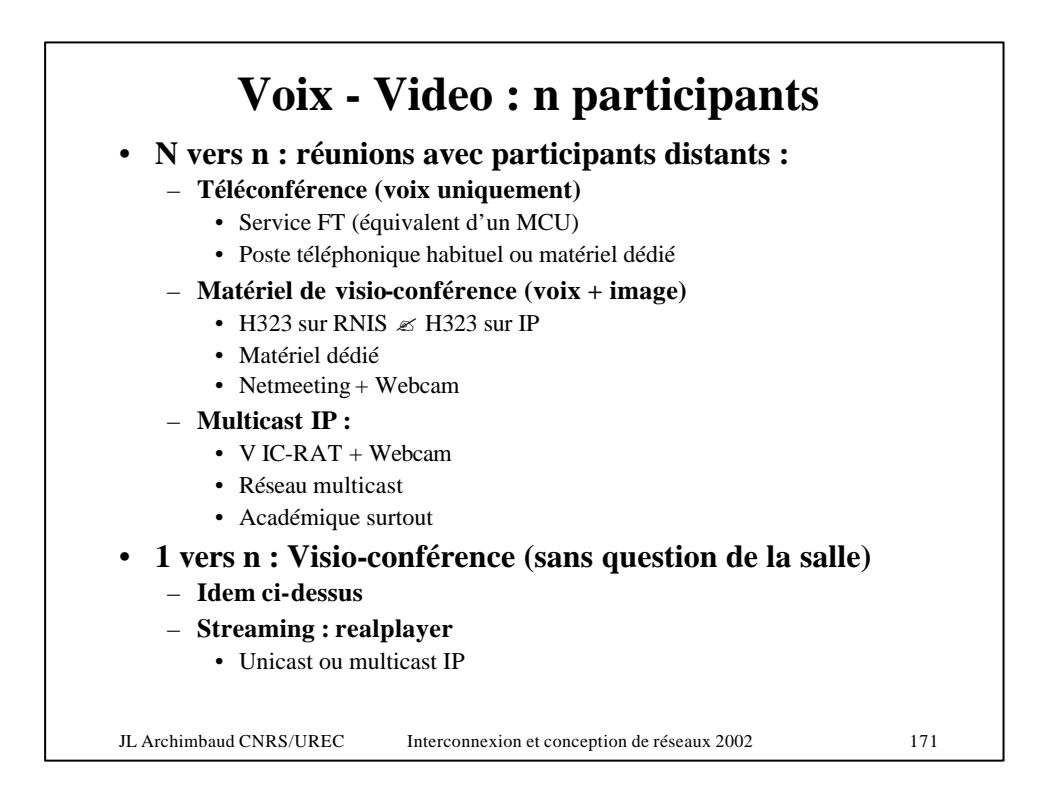

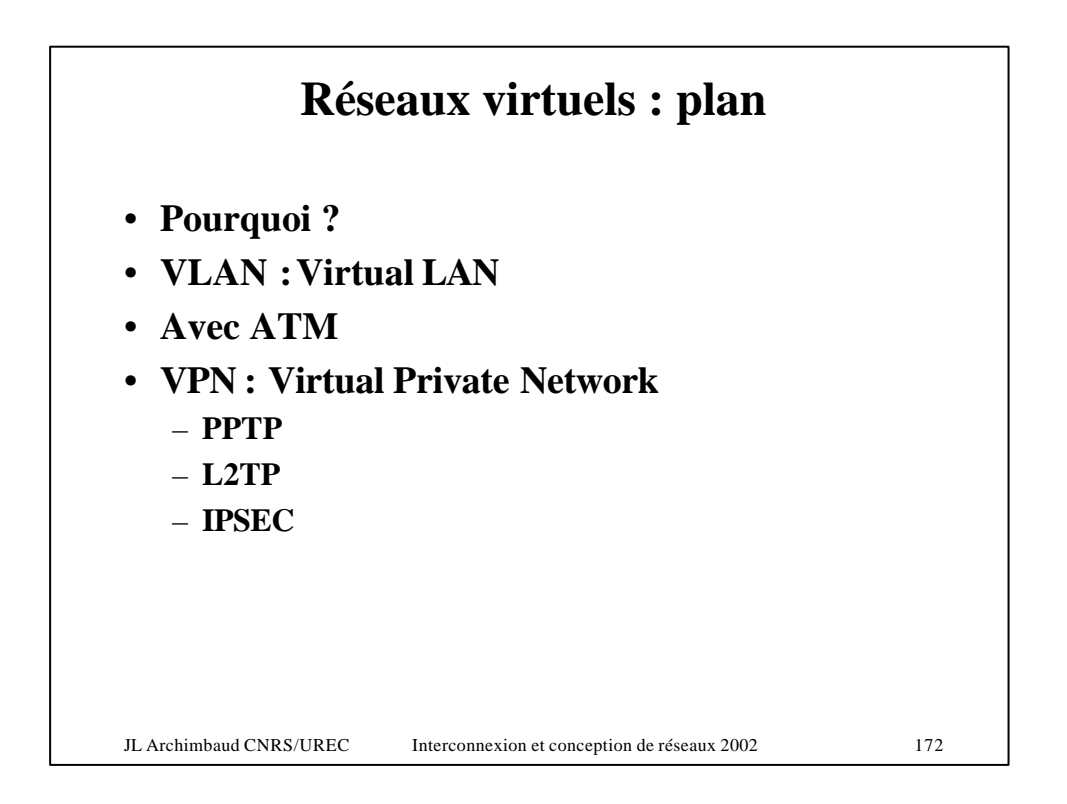

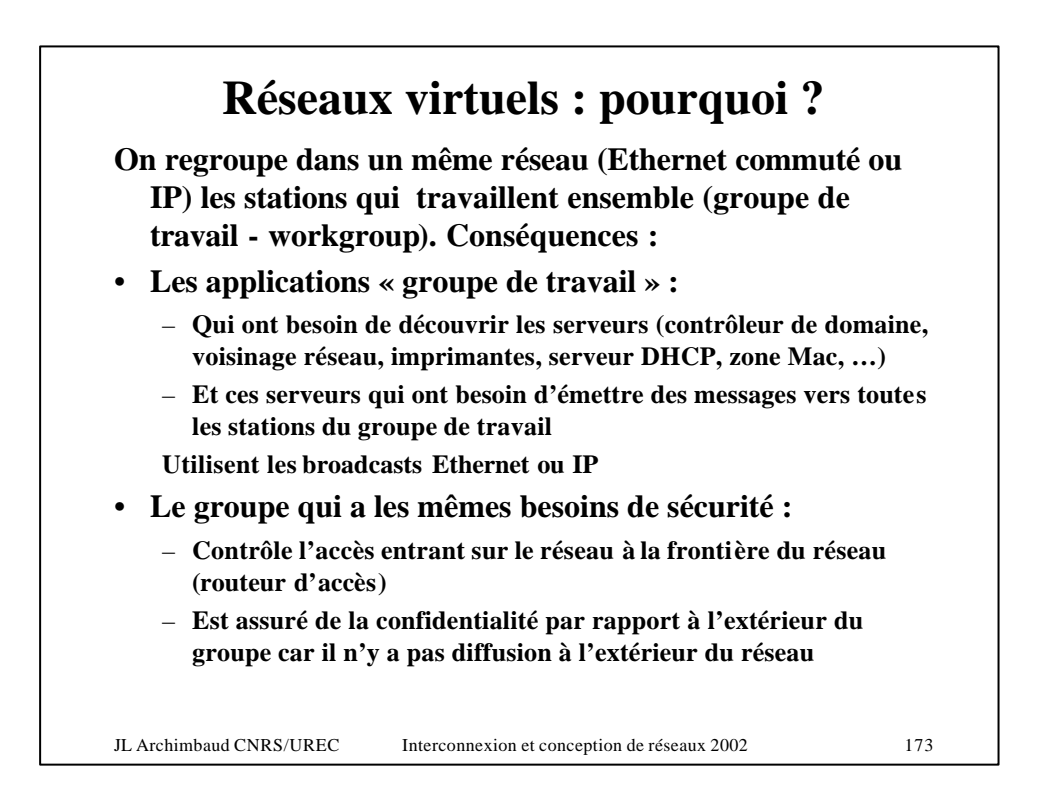

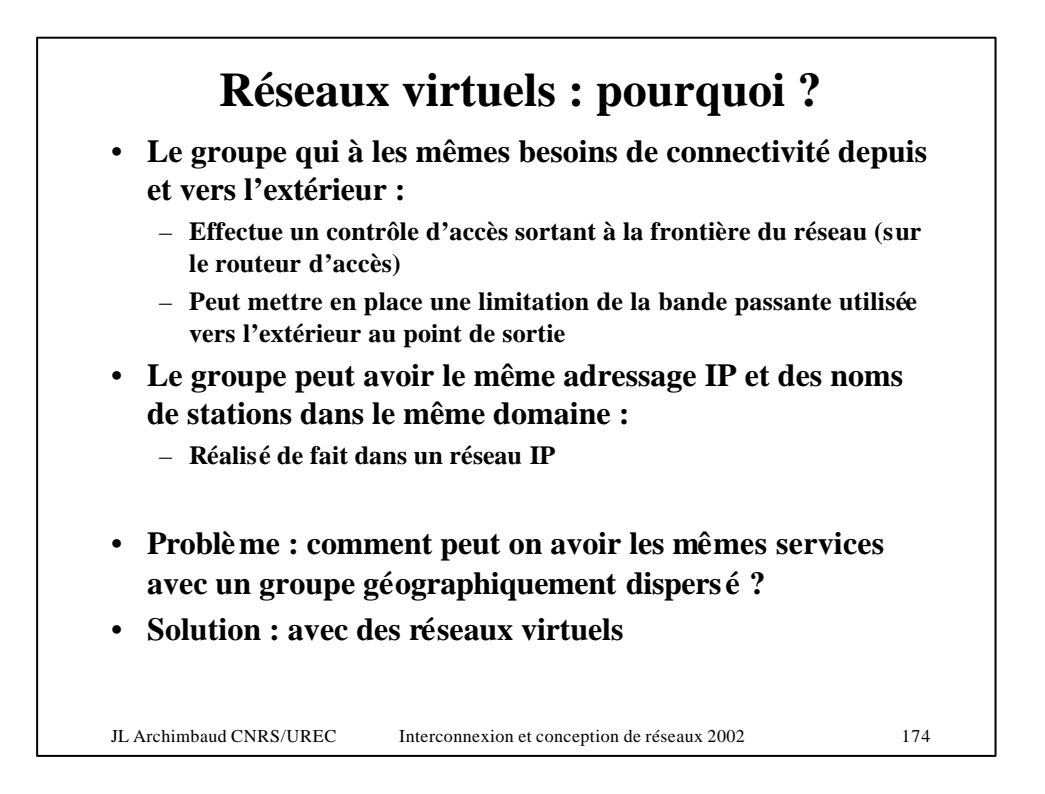

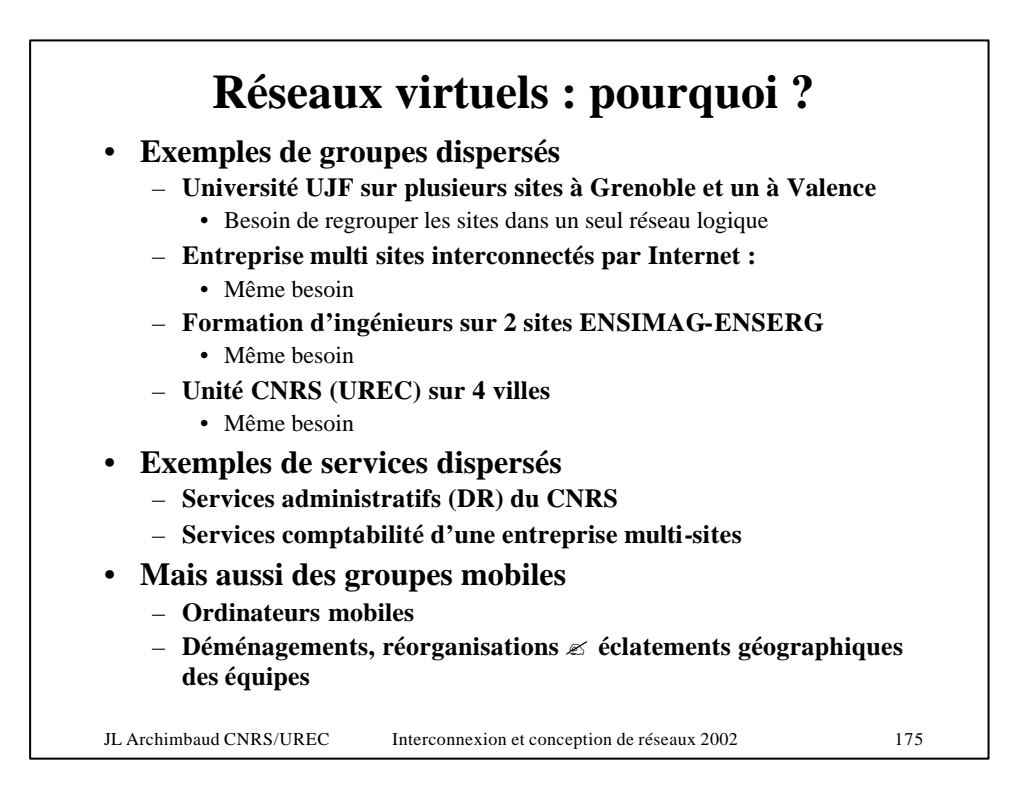

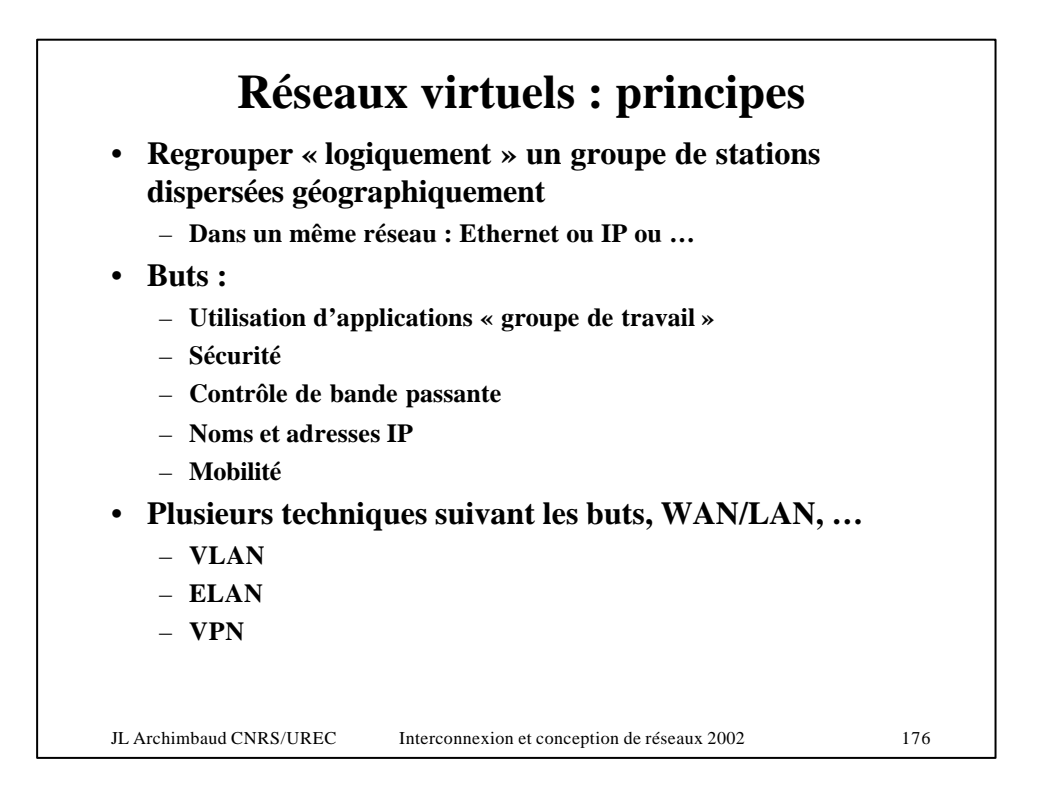

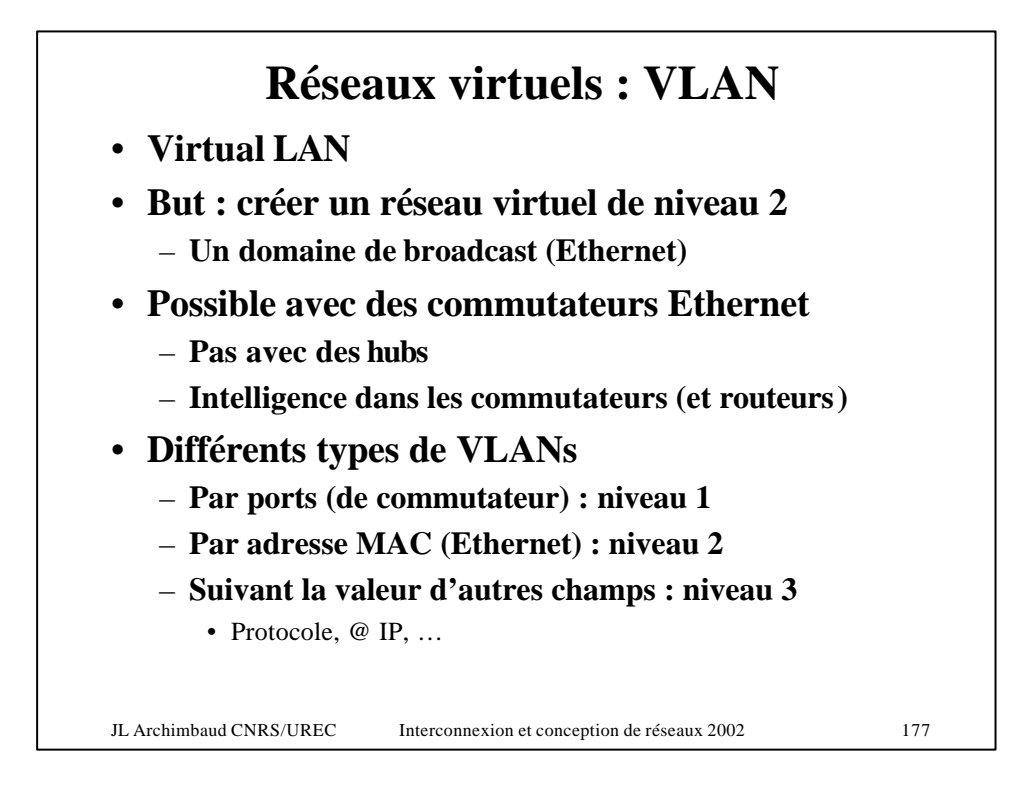

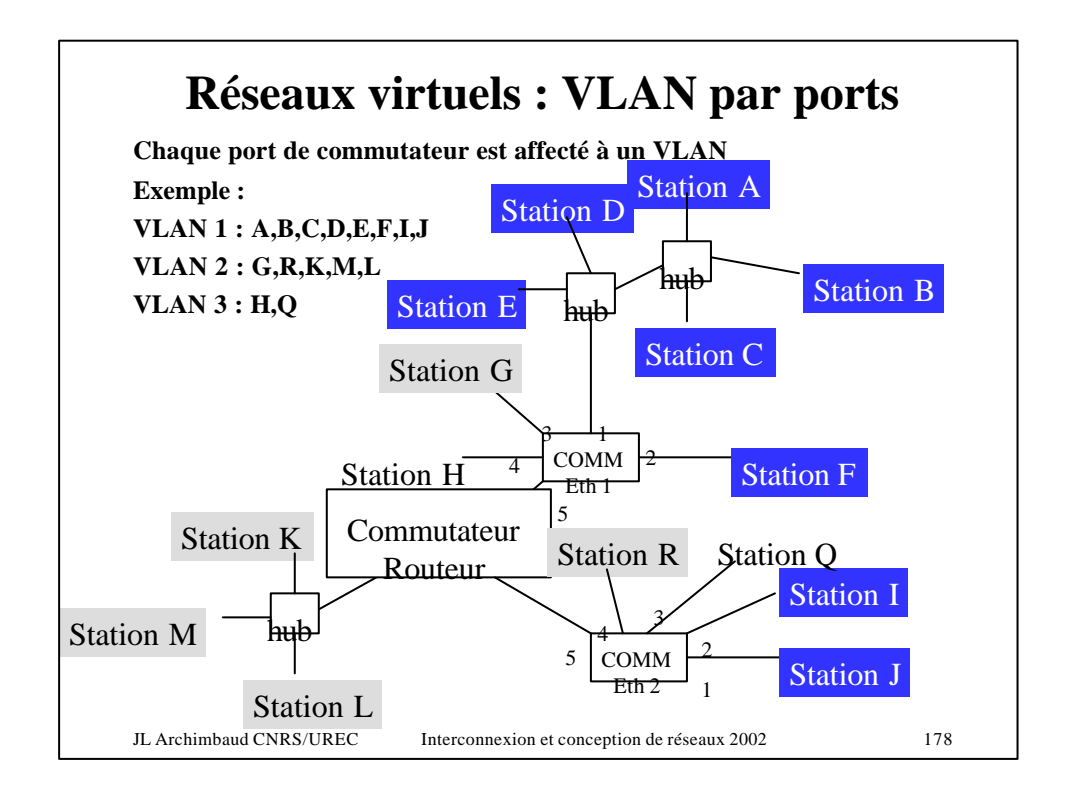

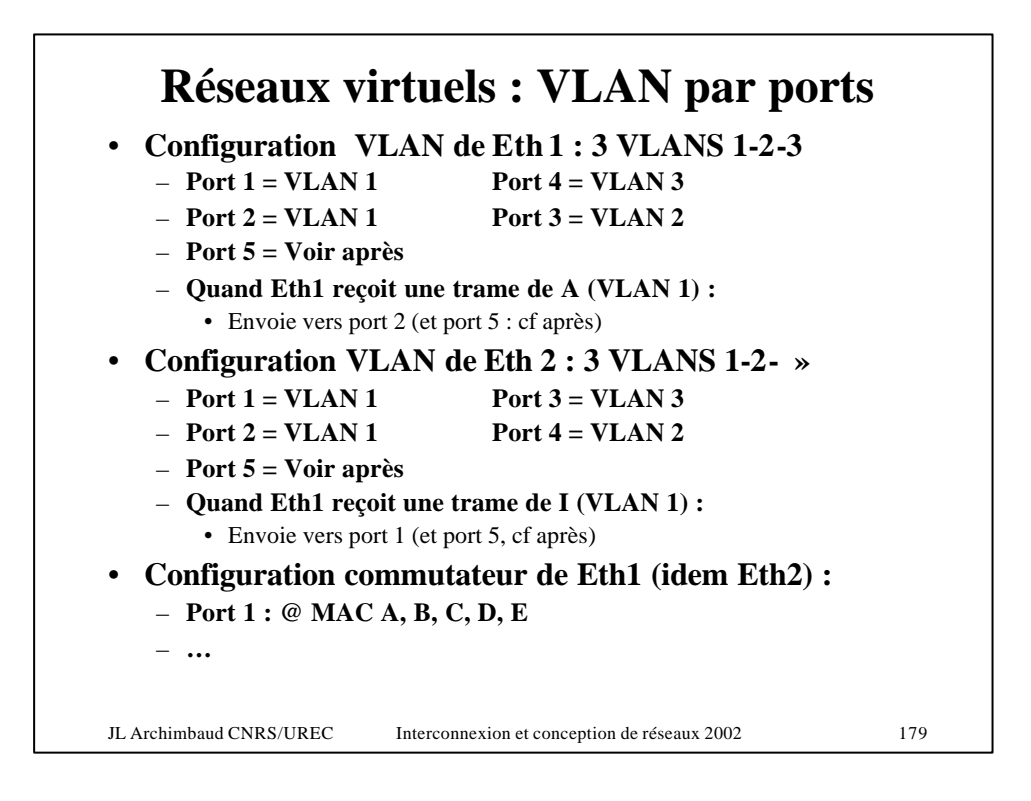

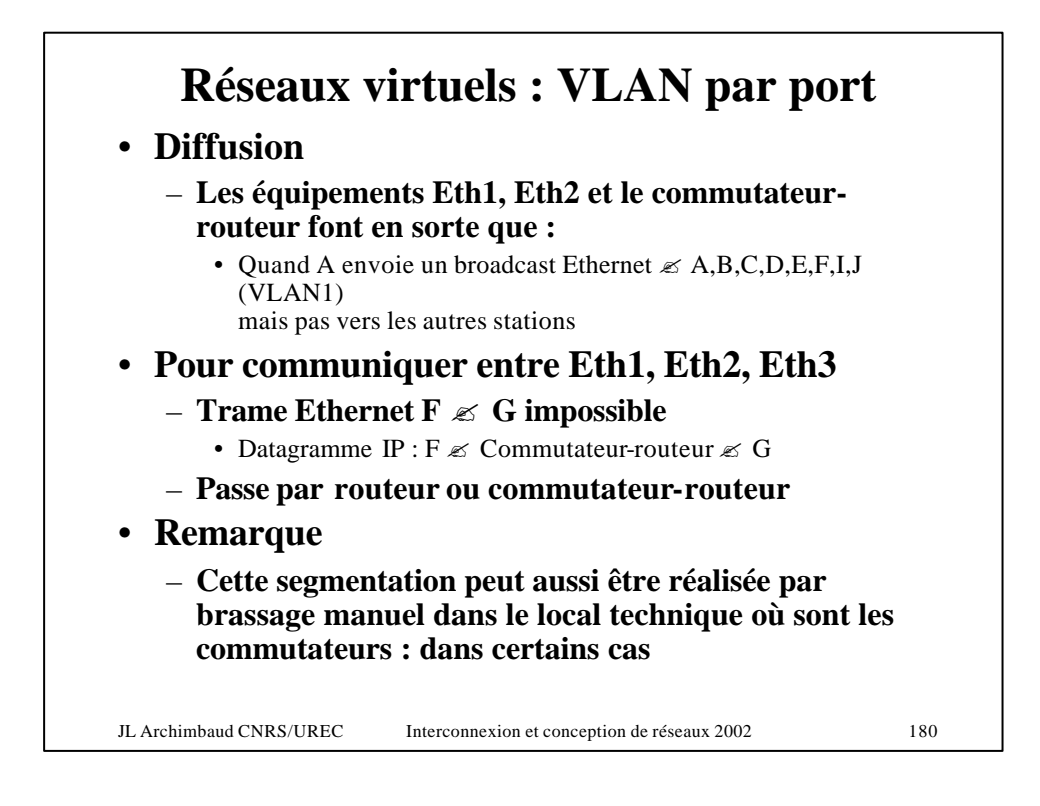

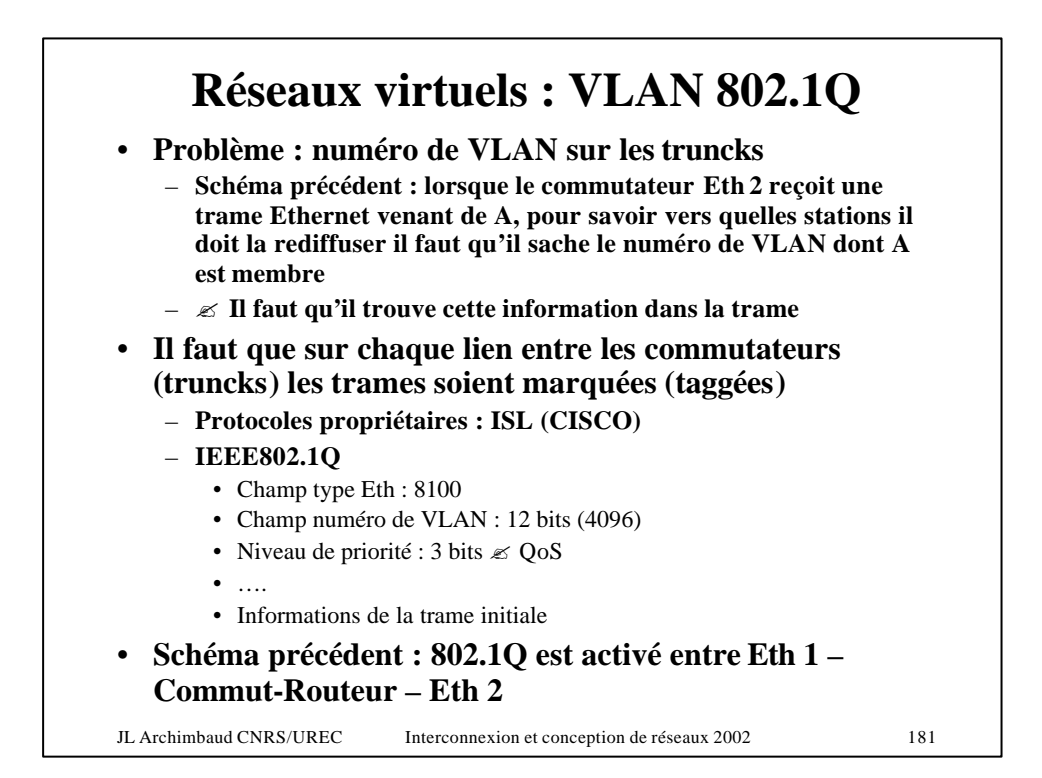

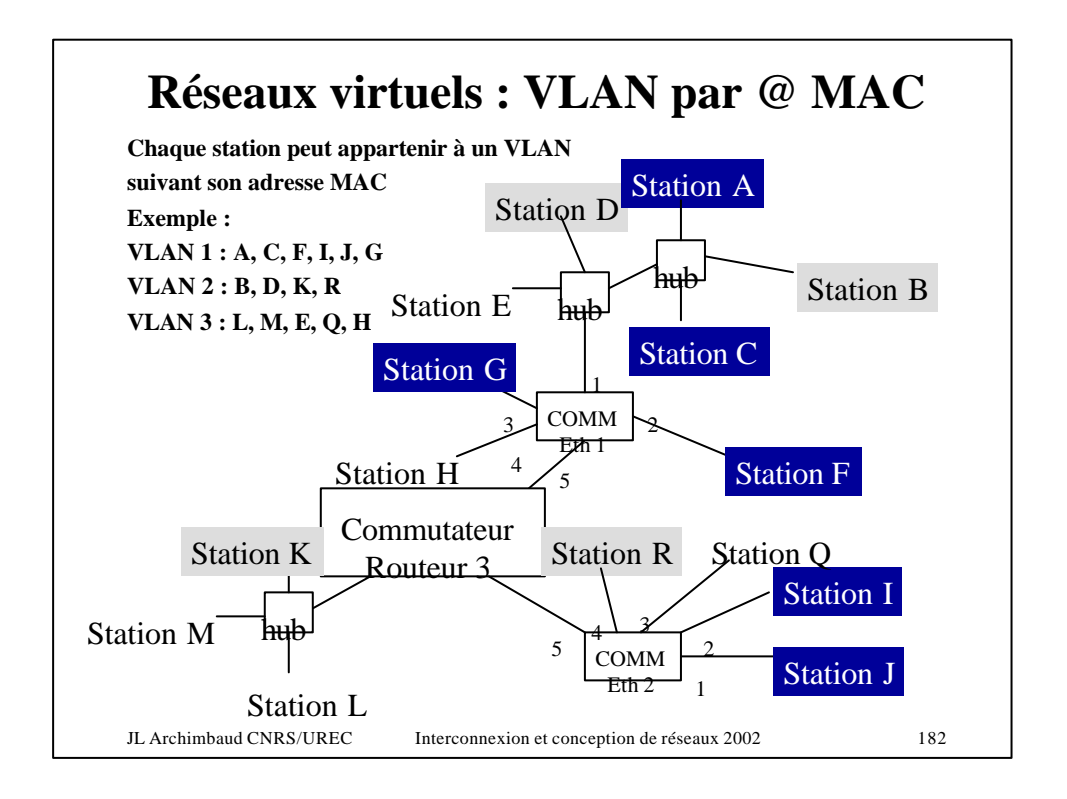

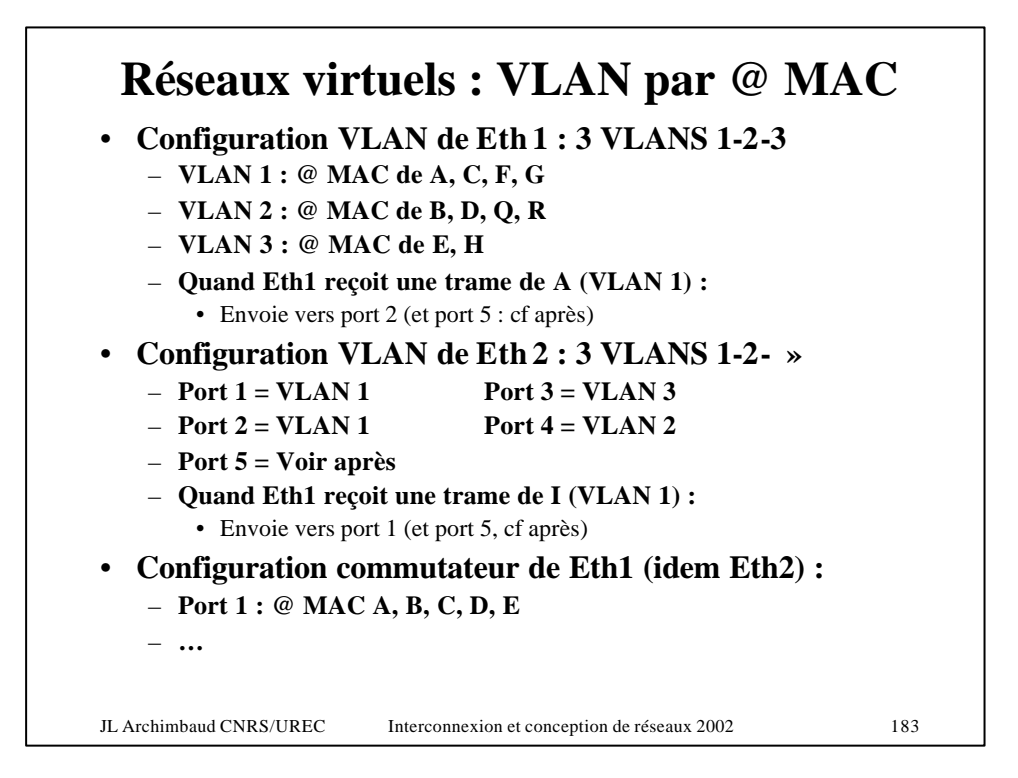

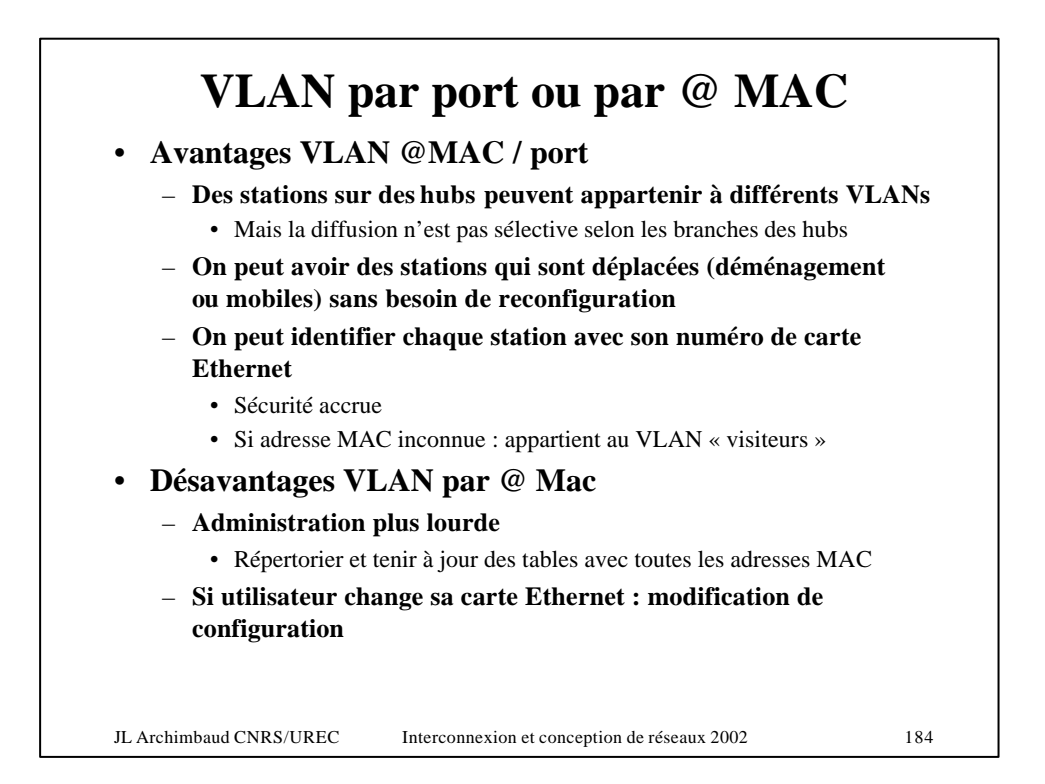

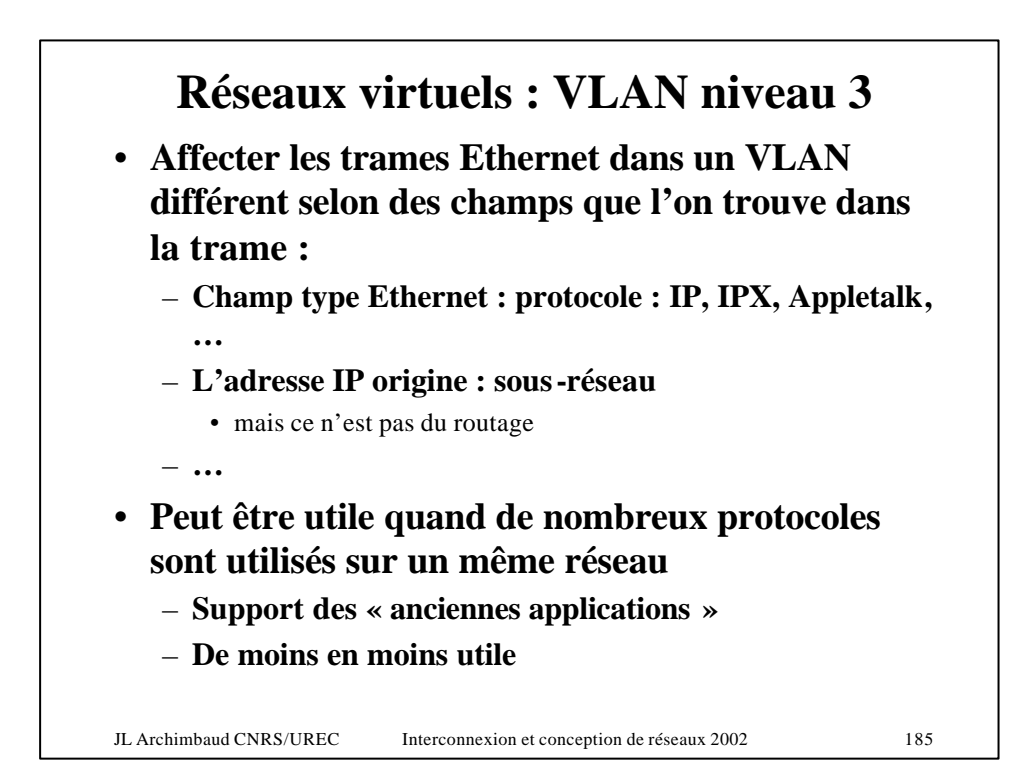

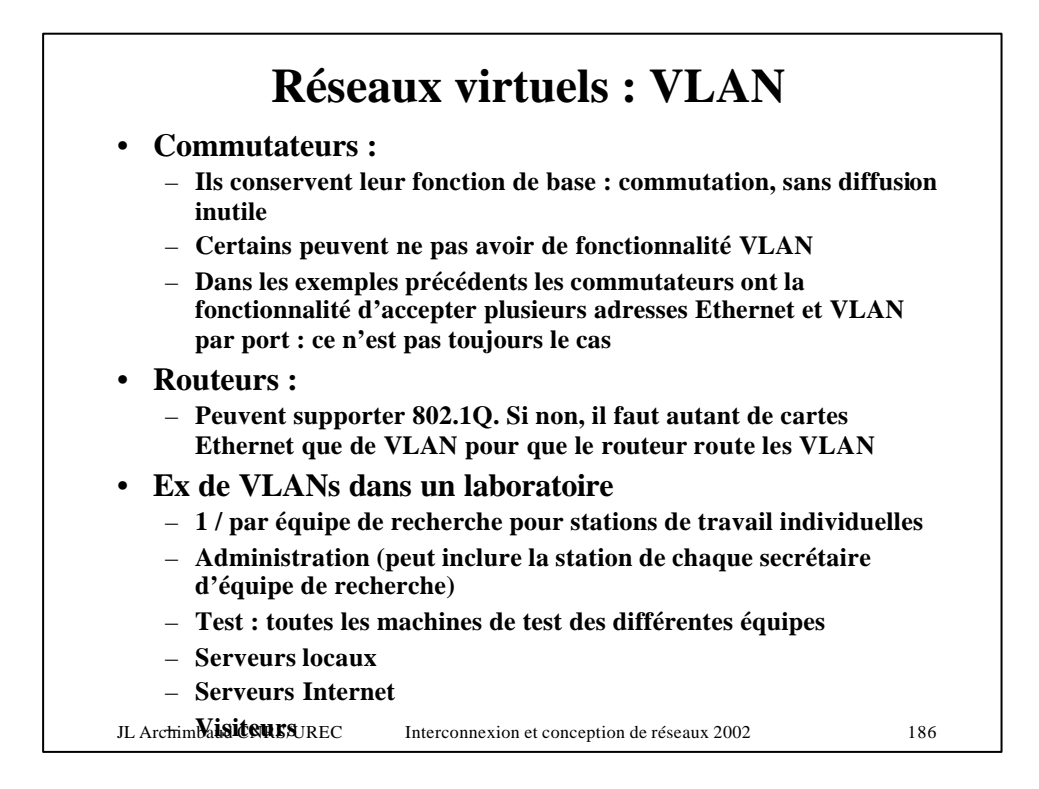

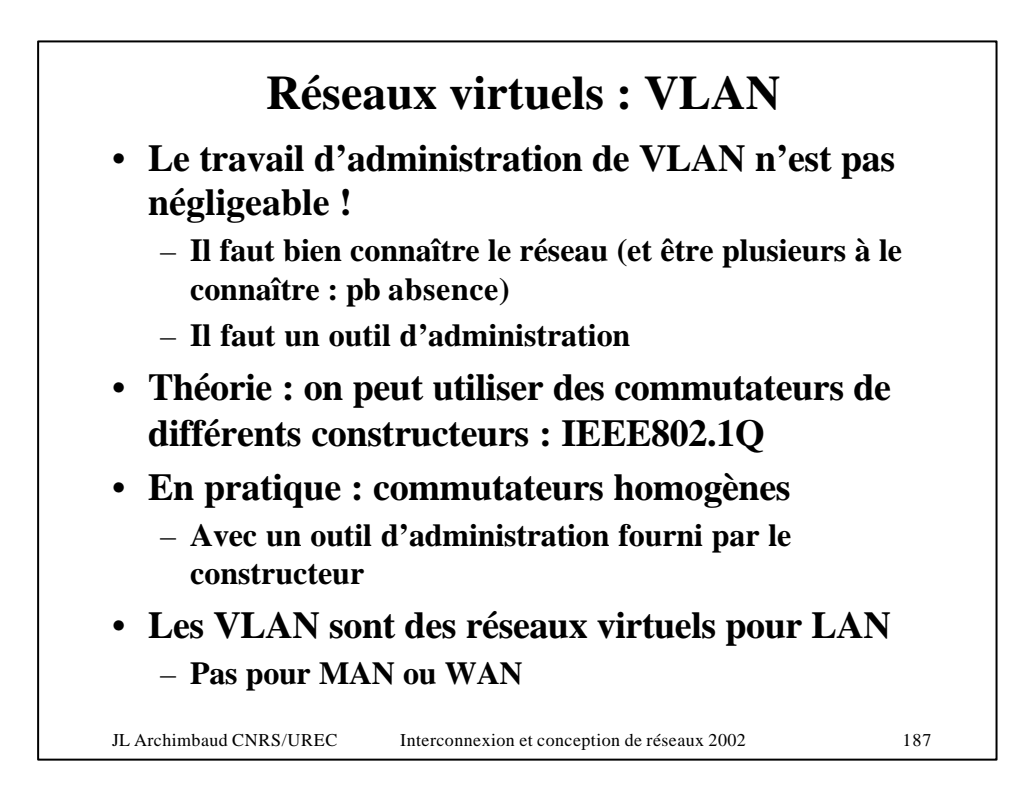

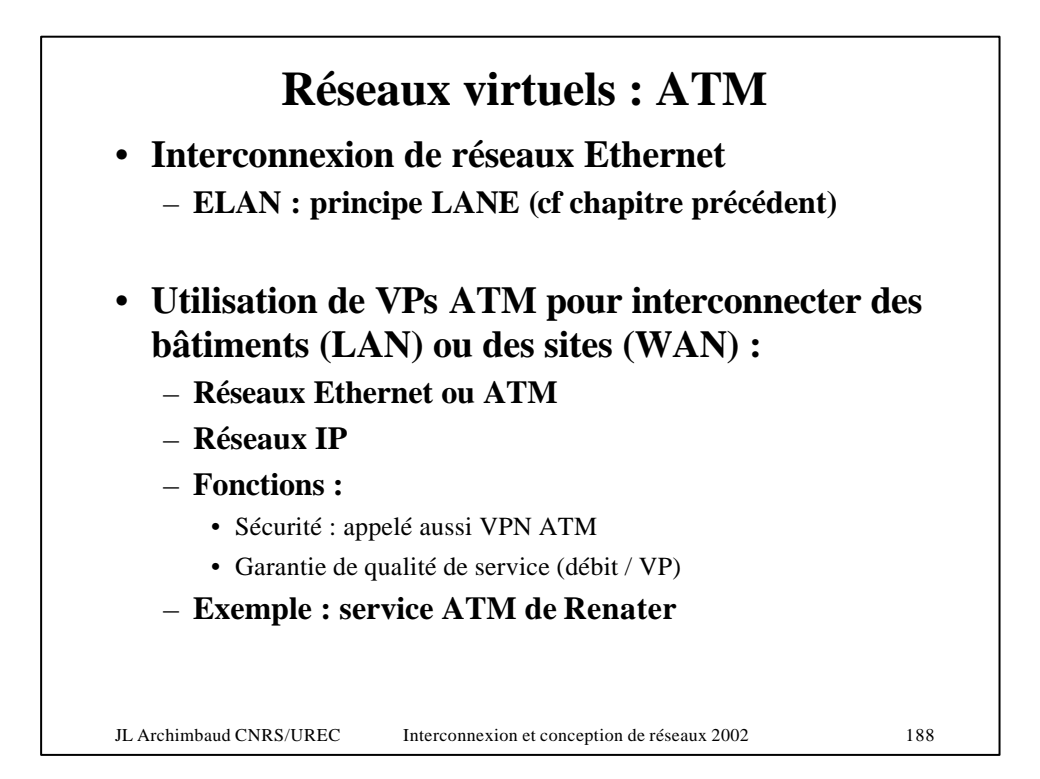

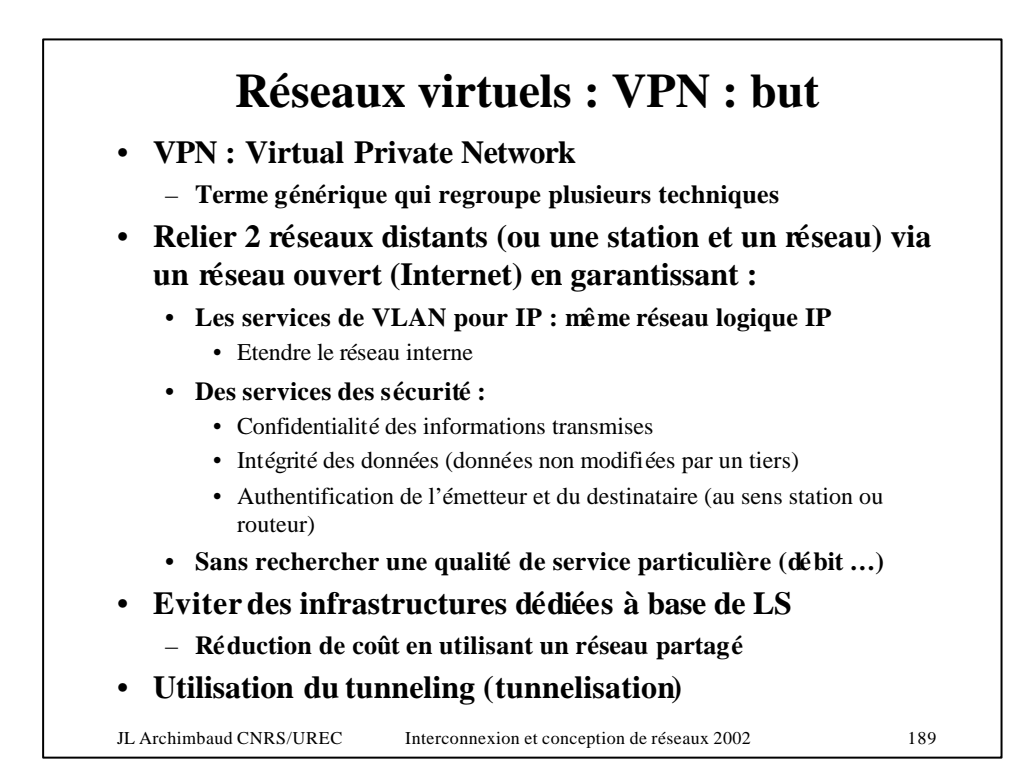

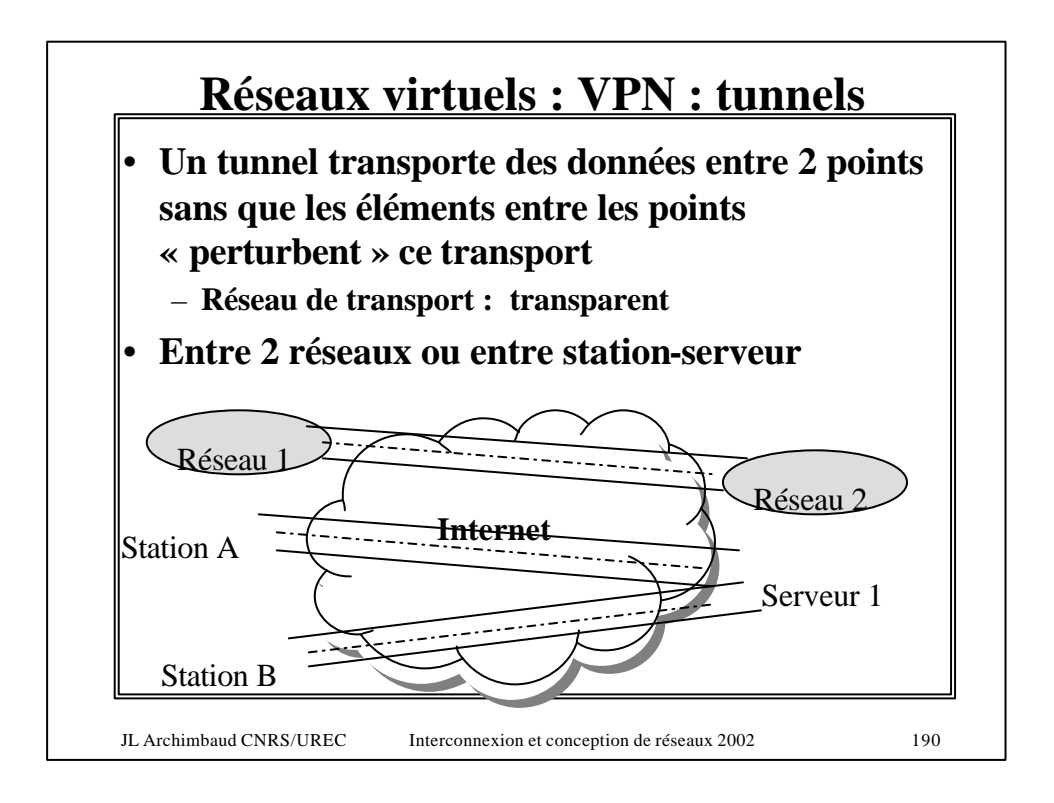

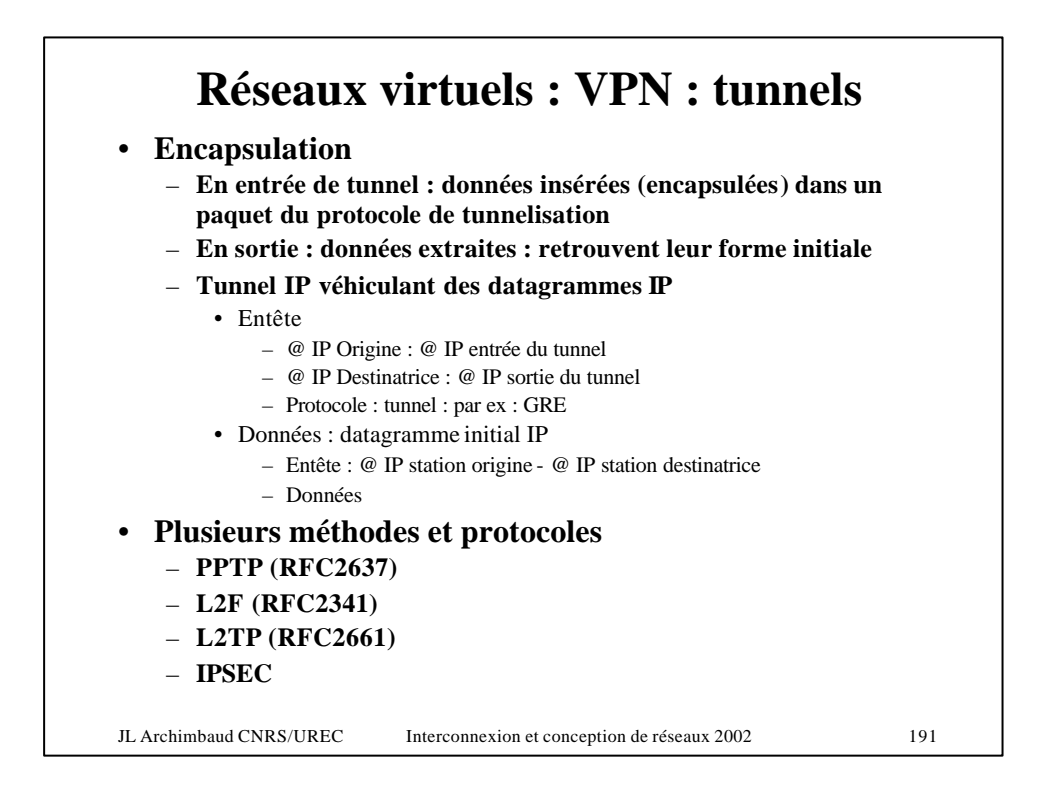

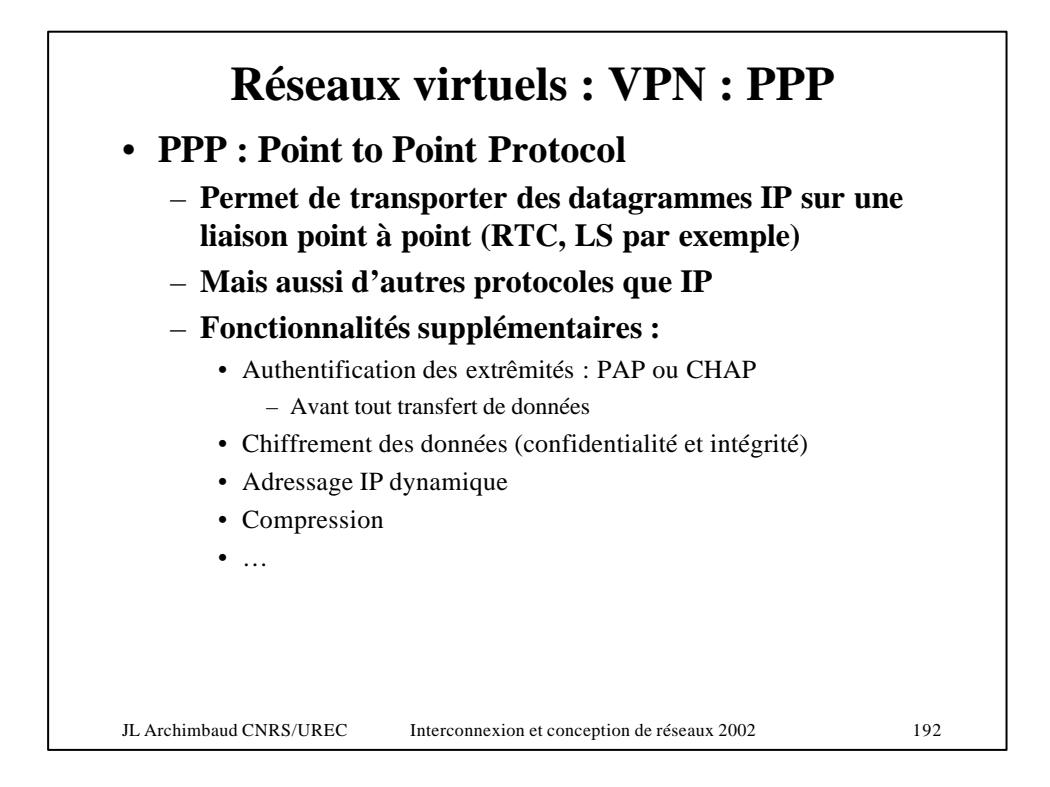

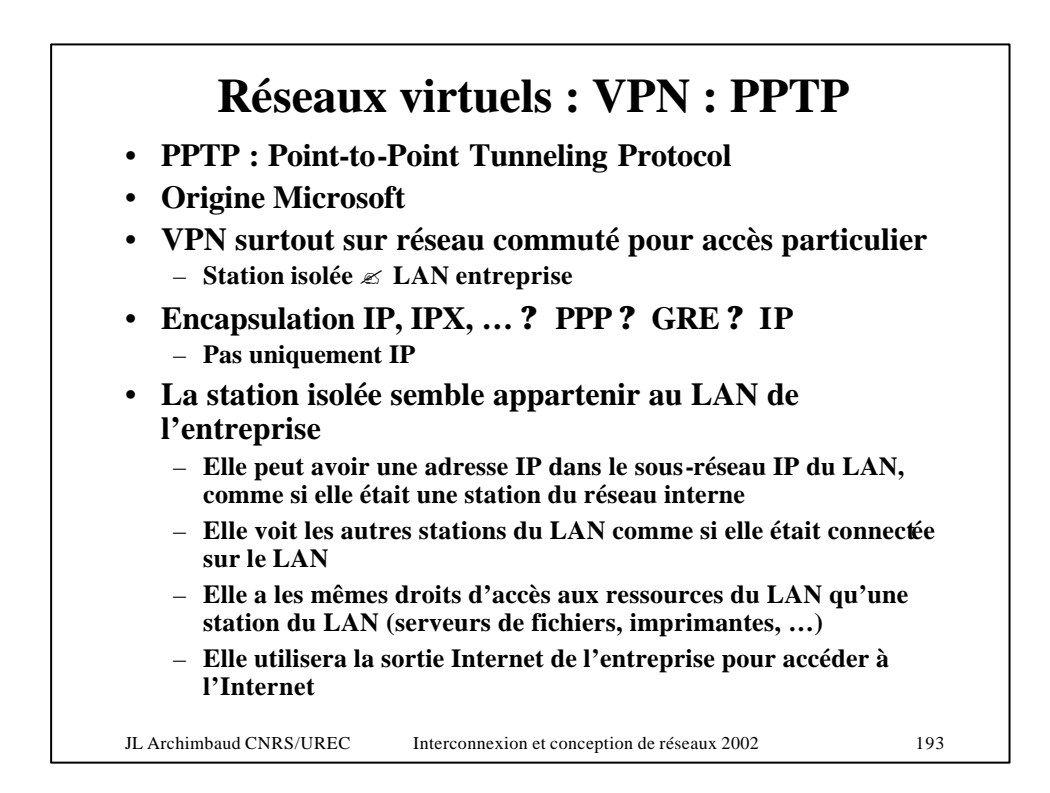

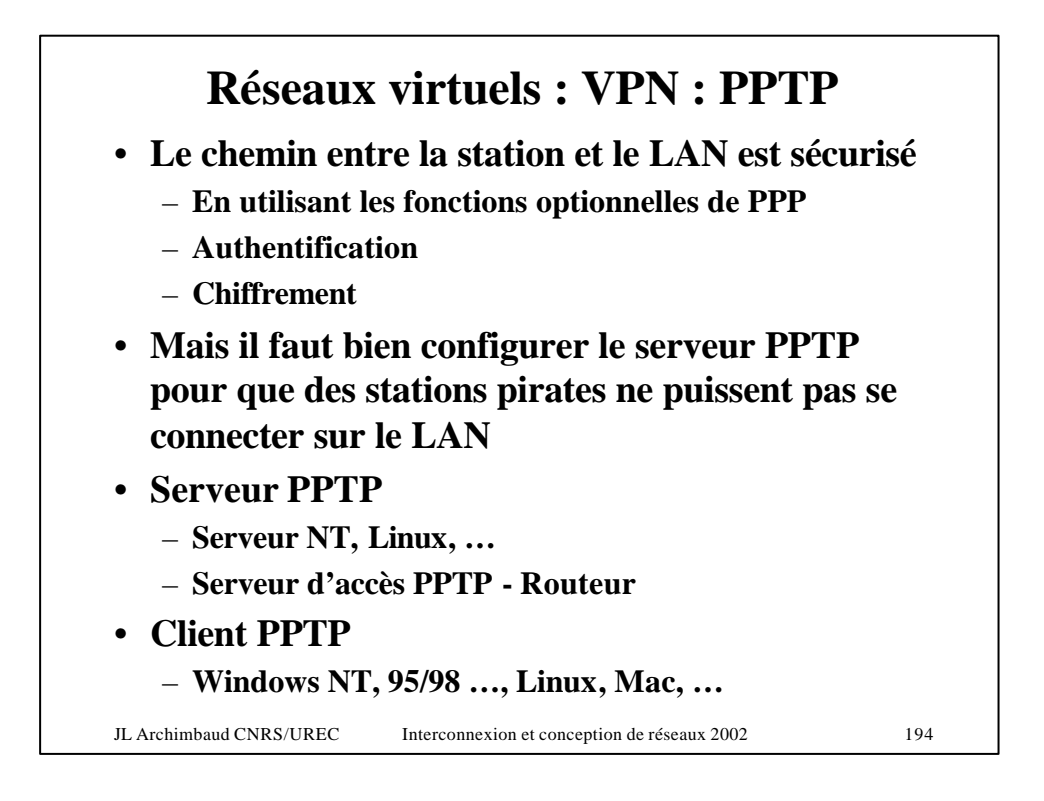

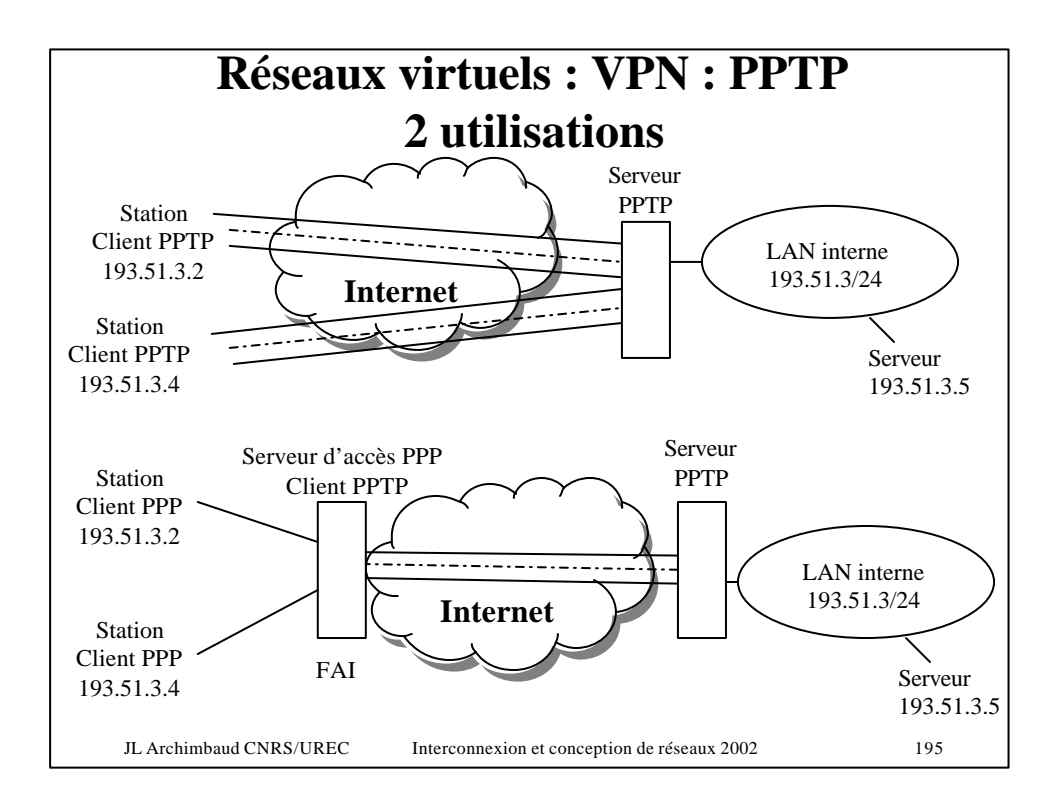

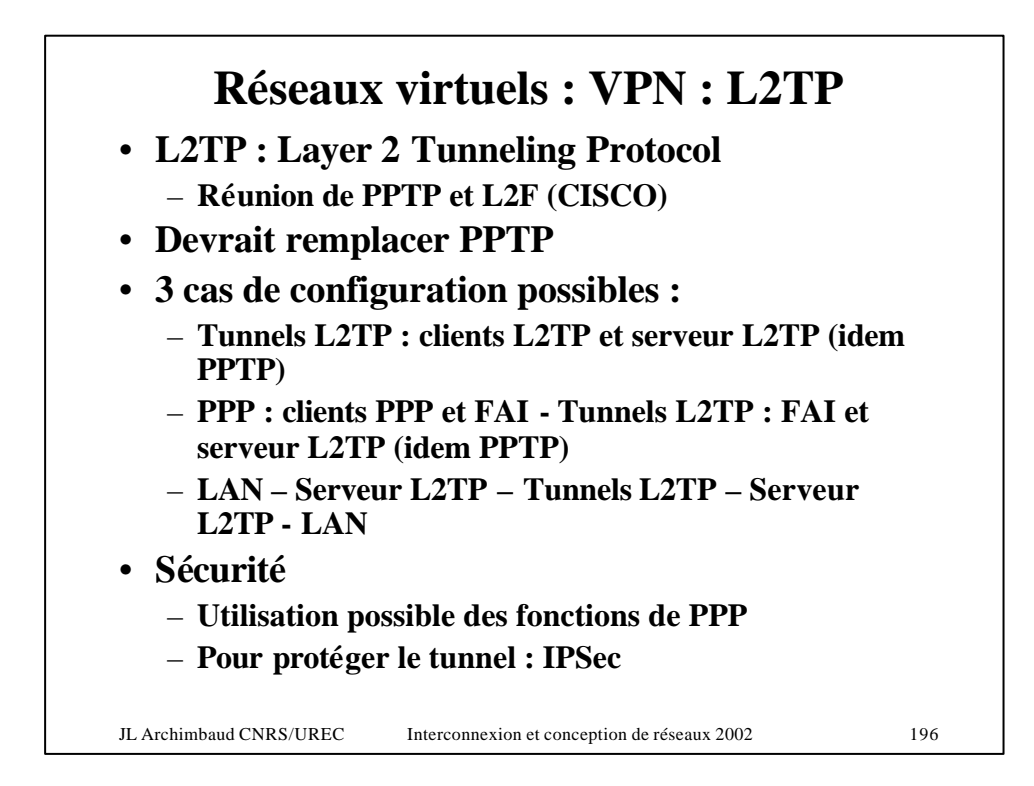

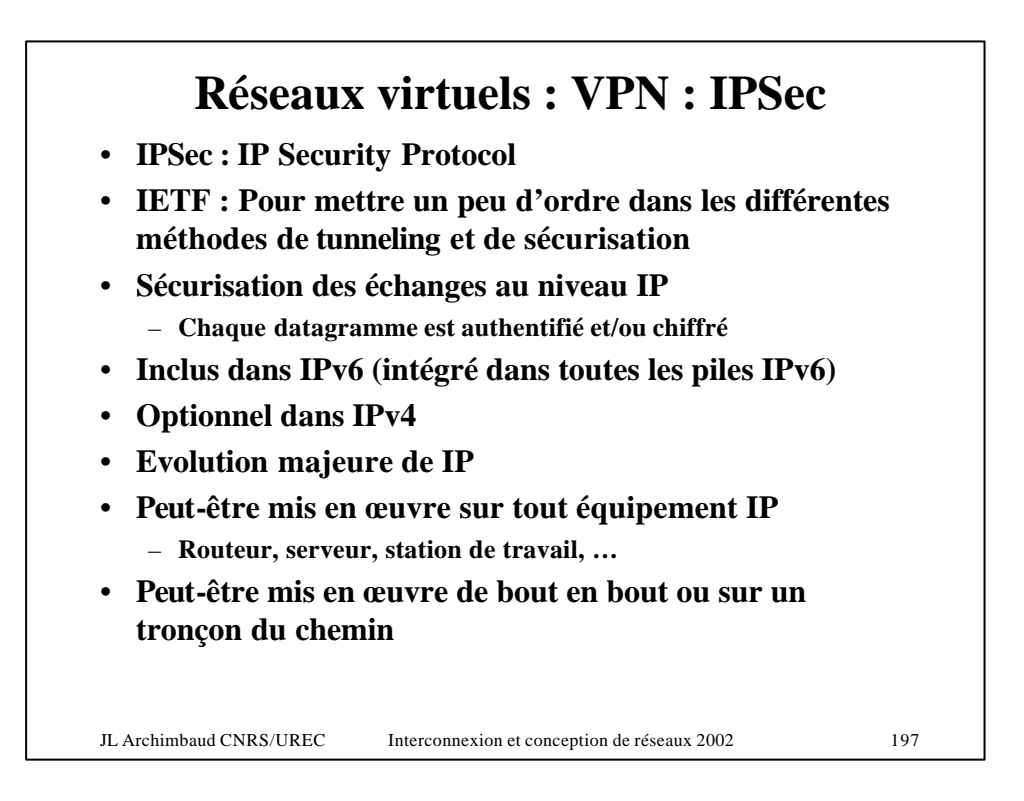

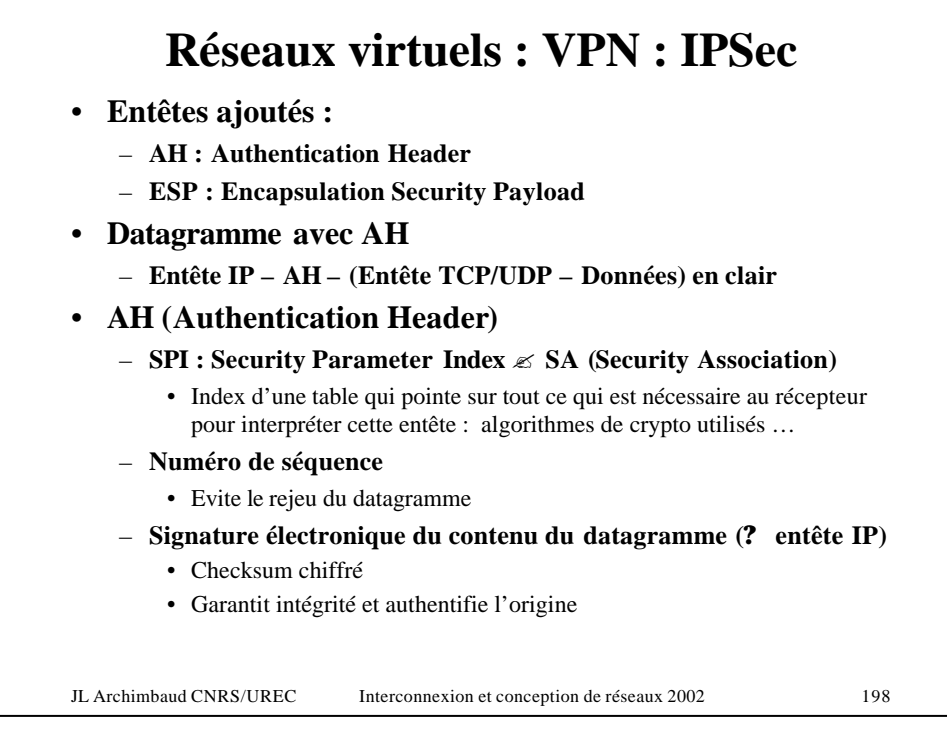

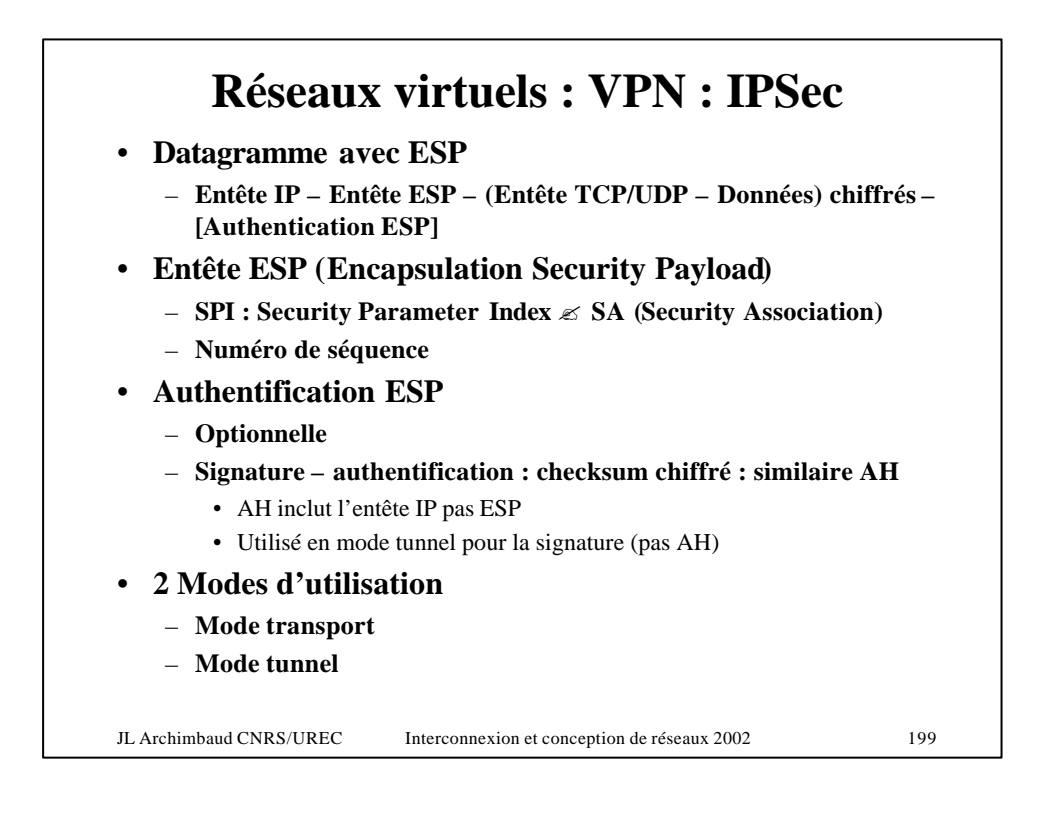

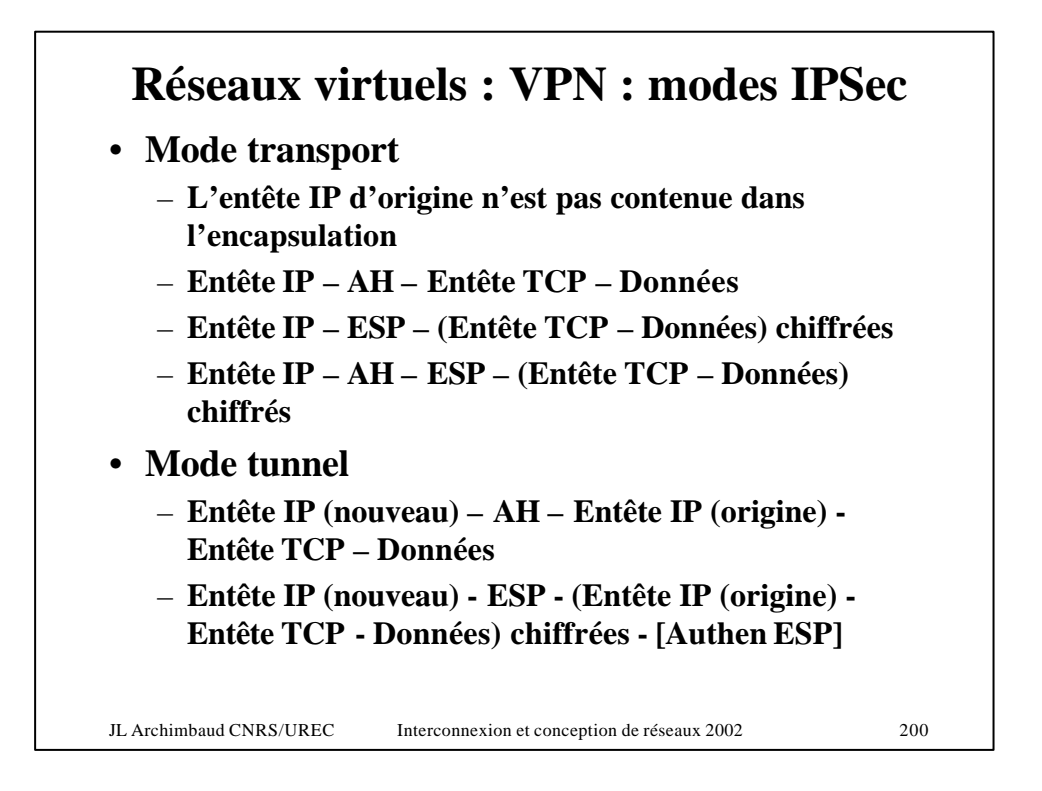

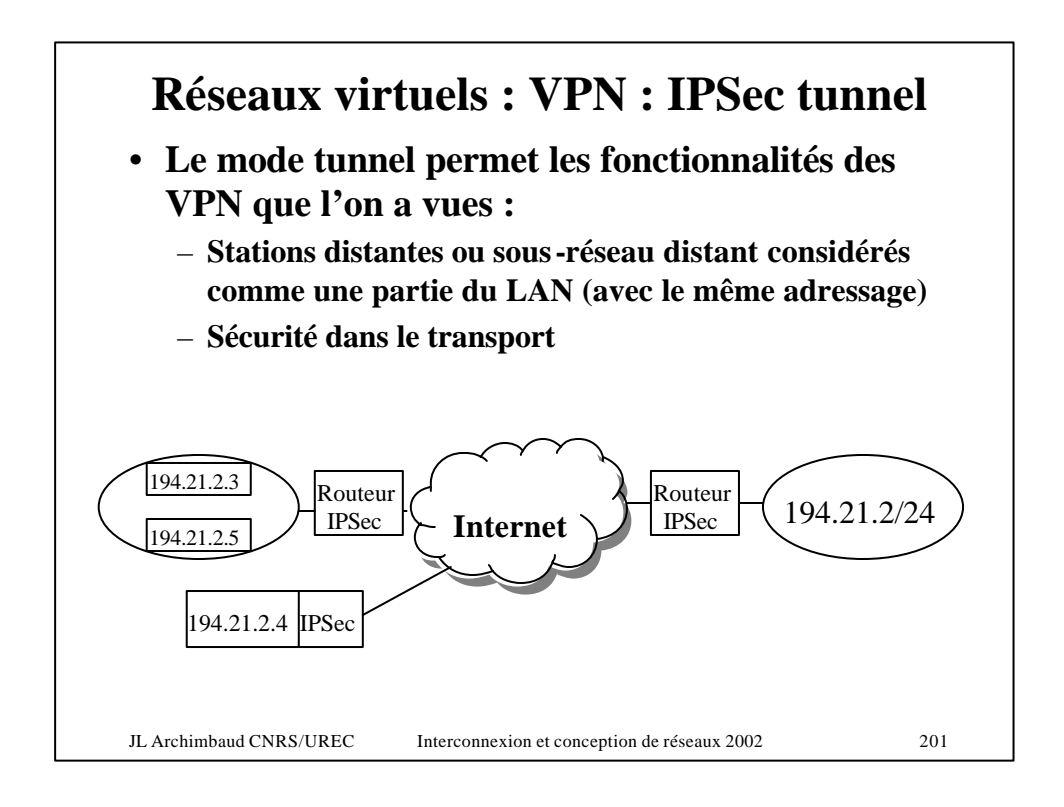

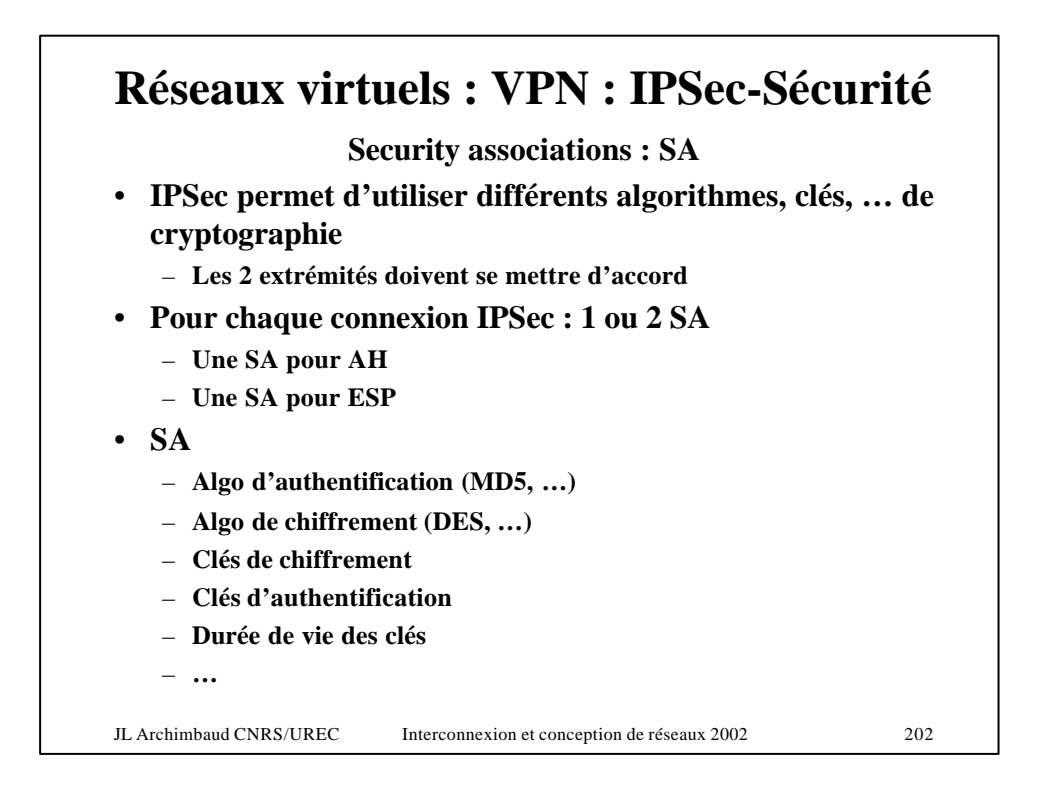

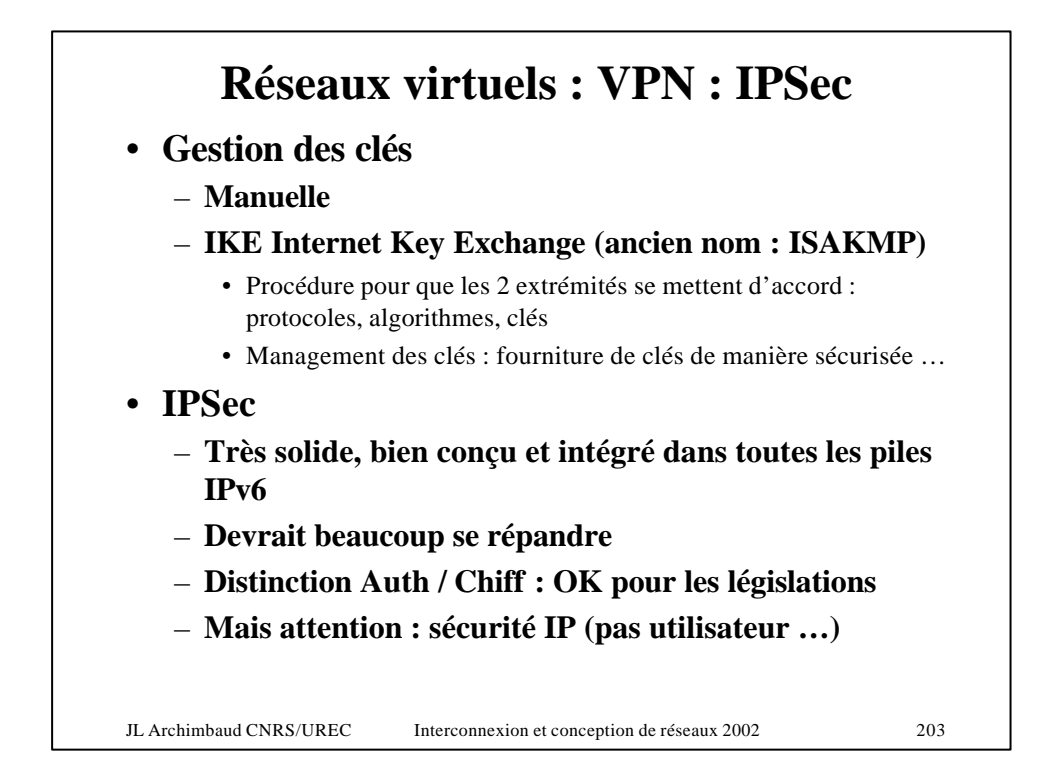

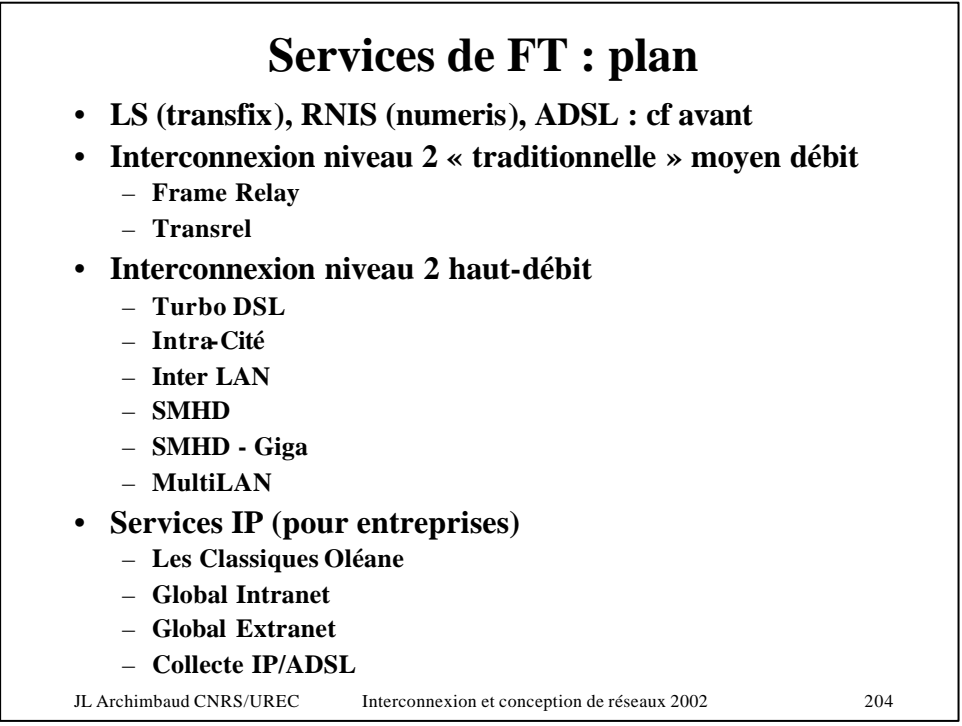

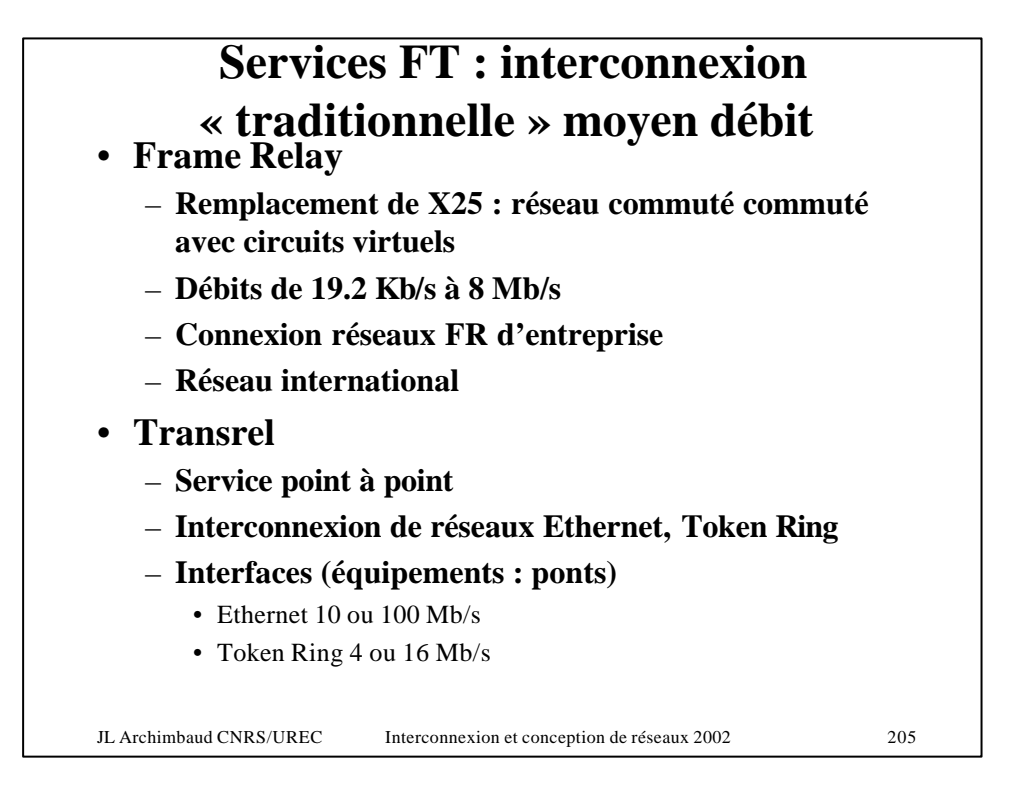

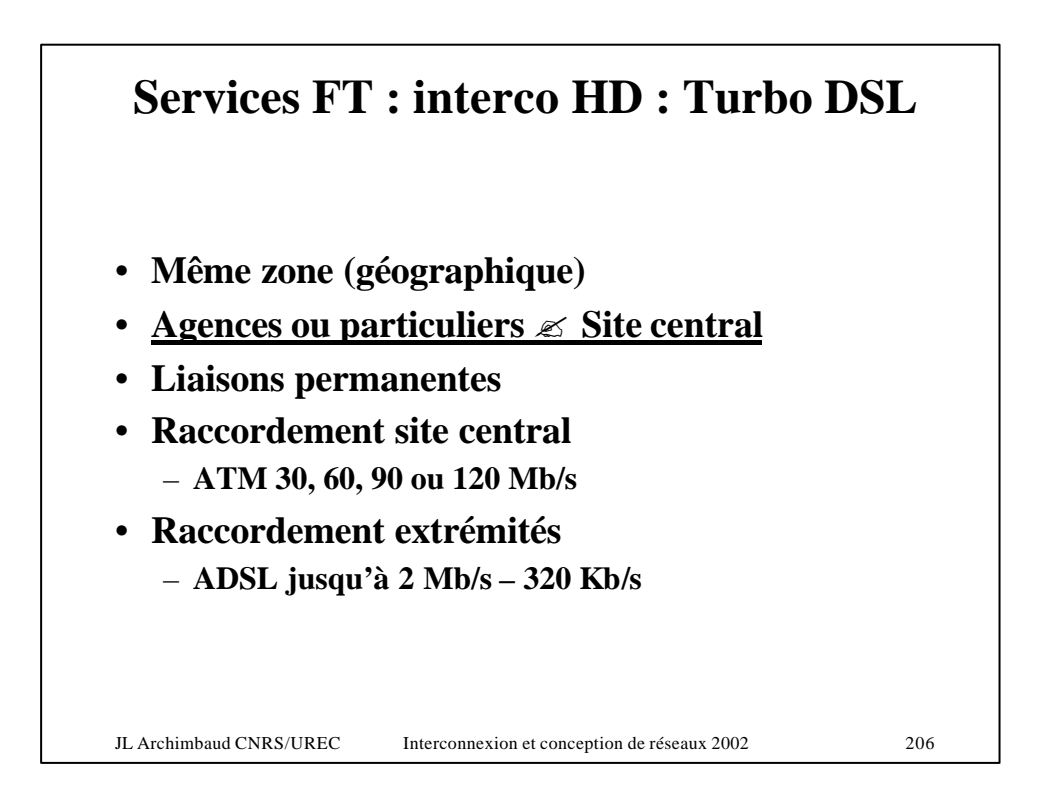

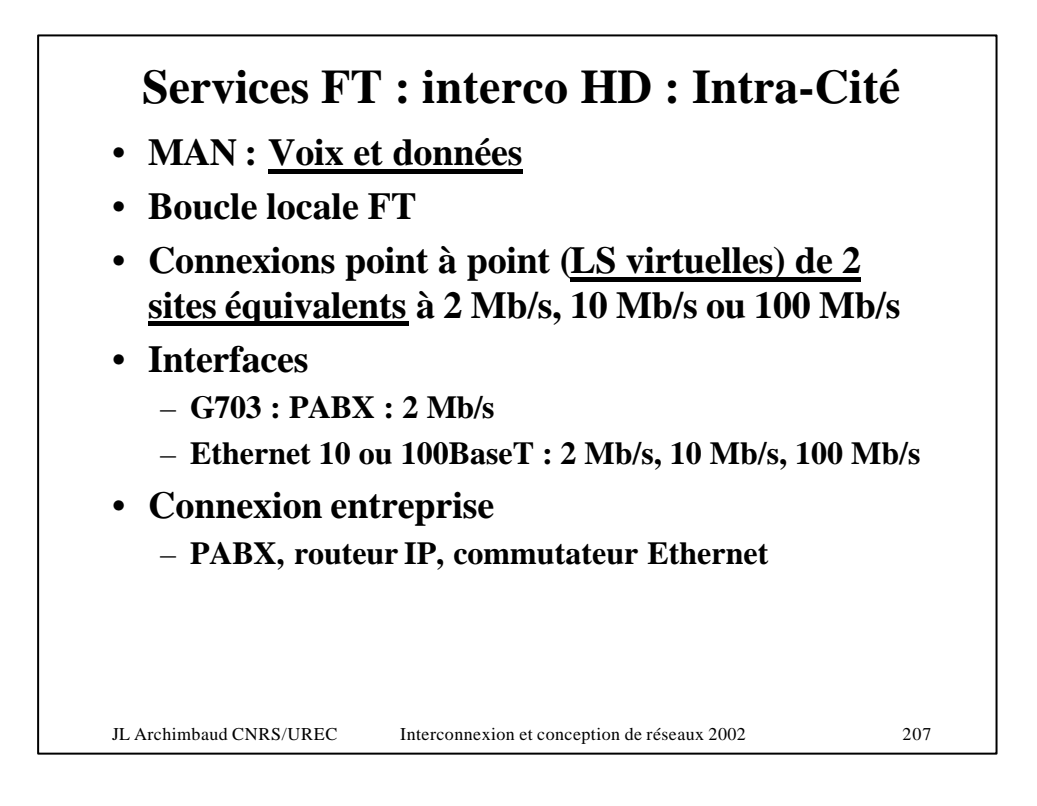

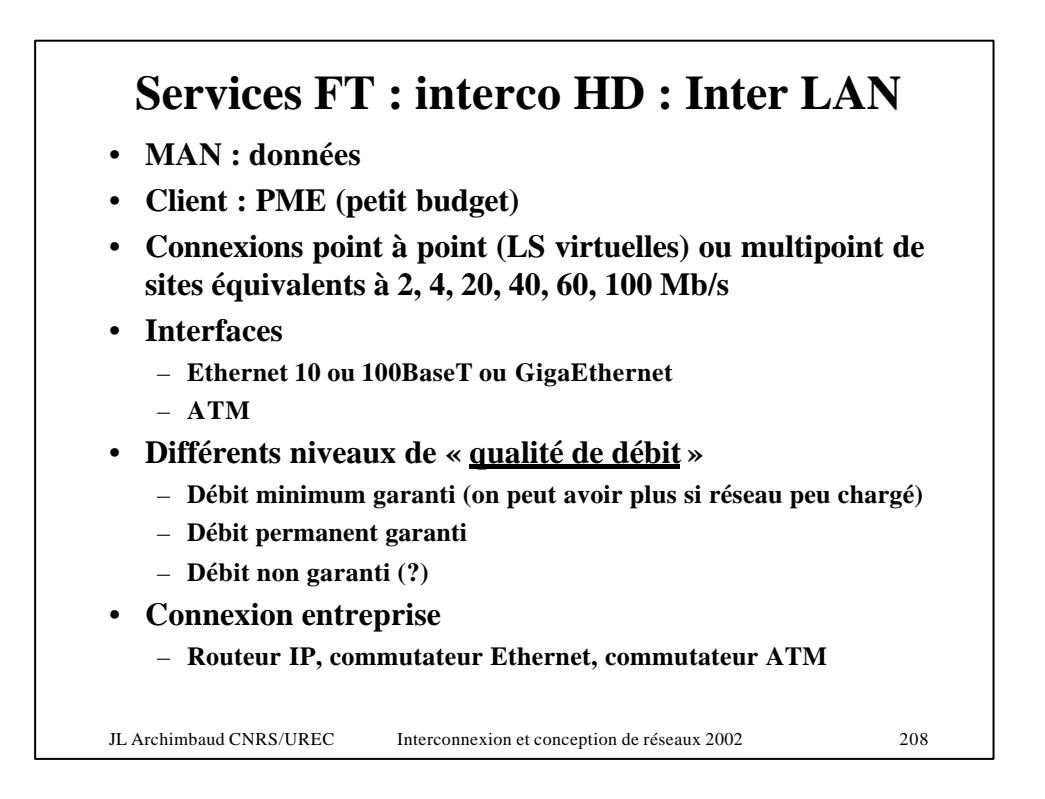

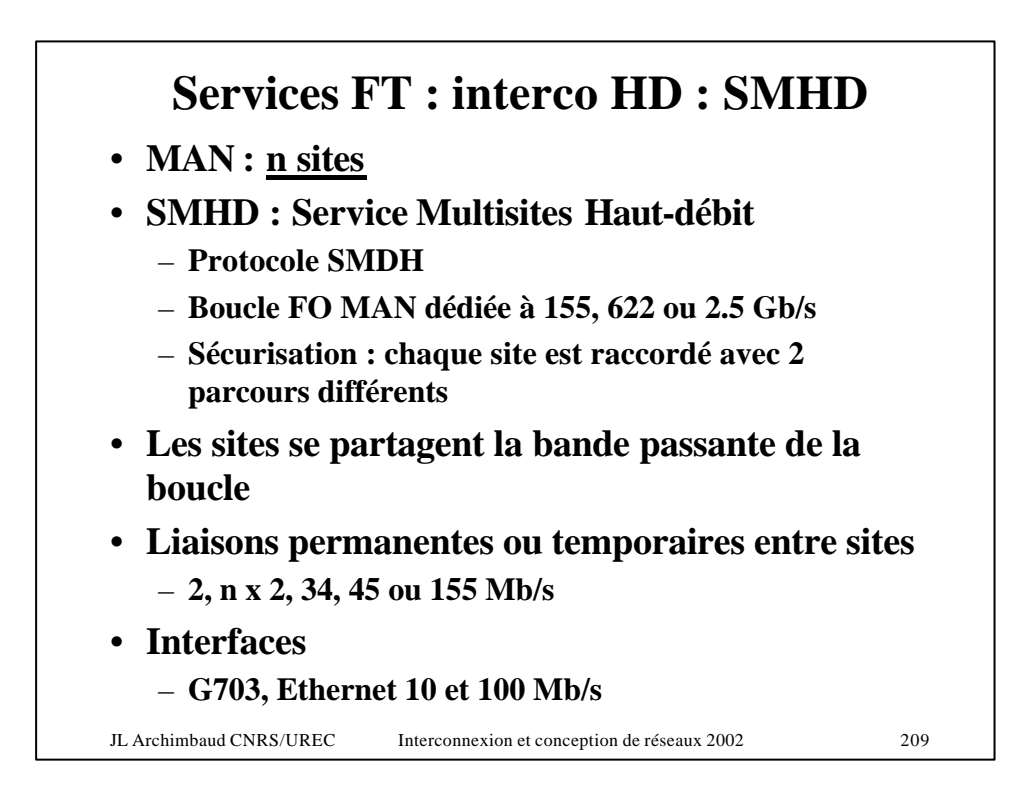

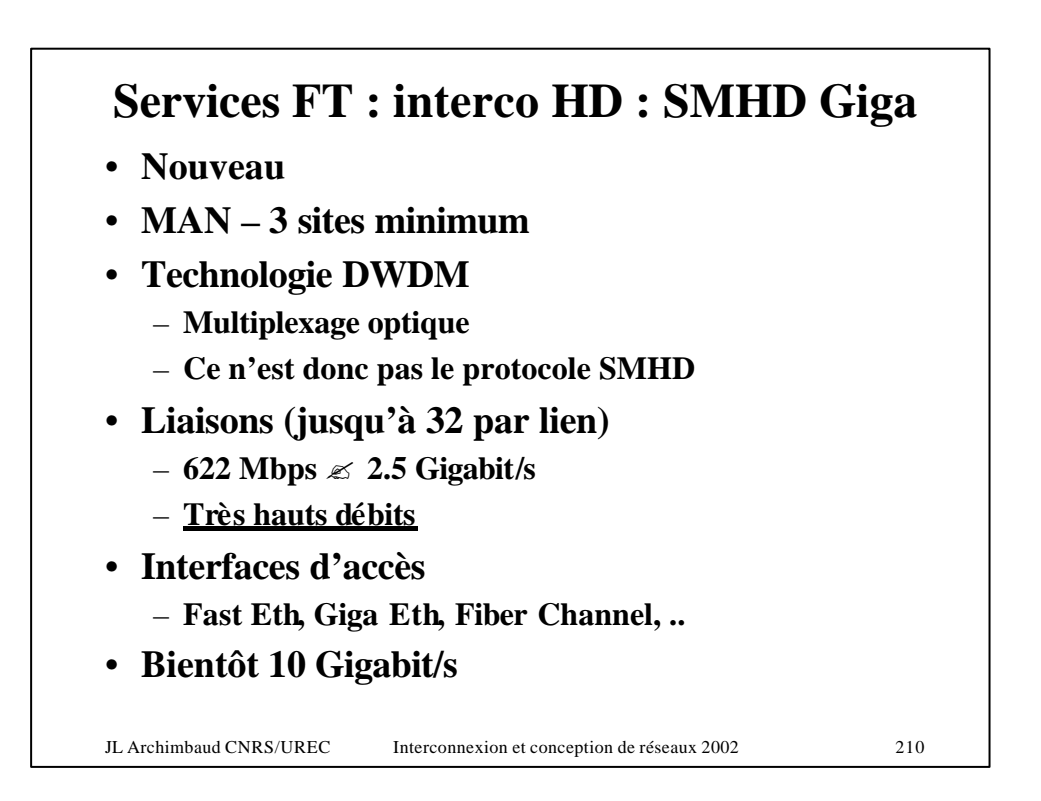

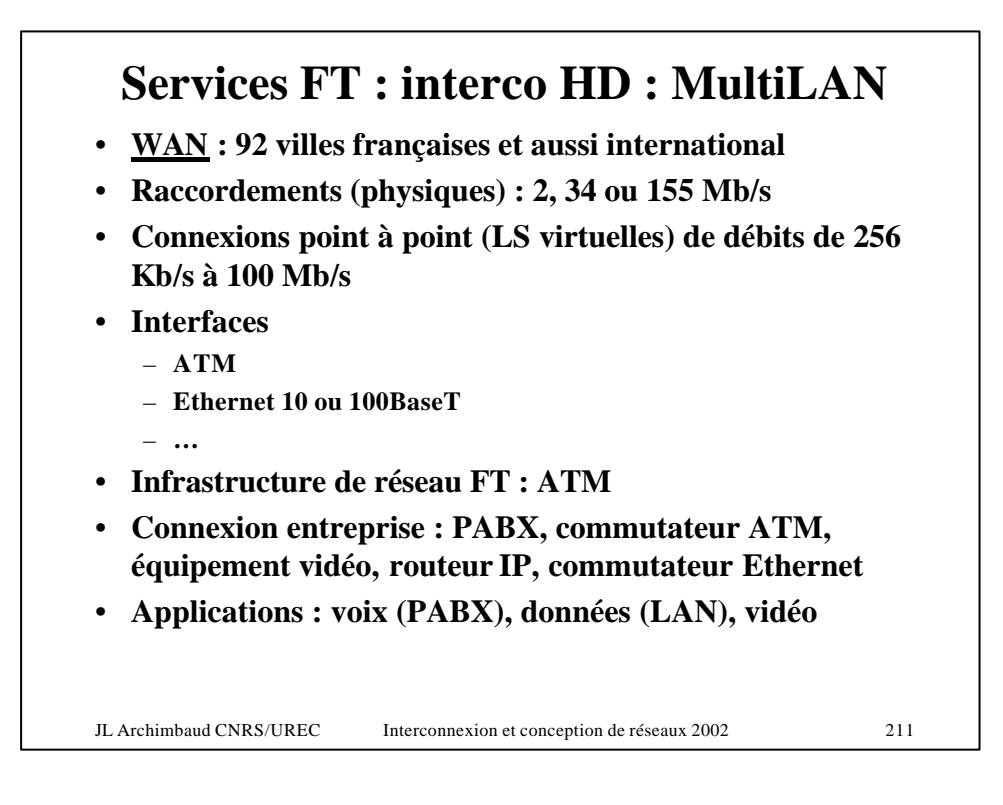

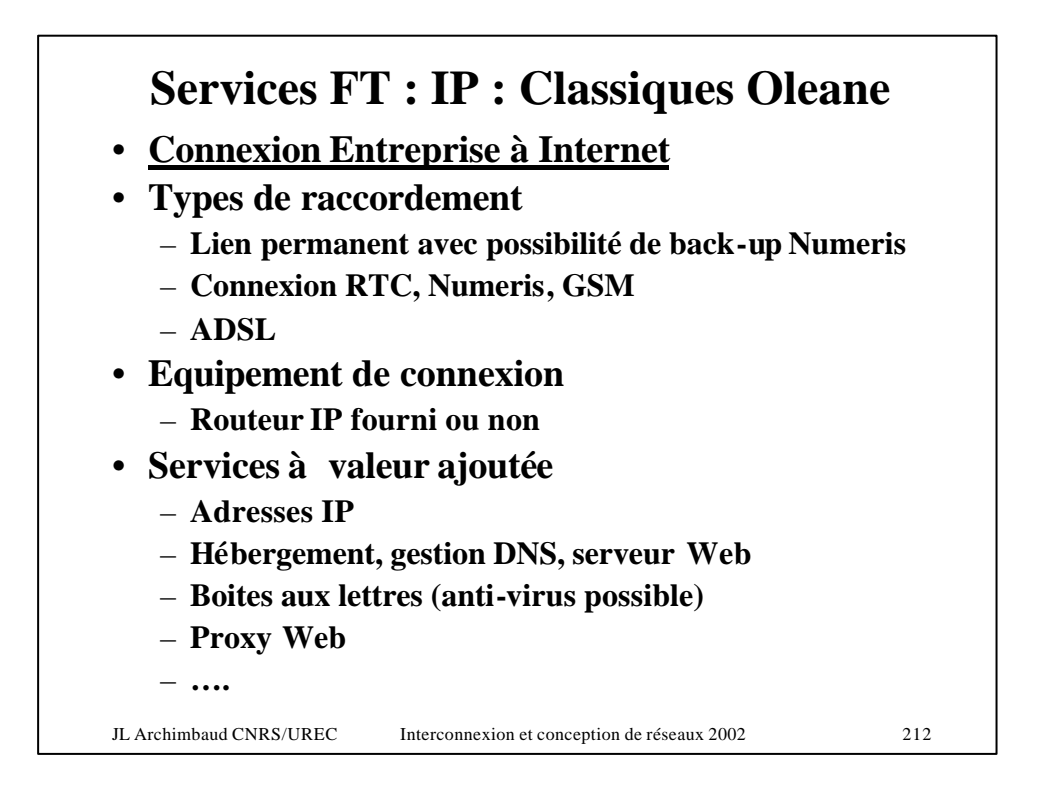

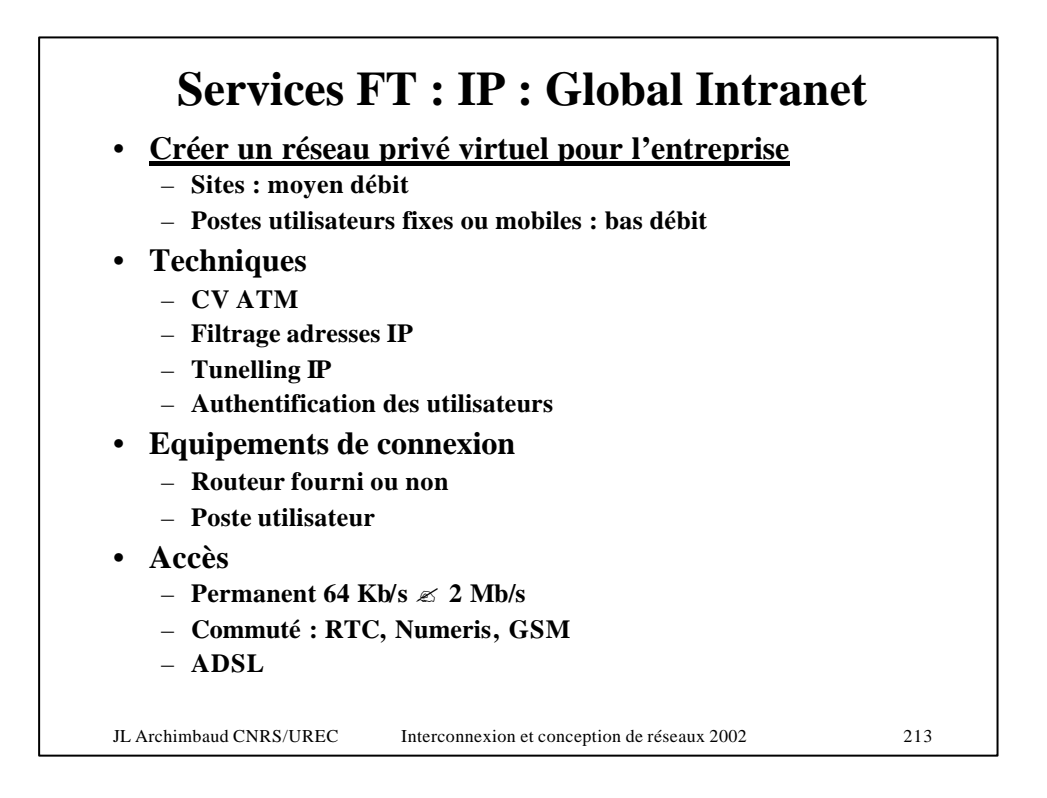

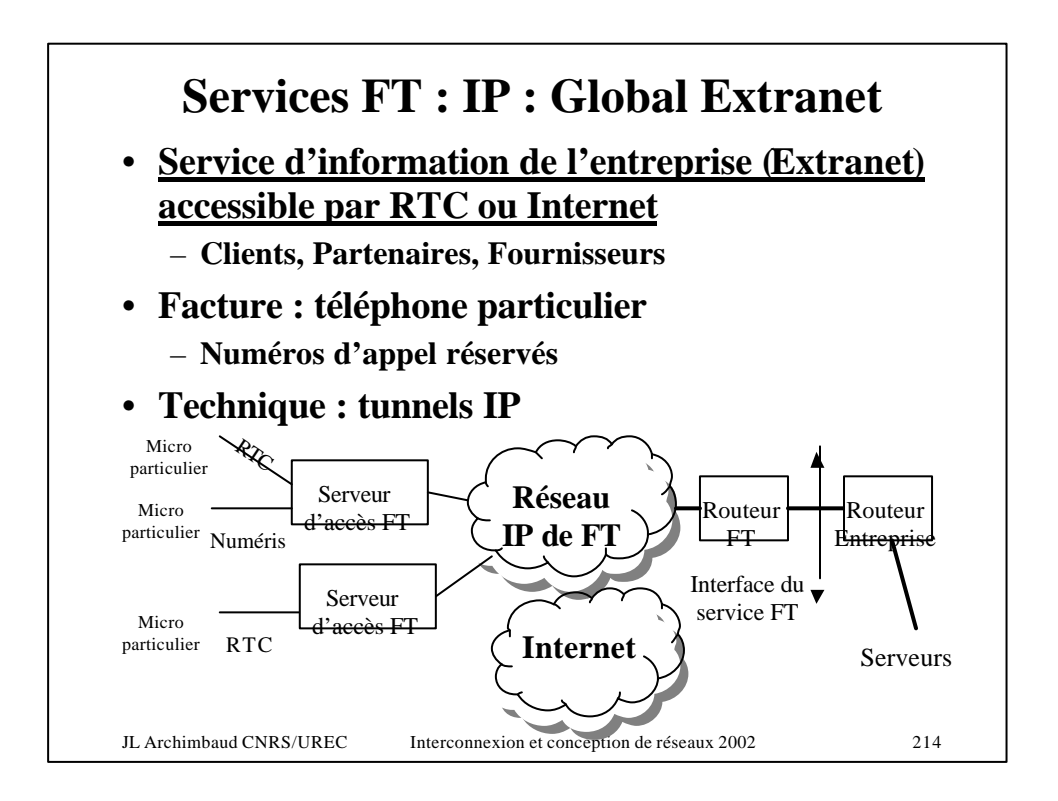

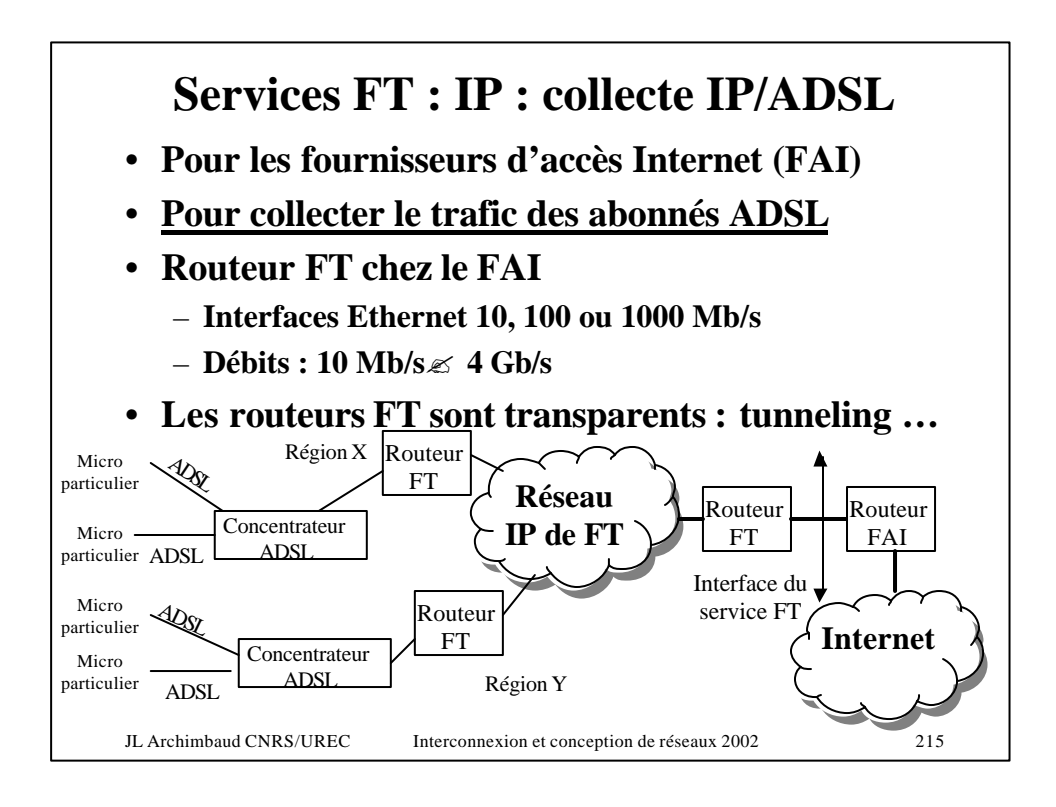

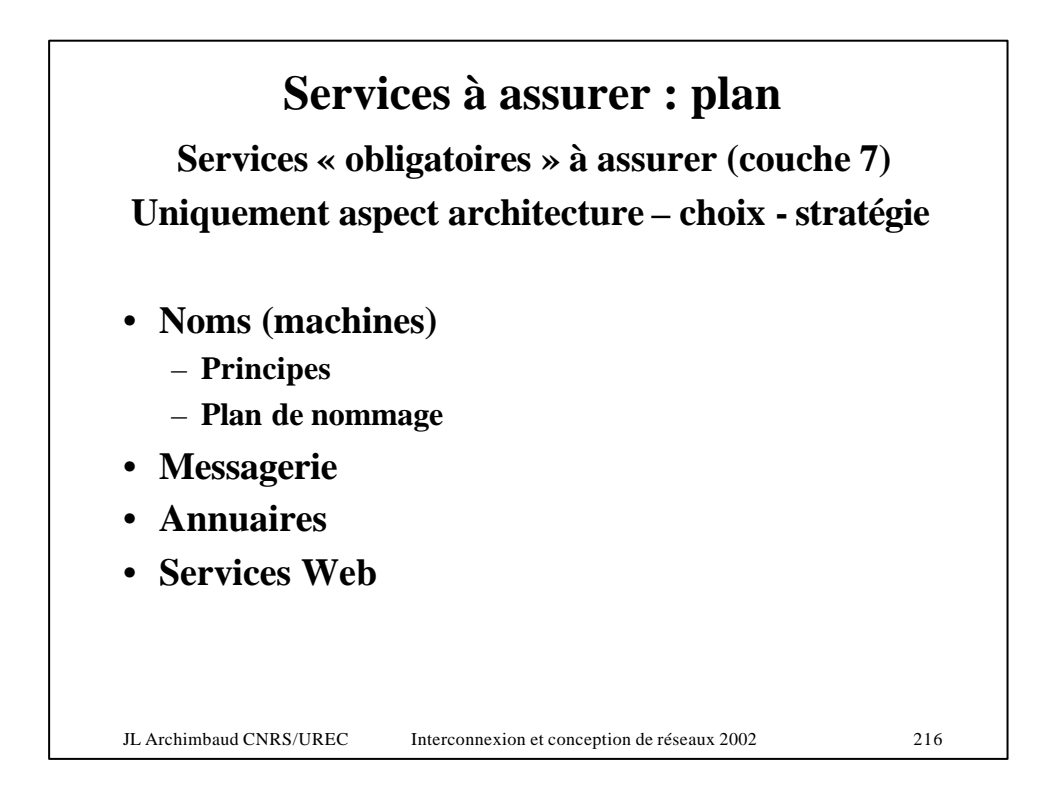
## **Services : noms**

## • **Buts techniques**

- **Traduction : nom de machine** ? **adresse IP**
- **http://www.inpg.fr** ? **datagramme IP :**
	- Ouverture connexion TCP sur port 80
	- Adresse IP destinataire : ?
	- Comment : www.inpg.fr  $\leq 195.83.76.58$  ?
- **Ping www.inpg.fr**
	- Datagramme ICMP @ destination 195.83.76.58
- **Dans l'autre sens aussi : @ IP** ? **nom de machine**
	- Configurations, contrôles d'accès, fichiers de trace, … explicités avec des noms
- **Mais aussi messagerie électronique**
	- jla@urec.cnrs.fr  $\le$  serveur messagerie SMTP mail.urec.cnrs.fr

JL Archimbaud CNRS/UREC Interconnexion et conception de réseaux 2002 217

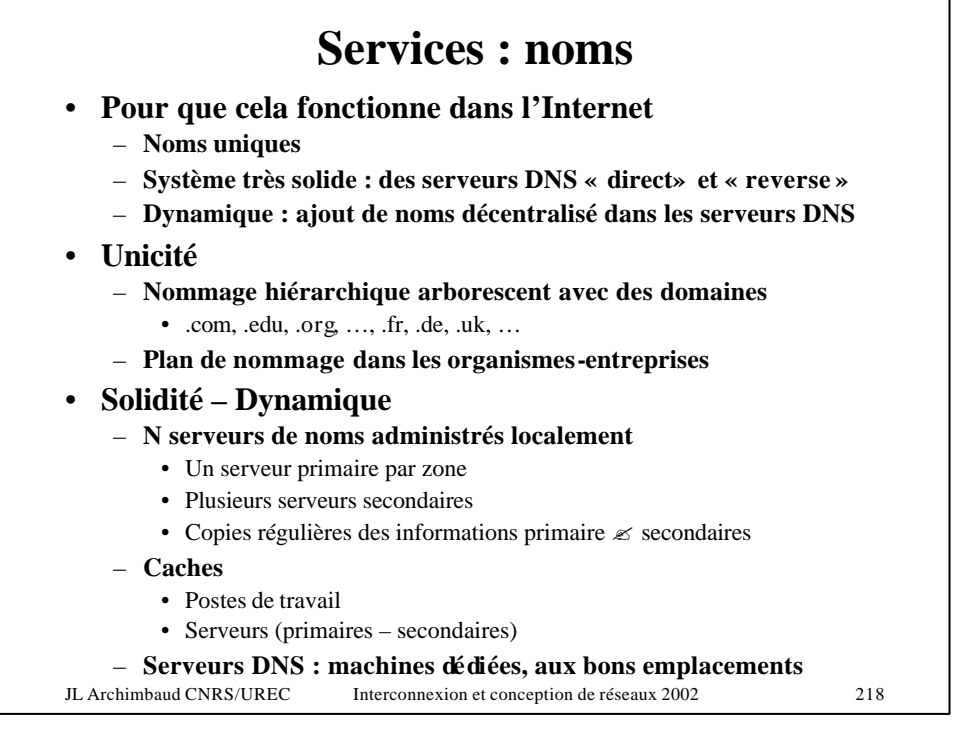

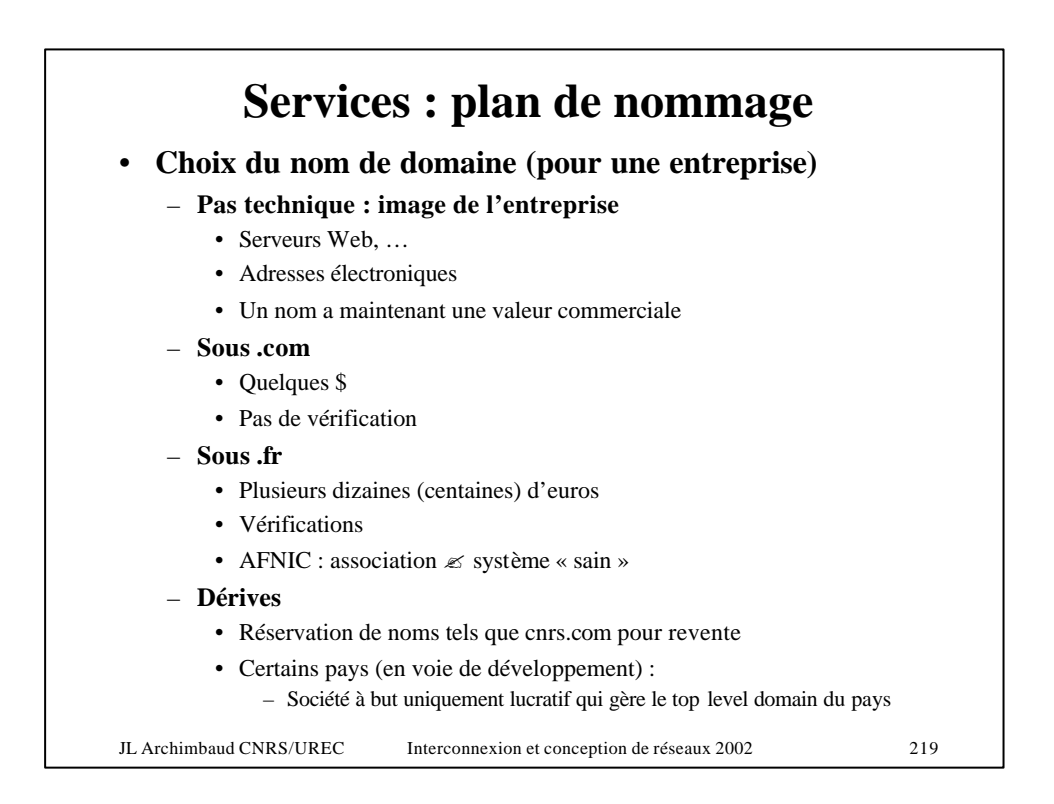

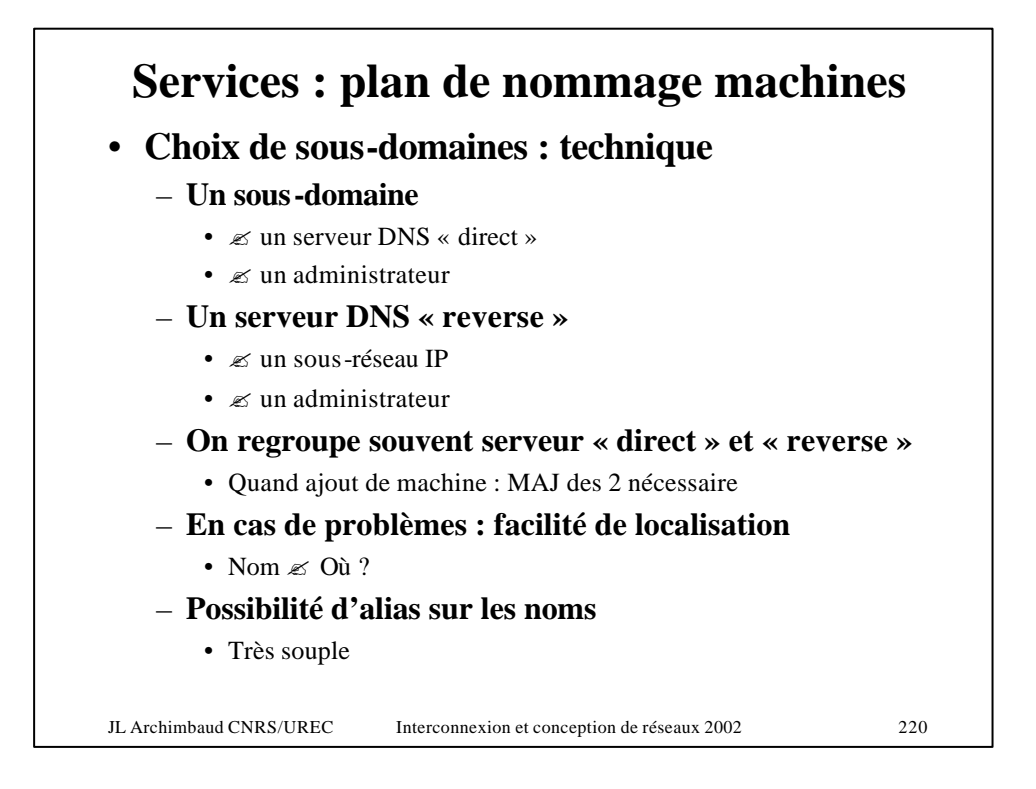

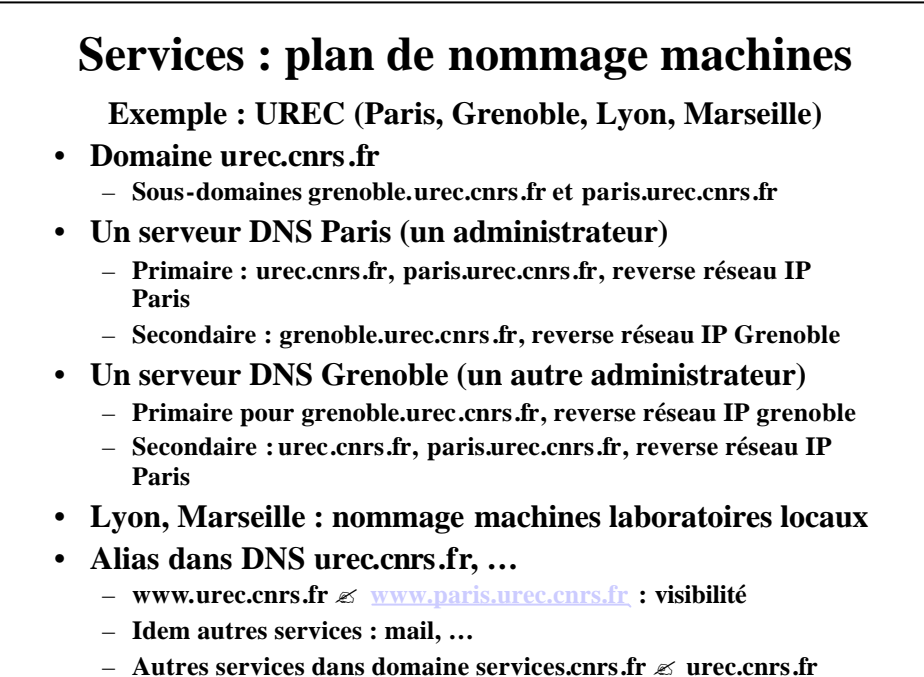

JL Archimbaud CNRS/UREC Interconnexion et conception de réseaux 2002 221

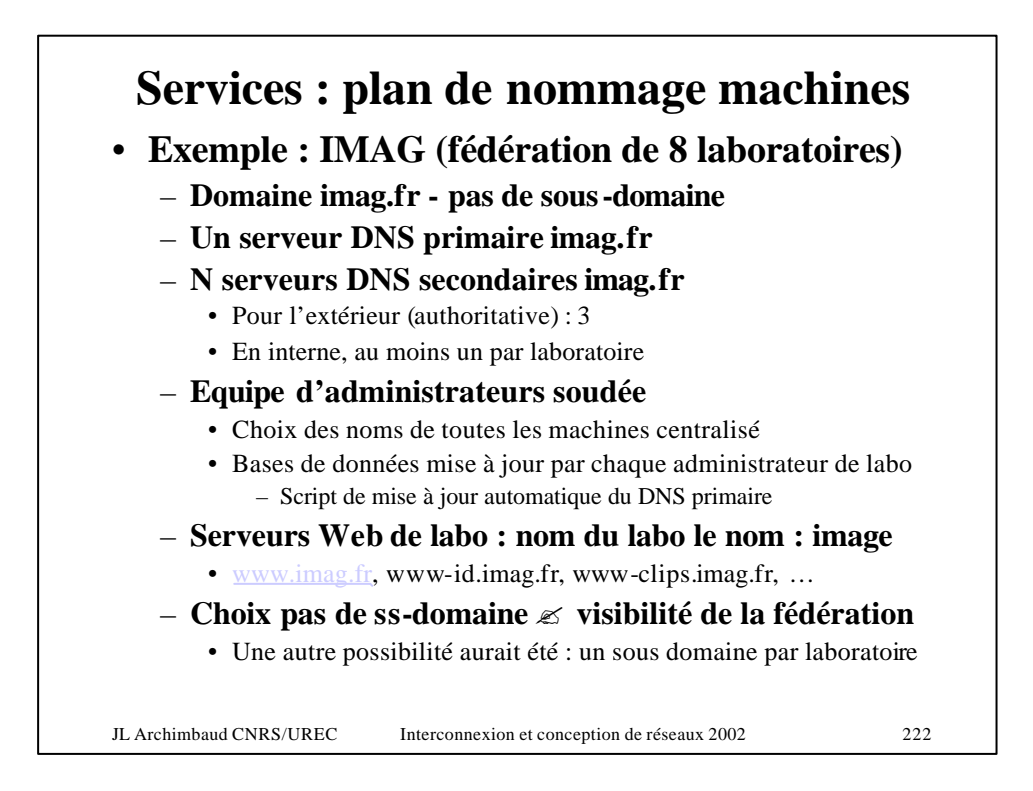

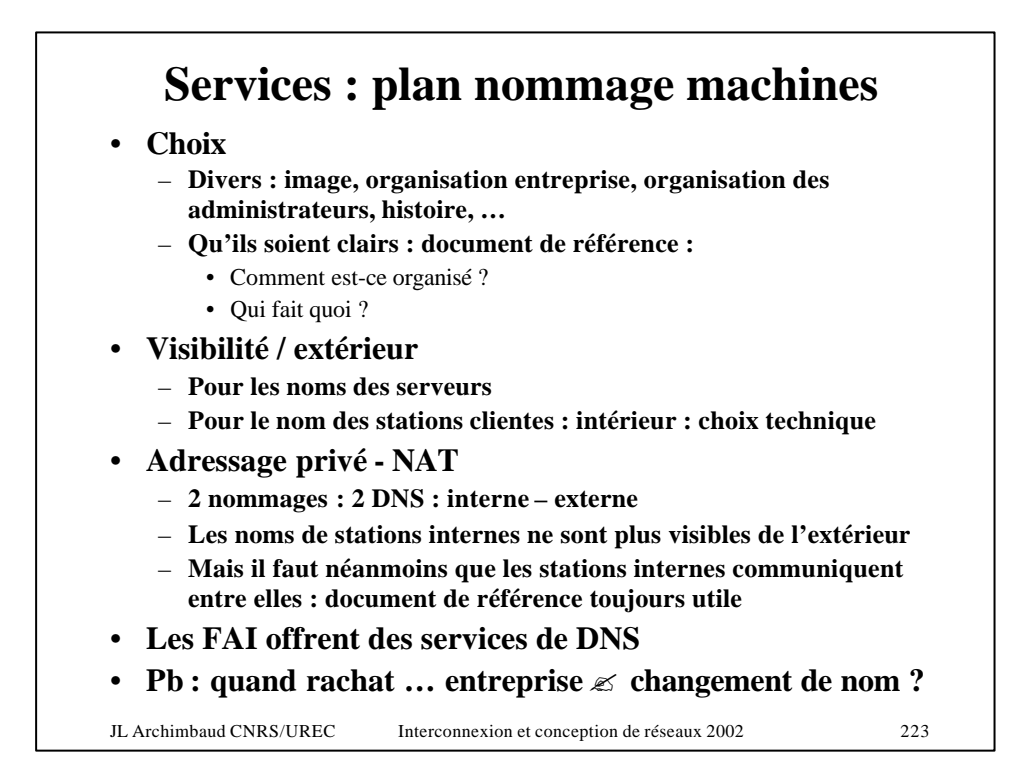

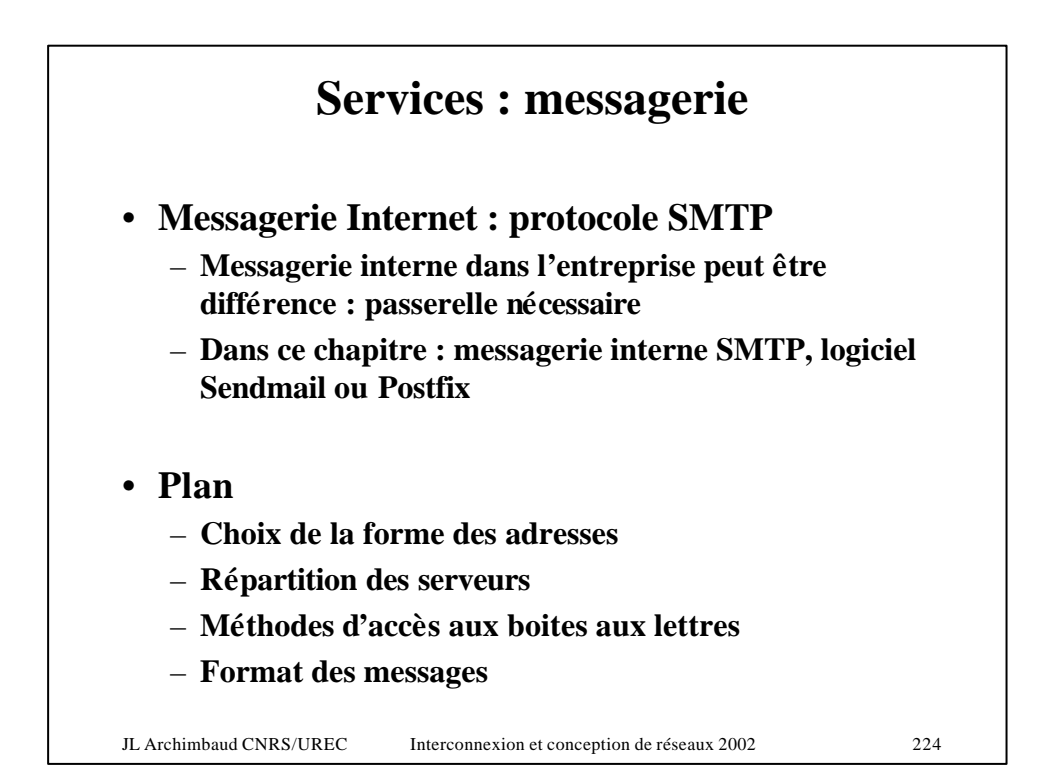

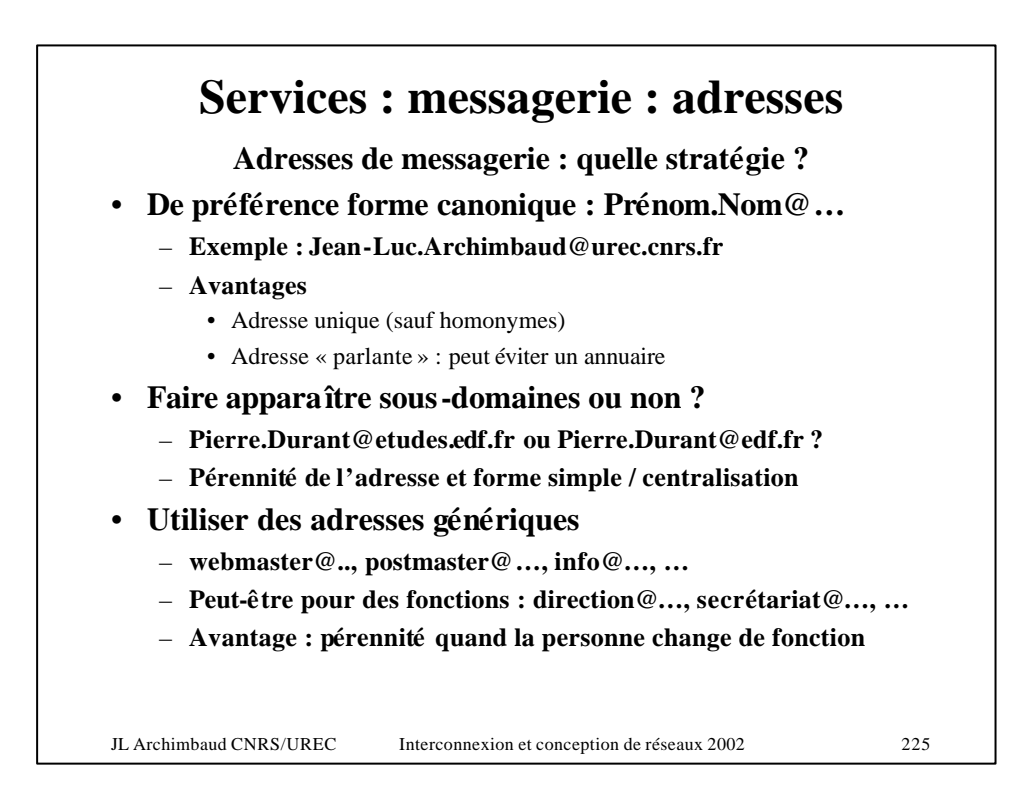

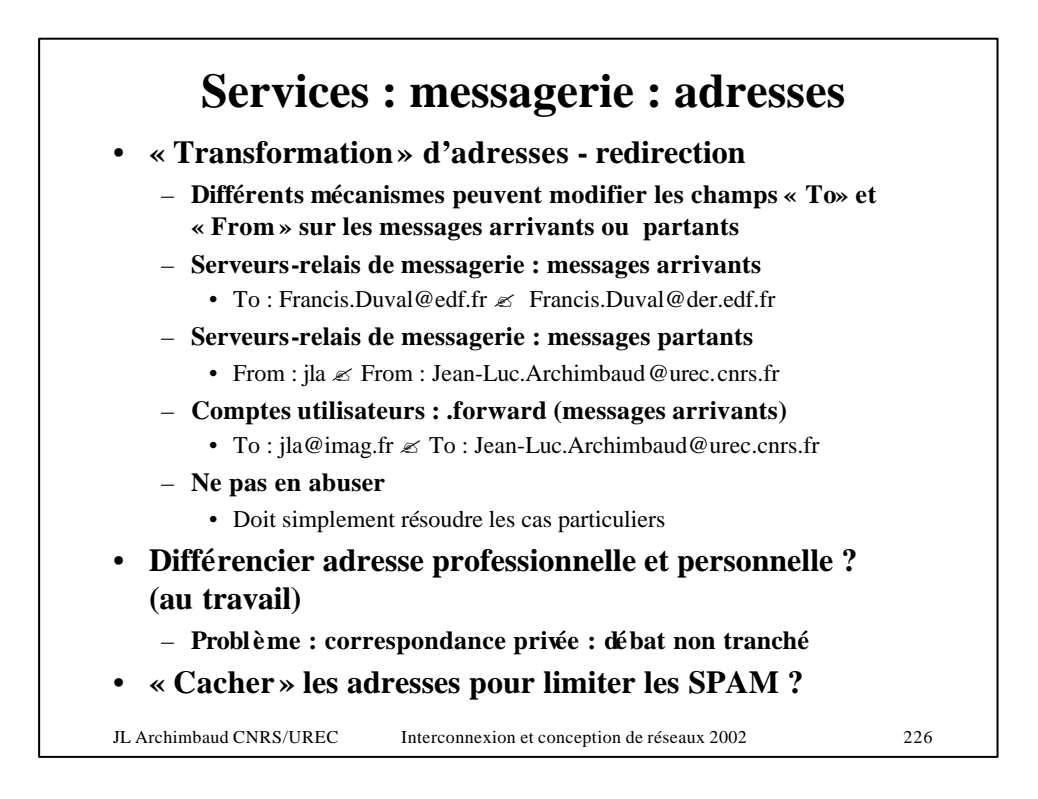

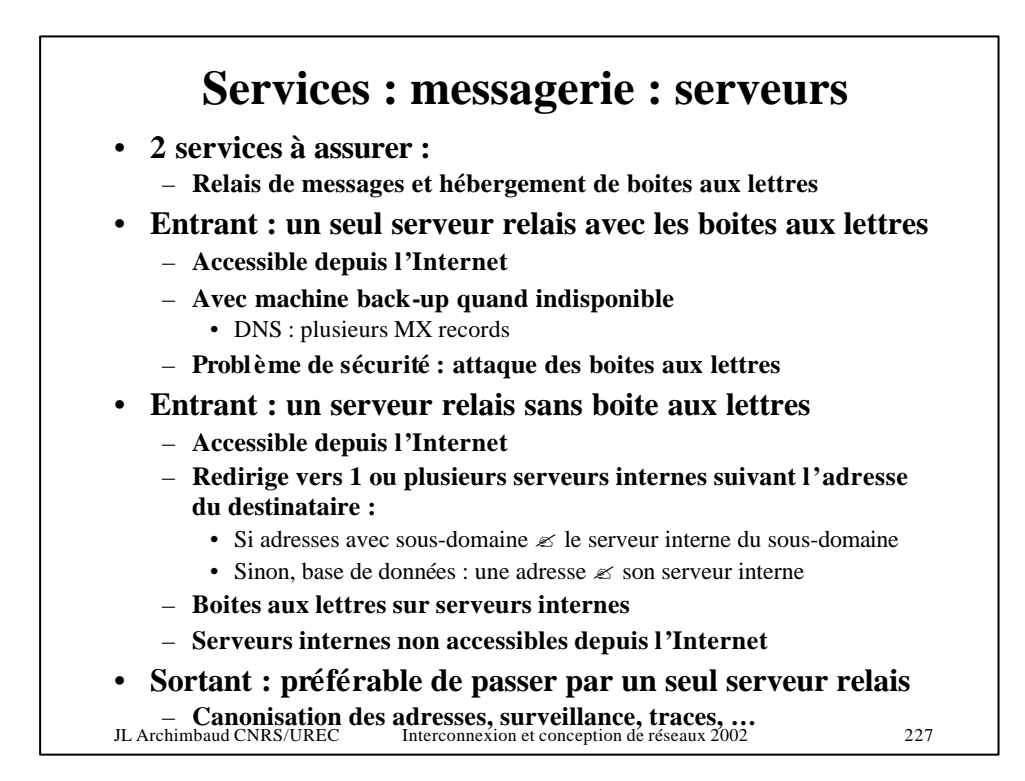

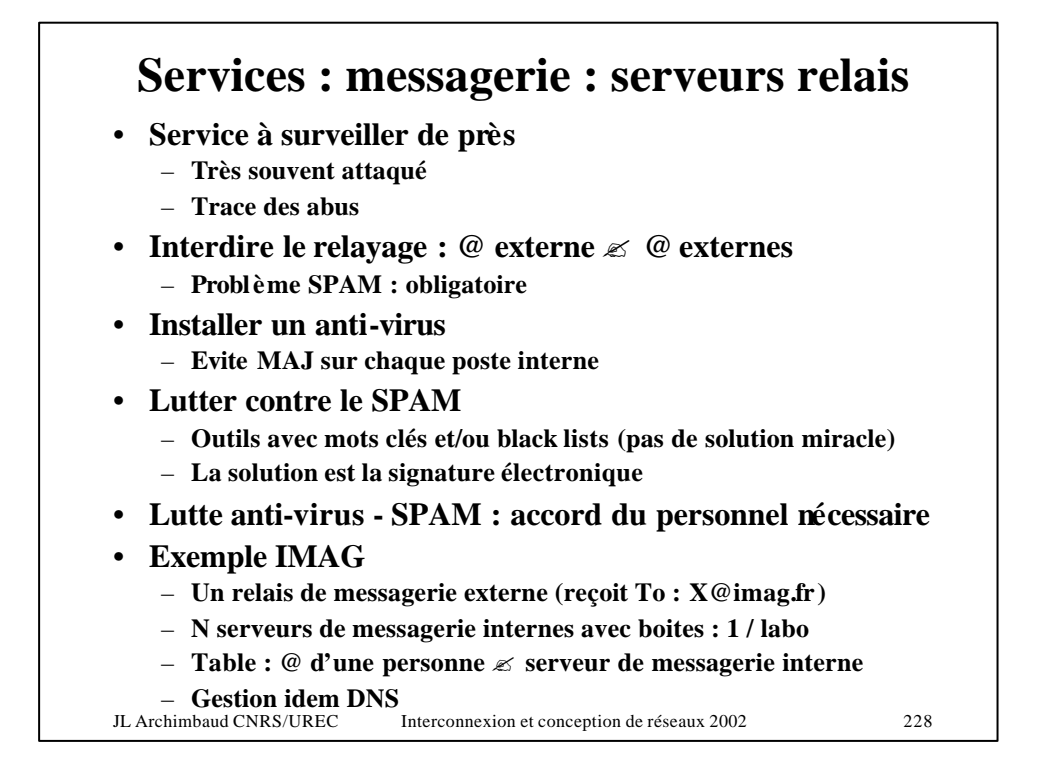

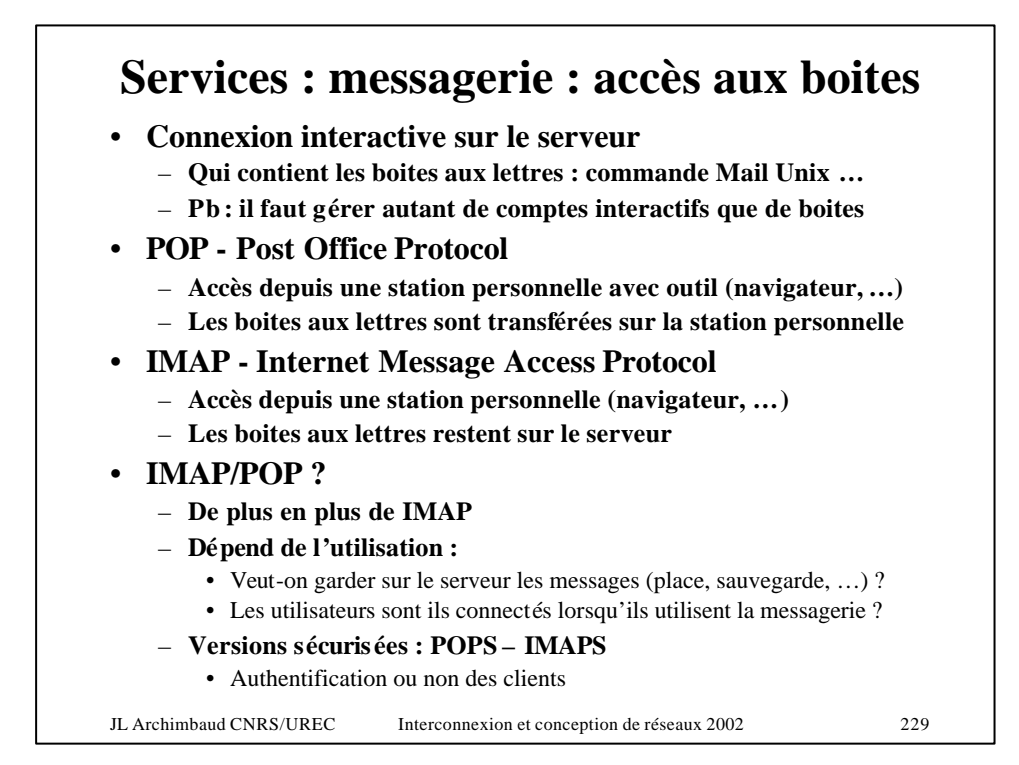

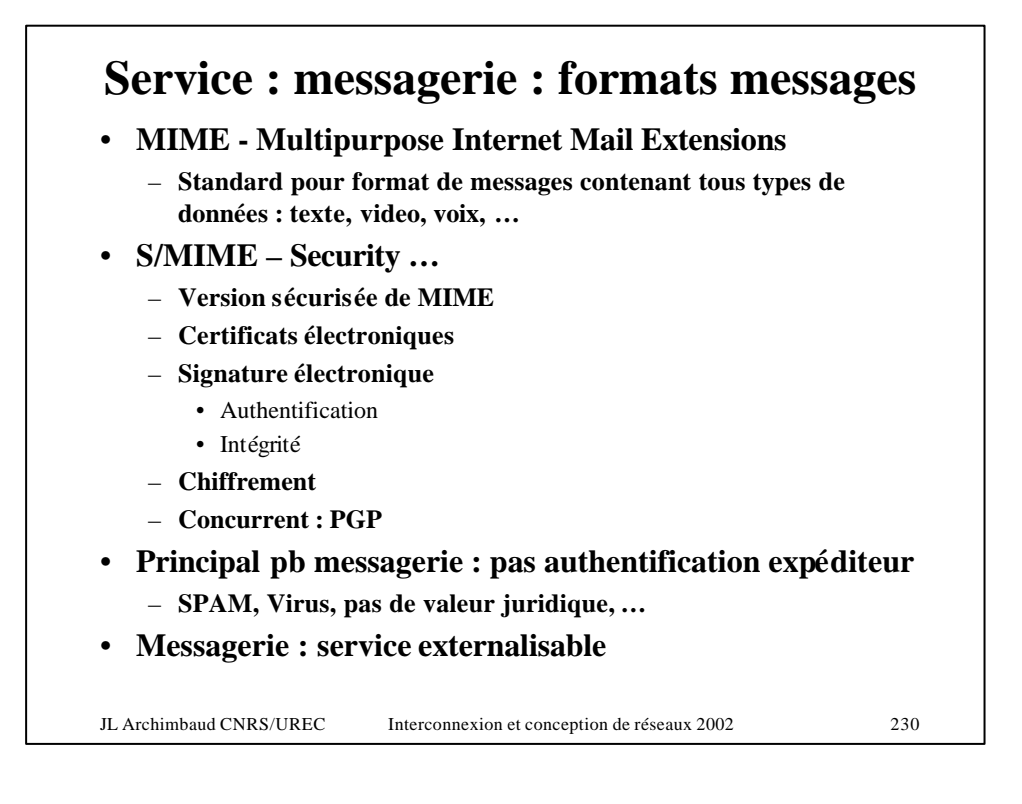

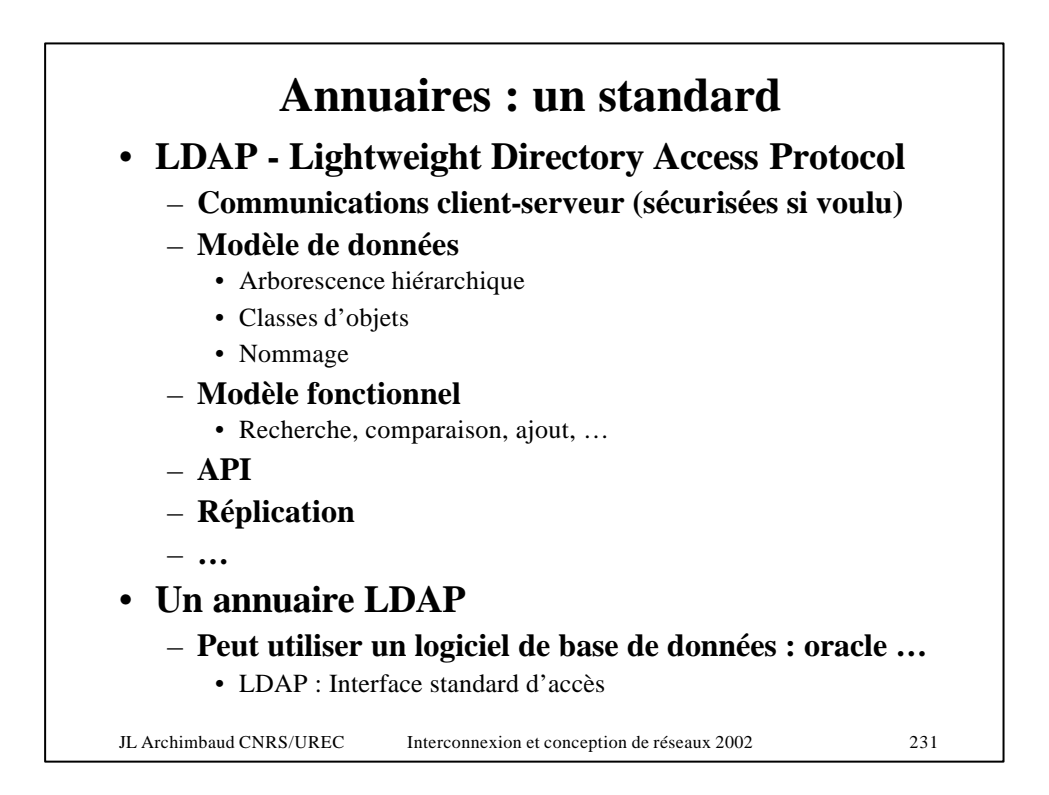

![](_page_115_Picture_1.jpeg)

![](_page_116_Figure_0.jpeg)

![](_page_116_Figure_1.jpeg)

![](_page_117_Figure_0.jpeg)

![](_page_117_Picture_1.jpeg)

![](_page_118_Figure_0.jpeg)

![](_page_118_Figure_1.jpeg)

![](_page_119_Figure_0.jpeg)

![](_page_119_Picture_1.jpeg)

![](_page_120_Figure_0.jpeg)

![](_page_120_Picture_1.jpeg)

![](_page_121_Figure_0.jpeg)

![](_page_121_Picture_1.jpeg)

![](_page_122_Figure_0.jpeg)

![](_page_122_Picture_1.jpeg)

![](_page_123_Figure_0.jpeg)

![](_page_123_Picture_1.jpeg)

![](_page_124_Figure_0.jpeg)

![](_page_124_Picture_1.jpeg)

![](_page_125_Figure_0.jpeg)

![](_page_125_Figure_1.jpeg)

![](_page_126_Figure_0.jpeg)

![](_page_126_Figure_1.jpeg)

![](_page_127_Figure_0.jpeg)

![](_page_127_Figure_1.jpeg)

![](_page_128_Figure_0.jpeg)

![](_page_128_Figure_1.jpeg)

![](_page_129_Figure_0.jpeg)

![](_page_129_Figure_1.jpeg)

![](_page_130_Figure_0.jpeg)

![](_page_130_Picture_1.jpeg)

![](_page_131_Figure_0.jpeg)

![](_page_131_Picture_1.jpeg)

![](_page_132_Figure_0.jpeg)

![](_page_132_Picture_1.jpeg)

![](_page_133_Figure_0.jpeg)

![](_page_133_Picture_1.jpeg)

![](_page_134_Figure_0.jpeg)

![](_page_134_Picture_1.jpeg)

![](_page_135_Figure_0.jpeg)

![](_page_135_Picture_1.jpeg)

![](_page_136_Figure_0.jpeg)

![](_page_136_Picture_1.jpeg)

![](_page_137_Figure_0.jpeg)

![](_page_137_Picture_1.jpeg)

![](_page_138_Figure_0.jpeg)

![](_page_138_Picture_1.jpeg)

![](_page_139_Figure_0.jpeg)

![](_page_139_Figure_1.jpeg)

![](_page_140_Figure_0.jpeg)

![](_page_140_Picture_1.jpeg)

![](_page_141_Figure_0.jpeg)

![](_page_141_Picture_1.jpeg)

![](_page_142_Figure_0.jpeg)

![](_page_142_Picture_1.jpeg)

![](_page_143_Figure_0.jpeg)

![](_page_143_Picture_1.jpeg)
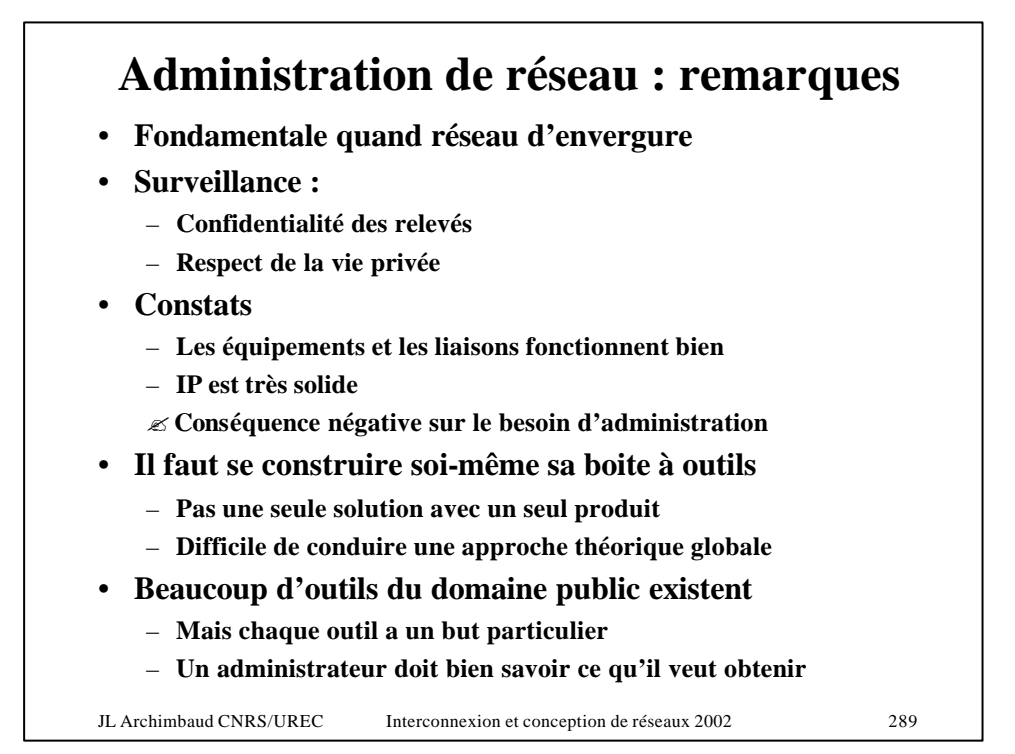

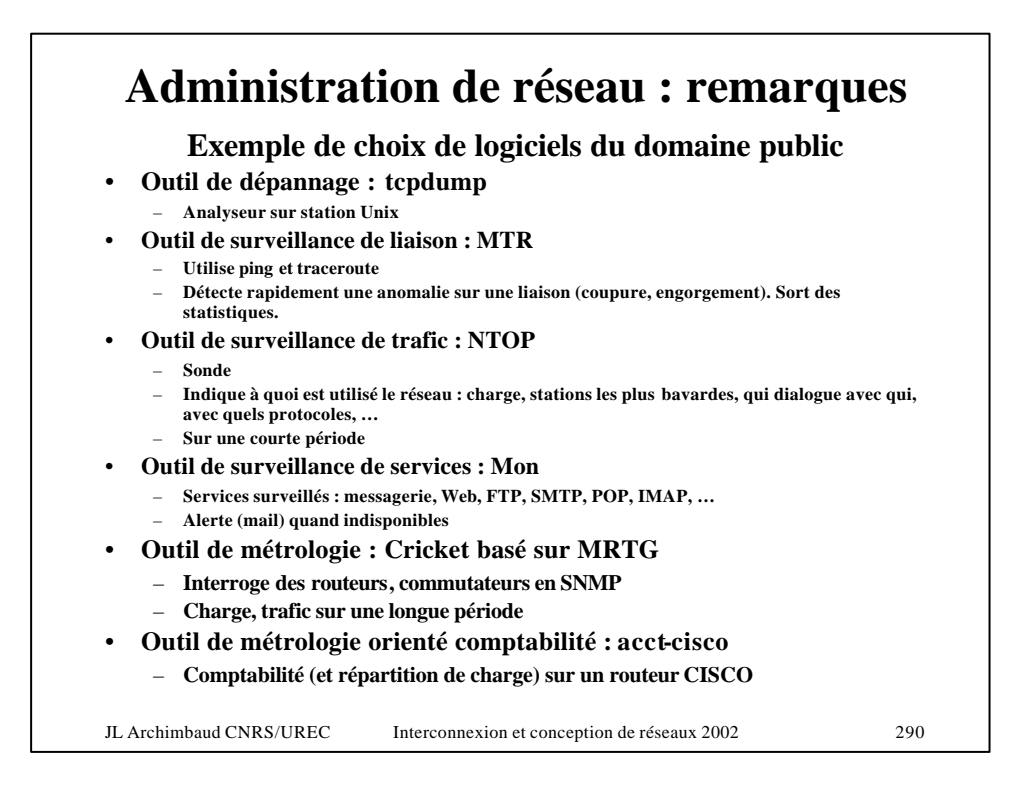

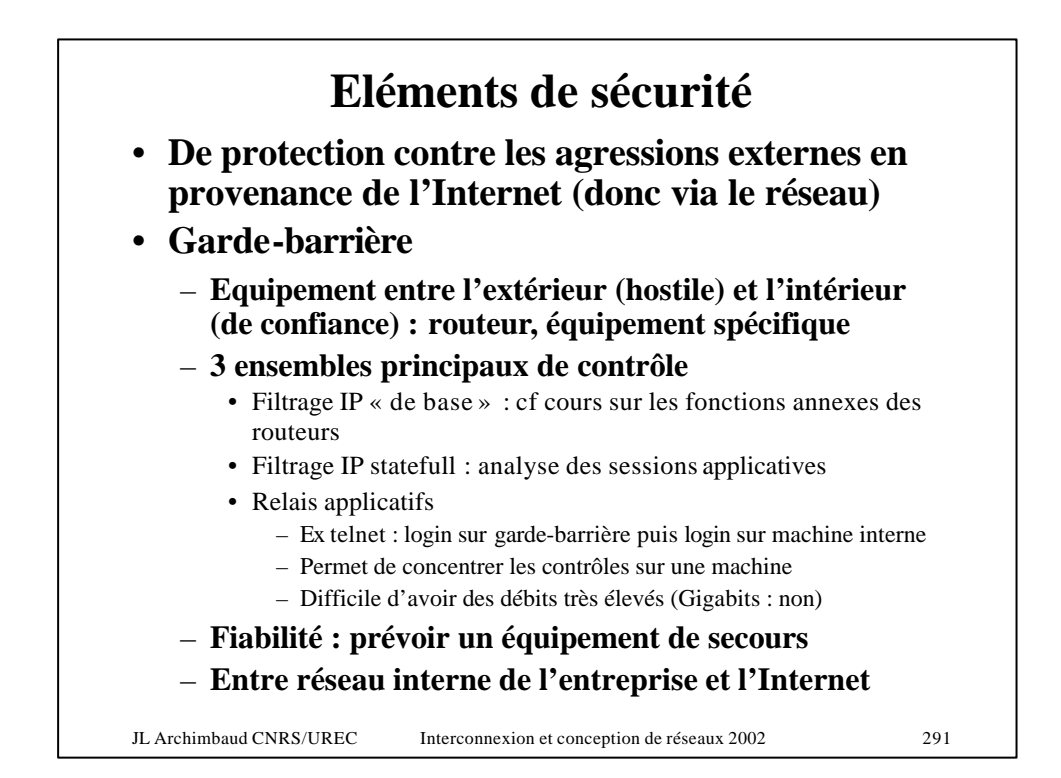

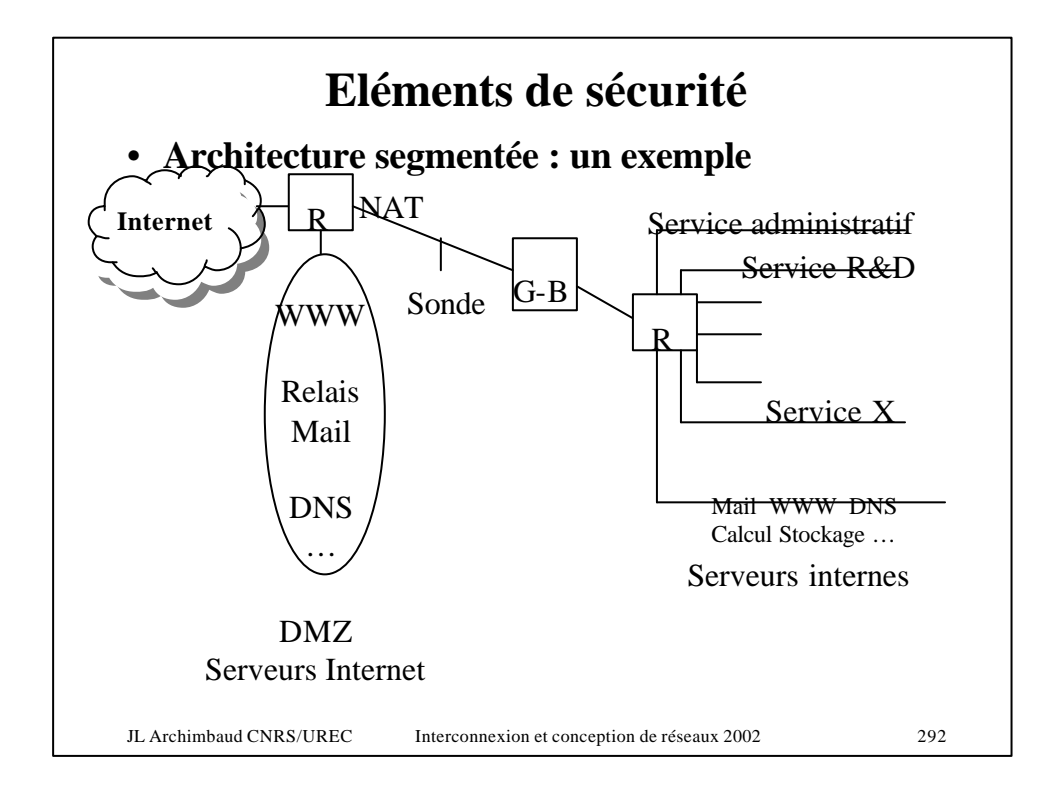

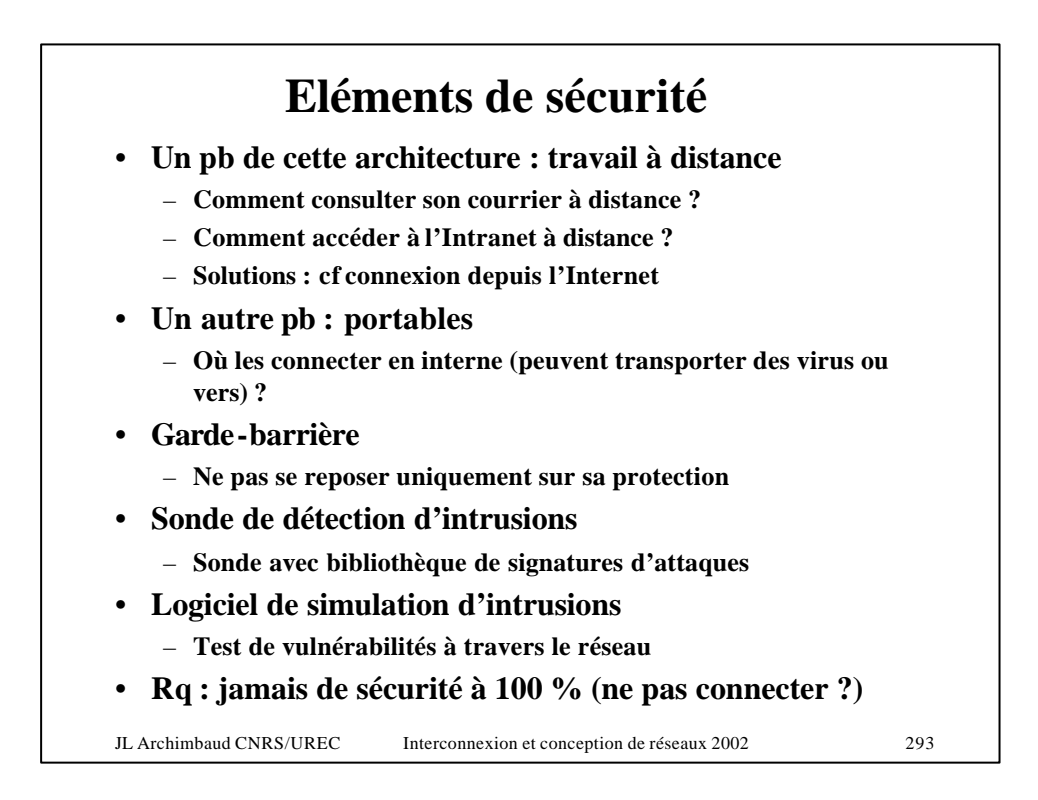

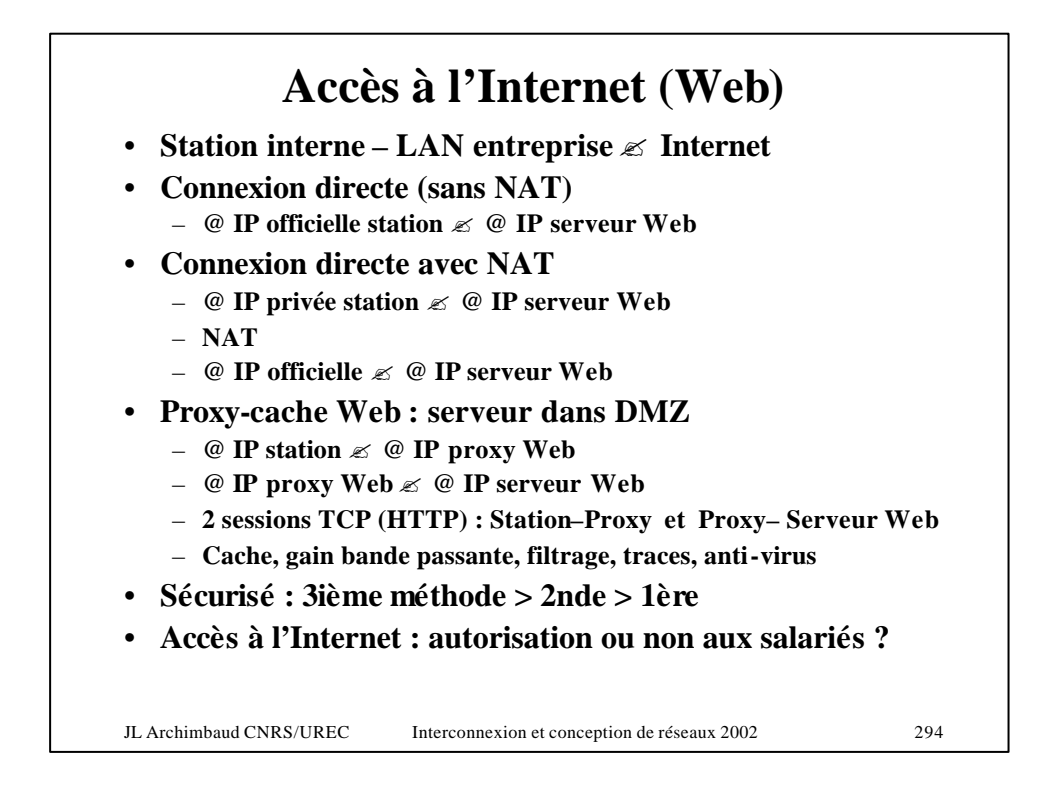

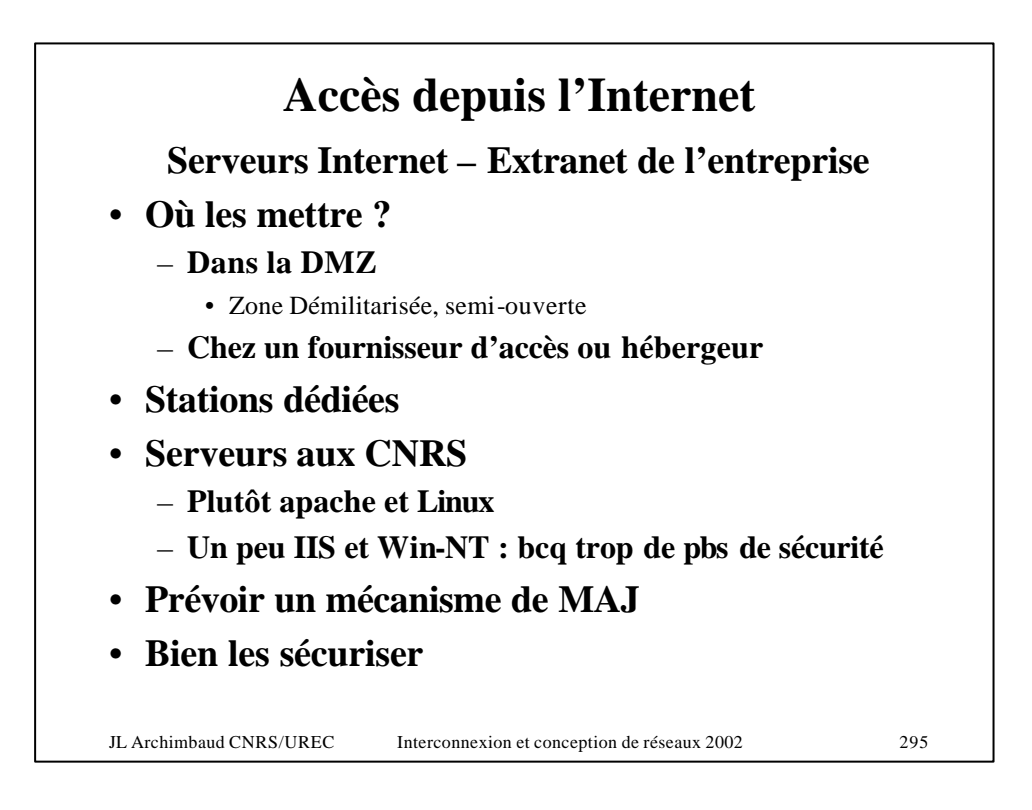

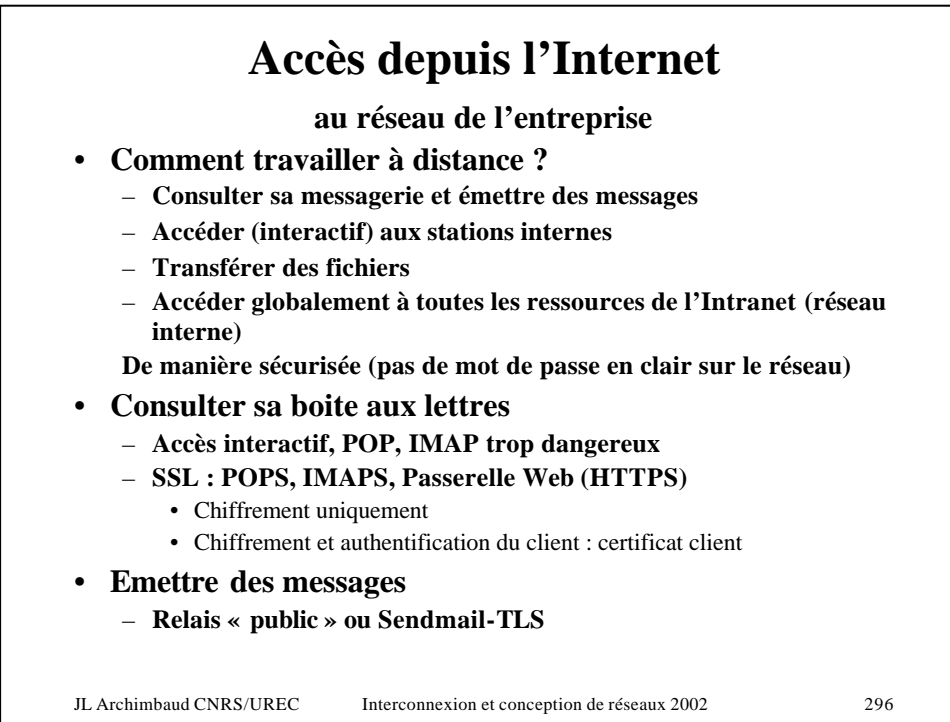

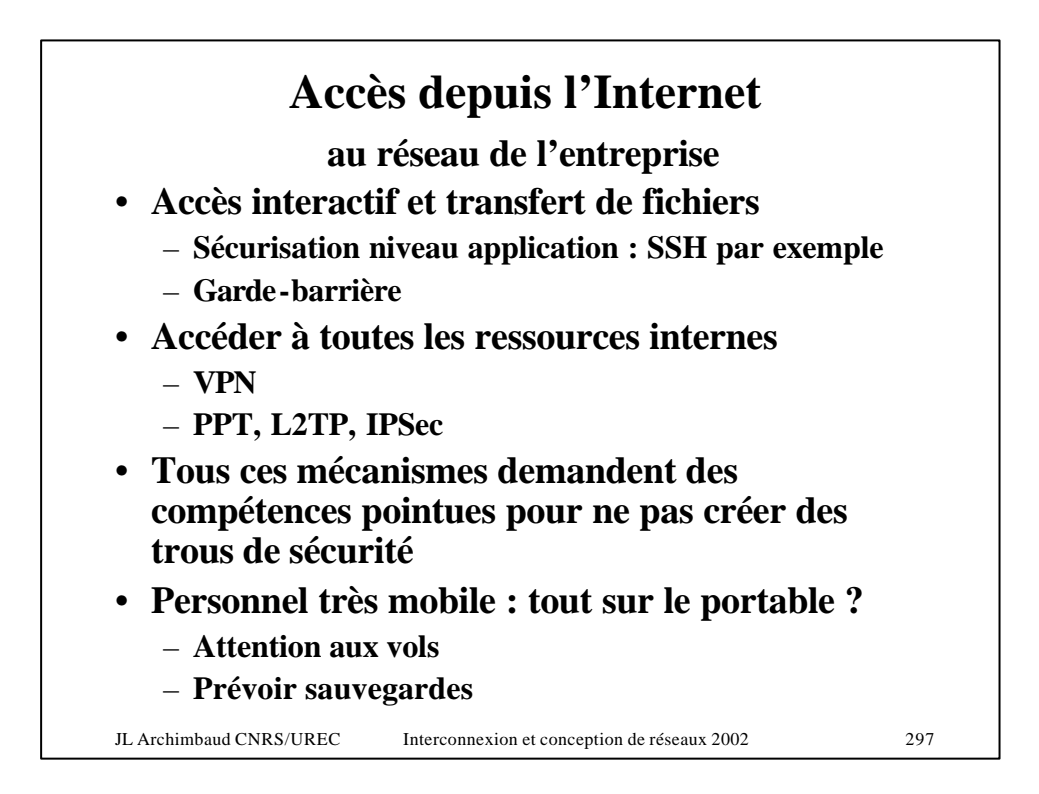

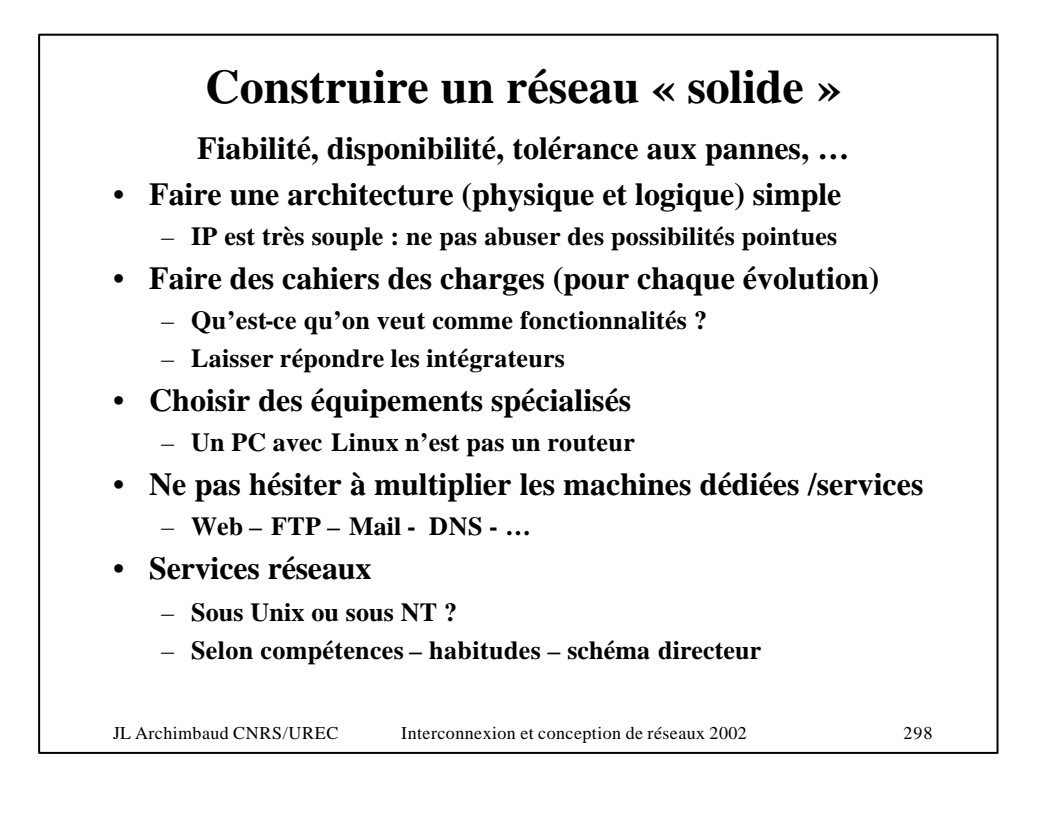

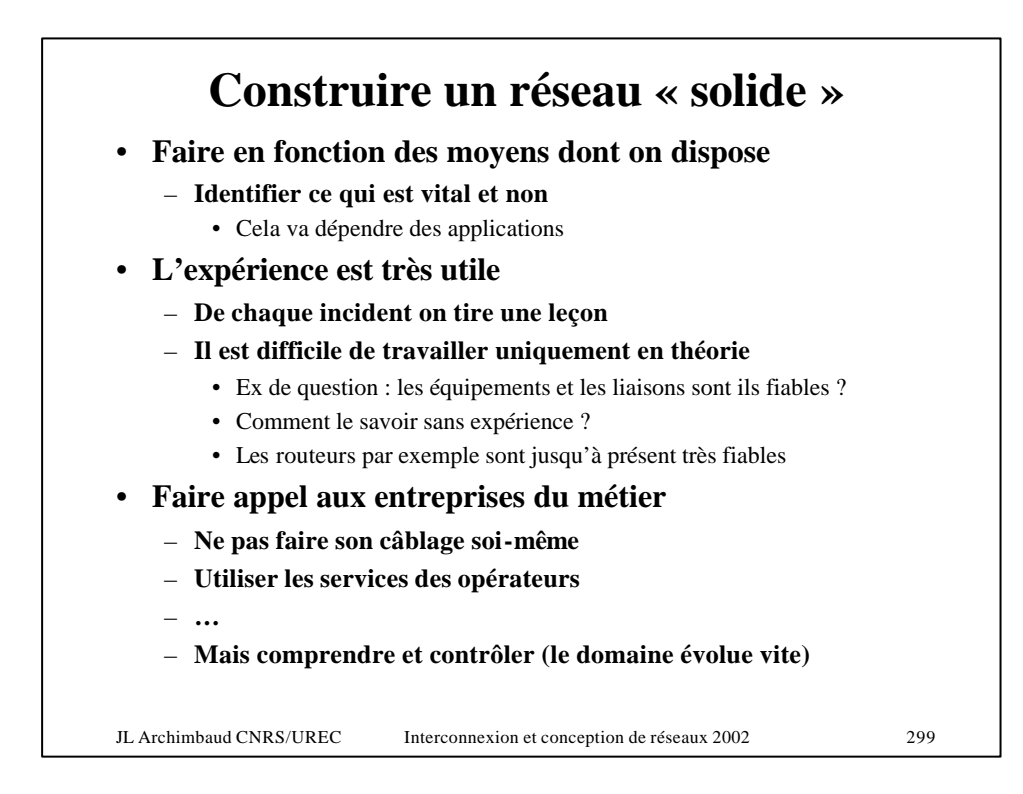

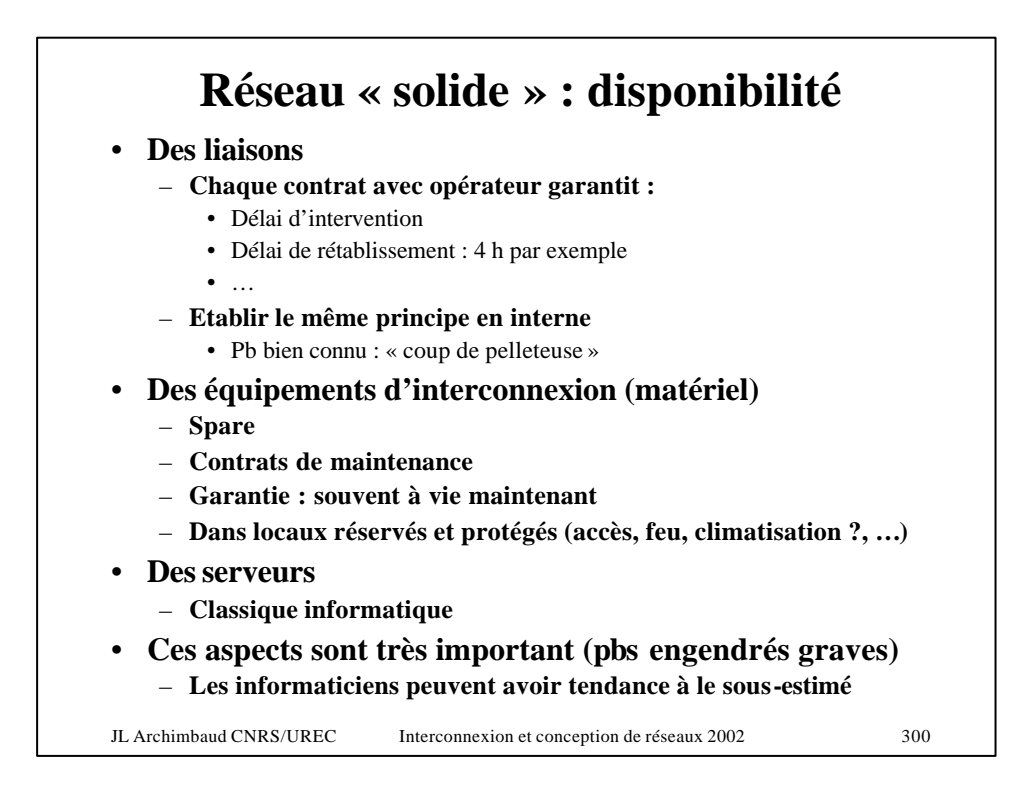

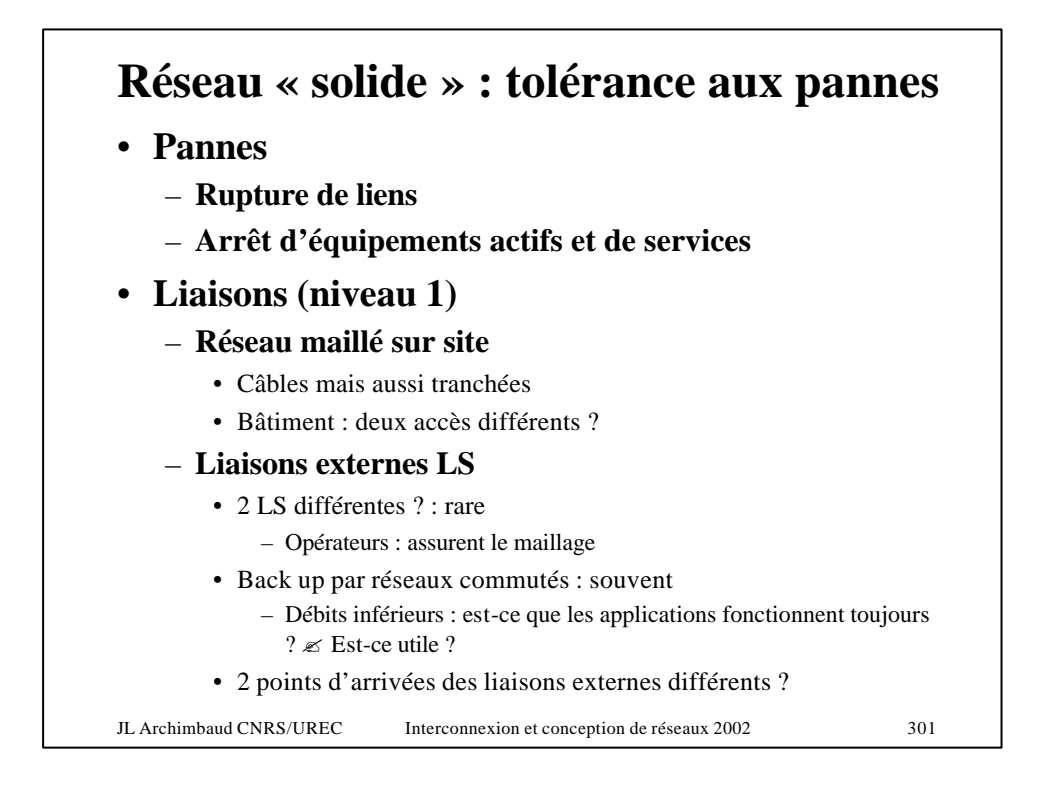

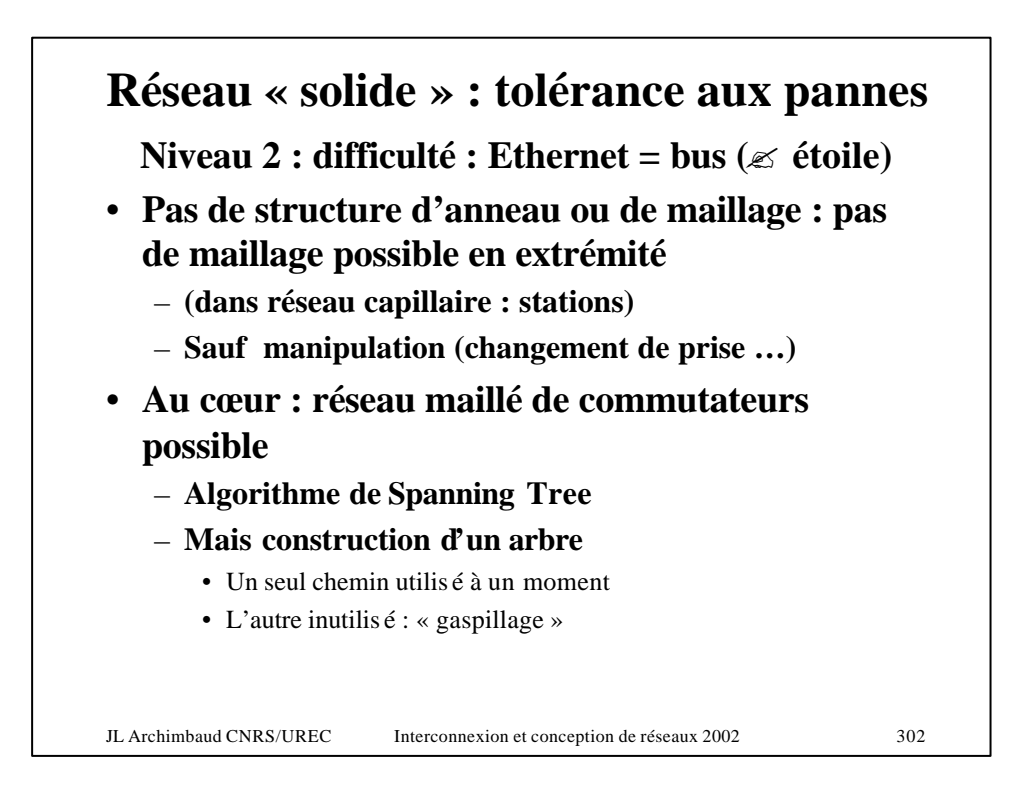

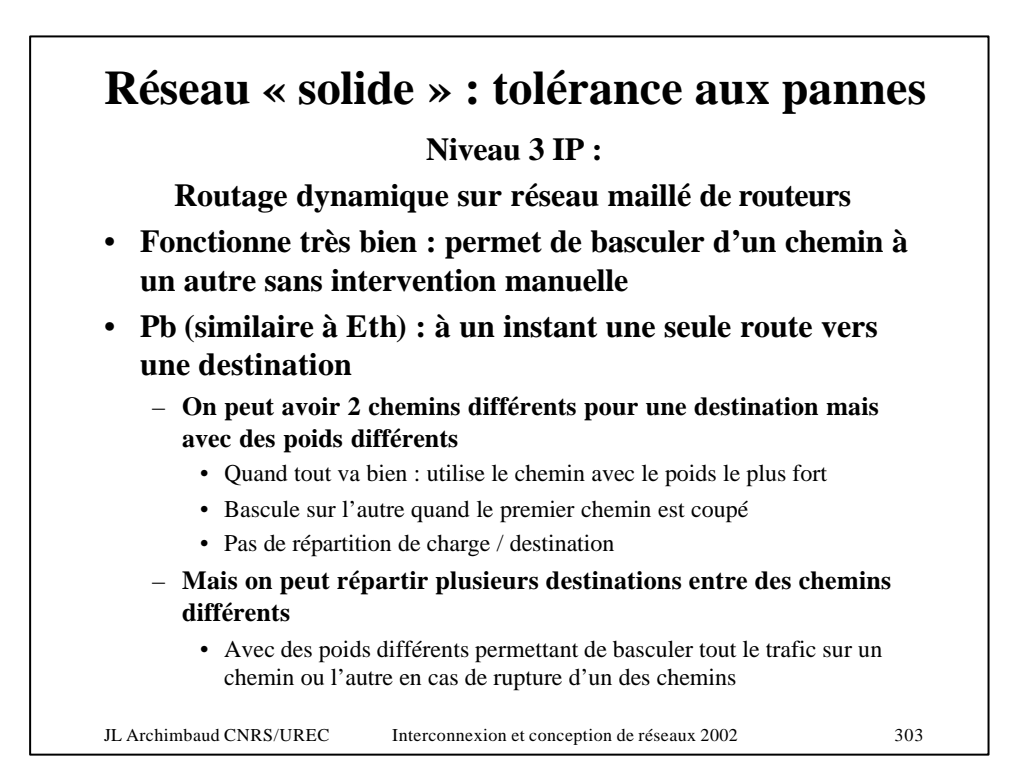

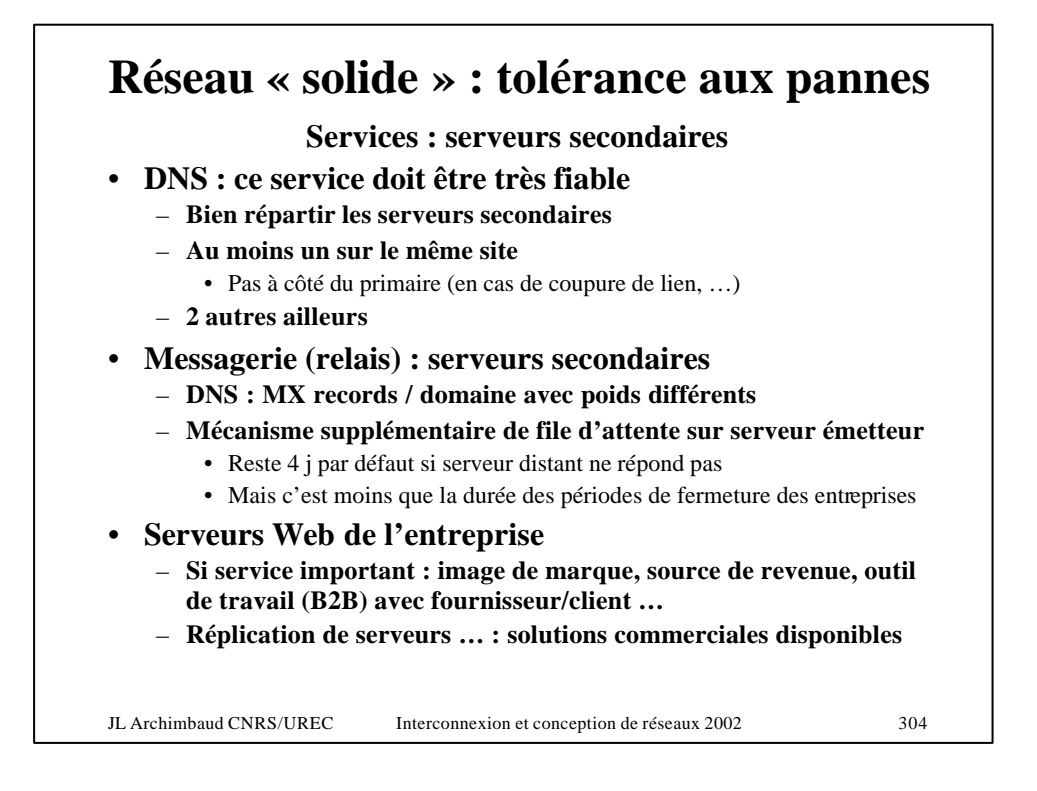

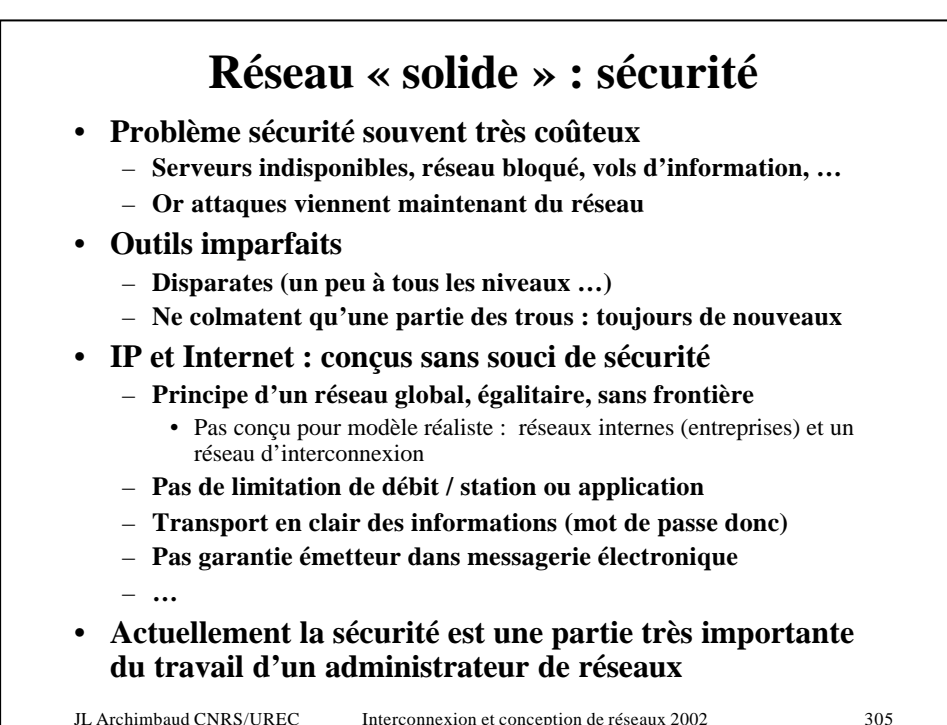

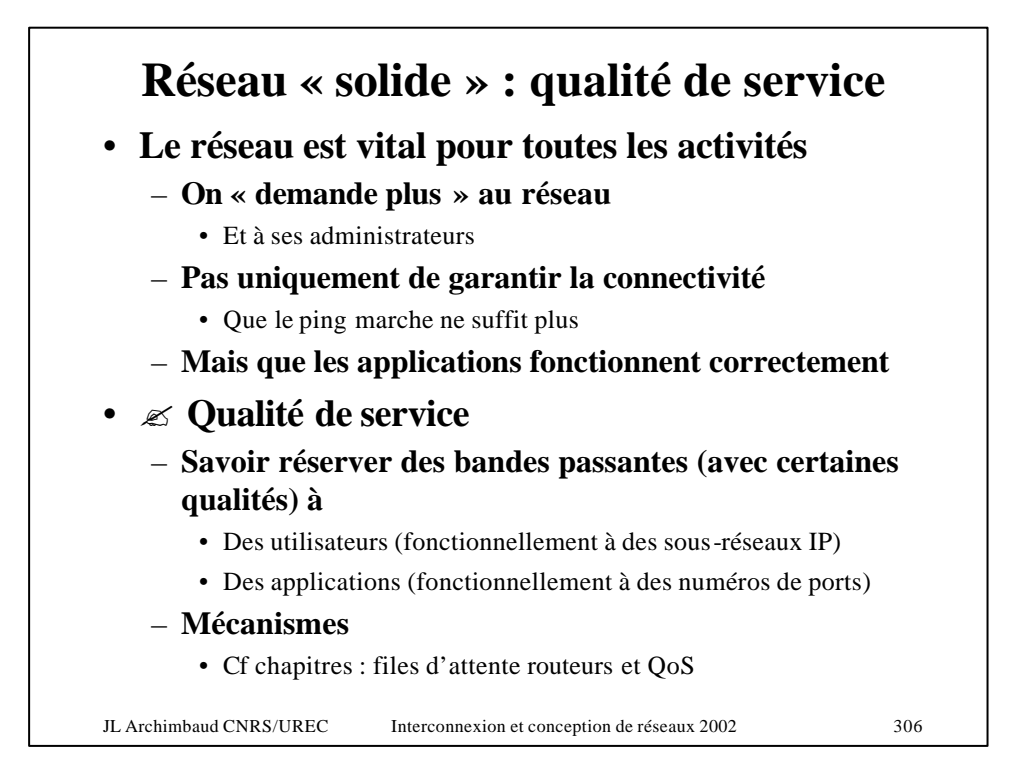

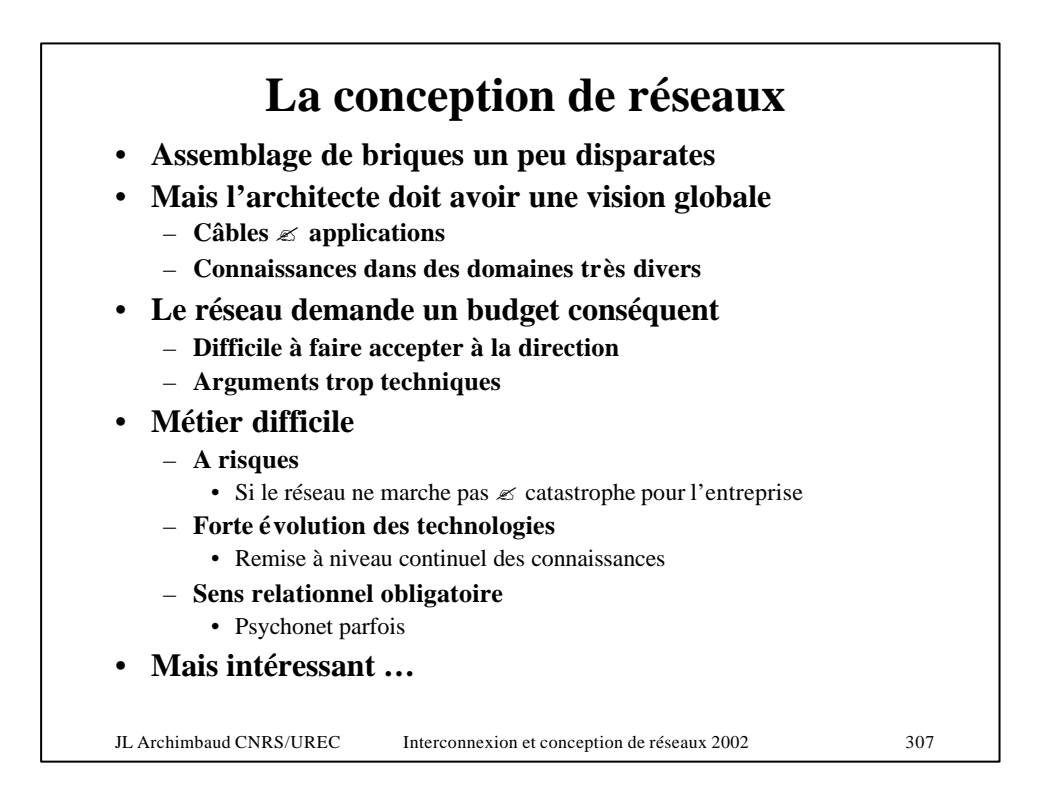

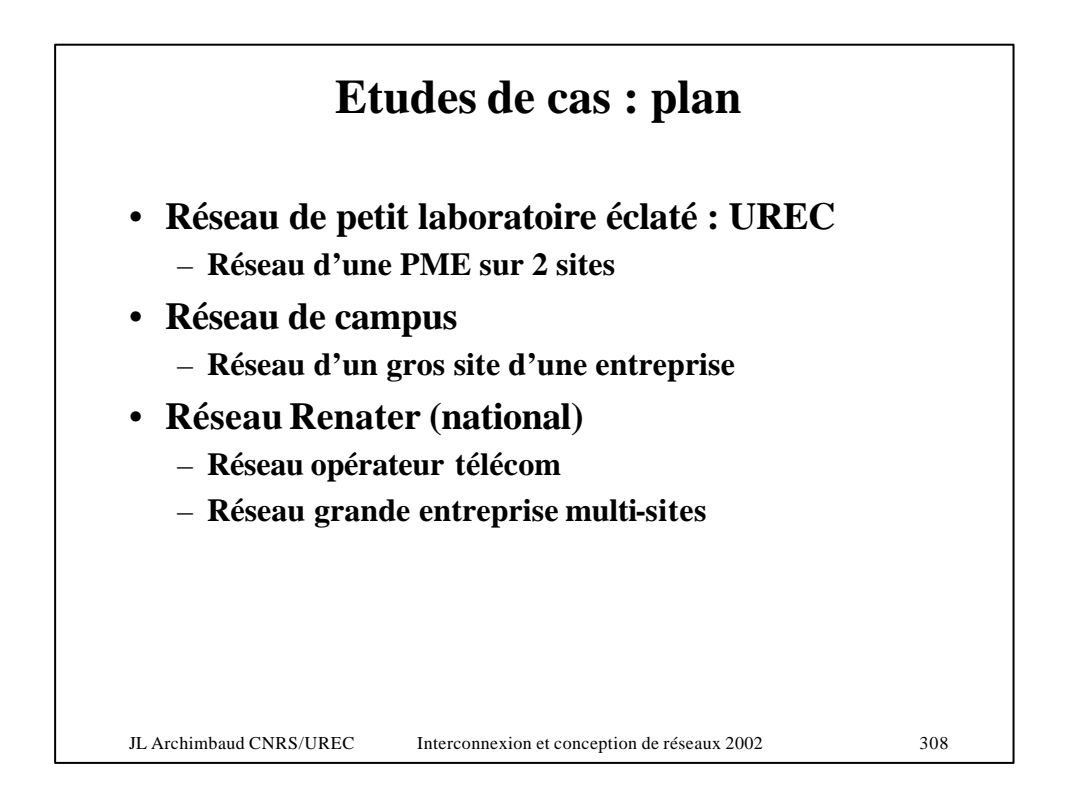

## **Réseau UREC : stations Paris-Grenoble**

- **Paris**
	- **7 personnes**
	- **5 bureaux, salle machines (climatisée)**
- **Grenoble**
	- **4 personnes + stagiaires**
	- **6 bureaux, salle machines (climatisée), local technique**
- **Choix OS**
	- **Stations personnelles : bureautique** ? **Windows**
	- **Serveur fichiers interne et sauvegarde** ? **Windows**
	- **Serveurs Internet (DNS, Mail, Web, …)** ? **Linux**
	- **Développement, tests** ? **Cela dépend**

JL Archimbaud CNRS/UREC Interconnexion et conception de réseaux 2002 309

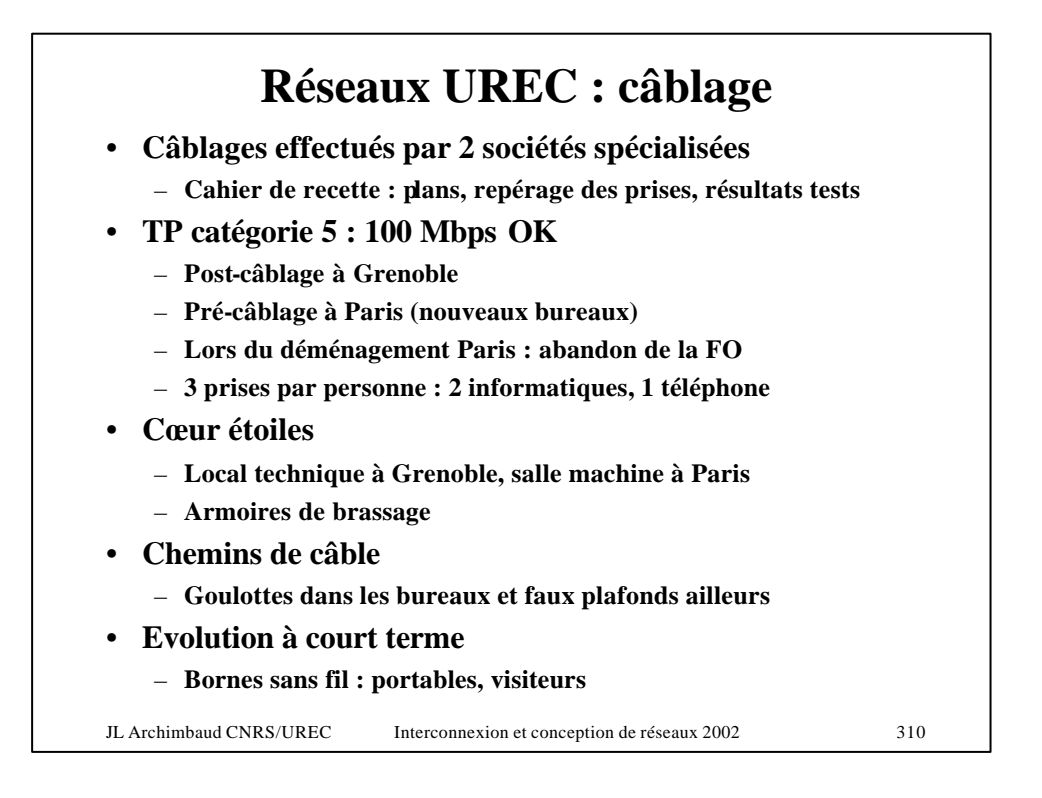

## **Réseaux UREC**

- **Equipements actifs**
	- **Paris et Grenoble : un commutateur routeur**
	- **2 ports FO Gbps Ethernet**
	- **48 ports TP 10-100 Mbps Ethernet**
	- **Contrat de maintenance**
	- **Avant : routeurs, commutateurs Ethernet et ATM, Hub Ethernet, Stations Eth et/ou ATM**
	- **Connexion extérieure : prise Giga Eth réseau de campus**
- **Plan d'adressage**
	- **1 numéro de classe C officiel à Paris**
	- **1 numéro de classe C officiel à Grenoble**
	- **Sous-réseaux sur les sites : utilisation des VLAN**

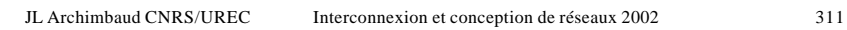

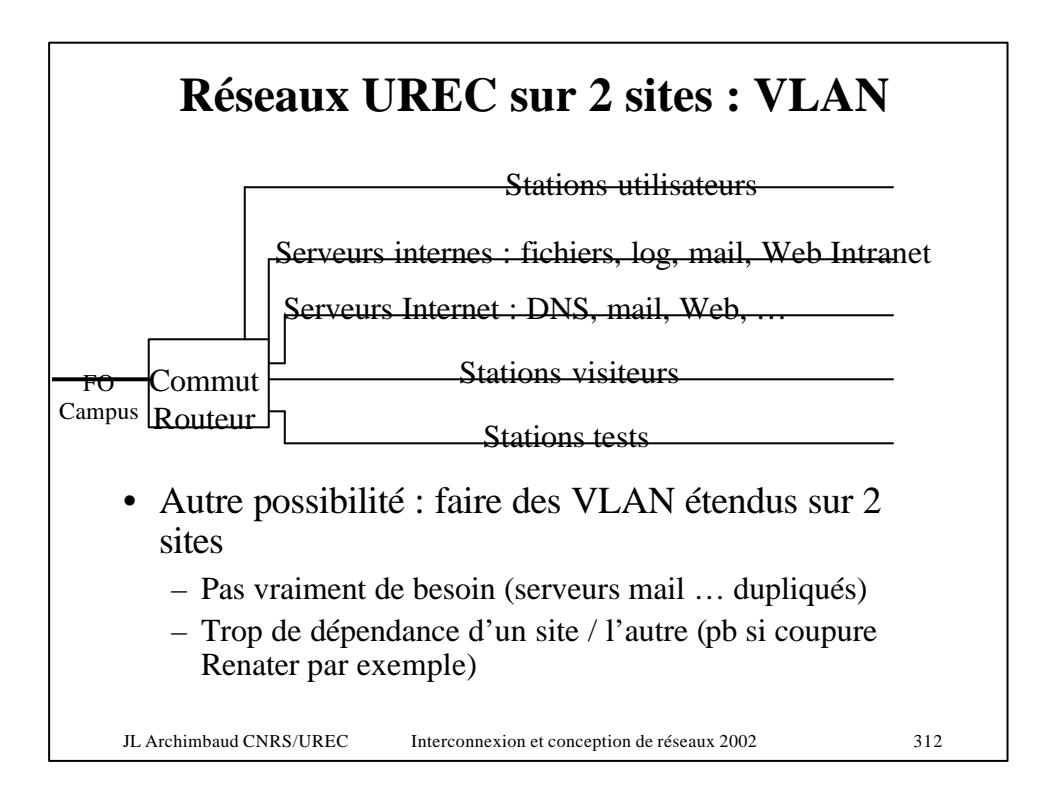

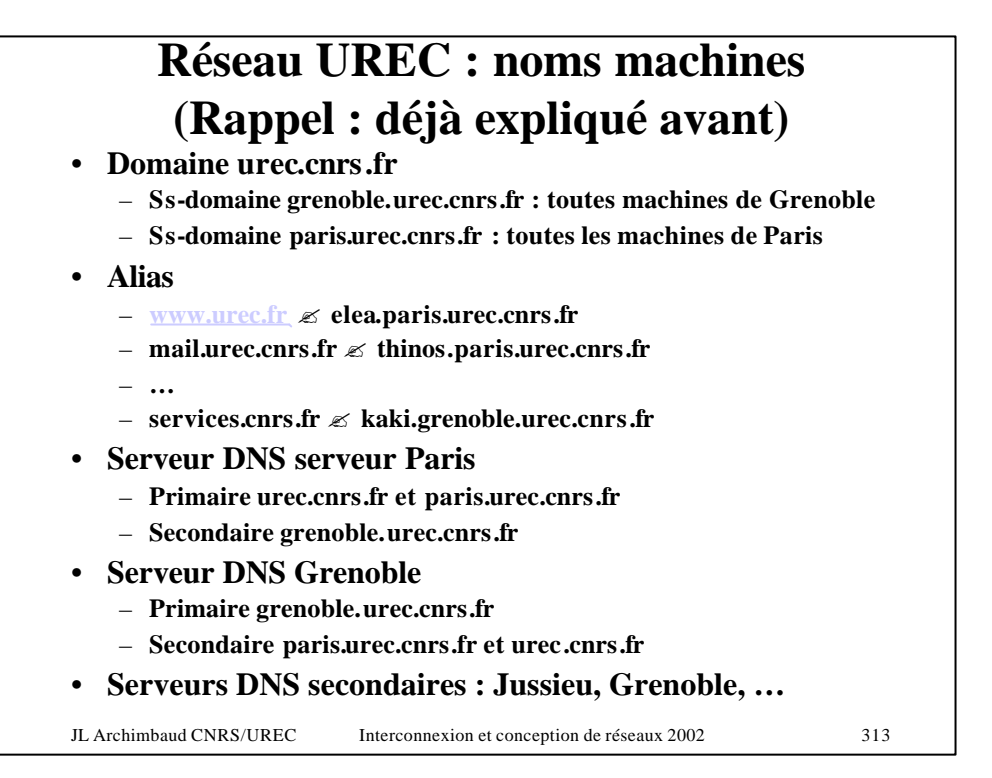

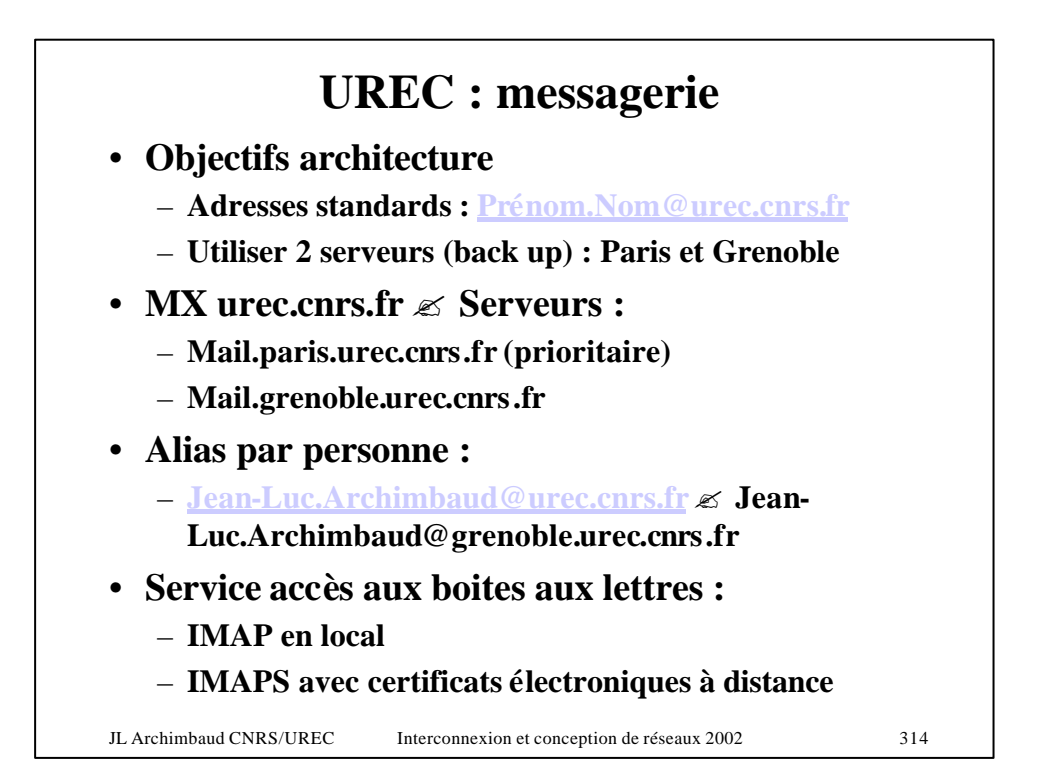

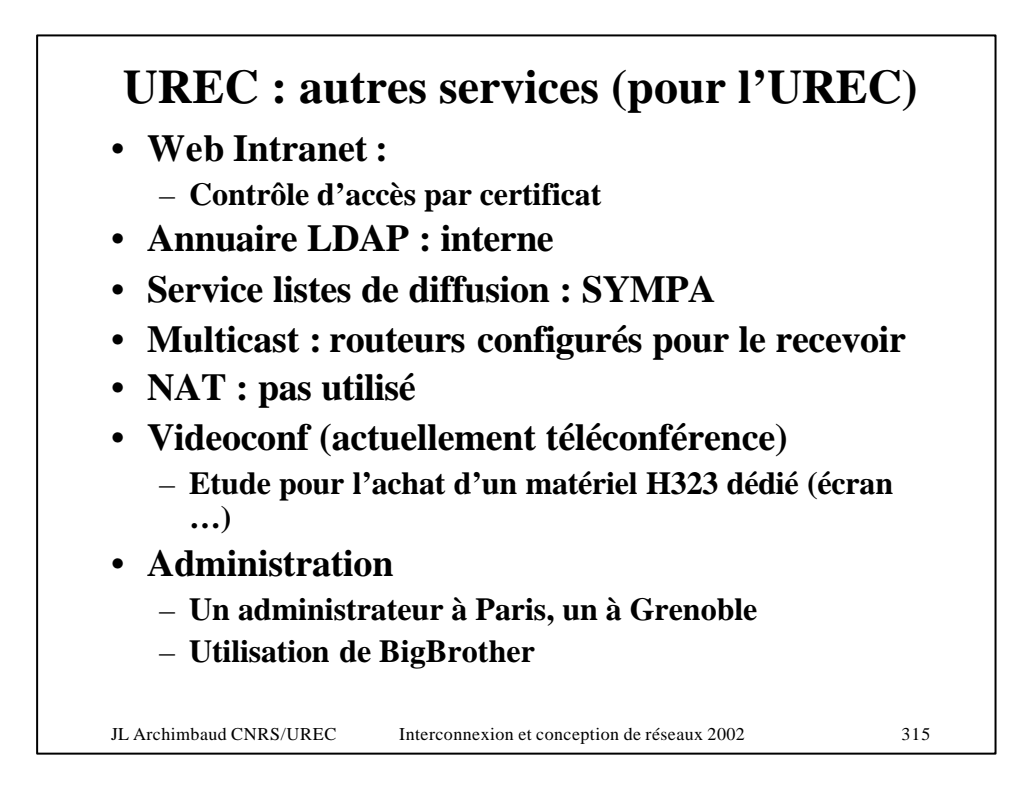

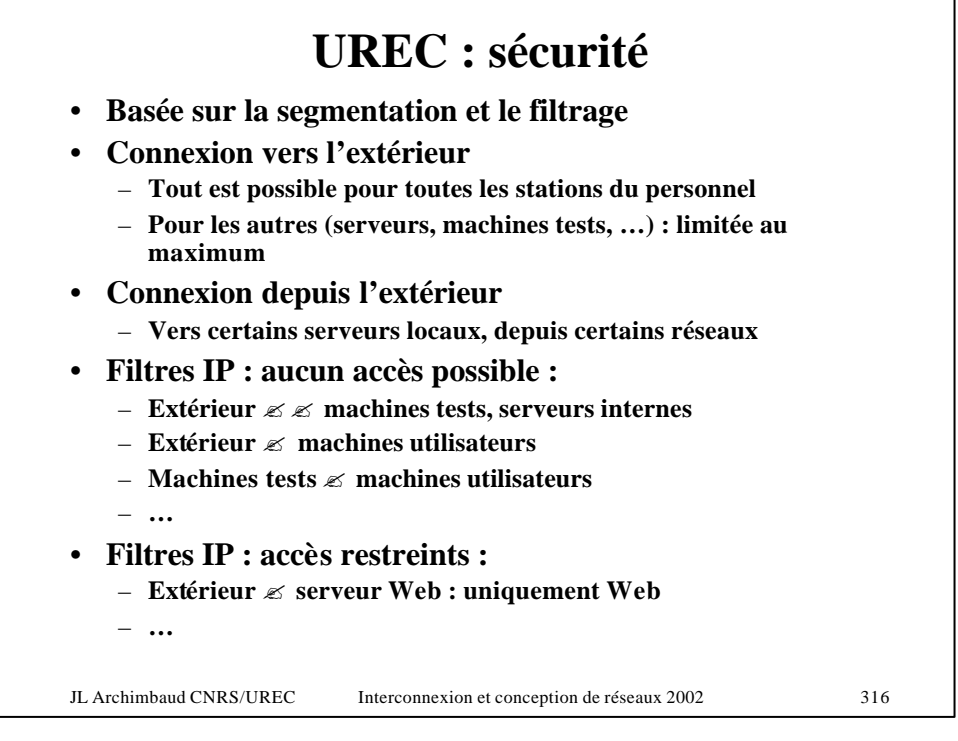

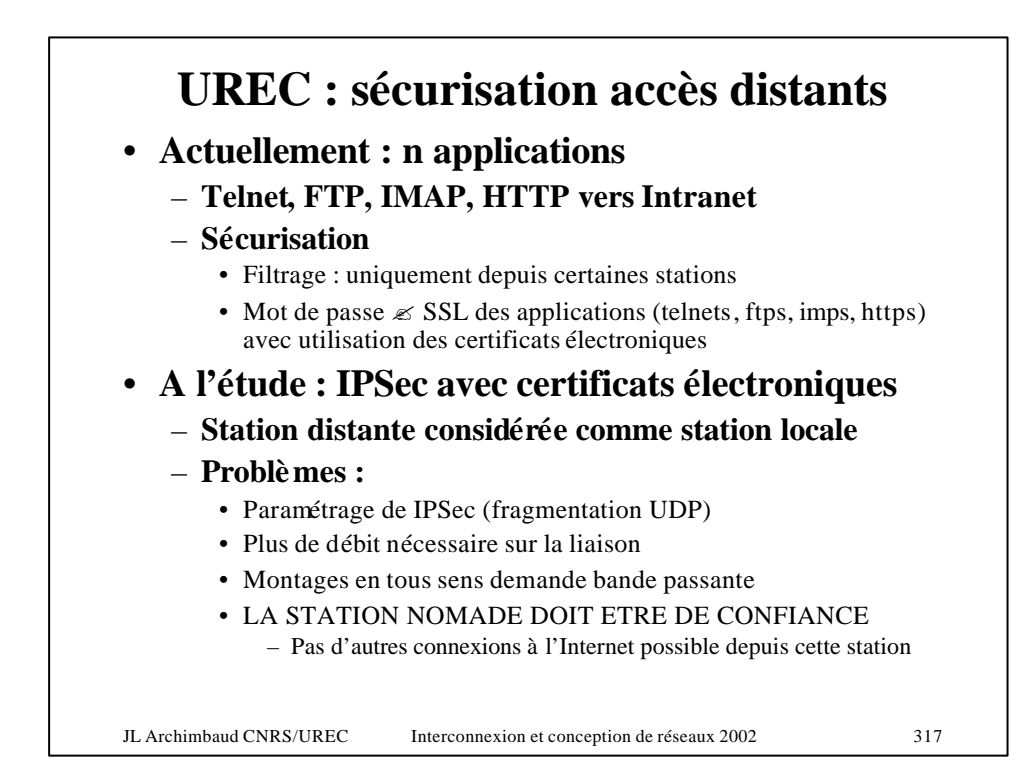

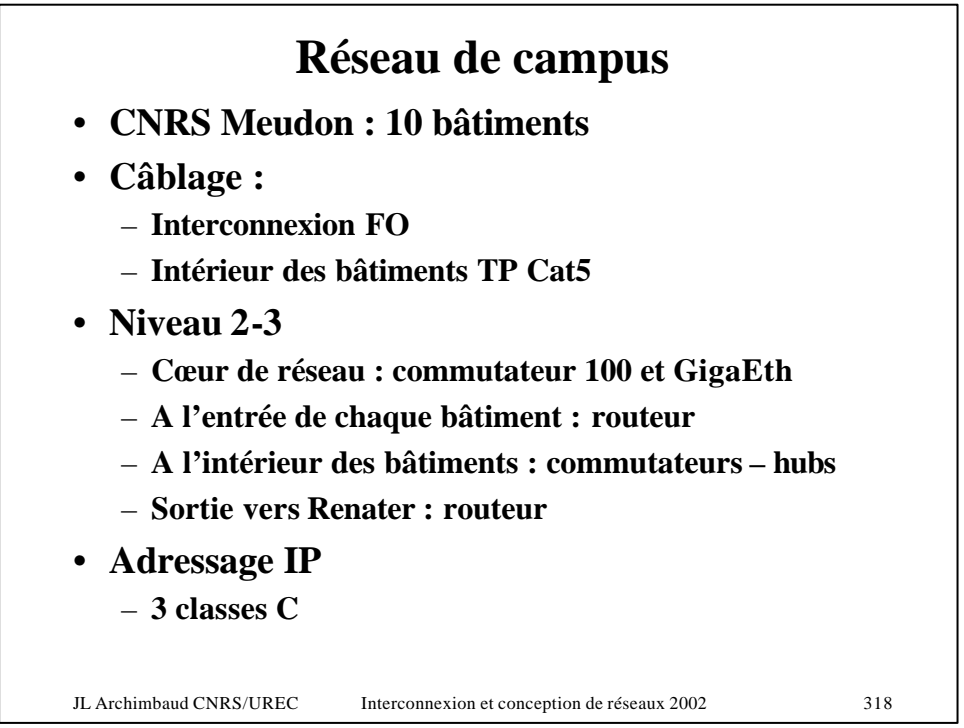

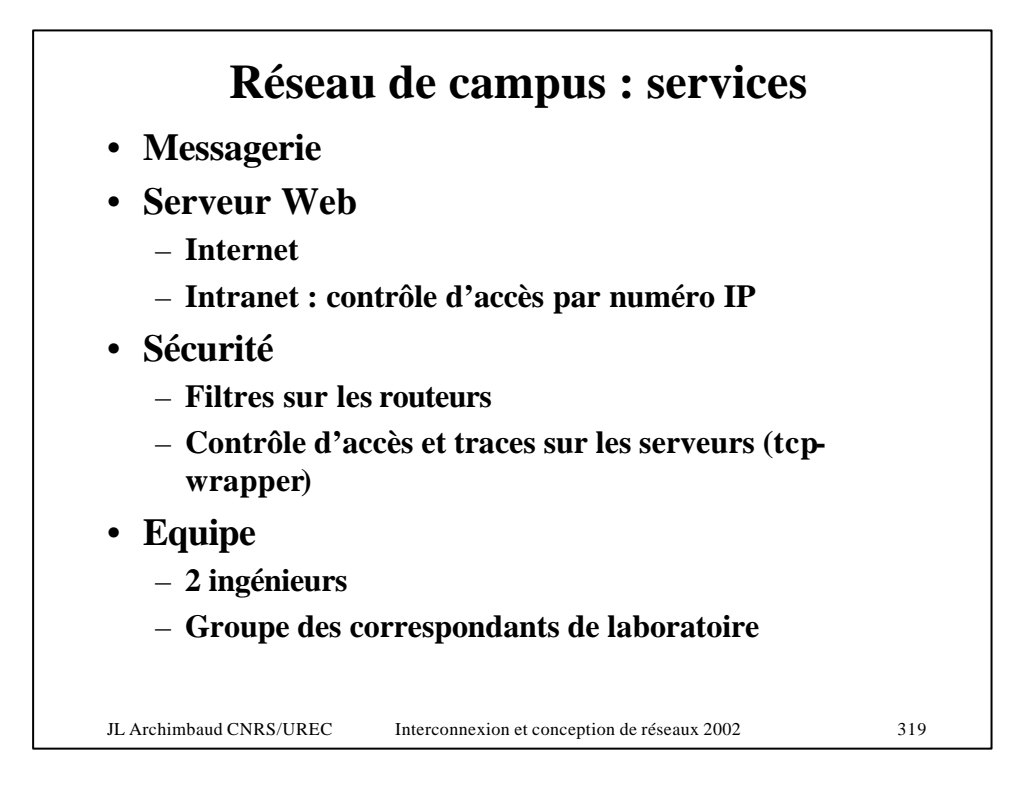

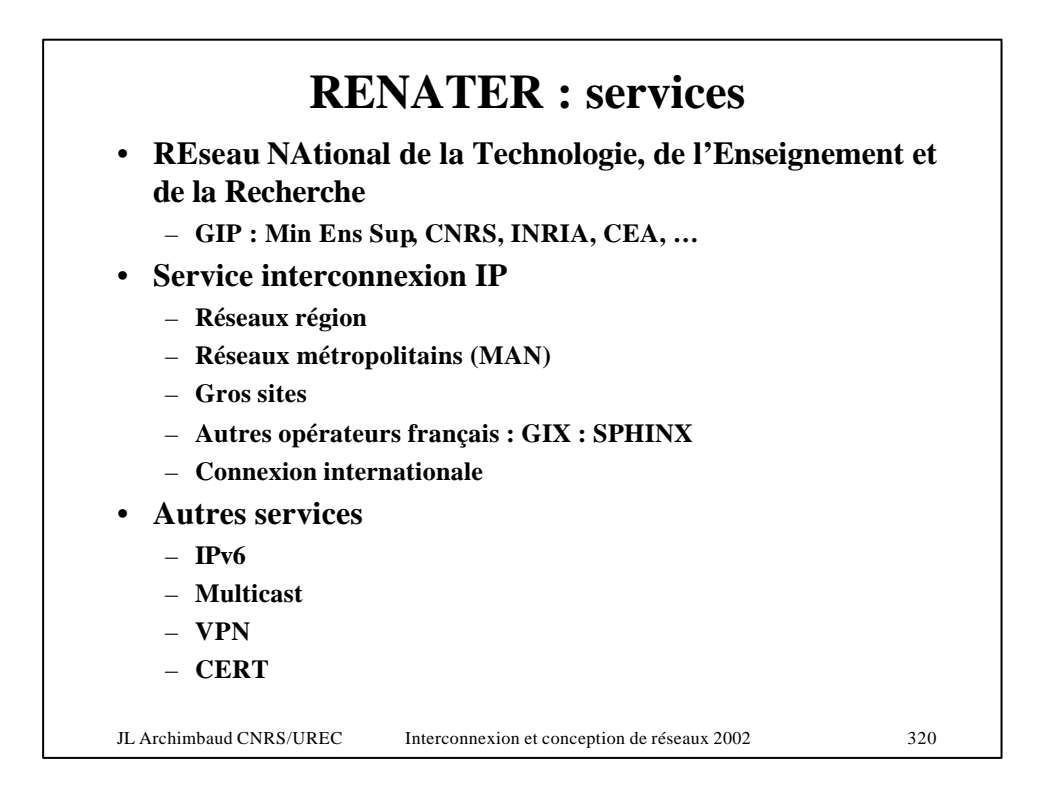

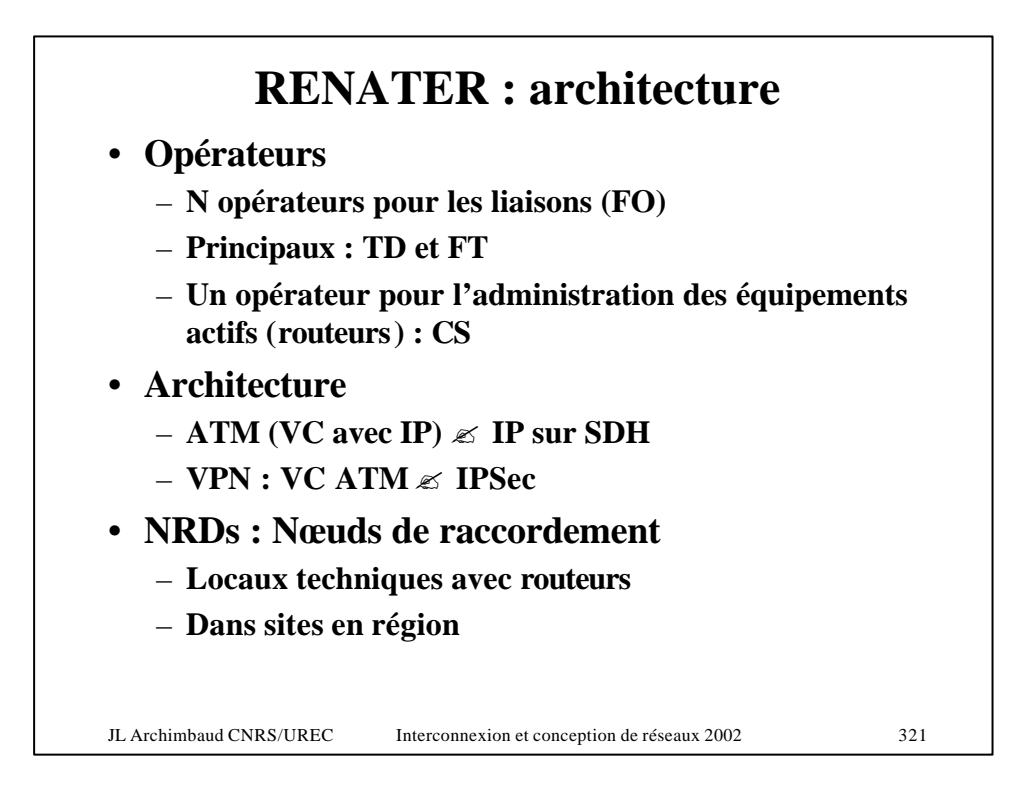

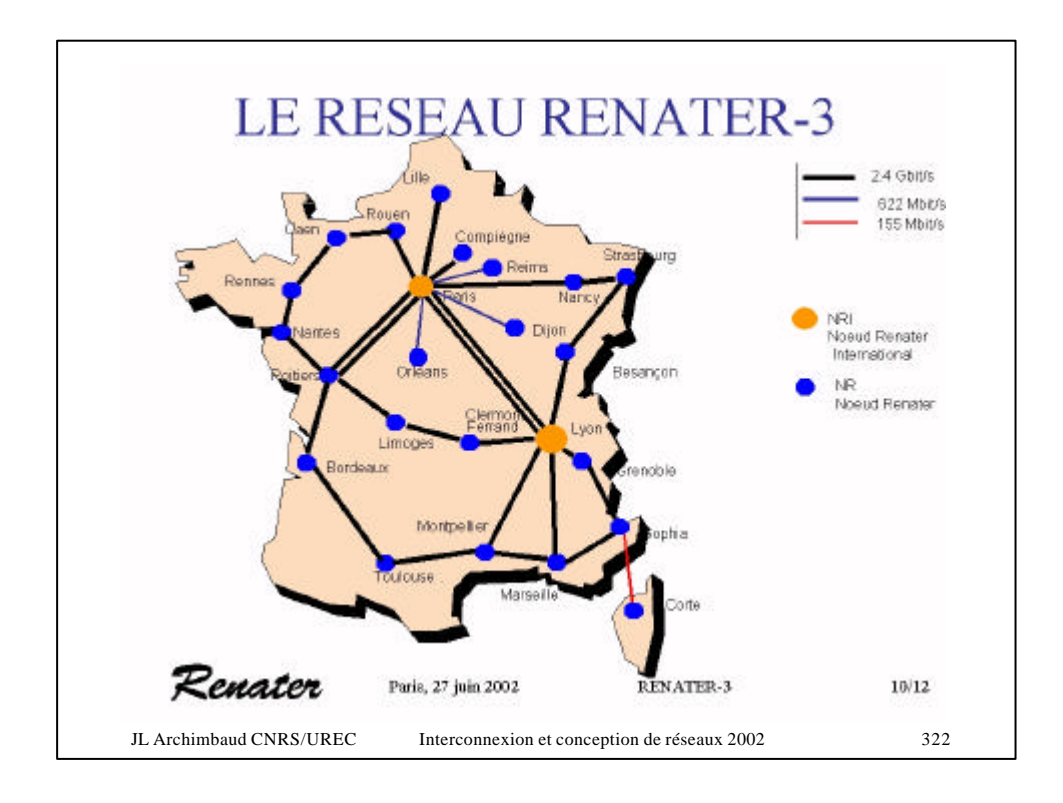